«

# Corso basilare di programmazione

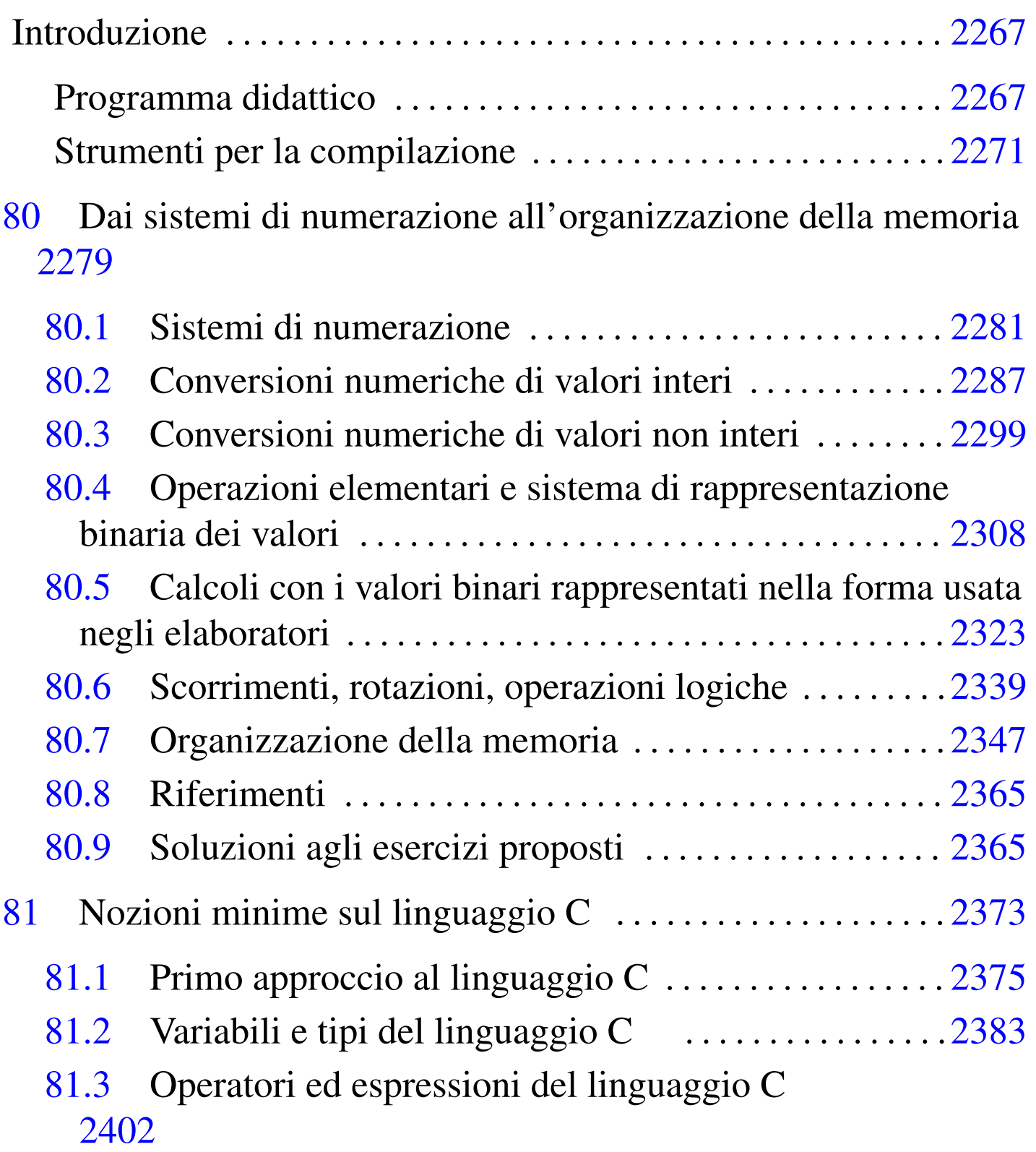

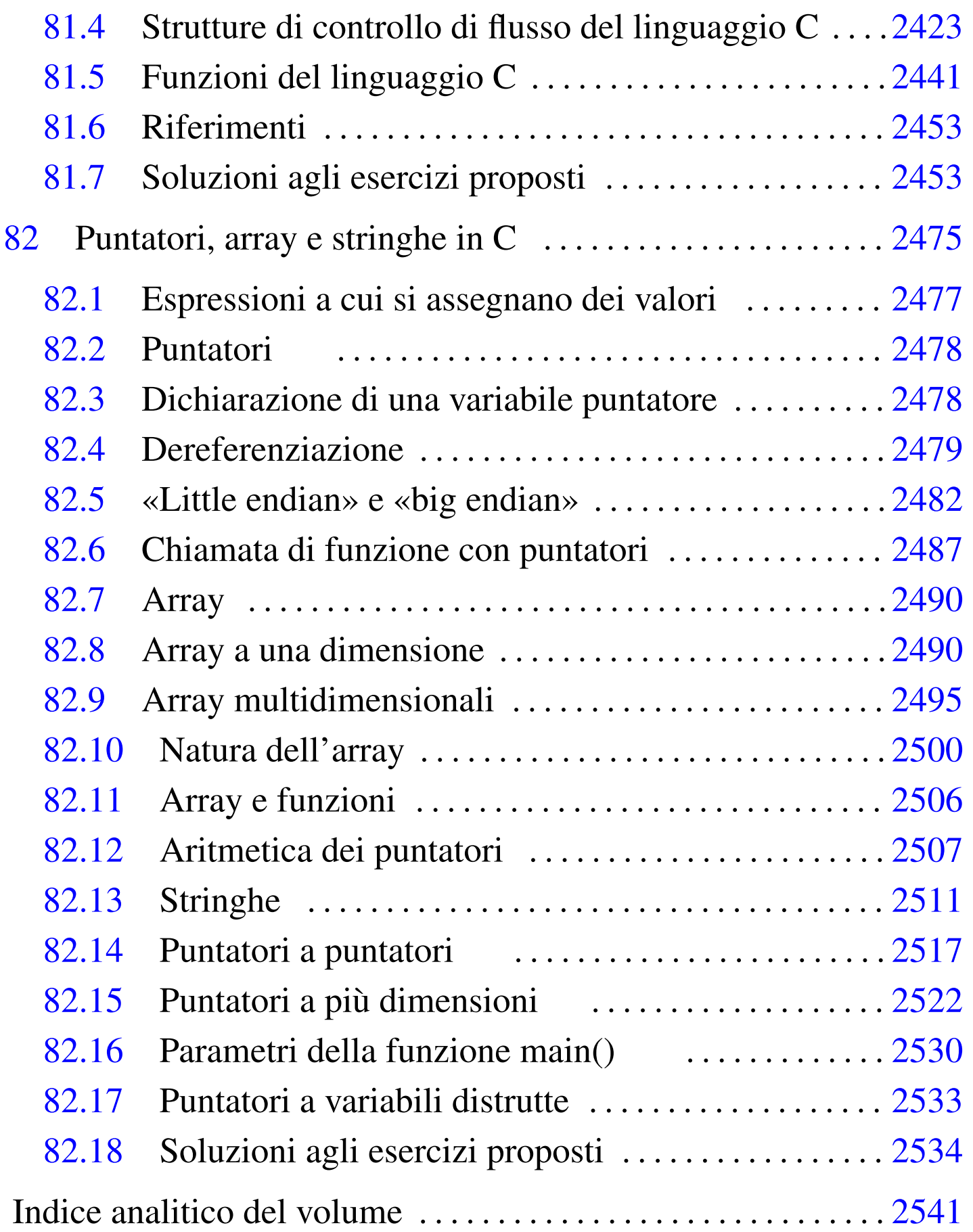

# Introduzione

Il corso contenuto in questa parte riguarda i concetti elementari della programmazione, al livello minimo di astrazione possibile, utilizzando il linguaggio C per la messa in pratica degli algoritmi. Il corso è «basilare», ma gli argomenti trattati non sono così semplici come il termine potrebbe fare supporre.

Gli argomenti del corso sono già trattati in altri ca[p](#page-12-0)itoli dell'opera, ma qui, in più, si inseriscono degli esercizi corretti.<sup>1</sup>

Per svolgere il corso correttamente è indispensabile fare tutti gli esercizi, verificando le soluzioni. Se il corso è guidato da un tutore, è bene presentarsi sempre alle lezioni avendo già studiato gli argomenti che devono essere trattati e avendo fatto gli esercizi indicati.

# <span id="page-2-0"></span>Programma didattico

Il corso, se assistito da un tutore, prevede l'impiego di circa 45 ore, di cui, almeno otto da dedicare alle verifiche (due ore di verifica per modulo, più due ore aggiuntive per una verifica di recupero complessiva).

## Modulo 1

- sistemi di numerazione
	- decimale
	- binario
	- ottale
	- esadecimale
	- conversioni numeriche intere

«

– conversioni numeriche intere tra binario, ottale e esadecimale

### • operazioni aritmetiche elementari in binario

- complemento a uno
- complemento a due
- somma binaria
- sottrazione binaria
- rappresentazione dei numeri interi con segno

### • operazioni elementari all'interno della CPU

- aumento e riduzione delle cifre binarie di un numero intero senza segno
- aumento e riduzione delle cifre binarie di un numero intero con segno
- somme con i numeri interi con segno
- somme e sottrazioni con i numeri interi senza segno
- scorrimento logico (senza segno)
- scorrimento aritmetico (con segno)
- rotazione
- AND
- OR
- XOR
- NOT

## • organizzazione della memoria

- pila dei dati o *stack* (cenni)
- chiamata di funzioni e passaggio degli argomenti attraverso la pila (cenni)
- variabili scalari

#### 2268

– array

- stringhe
- puntatori
- ordine dei byte

#### Modulo 2

## • primo approccio al linguaggio C

- commenti, istruzioni, raggruppamenti
- compilazione
- emissione di messaggi testuali
- sospensione dell'esecuzione del programma in attesa della pressione di [*Invio*]
- costruzione del primo programma che emette un messaggio e attende la pressione di [*Invio*] per terminare

# • tipi principali del linguaggio C

- tipi scalari primitivi: char, short int, int, long int, float, double
- tipi scalari primitivi: distinzione tra presenza e assenza del segno
- costanti letterali
- dichiarazione di variabili scalari
- il tipo void

## • operatori ed espressioni del linguaggio C

- operatori aritmetici
- operatori di confronto
- operatori logici
- operatori binari

– cast (conversione di tipo)

– espressioni multiple

## • strutture di controllo di flusso del linguaggio C

- $-$  if
- switch
- while
- for

## • funzioni del linguaggio C

- funzione '**main (void)**'
- prototipo
- descrizione della funzione
- valore restituito dalla funzione
- valore restituito dal programma

# Modulo 3

## • puntatori in C

- espressioni a cui si assegnano dei valori (*lvalue*)
- dichiarazione di una variabile puntatore
- dereferenziazione di un puntatore
- *big endian*, *little endian* e puntatori
- puntatori come parametri di una funzione

• array in C

- dichiarazione di un array
- selezione di un elemento all'interno di un array all'interno delle espressioni
- array a più dimensioni
- uso del ciclo '**for**' per la scansione di un array

#### 2270

- relazione tra array e puntatori
- dereferenziazione di un puntatore come se fosse un array
- array come parametri di una funzione
- aritmetica dei puntatori
- stringhe

#### • puntatori di puntatori

- dichiarazione e dereferenziazione
- puntatori a più dimensioni, ovvero: array di puntatori
- parametri della funzione *main()*

## <span id="page-6-0"></span>Strumenti per la compilazione

Per potersi esercitare nell'uso del lingua[ggio C, è possibile](http://codepad.org) av[valersi](http://ideone.com) [di un serviz](http://ideone.com)io *pastebin* completo, come http://codepad.org e http:// ideone.com . A questi servizi ci si deve iscrivere, in modo da poter salvare i propri esercizi.

«

Se si dispone di un elaboratore completo, si può utilizzare un compilatore vero e proprio. I sistemi GNU e derivati, dispongono di norma del compilatore GNU C, ma in generale ogni sistema Unix dovrebbe consentire di compilare un programma utilizzando semplicemente il comando '**cc**', a cui si fa riferimento inizialmente nel capitolo del corso che introduce alla compilazione stessa.

Per compilare un programma C in un sistema operativo come MS-Windows, occorre uno strumento apposito. Nel caso di MS-Windows si suggerisce l'uso di Dev-C++ che è molto facile da installare e da usare, pur non offrendo il classico '**cc**' da riga di comando. Nelle figure successive viene mostrato, intuitivamente, il procedimento per creare un file, compilarlo ed eseguirlo.

# Figura u5.1. Aspetto di Dev-C++ dopo l'avvio.

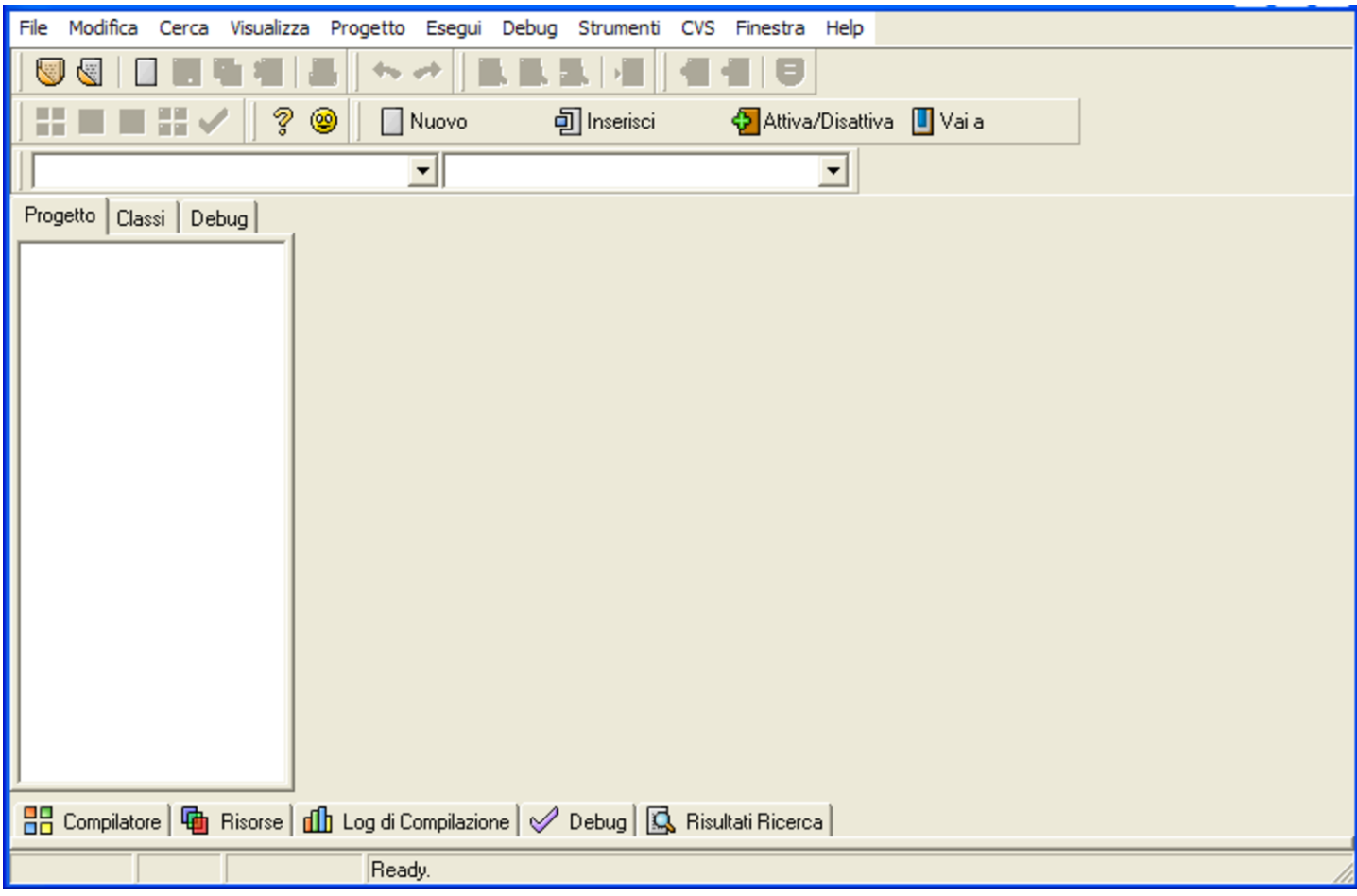

# Figura u5.2. Creazione di un file sorgente nuovo.

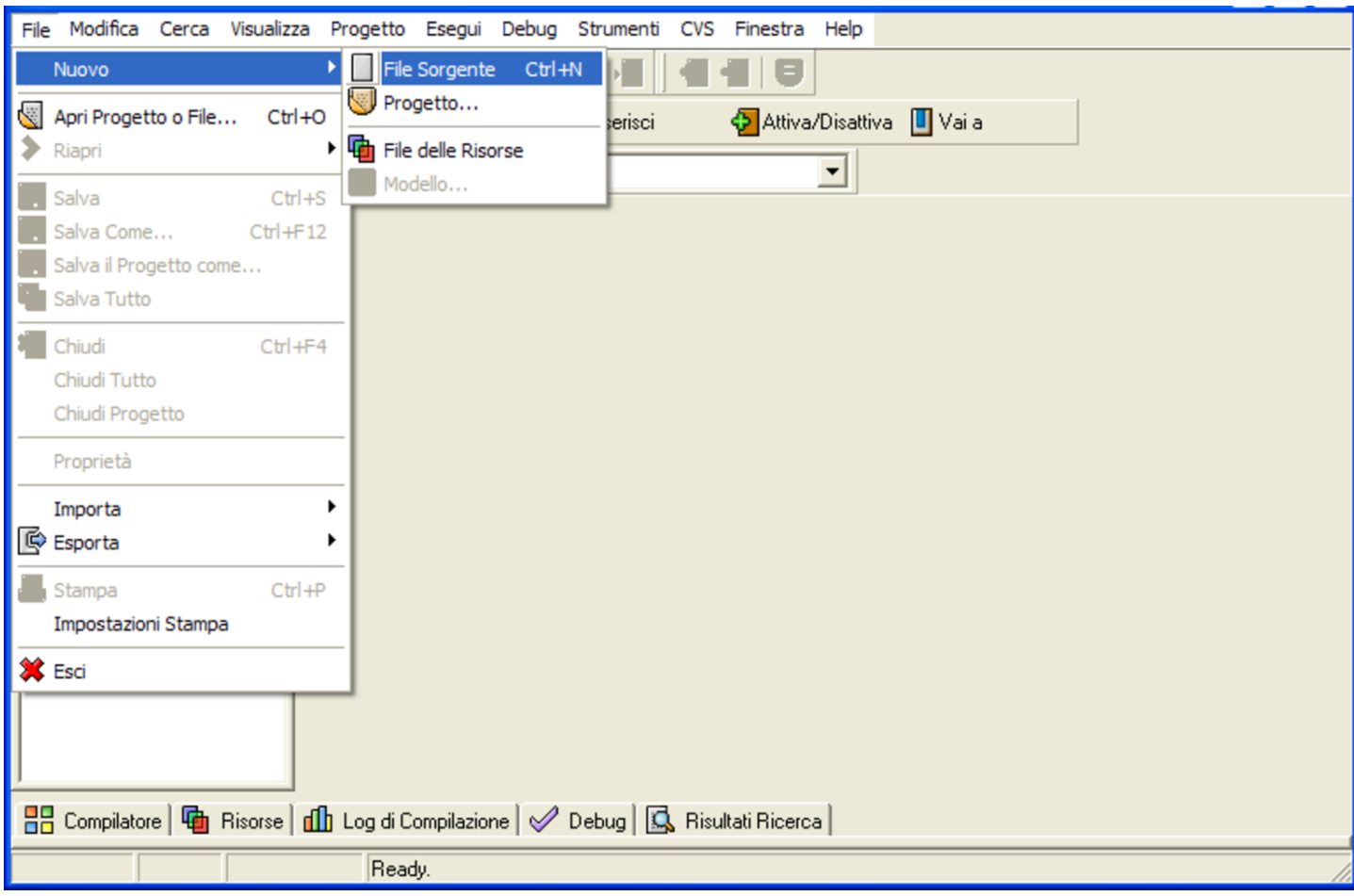

Figura u5.3. Un file che mostra un messaggio, attende la pressione di [*Invio*] e termina di funzionare.

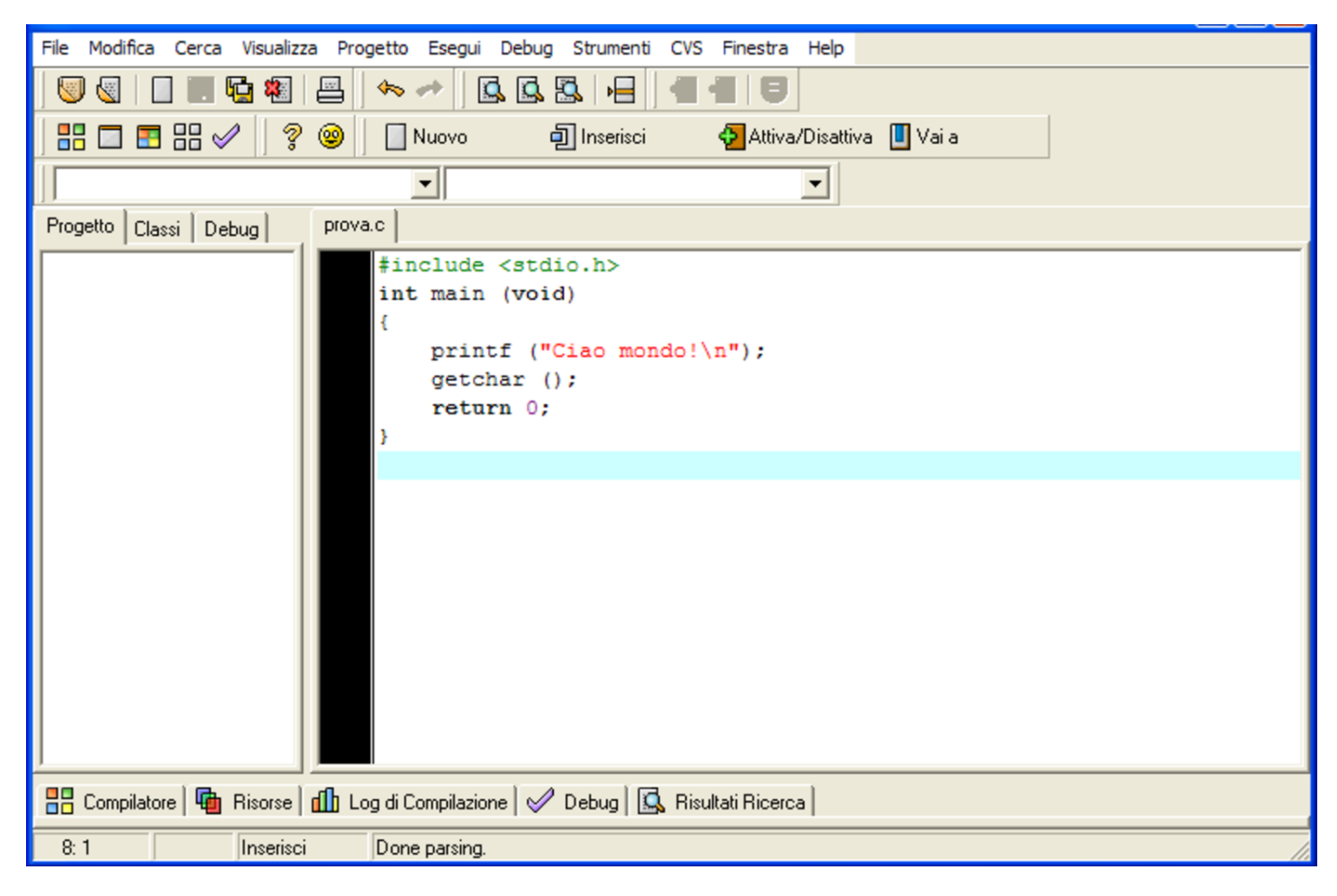

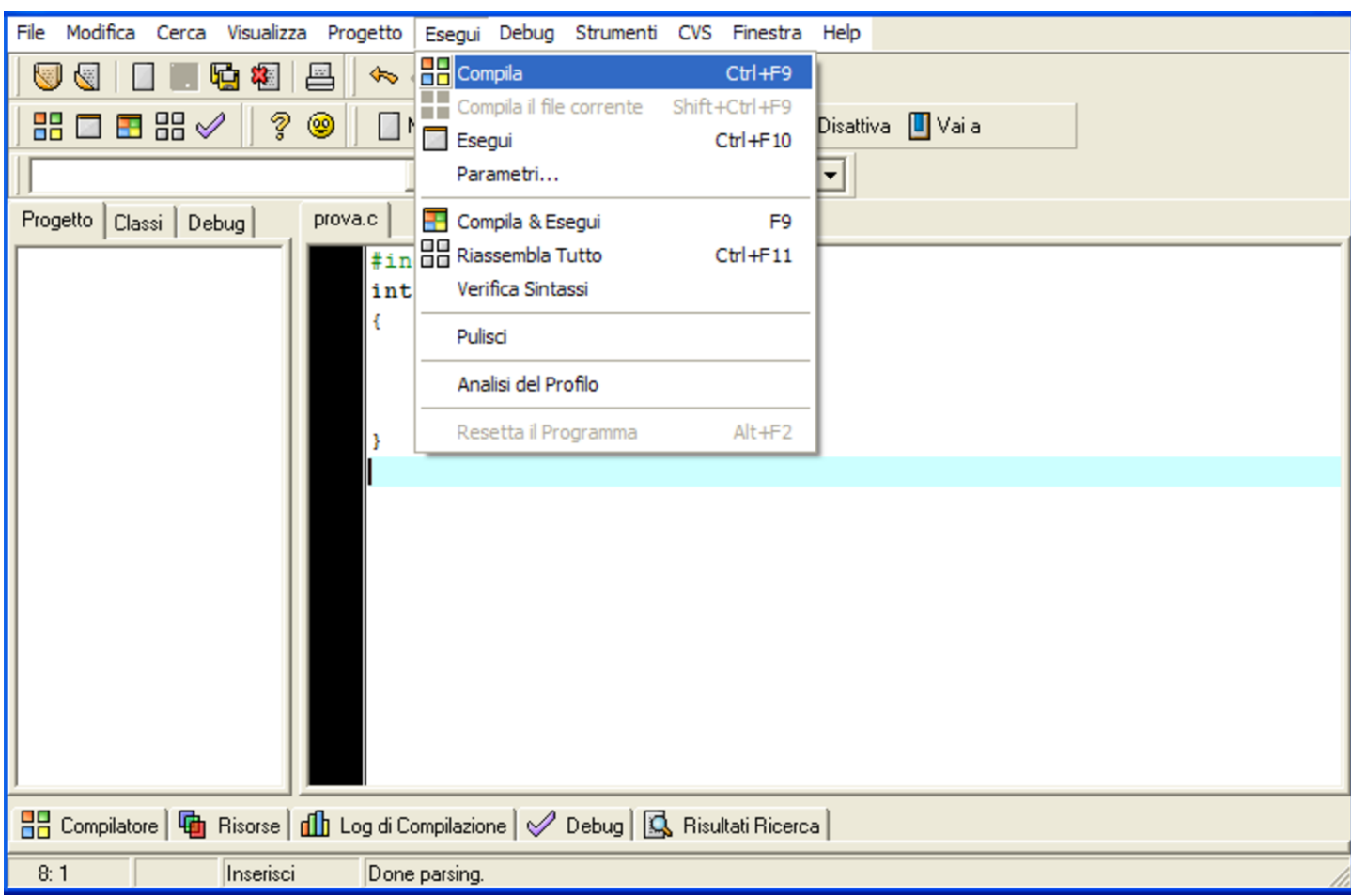

# Figura u5.4. Compilazione.

# Figura u5.5. Esecuzione.

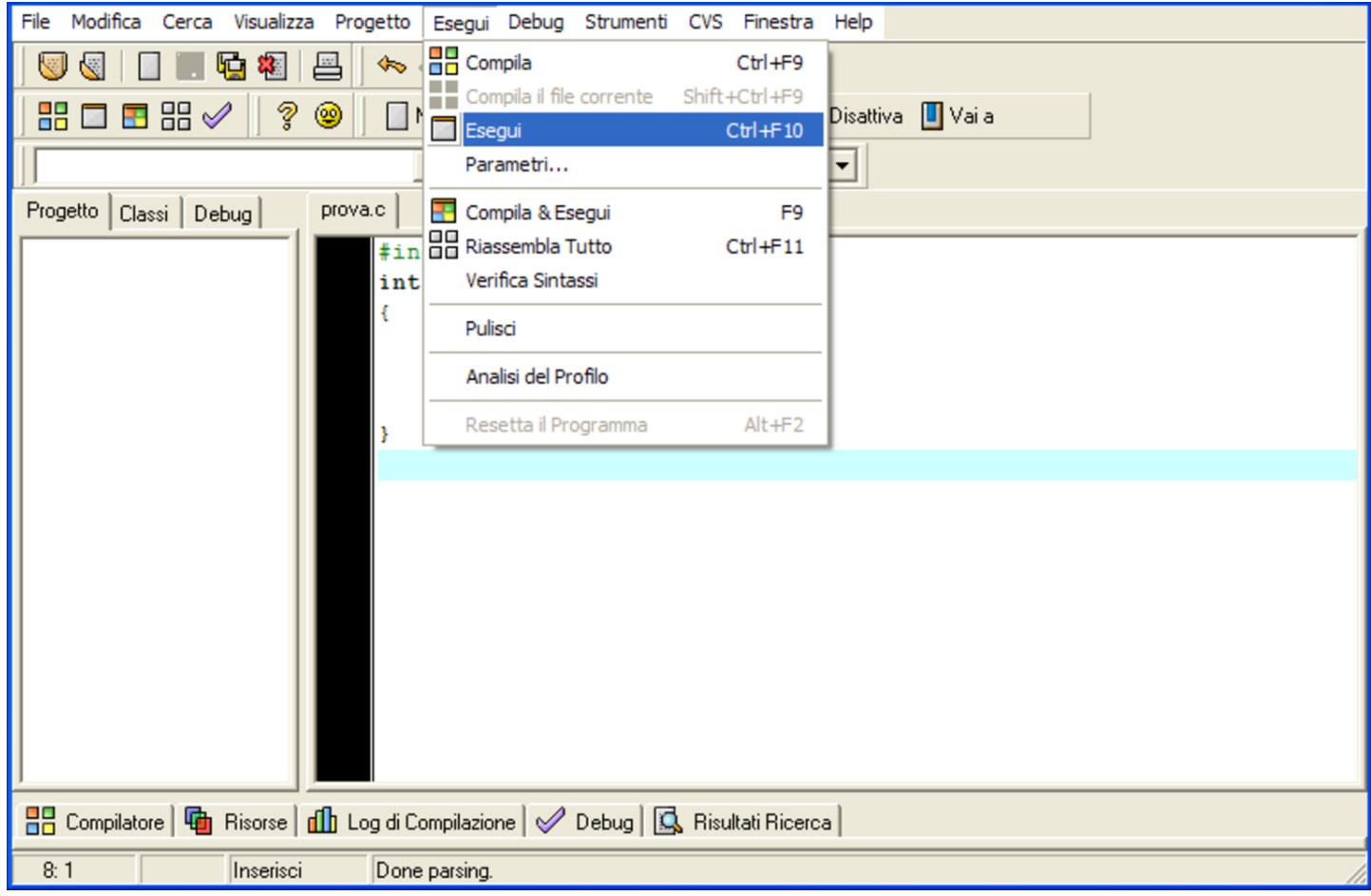

Figura u5.6. Finestra testuale da dove si vede l'emissione del messaggio del programma. Basta premere [*Invio*] per fare terminare il funzionamento del programma e lasciare così che la finestra si chiuda.

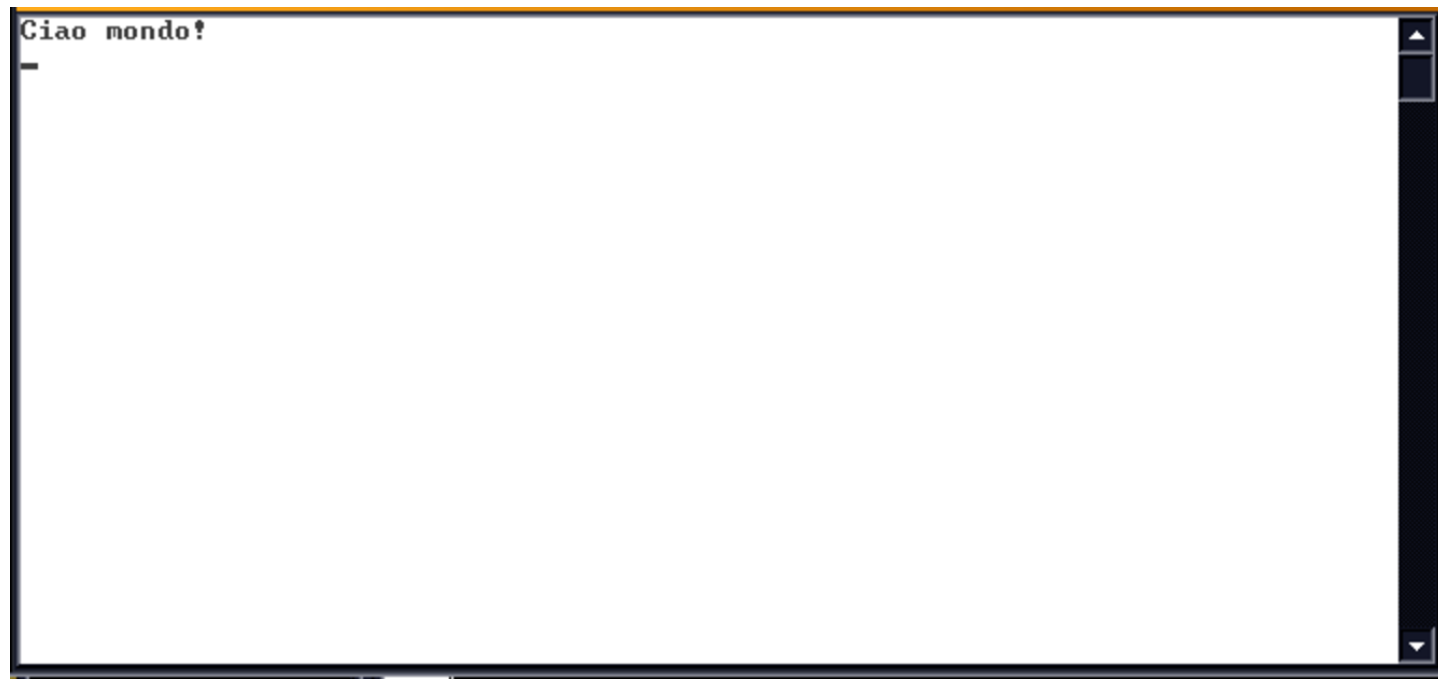

Riferimenti:

- *Codepad*, ht[tp://codepad.org](http://ideone.com)
- *Ideone.com*, http://ideone.com
- [BloodshedSoftw](http://www.bloodshed.net/devcpp.html)are, *[Dev-C+](http://www.bloodshed.net/dev/)+*, [http://www](http://www.bloodshed.net/dev/).bloo[dshed.](http://sourceforge.net/projects/dev-cpp/) [net/devcpp.html](http://sourceforge.net/projects/dev-cpp/) , [http://www.](http://sourceforge.net/projects/dev-cpp/)bloodshed.net/dev/ , http:// sourceforge.net/projects/dev-cpp/

<span id="page-12-0"></span><sup>1</sup> Va tenuta sempre in considerazione la possibilità che alcune soluzioni o correzioni non siano esatte, pertanto, in caso di dubbio, va consultato un docente o comunque una persona competente.

#### 

# <sup>2279</sup> *Capitolo* 80 Dai sistemi di numerazione all'organizzazione della memoria

«

<span id="page-14-0"></span>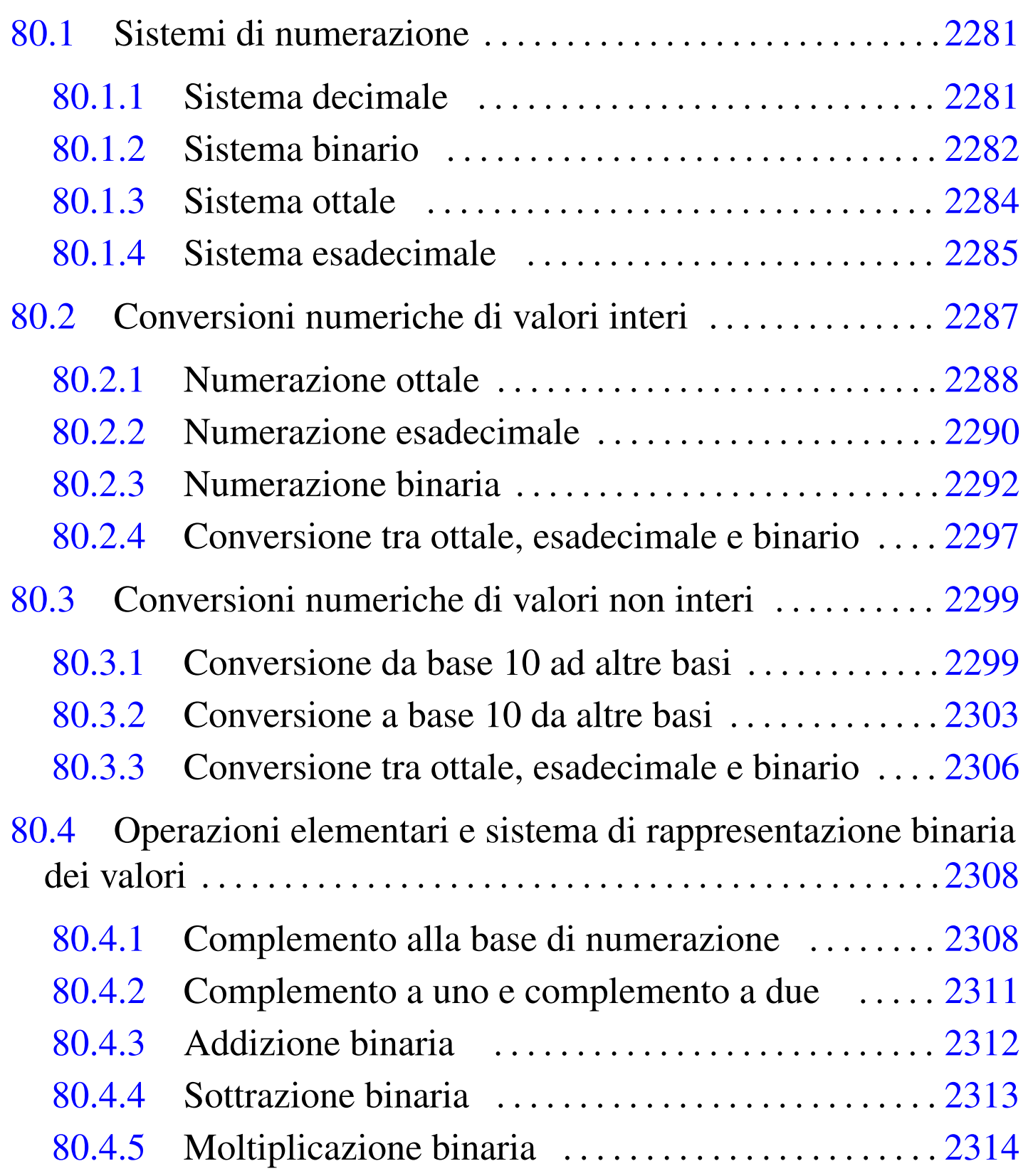

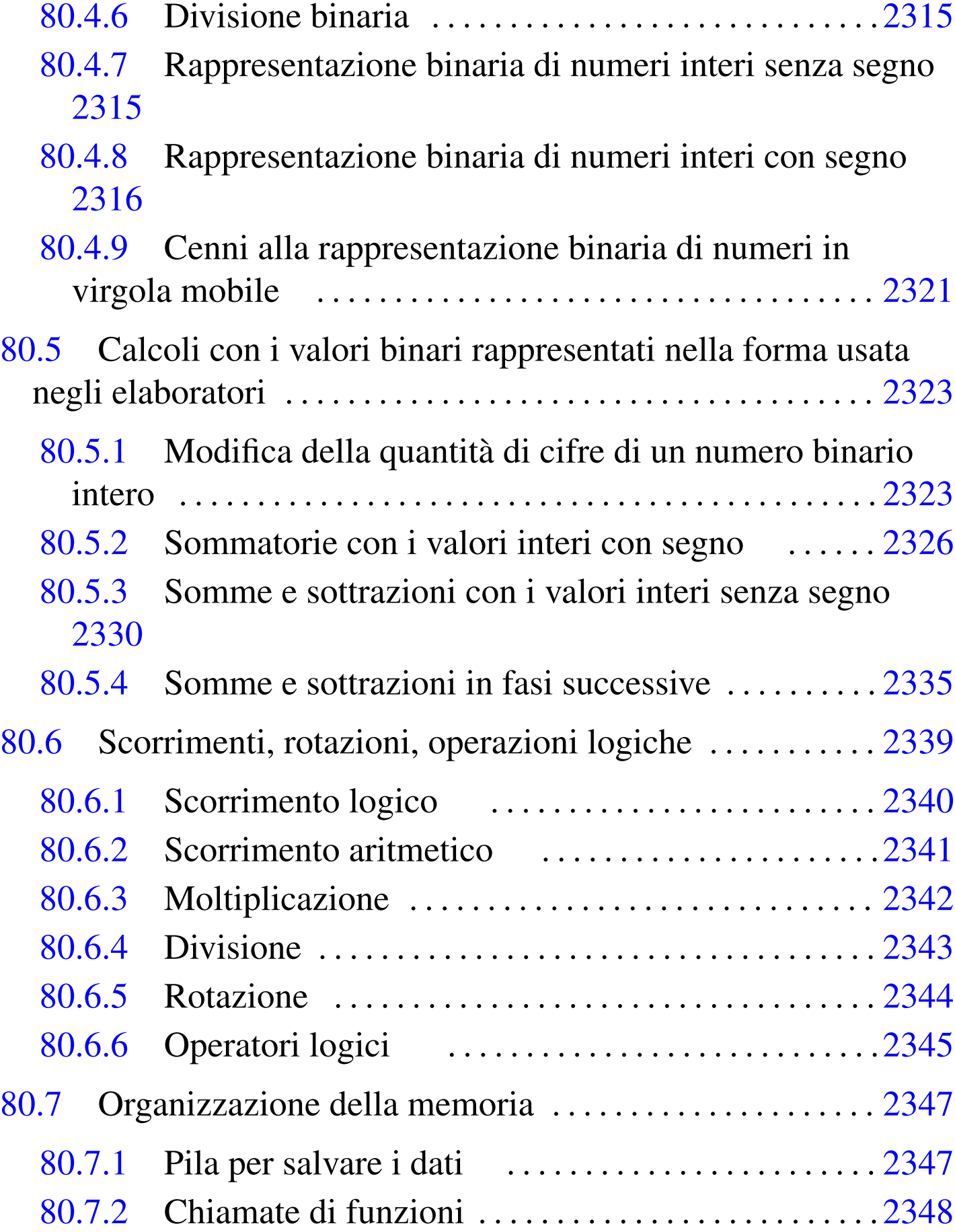

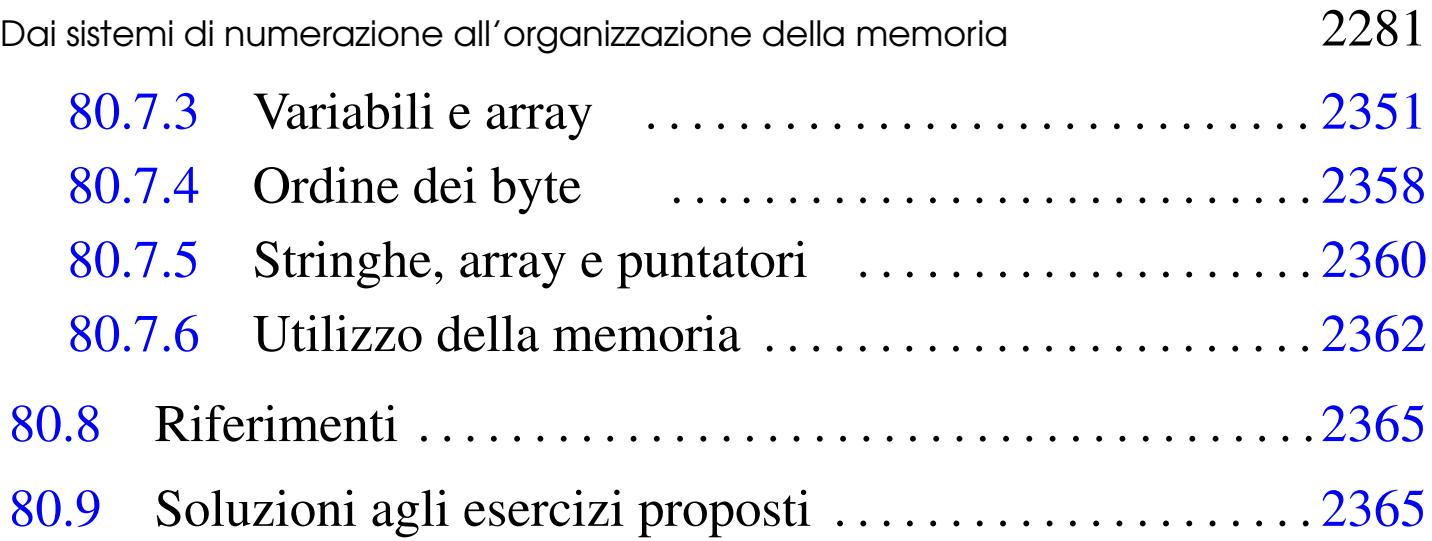

# <span id="page-16-0"></span>80.1 Sistemi di numerazione

I sistemi di numerazione più comuni sono di tipo posizionale, definiti in tal modo perché la posizione in cui appaiono le cifre ha significato. I sistemi di numerazione posizionali si distinguono per la *base di numerazione*.

# <span id="page-16-1"></span>80.1.1 Sistema decimale

Il sistema di numerazione decimale è tale perché utilizza dieci simboli, pertanto è un sistema *in base dieci*. Trattandosi di un sistema di numerazione posizionale, le cifre numeriche, da «0» a «9», vanno considerate secondo la collocazione relativa tra di loro.

A titolo di esempio si può prendere il numero 745 che, eventualmente, va rappresentato in modo preciso come  $745_{10}$ : secondo l'esperienza comune si comprende che si tratta di settecento, più quaranta, più cinque, ovvero, settecentoquarantacinque. Si arriva a questo valore sapendo che la prima cifra a destra rappresenta delle unità (cinque unità), la seconda cifra a partire da destra rappresenta delle decine

«

<span id="page-17-1"></span>(quattro decine), la terza cifra a partire da destra rappresenta delle centinaia [\(sette](#page-17-1) centinaia).

Figura 80.1. Esempio di scomposizione di un numero in base dieci.

$$
74510 + 7 \times 102 + 4 \times 101 + 5 \times 100
$$
  
sette centinaia + quattro decine + cinque unità  
settecento + quaranta + cinque  
settecentoquarantacinque

Figura 80.2. Scomposizione di un numero in base dieci.

<span id="page-17-0"></span>80.1.2 Sistema binario

«

<span id="page-17-2"></span>Il sistema di numerazione binario (in base due), utilizza due simboli: « $0 \times e \times 1 \times$ [.](#page-17-2)

Figura 80.3. Esempio di scomposizione di un numero in base due.

$$
10010_{2} \longrightarrow 1 \times 2^{4} + 0 \times 2^{3} + 0 \times 2^{2} + 1 \times 2^{1} + 0 \times 2^{0}
$$
  
\n
$$
\longrightarrow 1 \times 16 + 0 \times 8 + 0 \times 4 + 1 \times 2 + 0 \times 1
$$
  
\n
$$
\longrightarrow 18_{10}
$$

<span id="page-18-0"></span>Figura 80.4. Scomposizione di un numero in base due.

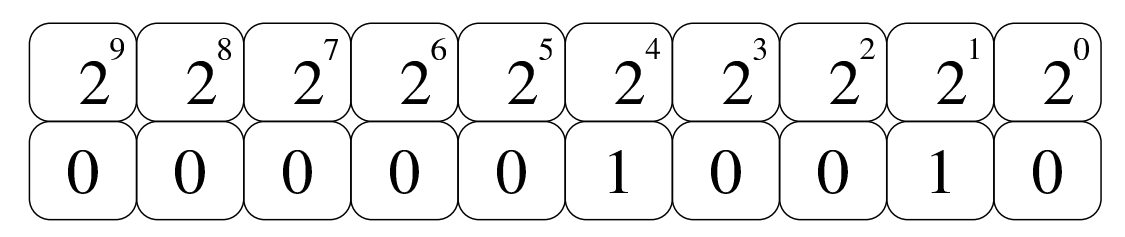

# 80.1.2.1 Esercizio

Si traduca il valore  $11110011_2$  in base dieci, con l'aiuto dello schema successivo, completandolo con una matita o con una penna, eventualmente con l'uso di una calcolatrice comune:

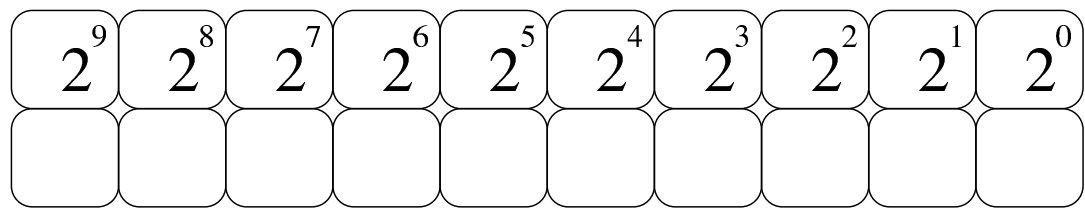

Pertanto, il risultato in base dieci è:

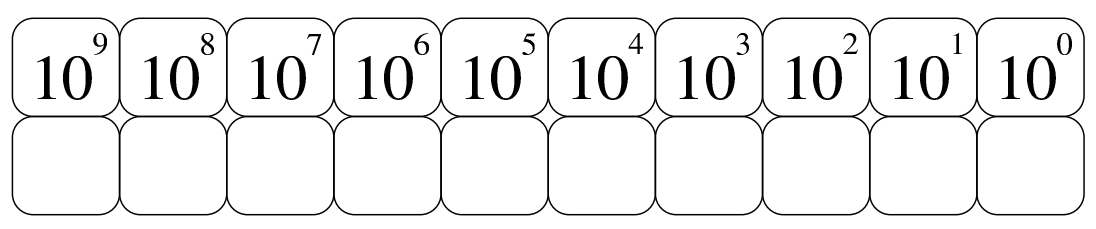

# 80.1.2.2 Esercizio

Si traduca il valore  $01100110_2$  in base dieci, con l'aiuto dello schema successivo, completandolo con una matita o con una penna, eventualmente con l'uso di una calcolatrice comune:

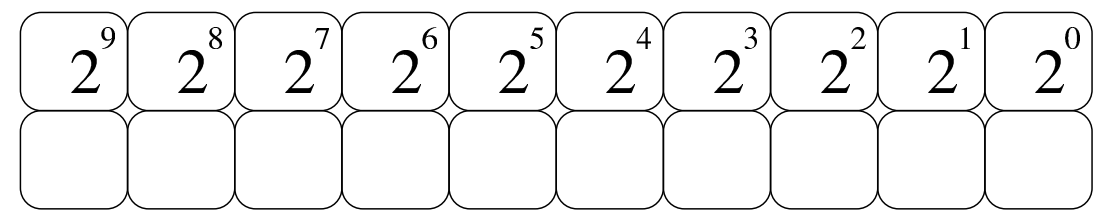

Pertanto, il risultato in base dieci è:

«

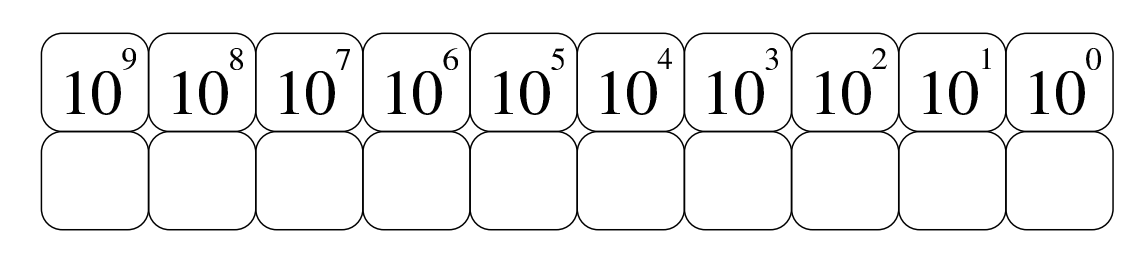

<span id="page-19-0"></span>80.1.3 Sistema ottale

«

<span id="page-19-1"></span>Il sistema di numerazione ottale (in base otto), utilizza otto simboli: da «0» a «[7».](#page-19-1)

Figura 80.9. Esempio di scomposizione di un numero in base otto.

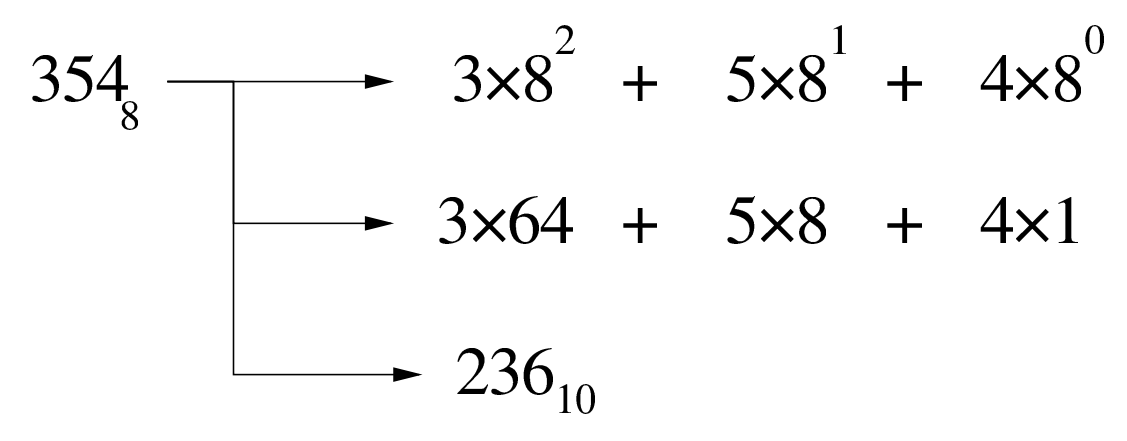

Figura 80.10. Scomposizione di un numero in base otto.

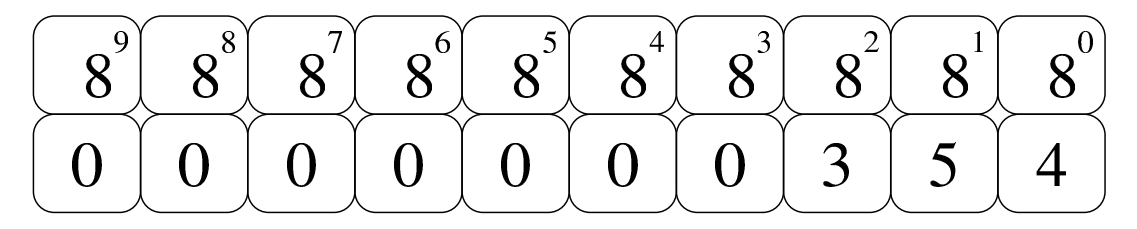

80.1.3.1 Esercizio

«

Si traduca il valore  $1357<sub>8</sub>$  in base dieci, con l'aiuto dello schema successivo, completandolo con una matita o con una penna, eventualmente con l'uso di una calcolatrice comune:

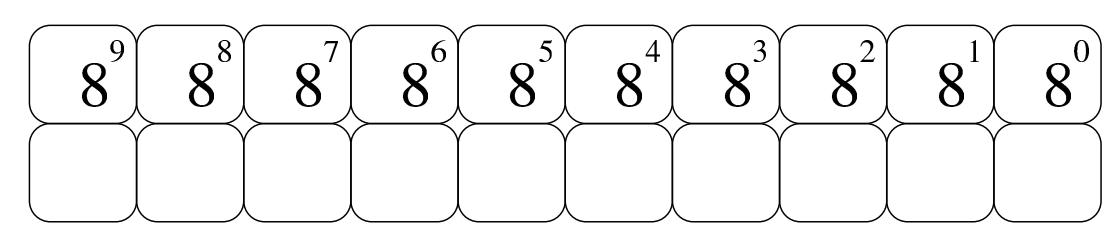

Pertanto, il risultato in base dieci è:

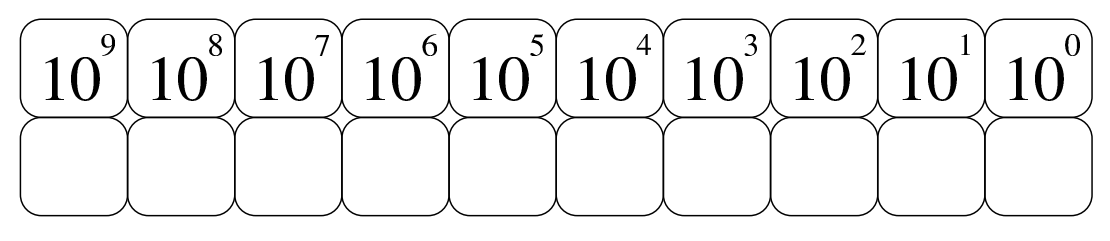

80.1.3.2 Esercizio

Si traduca il valore  $7531_8$  in base dieci, con l'aiuto dello schema successivo, completandolo con una matita o con una penna, eventualmente con l'uso di una calcolatrice comune:

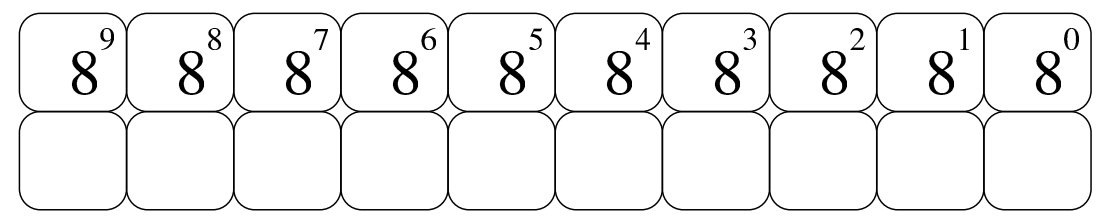

Pertanto, il risultato in base dieci è:

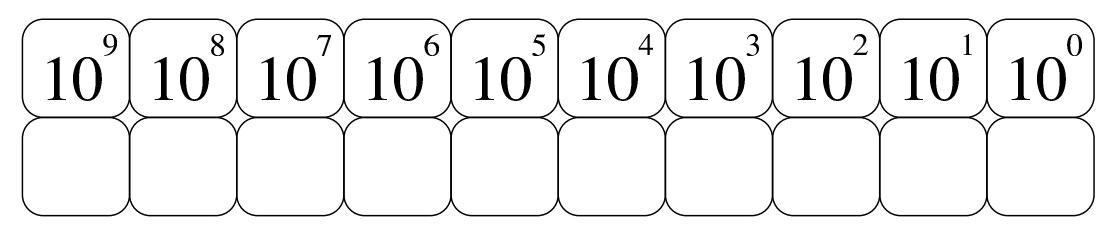

<span id="page-20-0"></span>80.1.4 Sistema esadecimale

Il sistema di numerazione esadecimale (in base sedici), utilizza sedici simboli: le cifre numeriche da «0» a «9» e le lettere (maiuscole) dalla «A» alla «F».

«

Figura 80.15. Esempio di scomposizione di un numero in base sedici.

$$
9C816 \longrightarrow 9 \times 16^{2} + 12 \times 16^{1} + 8 \times 16^{0}
$$
  

$$
\longrightarrow 9 \times 256 + 12 \times 16 + 8 \times 1
$$
  

$$
\longrightarrow 250410
$$

Figura 80.16. Scomposizione di un numero in base sedici.

$$
\left[\begin{matrix} 16 \\ 0 \\ 0 \end{matrix}\right] \left[\begin{matrix} 16 \\ 16 \\ 0 \end{matrix}\right] \left[\begin{matrix} 16 \\ 16 \\ 0 \end{matrix}\right] \left[\begin{matrix} 16 \\ 16 \\ 0 \end{matrix}\right] \left[\begin{matrix} 16 \\ 16 \\ 0 \end{matrix}\right] \left[\begin{matrix} 16 \\ 16 \\ 0 \end{matrix}\right] \left[\begin{matrix} 16 \\ 16 \\ 0 \end{matrix}\right] \left[\begin{matrix} 16 \\ 16 \\ 0 \end{matrix}\right]
$$

# 80.1.4.1 Esercizio

«

Si traduca il valore  $15AC_{16}$  in base dieci, con l'aiuto dello schema successivo, completandolo con una matita o con una penna, eventualmente con l'uso di una calcolatrice comune:

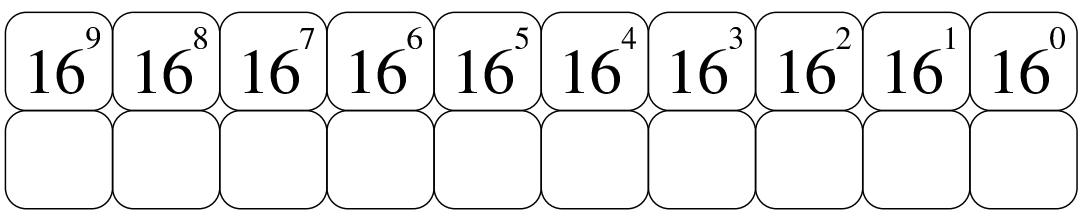

Pertanto, il risultato in base dieci è:

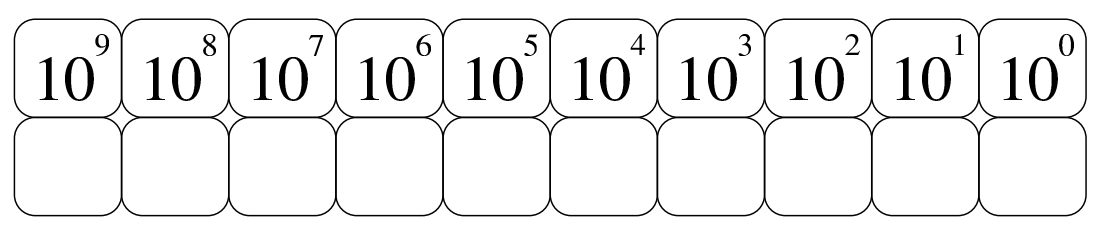

## 80.1.4.2 Esercizio

Si traduca il valore  $CF58_{16}$  in base dieci, con l'aiuto dello schema successivo, completandolo con una matita o con una penna, eventualmente con l'uso di una calcolatrice comune:

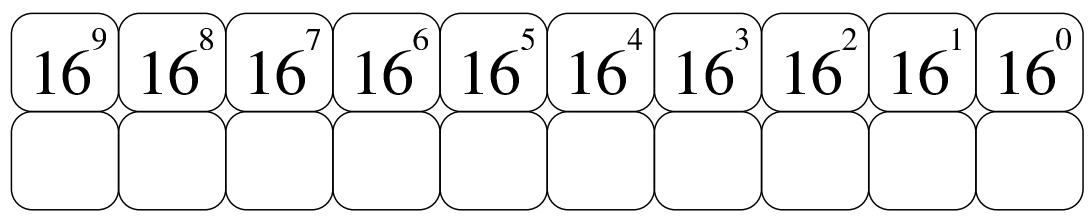

Pertanto, il risultato in base dieci è:

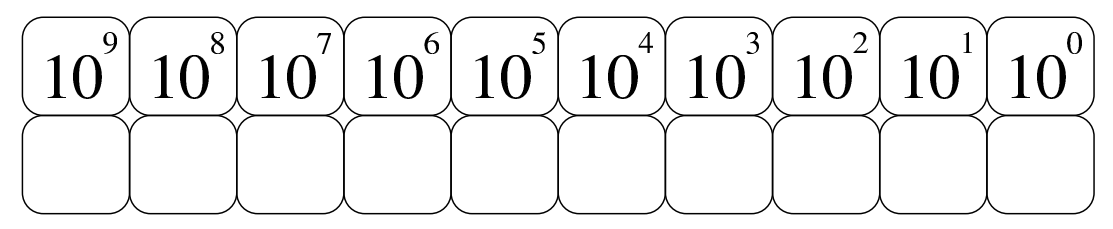

# <span id="page-22-0"></span>80.2 Conversioni numeriche di valori interi

Un numero intero espresso in base dieci, viene interpretato sommando il valore di ogni singola cifra moltiplicando per 10*<sup>n</sup>* (*n* rappresenta la cifra *n*-esima, a partire da zero). Per esempio, 12345 si può esprimere come  $5 \times 10^{0} + 4 \times 10^{1} + 3 \times 10^{2} + 2 \times 10^{3} + 1 \times 10^{4}$ . Nello stesso modo, si può scomporre un numero per esprimerlo in base dieci dividendo ripetutamente il numero per la base, recuperando ogni volta il resto della divisione. Per esempio, il valore 12345 (che ovviamente è già espresso in base dieci), si scompone nel modo seguente: 12345/10=1234 con il resto di cinque; 1234/10=123 con il resto di quattro; 123/10=12 con il resto di tre; 12/10=1 con il resto di due; 1/10=0 con il resto di uno (quando si ottiene un quoziente nullo, la conversione è terminata). Ecco che la sequenza dei resti dà il numero espresso in base dieci: 12345.

«

Riquadro 80.21. Il resto della divisione.

Per riuscire a convertire un numero intero da una base di numerazione a un'altra, occorre sapere calcolare il resto della divisione.

Si immagini di avere un sacchetto di nove palline uguali, da dividere equamente fra quattro amici. Per calcolare quante palline spettano a ognuno, si esegue la divisione seguente:

$$
9/4=2,25
$$

Il risultato intero della divisione è due, pertanto ognuno dei quattro amici può avere due palline e il resto della divisione è costituito dalle palline che non possono essere suddivise. Come si comprende facilmente, il resto è di una pallina:

 $9 - (2 \times 4) = 1$ 

## <span id="page-23-0"></span>80.2.1 Numerazione ottale

«

La numerazione ottale, ovvero in base otto, si avvale di otto cifre per rappresentare i valori: da zero a sette. La tecnica di conversione di un numero ottale in un numero decimale è la stessa mostrata a titolo esemplificativo per il sistema decimale, con la differenza che la base di numerazione è otto. Per esempio, per interpretare il numero ottale 12345<sub>8</sub>, si procede come segue:  $5 \times 8^0 + 4 \times 8^1 + 3 \times 8^2 + 2 \times 8^3 + 1 \times 8^4$ . Pertanto, lo stesso numero si potrebbe rappresentare in base dieci come 5349. Al contrario, per convertire il numero 5349 (qui espresso in base 10), si può procedere nel modo seguente: 5349/8=668 con il resto di cinque; 668/8=83 con il resto di quattro; 83/8=10 con il resto di tre; 10/8=1 con il resto di due; 1/8=0 con il resto di uno. Ecco che così si riottiene il numero ottale  $12345_8$ .

<span id="page-24-0"></span>Figura 80.22. Conversione in base otto.

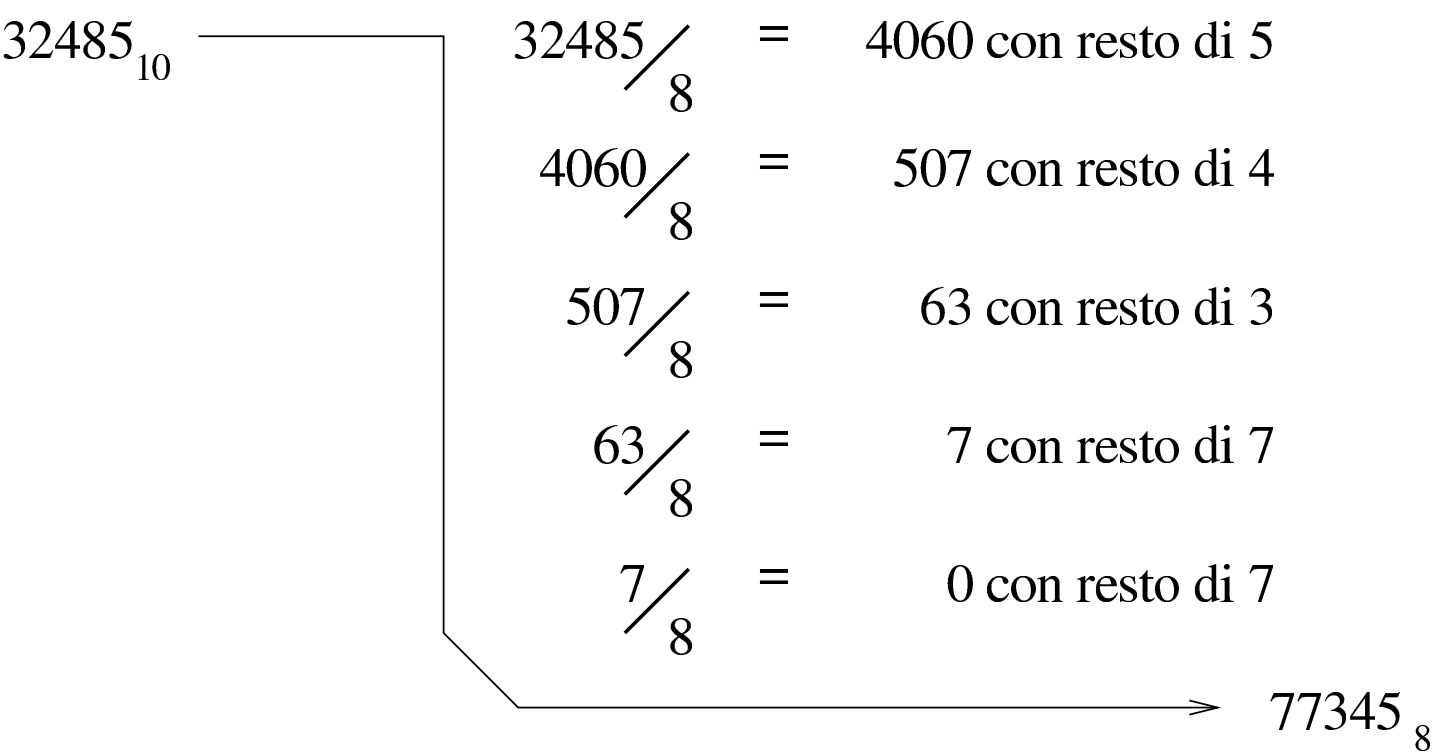

Figura 80.23. Calcolo del valore corrispondente di un numero espresso in base otto.

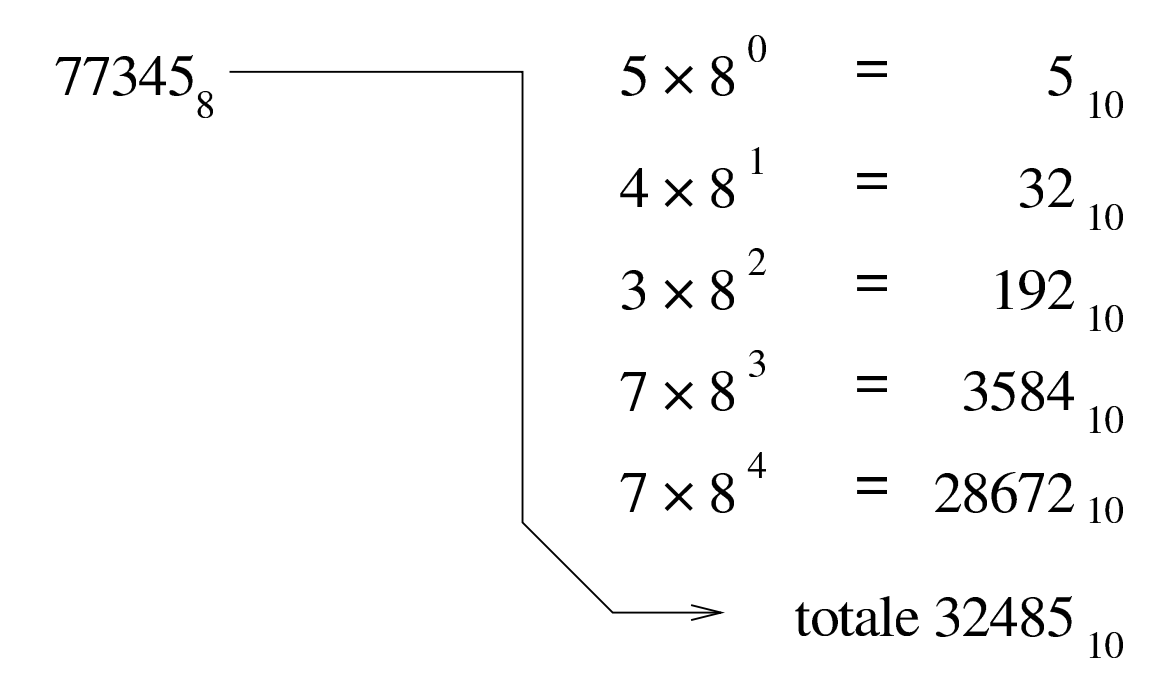

# 80.2.1.1 Esercizio

Si traduca il valore  $1234_{10}$  in base otto, con l'uso di una calcolatrice comune e di un foglio di carta per annotare i calcoli intermedi, compilando poi lo schema successivo:

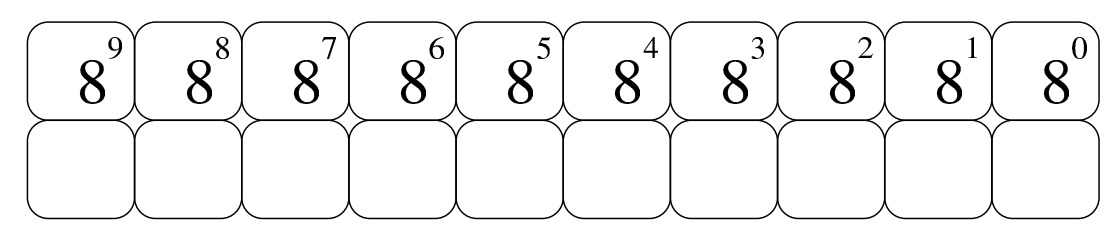

# 80.2.1.2 Esercizio

«

«

«

Si traduca il valore  $4321_{10}$  in base otto, con l'uso di una calcolatrice comune e di un foglio di carta per annotare i calcoli intermedi, compilando poi lo schema successivo:

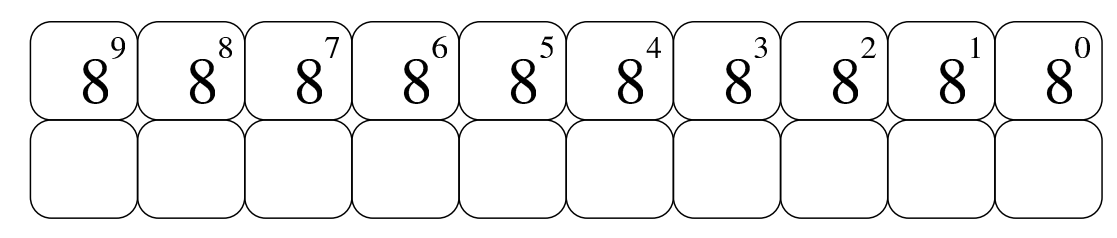

## <span id="page-25-0"></span>80.2.2 Numerazione esadecimale

La numerazione esadecimale, ovvero in base sedici, funziona in modo analogo a quella ottale, con la differenza che si avvale di 16 cifre per rappresentare i valori, per cui si usano le cifre numeriche da zero a nove, più le lettere da «A» a «F» per i valori successivi. In pratica, la lettera «A» nelle unità corrisponde al numero 10 e la lettera «F» nelle unità corrisponde al numero 15.

La tecnica di conversione è la stessa già vista per il sistema ottale, tenendo conto della difficoltà ulteriore introdotta dalle lettere aggiuntive. Per esempio, per interpretare il numero esadecimale 19ADF<sub>16</sub>, si procede come segue:  $15\times16^{0} + 13\times16^{1} + 10\times16^{2} +$ 

 $9\times16^3 + 1\times16^4$ . Pertanto, lo stesso numero si potrebbe rappresentare in base dieci come 105183. Al contrario, per convertire il numero 105183 (qui espresso in base 10), si può procedere nel modo seguente: 105183/16=6573 con il resto di 15, ovvero  $F_{16}$ ; 6573/16=410 con il resto di 13, ovvero  $D_{16}$ ; 410/16=25 con il resto di 10, ovvero  $A_{16}$ ; 25/16=1 con il resto di nove; 1/16=0 con il resto di uno. Ecco che così si rio[ttiene](#page-26-0) il numero esadecimale 19ADF<sub>16</sub>.

<span id="page-26-0"></span>Figura 80.26. Conversione in base sedici.

$$
32485_{10} = 2030 \text{ con resto di } 5_{10} = 5_{16}
$$
  
\n
$$
2030 \angle 16 = 126 \text{ con resto di } 14_{10} = E_{16}
$$
  
\n
$$
126 \angle 16 = 7 \text{ con resto di } 14_{10} = E_{16}
$$
  
\n
$$
7 \angle 16 = 0 \text{ con resto di } 7_{10} = 7_{16}
$$
  
\n
$$
7 \angle 16 = 0 \text{ con resto di } 7_{10} = 7_{16}
$$
  
\n
$$
7 \text{ EEG}_{16}
$$

Figura 80.27. Calcolo del valore corrispondente di un numero espresso in base sedici.

# 80.2.2.1 Esercizio

Si traduca il valore  $44221_{10}$  in base sedici, con l'uso di una calcolatrice comune e di un foglio di carta per annotare i calcoli intermedi, compilando poi lo schema successivo:

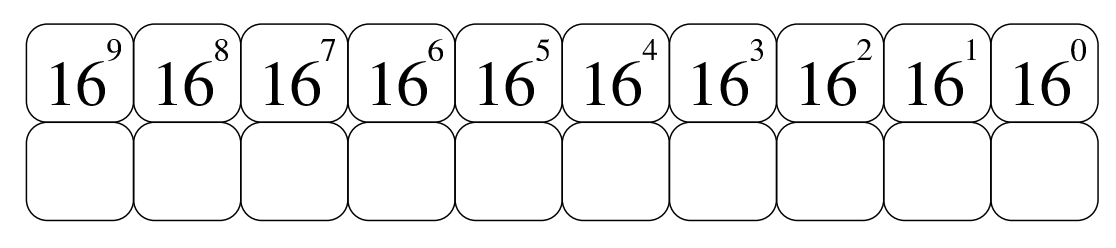

# 80.2.2.2 Esercizio

«

«

«

Si traduca il valore  $12244_{10}$  in base sedici, con l'uso di una calcolatrice comune e di un foglio di carta per annotare i calcoli intermedi, compilando poi lo schema successivo:

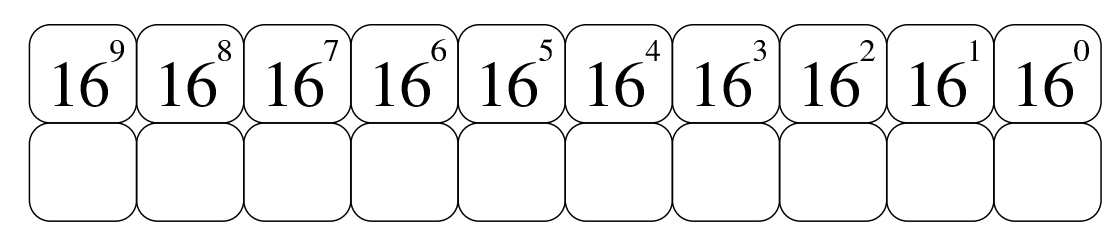

#### <span id="page-27-0"></span>80.2.3 Numerazione binaria

La numerazione binaria, ovvero in base due, si avvale di sole due cifre per rappresentare i valori: zero e uno. Si tratta evidentemente di un esempio limite di rappresentazione di valori, dal momento che utilizza il minor numero di cifre. Questo fatto semplifica in pratica la conversione.

Seguendo la logica degli esempi già mostrati, si analizza brevemente la conversione del numero binario  $1100_2$ :  $0 \times 2^0 + 0 \times 2^1 + 1 \times 2^2 + 1 \times 2^3$ . Pertanto, lo stesso numero si potrebbe rappresentare come 12 secondo il sistema standard. Al contrario, per convertire il numero 12, si può procedere nel modo seguente: 12/2=6 con il resto di zero; 6/2=3 con il resto di zero; 3/2=1 con il resto di uno; 1/2=0 con il resto di uno. Ecco che così si riottiene il numero binario  $1100<sub>2</sub>$ .

Figura 80.30. Conversione in base due.

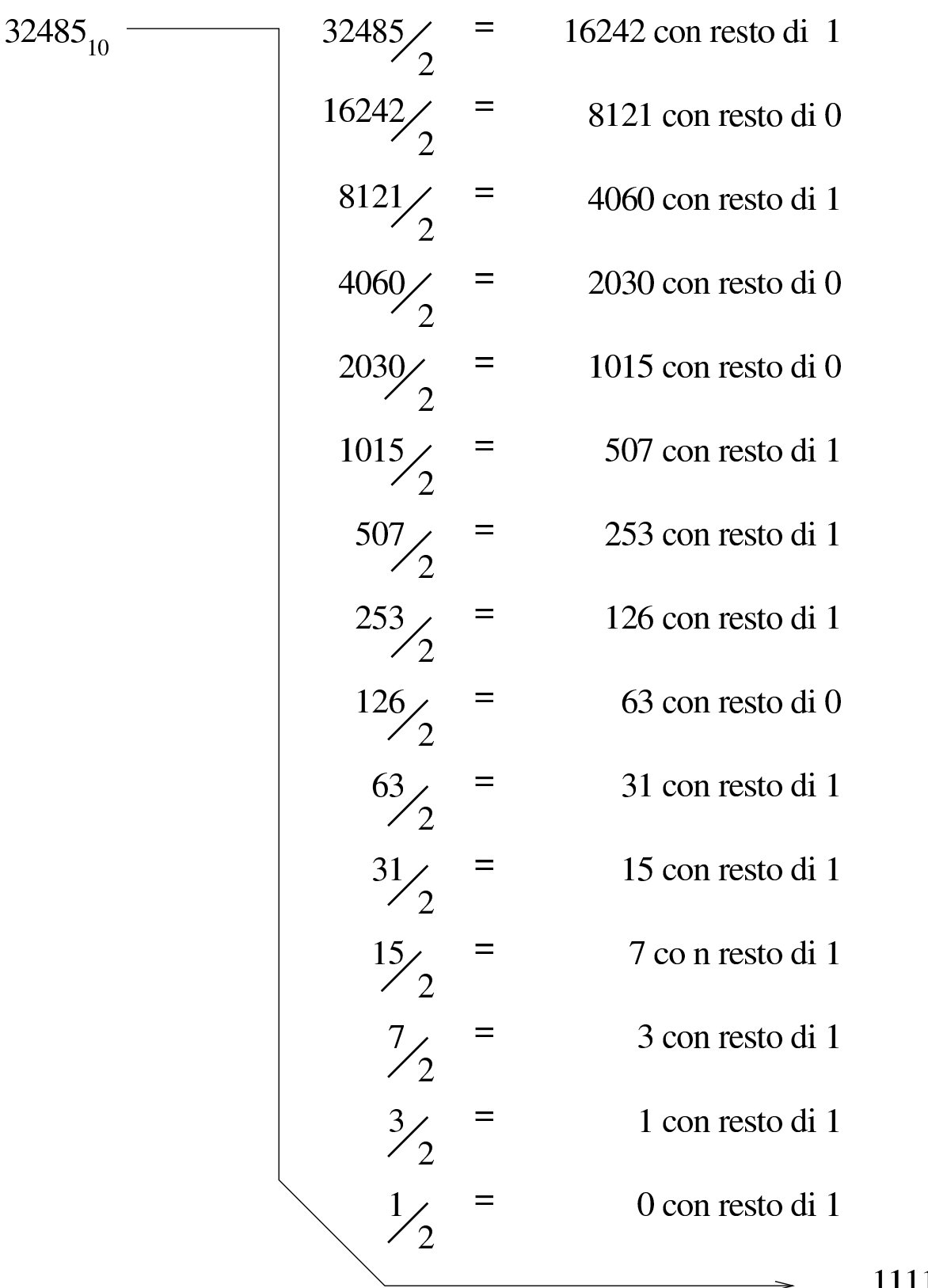

 $\rightarrow$  111111011100101<sub>2</sub>

<span id="page-30-0"></span>Figura 80.31. Calcolo del valore corrispondente di un numero espresso in base due.

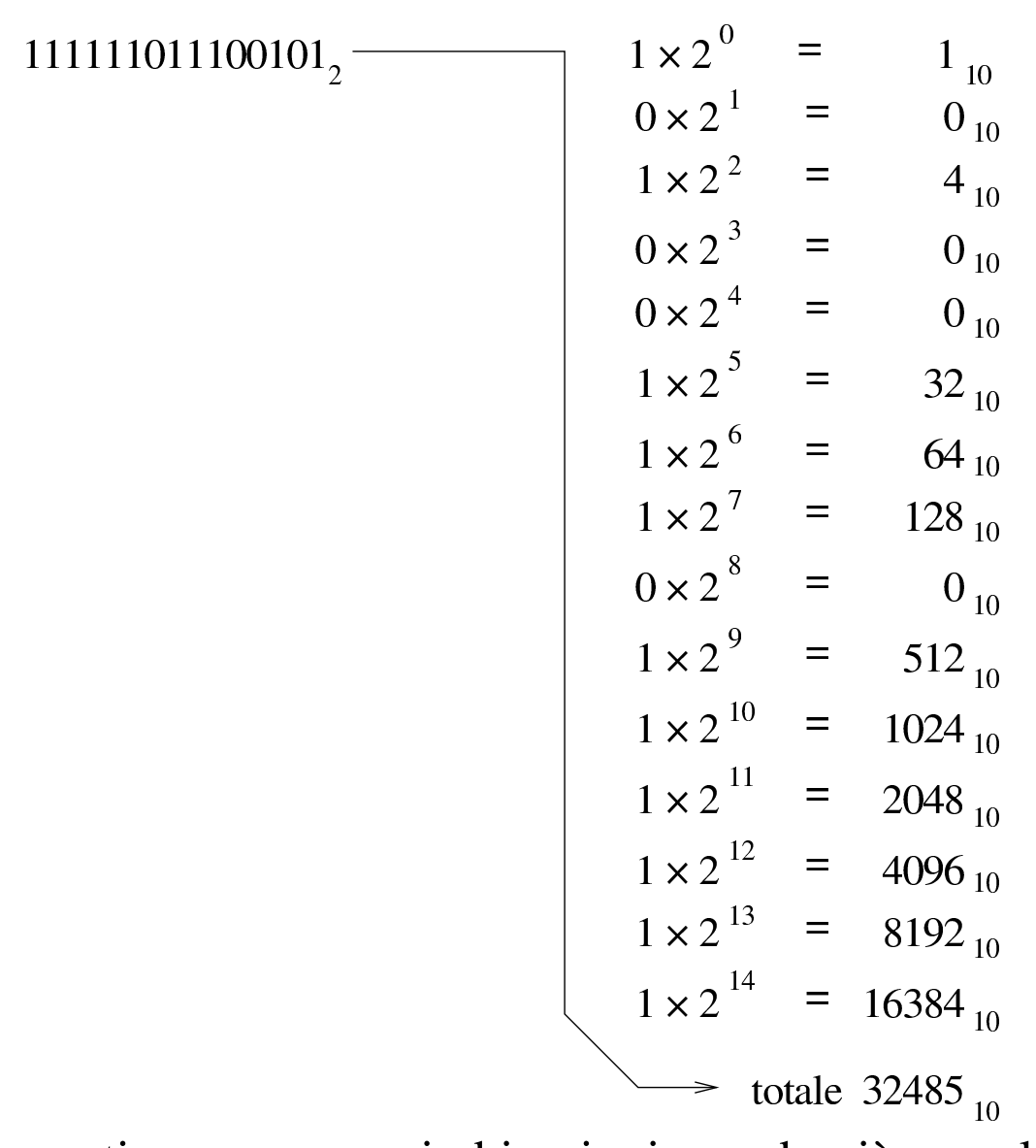

Si può convertire un numero in binario, in modo più semplice, se si costruisce una tabellina simile a quella seguente:

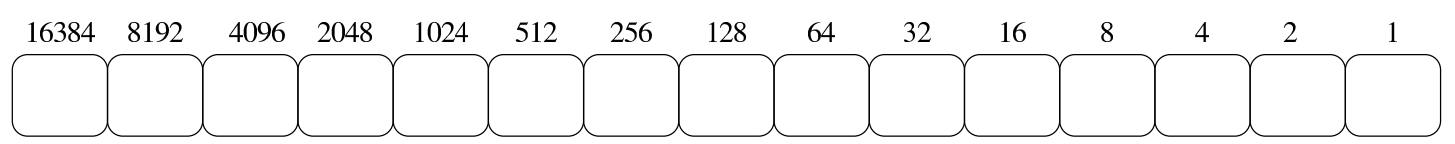

I valori indicati sopra ogni casellina sono la sequenza delle potenze di due: 2<sup>0</sup>, 2<sup>1</sup>, 2<sup>2</sup>,... 2<sup>n</sup>.

Se si vuole convertire un numero binario in base dieci, basta disporre

le sue cifre dentro le caselline, allineato a destra, moltiplicando ogni singola cifra per il valore che gli appare sopra, sommando poi ciò che si ottiene. Per esempio:

Per trovare il corrispondente binario di un numero in base 10, basta sottrarre sempre il valore più grande possibile. Supponendo di voler convertire il numero 123 in binario, si possono sottrarre i valori: 64, 32, 16, 8, 2 e 1:

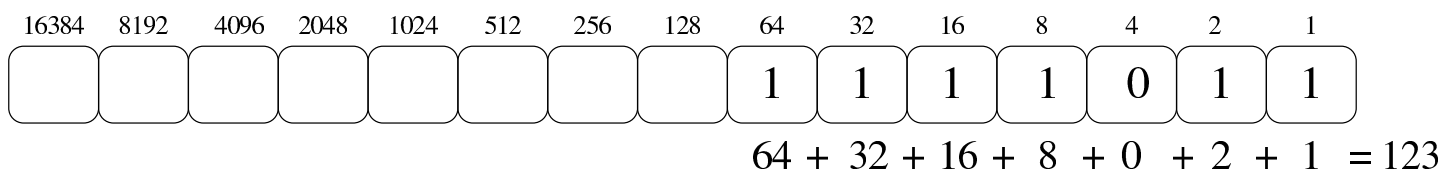

## 80.2.3.1 Esercizio

«

Si traduca il valore  $1234_{10}$  in base due, con l'uso di una calcolatrice comune e di un foglio di carta per annotare i calcoli intermedi, compilando poi lo schema successivo:

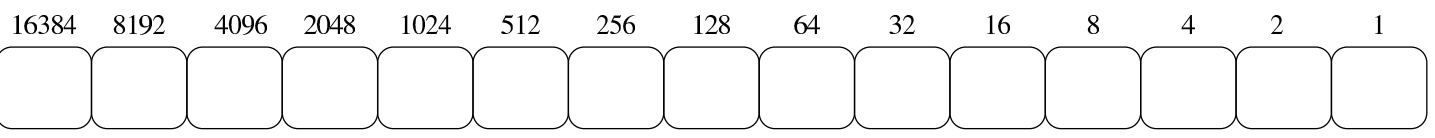

# 80.2.3.2 Esercizio

«

Si traduca il valore  $4321_{10}$  in base due, con l'uso di una calcolatrice comune e di un foglio di carta per annotare i calcoli intermedi, compilando poi lo schema successivo:

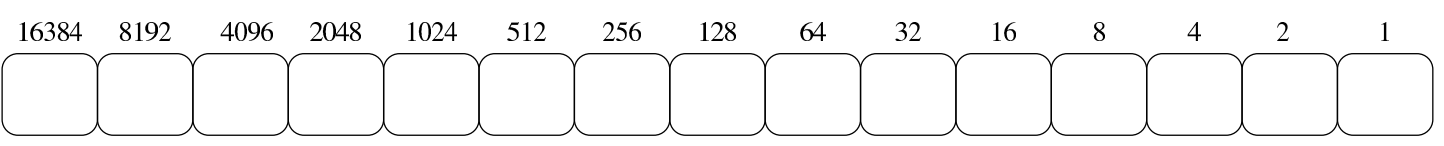

<span id="page-32-0"></span>80.2.4 Conversione tra ottale, esadecimale e binario

I sistemi di numerazione ottale ed esadecimale hanno la proprietà di convertirsi in modo facile in binario e viceversa. Infatti, una cifra ottale richiede esattamente tre cifre binarie per la sua rappresentazione, mentre una cifra esadecimale richiede quattro cifre binarie per la sua rappresentazione. Per esempio, il numero ottale 123<sub>8</sub> si converte facilmente in  $001010011_2$ ; inoltre, il numero esadecimale  $3C_{16}$  si converte fa[cilmen](#page-32-1)te in  $00111100_2$ .

<span id="page-32-1"></span>Figura 80.37. Conversione tra la numerazione ottale e numerazione binaria.

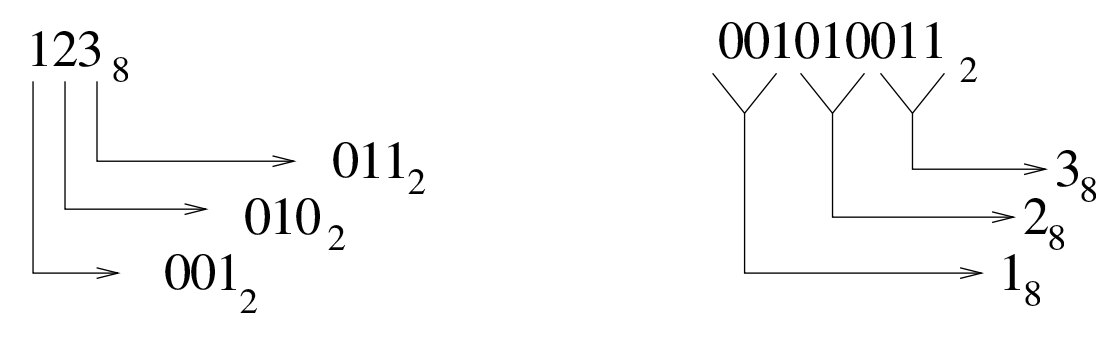

 $= 001010011_2$ 

 $= 123<sub>8</sub>$ 

In pratica, è sufficiente convertire ogni cifra ottale o esadecimale nel valore corrispondente in binario. Quindi, sempre nel caso di 123<sub>8</sub>, si ottengono  $001_2$ ,  $010_2$  e  $011_2$ , che basta attaccare come già è stato mostrato. Nello stesso modo si procede nel caso di  $3C_{16}$ , che forma rispettivamente  $0011_2$  e  $1100_2$ .

Figura 80.38. Conversione tra la numerazione esadecimale e numerazione binaria.

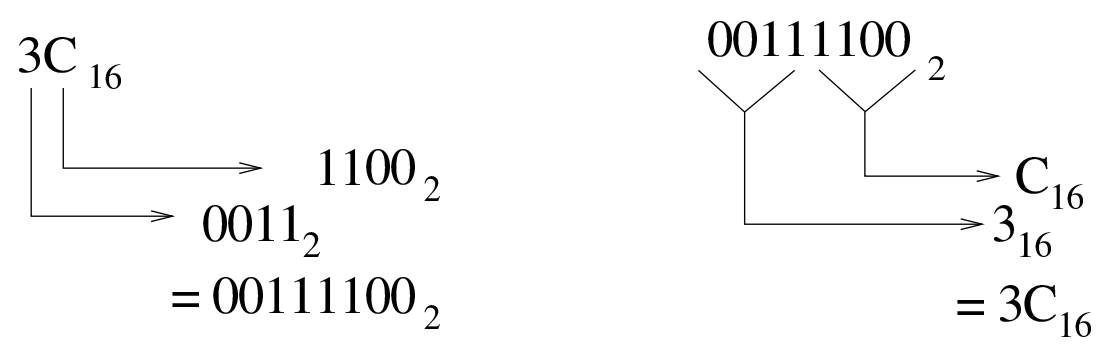

<span id="page-33-0"></span>È evidente che risulta facilitata ugualmente la conversione da binario a ottale o [da bin](#page-33-0)ario a esadecimale.

Figura | 80.39. Riassunto della conversione tra binario-ottale e binario-esadecimale.

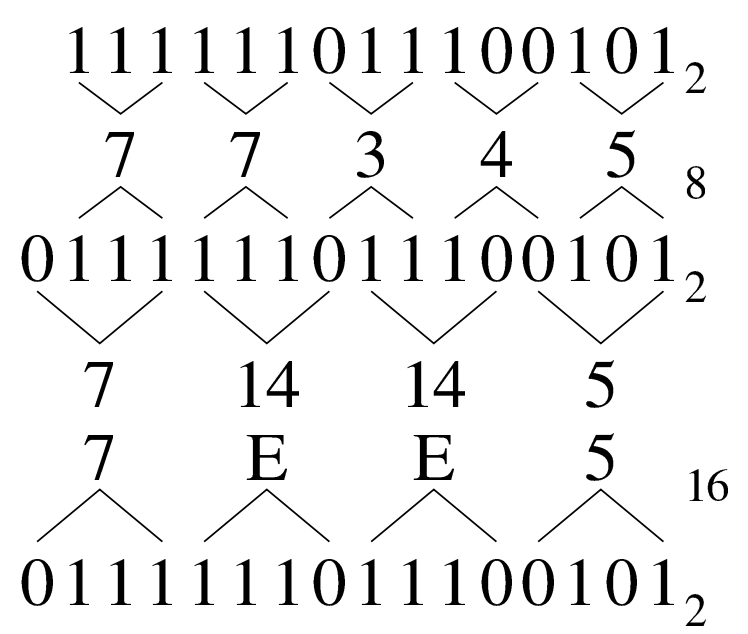

## 80.2.4.1 Esercizio

«

Si traduca il valore  $ABC_{16}$  in base due e quindi in base otto, con l'uso di una calcolatrice comune e di un foglio di carta per annotare i calcoli intermedi, compilando poi lo schema successivo:

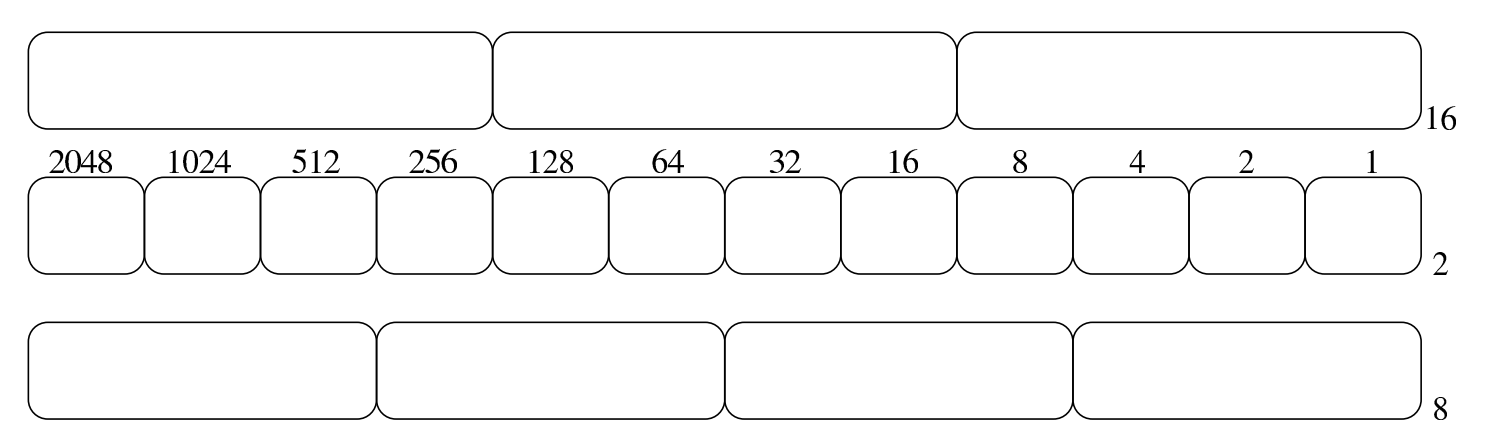

## 80.2.4.2 Esercizio

Si traduca il valore  $7655<sub>8</sub>$  in base due e quindi in base sedici, con l'uso di una calcolatrice comune e di un foglio di carta per annotare i calcoli intermedi, compilando poi lo schema successivo:

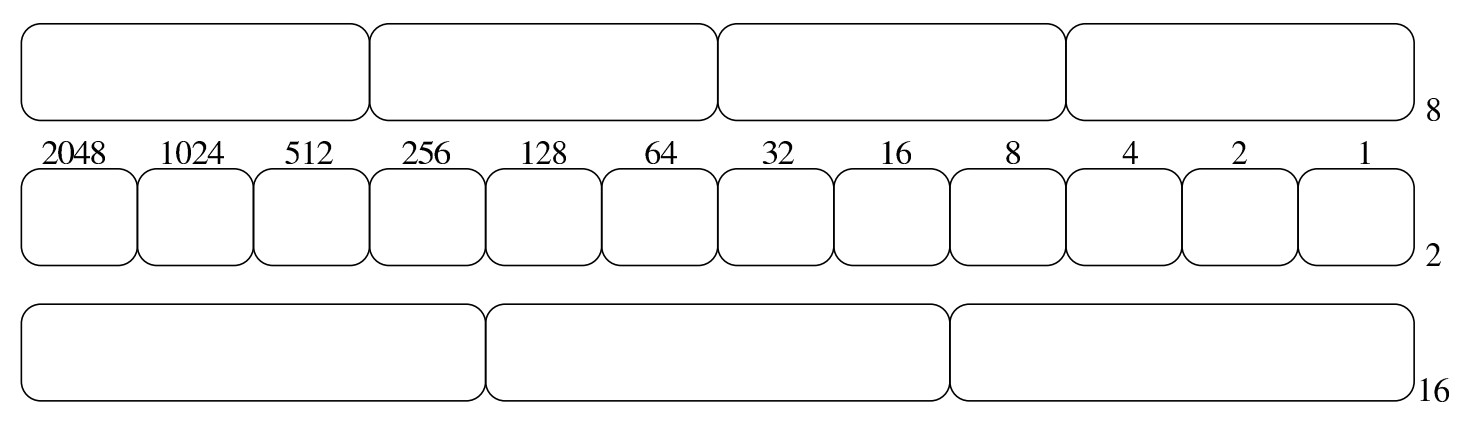

<span id="page-34-0"></span>80.3 Conversioni numeriche di valori non interi

La conversione di valori non interi in basi di numerazione differenti, richiede un procedimento più complesso, dove si convertono, separatamente, la parte intera e la parte restante.

Il procedimento di scomposizione di un numero che contenga delle cifre dopo la parte intera, si svolge in modo simile a quello di un numero intero, con la differenza che le cifre dopo la parte intera vanno moltiplicate per la base elevata a una potenza negativa. Per esempio, il numero 12,345<sub>10</sub> si può esprimere come  $1\times10^{1} + 2\times10^{0}$  $+3\times10^{-1} + 4\times10^{-2} + 5\times10^{-3}$ .

«

# <span id="page-35-0"></span>80.3.1 Conversione da base 10 ad altre basi

Come accennato nella premessa del capitolo, la conversione di un numero in un'altra base procede in due fasi: una per la parte intera, l'altra per la parte restante, unendo poi i due valori trovati. Per comprendere il meccanismo conviene simulare una conversione dalla base 10 alla stessa base 10, con un esempio: 12,345.

Per la parte intera, si procede come al solito, dividendo per la base di numerazione del numero da trovare e raccogliendo i resti; per la parte rimanente, il procedimento richiede invece di moltiplicare il valore per la base di destinazione e raccogliere le cifre intere trovate. Si osservi [la fig](#page-35-1)ura successiva che rappresenta il procedimento.

<span id="page-35-1"></span>Figura 80.42. Conversione da base 10 a base 10.

$$
12,34510 = 1 \text{ con il resto di } 2 \rightarrow 2
$$
  
\n
$$
1/10 = 0 \text{ con il resto di } 1 \rightarrow 1
$$
  
\n
$$
0,345 \times 10 = 3,45
$$
  
\n
$$
0,45 \times 10 = 4,5
$$
  
\n
$$
0,5 \times 10 = 5
$$
  
\n
$$
12,34510
$$
  
\n
$$
12,34510
$$

Quello che si deve osservare dalla figura è che l'ordine delle cifre cambia nelle due fasi del calcolo. Nelle figure successive si vedono altri esempi di conversione nelle altre basi di numerazione comuni.
<span id="page-36-0"></span>Figura 80.43. Conversione da base 10 a base 16.

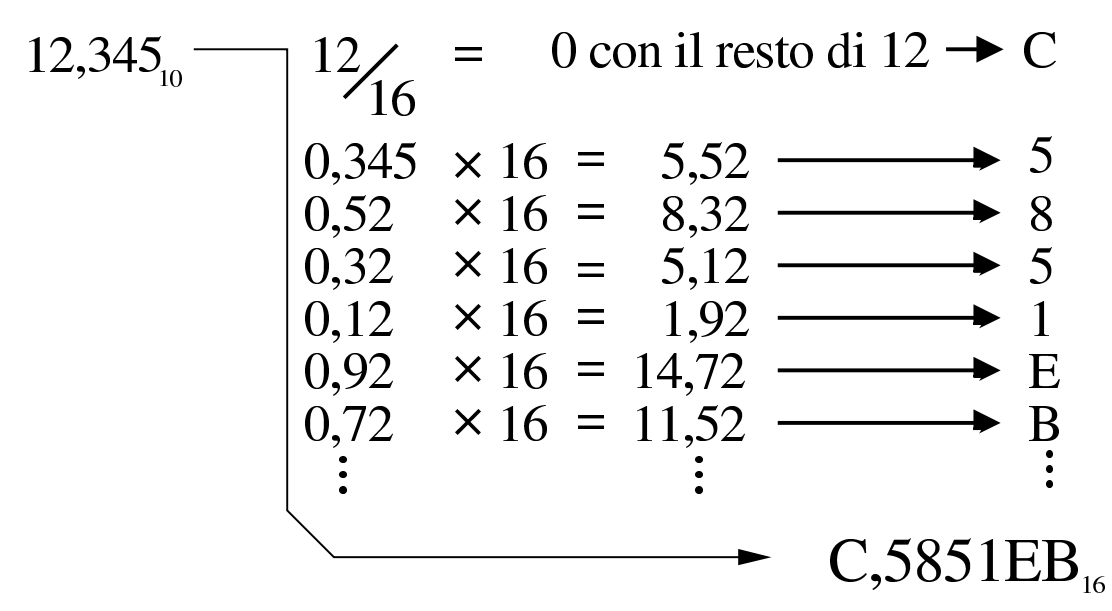

Figura 80.44. Conversione da base 10 a base 8.

$$
12,34510 - 12/8 = 1 \text{ con il resto di 4} \rightarrow 4 \n1/8 = 0 \text{ con il resto di 1} \rightarrow 1 \n0,345 \times 8 = 2,76 \longrightarrow 2 \n0,76 \times 8 = 6,08 \longrightarrow 6 \n0,08 \times 8 = 0,64 \longrightarrow 0 \n0,64 \times 8 = 5,12 \longrightarrow 5 \n\vdots \qquad 14,26058
$$

Figura 80.45. Conversione da base 10 a base 2.

12,345<sub>10</sub>   
\n12<sub>2</sub> = 6 con il resto di 0 
$$
\rightarrow
$$
 0  
\n6<sub>2</sub> = 3 con il resto di 0  $\rightarrow$  0  
\n3<sub>2</sub> = 1 con il resto di 1  $\rightarrow$  1  
\n1<sub>2</sub> = 0 con il resto di 1  $\rightarrow$  1  
\n0,345 x 2 = 0,69   
\n0,69 x 2 = 1,38   
\n0,38 x 2 = 0,76   
\n0,76 x 2 = 1,52   
\n0,52 x 2 = 1,04   
\n1  
\n100,01011<sub>2</sub>

### 80.3.1.1 Esercizio

«

Si traduca il valore  $43,21_{10}$  in base otto, con l'uso di una calcolatrice comune e di un foglio di carta per annotare i calcoli intermedi, compilando poi lo schema successivo:

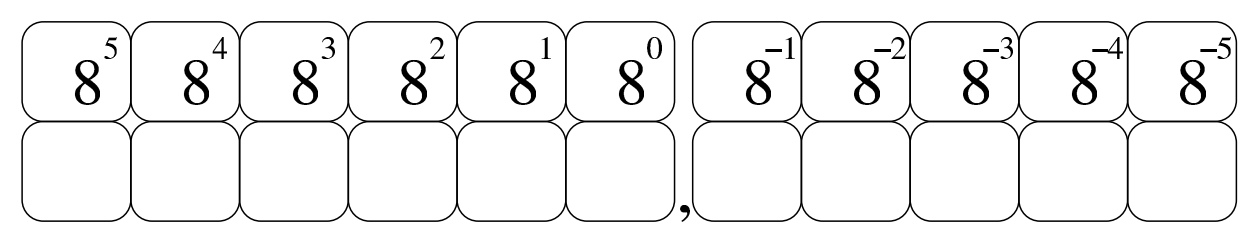

### 80.3.1.2 Esercizio

«

Si traduca il valore  $765,4321_{10}$  in base sedici, con l'uso di una calcolatrice comune e di un foglio di carta per annotare i calcoli intermedi, compilando poi lo schema successivo:

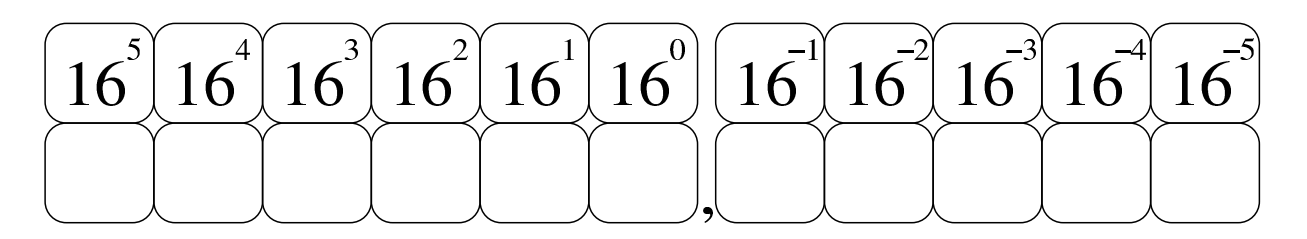

## 80.3.1.3 Esercizio

Si traduca il valore  $21,11_{10}$  in base due, con l'uso di una calcolatrice comune e di un foglio di carta per annotare i calcoli intermedi, compilando poi lo schema successivo:

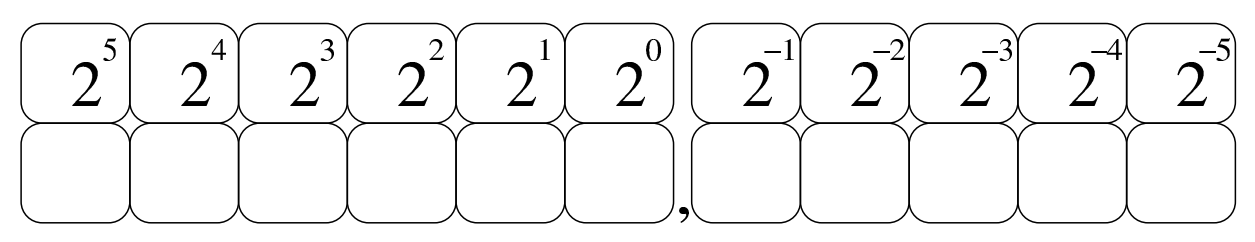

80.3.2 Conversione a base 10 da altre basi

Per convertire un numero da una base di numerazione qualunque alla base 10, è necessario attribuire a ogni cifra il valore corrispondente, da sommare poi per ottenere il valore complessivo. Nelle figure successive si vedono gli esempi relativi alle basi di numerazione più comuni.

«

Figura 80.49. Conversione da base 16 a base 10.

C,5851EB<sub>16</sub>  
\n
$$
C_{16} \rightarrow 12 \times 16^{0} = 12_{10}
$$
  
\n $5 \times 16^{-1} = 0,3125000_{10}$   
\n $8 \times 16^{-2} = 0,0312500_{10}$   
\n $5 \times 16^{-3} = 0,0012207_{10}$   
\n $1 \times 16^{-4} = 0,0000152_{10}$   
\n $E_{16} \rightarrow 14 \times 16^{-5} = 0,0000133_{10}$   
\n $B_{16} \rightarrow 11 \times 16^{-6} = 0,0000006_{10}$   
\n $\rightarrow$  totale 12,3449998<sub>10</sub>

Figura 80.50. Conversione da base 8 a base 10.

14,2605<sub>8</sub> 
$$
\longrightarrow
$$
  $\begin{array}{rcl}\n & 1 \times 8^1 & = 8_{10} \\
 & 4 \times 8^0 & = 4_{10} \\
 & 2 \times 8^{-1} & = & 0,2500000_{10} \\
 & 6 \times 8^{-2} & = & 0,0937500_{10} \\
 & 0 \times 8^{-3} & = & 0,0000000_{10} \\
 & 5 \times 8^{-4} & = & 0,0012207_{10} \\
 & & \text{totale } 12,3449707_{10}\n\end{array}$ 

<span id="page-40-0"></span>Figura 80.51. Conversione da base 2 a base 10.

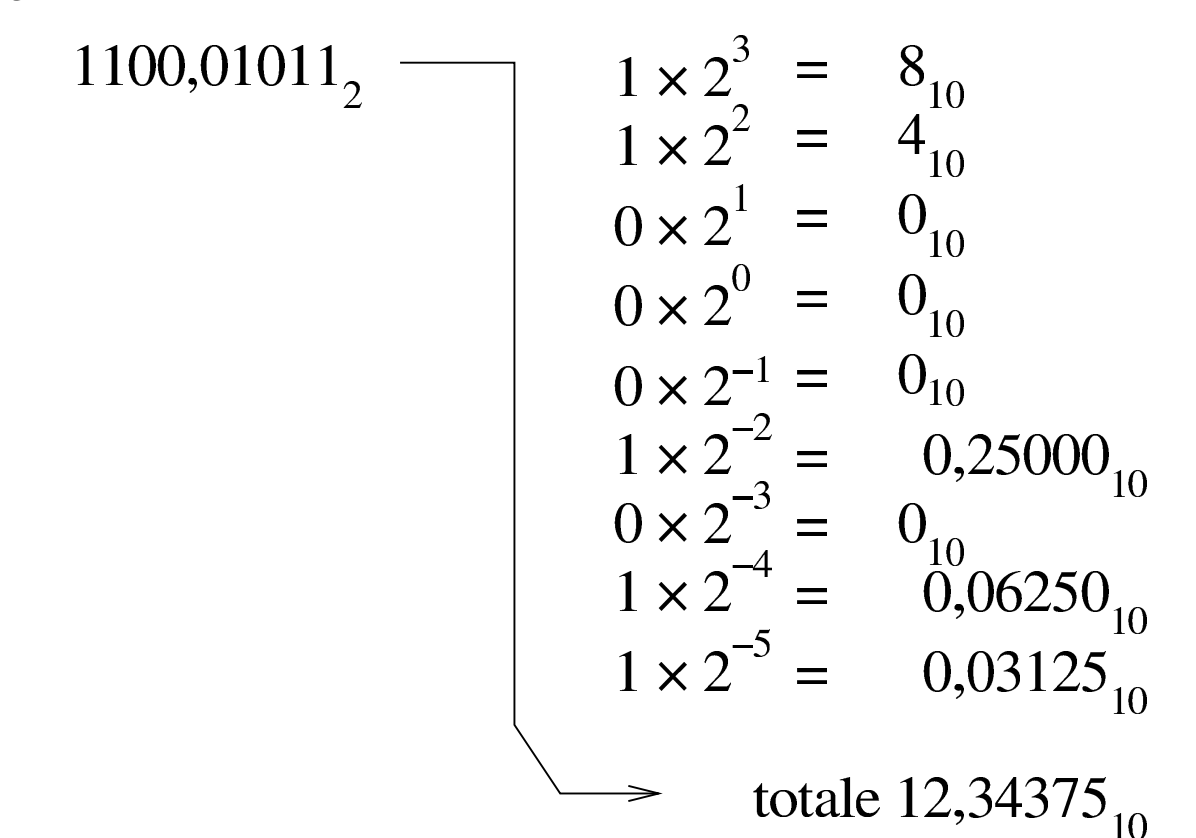

#### 80.3.2.1 Esercizio

Si traduca il valore  $765,432$ <sub>8</sub> in base dieci, con l'uso di una calcolatrice comune e di un foglio di carta per annotare i calcoli intermedi, compilando poi lo schema successivo:

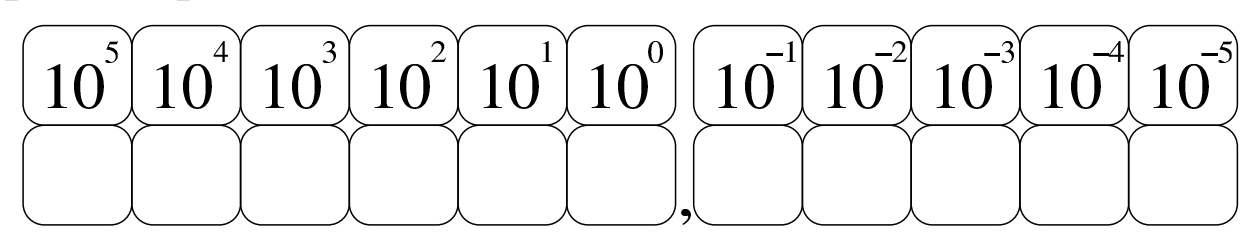

#### 80.3.2.2 Esercizio

Si traduca il valore  $AB,CD_{16}$  in base dieci, con l'uso di una calcolatrice comune e di un foglio di carta per annotare i calcoli intermedi, compilando poi lo schema successivo:

«

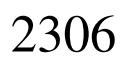

«

«

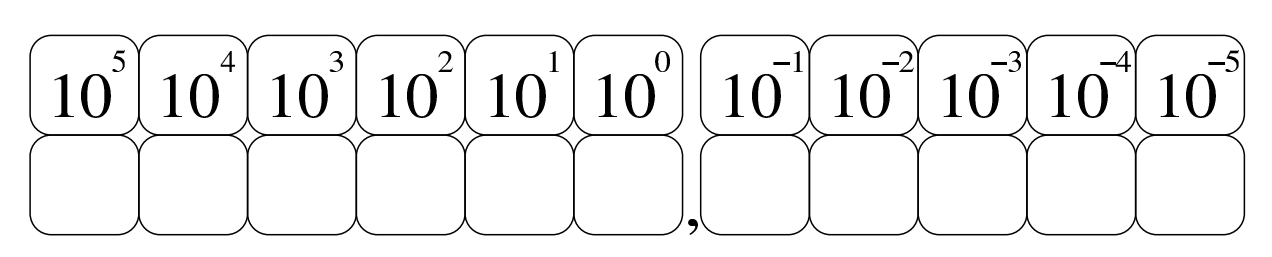

# 80.3.2.3 Esercizio

Si traduca il valore  $101010, 110011_2$  in base dieci, con l'uso di una calcolatrice comune e di un foglio di carta per annotare i calcoli intermedi, compilando poi lo schema successivo:

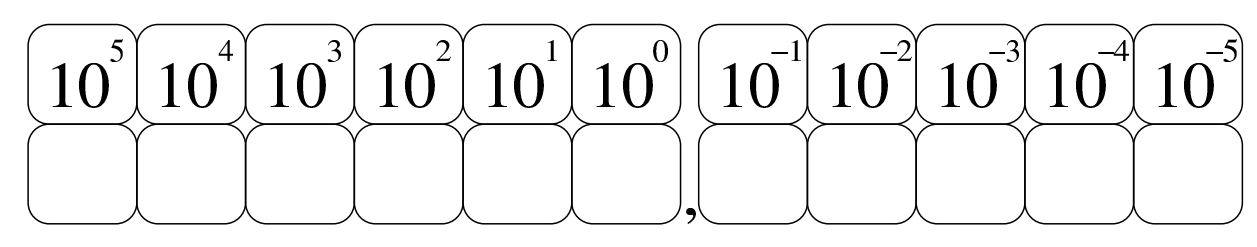

80.3.3 Conversione tra ottale, esadecimale e binario

Per quanto riguarda la conversione tra sistemi di numerazione ottale, esadecimale e binario, vale lo stesso principio dei numeri interi, con la differenza che occorre rispettare la separazione della parte intera da quella decimale. L'esempio della figura successiva dovrebbe essere abbastanza chiaro.

<span id="page-42-0"></span>Figura 80.55. Conversione tra binario-ottale e binario-esadecimale.

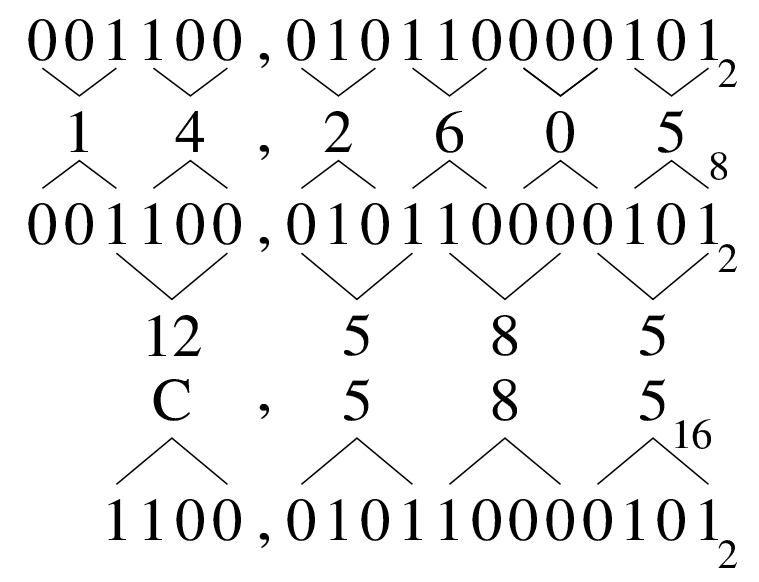

# 80.3.3.1 Esercizio

Si traduca il valore  $76,55<sub>8</sub>$  in base due e quindi in base sedici, con l'uso di una calcolatrice comune e di un foglio di carta per annotare i calcoli intermedi, compilando poi lo schema successivo:

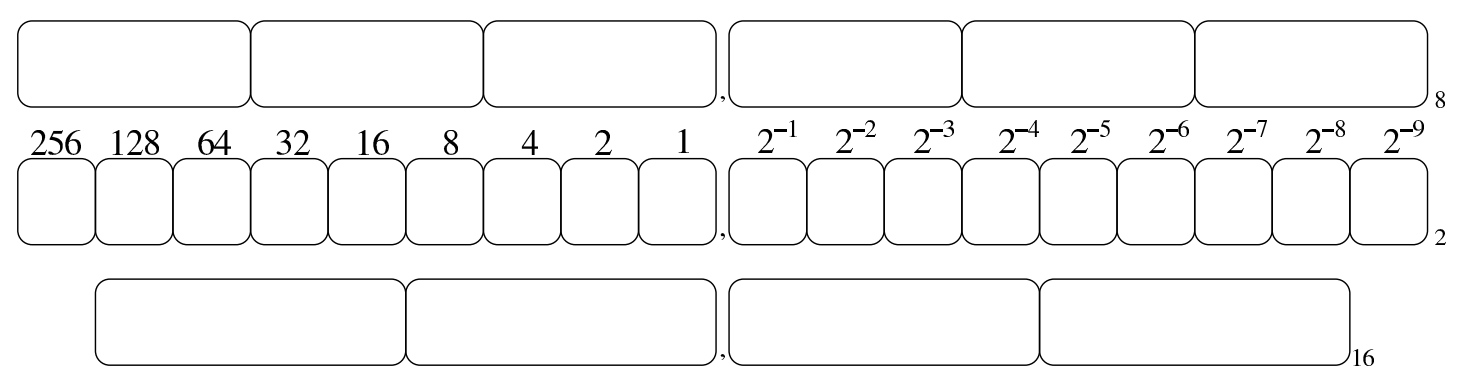

### 80.3.3.2 Esercizio

Si traduca il valore  $A7, C1_{16}$  in base due e quindi in base otto, con l'uso di una calcolatrice comune e di un foglio di carta per annotare i calcoli intermedi, compilando poi lo schema successivo:

«

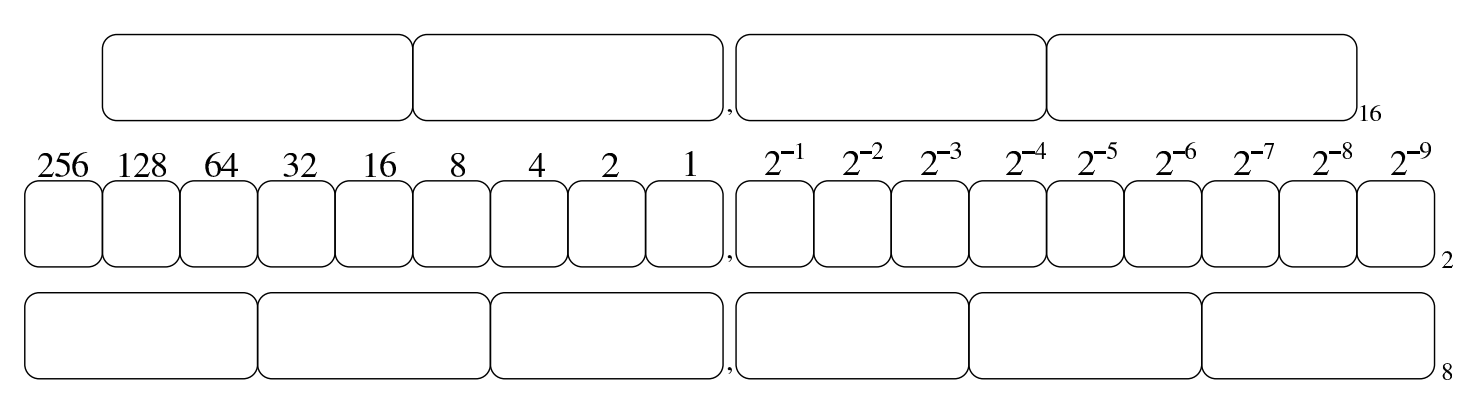

80.4 Operazioni elementari e sistema di rappresentazione binaria dei valori

È importante conoscere alcuni concetti legati ai calcoli più semplici, applicati al sistema binario; soprattutto il modo in cui si utilizza il complemento a due. Infatti, la memoria di un elaboratore consente di annotare esclusivamente delle cifre binarie, in uno spazio di dimensione prestabilita e fissa; pertanto, attraverso il complemento a due si ha la possibilità di gestire in modo «semplice» la rappresentazione dei numeri interi negativi.

80.4.1 Complemento alla base di numerazione

«

«

Dato un numero *n*, espresso in base *b*, con *k* cifre, il *complemento alla base* è costituito da *b <sup>k</sup>*−*n*.

Per esempio, il complemento alla base del numero 00123456789 (espresso in base dieci utilizzando 11 cifre) è 99876543211:

> $100000000000_{10}$  –  $00123456789_{10}$ 99876543211<sub>10</sub>

Dall'esempio si deve osservare che la quantità di cifre utilizzata è determinante nel calcolo del complemento, infatti, il complemento alla Dai sistemi di numerazione all'organizzazione della memoria 2309

base dello stesso numero, usando però solo nove cifre (123456789) è invece 876543211:

> $1000000000_{10}$  –  $123456789_{10} =$  $876543211_{10}$

In modo analogo si procede con i valori aventi una base diversa; per esempio, il complemento alla base del numero binario 00110011<sub>2</sub>, composto da otto cifre, è pari a  $11001101_2$ :

> $100000000, 00110011$ <sub>2</sub> = 11001101,

Il calcolo del complemento alla base, nel sistema binario, avviene in modo molto semplice, se si trasforma in questo modo:

> $1111111, 00110011_2 =$  $11001100_2$  +  $\frac{1}{11001101_2}$

In pratica, si prende un numero composto da una quantità di cifre a uno, pari alla stessa quantità di cifre del numero di partenza; quindi si esegue la sottrazione, poi si aggiunge il valore uno al risultato finale. Si osservi però cosa accade con una situazione leggermente differente, per il calcolo del complemento alla base di  $0011001100_2$ :

$$
\frac{1111111111_2 - 0011001100_2 = 1100110011_2 + 1100110011_2 + 1100110100_2}
$$

Per eseguire una sottrazione, si può calcolare il complemento alla base del sottraendo (il valore da sottrarre), sommandolo poi al valore di partenza, trascurando il riporto eventuale. Per esempio, volendo sottrarre da 1757 il valore 758, si può calcolare il complemento alla base di 0758 (usando la stessa quantità di cifre dell'altro valore), per poi sommarla. Il complemento alla base di 0758 è 9242:

$$
\frac{10000_{10} - 0758_{10} = 9242_{10}}
$$

Invece di eseguire la sottrazione, si somma il valore ottenuto a quello di partenza, ignorando il riporto:

$$
1757_{10} + 9242_{10} =
$$
  
\n
$$
10999_{10} -
$$
  
\n
$$
10000_{10} =
$$
  
\n
$$
999_{10}
$$

Infatti: 1757−758=999.

#### 80.4.1.1 Esercizio

Si determini il complemento alla base del valore  $0000123456_{10}$  (a dieci cifre), compilando lo schema successivo:

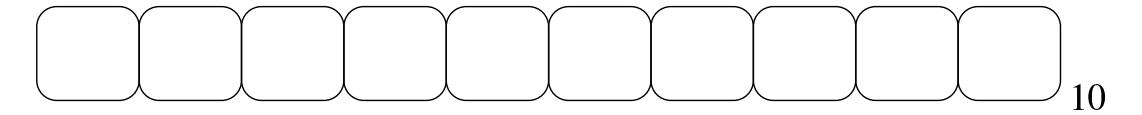

## 80.4.1.2 Esercizio

Si determini il complemento alla base del valore 9999123456 $_{10}$  (a dieci cifre), compilando lo schema successivo:

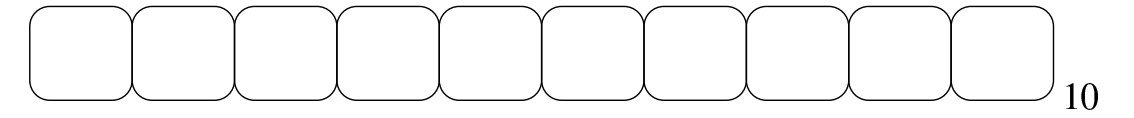

80.4.2 Complemento a uno e complemento a due

Quando si fa riferimento a numeri in base due, il complemento alla base è più noto come «complemento a due» (che evidentemente è la stessa cosa). D'altro canto, il complemento a uno è ciò che è già stato descritto con l'esempio seguente, dove si ottiene a partire dal numero 0011001100<sub>2</sub>:

> $111111111, 0011001100$ , =  $1100110011_2$

Si comprende intuitivamente che il complemento a uno si ottiene semplicemente invertendo le cifre binarie:

```
0011001100,
1100110011,
```
«

«

Pertanto, il complemento a due di un numero binario si ottiene facilmente invertendo le cifre del numero di partenza e aggiungendo una unità al risultato.

# 80.4.2.1 Esercizio

«

Si determini il complemento a uno e il complemento a due del valore  $0011001001000101<sub>2</sub>$ , compilando gli schemi successivi:

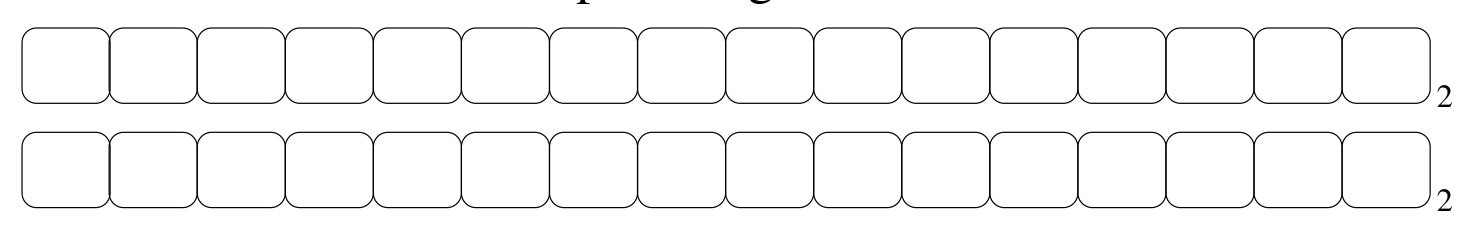

# 80.4.2.2 Esercizio

Si determini il complemento a uno e il complemento a due del valore 11110011000101012, compilando gli schemi successivi:

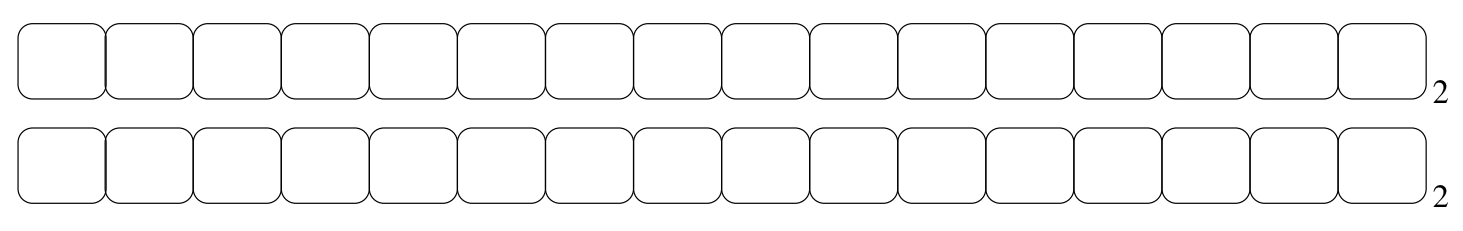

80.4.3 Addizione binaria

«

«

L'addizione binaria avviene in modo analogo a quella del sistema decimale, con la differenza che si utilizzano soltanto due cifre numeriche: 0 e 1. Pertanto, si possono presentare solo i casi seguenti:

$$
02 + 02 = 02\n02 + 12 = 12\n12 + 02 = 12\n12 + 12 = 102 \t overo: zero con riporto di uno
$$

Segue l'esempio di una somma tra due numeri in base due:

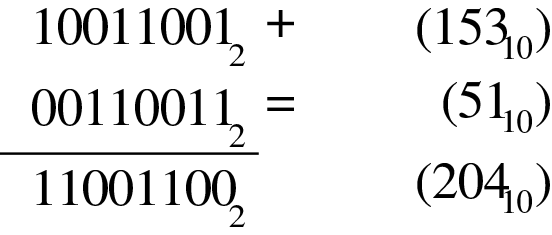

#### 80.4.4 Sottrazione binaria

La sottrazione binaria può essere eseguita nello stesso modo di quella che si utilizza nel sistema decimale. Come avviene nel sistema decimale, quando una cifra del minuendo (il numero di partenza) è minore della cifra corrispondente nel sottraendo (il numero da sottrarre), si prende a prestito una unità dalla cifra precedente (a sinistra), che così si somma al minuendo con il valore della base di numerazione. L'esempio seguente mostra una sottrazione con due numeri binari:

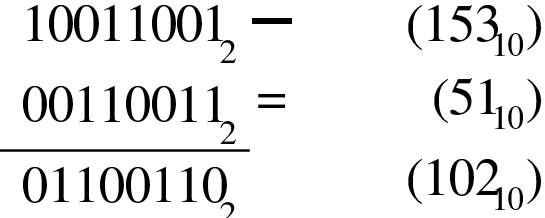

Generalmente, la sottrazione binaria viene eseguita sommando il complemento alla base del sottraendo. Il complemento alla base di 00110011<sub>2</sub> con otto cifre è 11001101<sub>2</sub>:

> $100000000$ <sub>2</sub> –  $00110011_2 =$ 11001101,

Pertanto, la sottrazione originale diventa una somma, dove si trascura il riporto:

$$
100110012 + (15310)
$$
  
\n
$$
110011012 =
$$
  
\n
$$
1011001102 -
$$
  
\n
$$
10000000002 =
$$
  
\n
$$
011001102 (10210)
$$

80.4.5 Moltiplicazione binaria

«

La moltiplicazione binaria si esegue in modo analogo a quella per il sistema decimale, con il vantaggio che è sufficiente sommare il moltiplicando, facendolo scorrere verso sinistra, in base al valore del moltiplicatore. Naturalmente, lo spostamento di un valore binario verso sinistra di *n* posizioni, corrisponde a moltiplicarlo per 2*<sup>n</sup>* . Si osservi l'esempio seguente dove si moltiplica  $10011001<sub>2</sub>$  per  $1011<sub>2</sub>$ :

$$
10011001_{2} \times \t(153_{10})
$$
  
\n
$$
1011_{2} = \t(11_{10})
$$
  
\n
$$
10011001_{2} + \t10011001_{2}^{2} + \t000000000_{2}^{2} + \t10011001_{2}^{2} = \t11010010011_{2} \t(1683_{10})
$$

80.4.6 Divisione binaria

La divisione binaria si esegue in modo analogo al procedimento per i valori in base dieci. Si osservi l'esempio seguente, dove si divide il numero  $10110_2$  (22<sub>10</sub>) per  $100_2$  (4<sub>10</sub>):

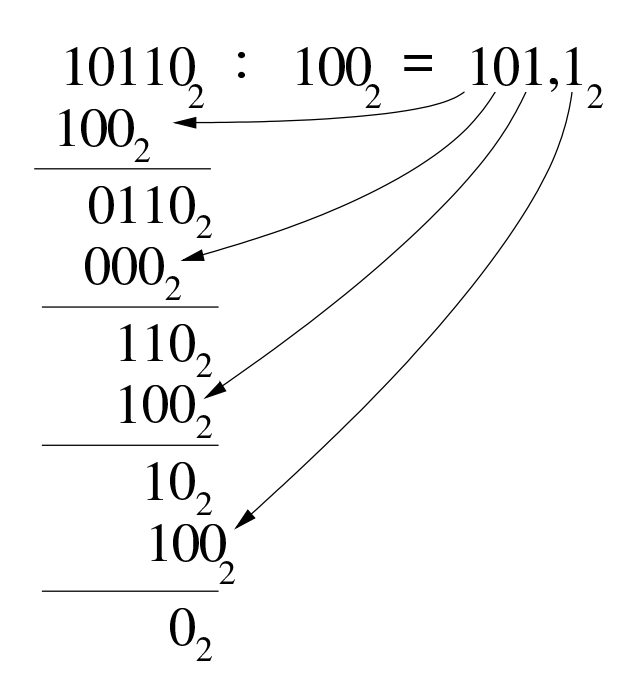

In questo caso il risultato è  $101<sub>2</sub> (5<sub>10</sub>)$ , con il resto di  $10<sub>2</sub> (2<sub>10</sub>)$ ; ovvero  $101, 12$  (5,5<sub>10</sub>).

Intuitivamente si comprende che: si prende il divisore, senza zeri anteriori, lo si fa scorrere a sinistra in modo da trovarsi allineato inizialmente con il dividendo; se la sottrazione può avere luogo, si scrive la cifra  $1<sub>2</sub>$  nel risultato; si continua con gli scorrimenti e le sottrazioni; al termine, il valore residuo è il resto della divisione intera.

80.4.7 Rappresentazione binaria di numeri interi senza segno

La rappresentazione di un valore intero senza segno coincide normalmente con il valore binario contenuto nella variabile gestita dal-

«

l'elaboratore. Pertanto, una variabile della dimensione di 8 bit, può rappresentare valori da zero a 2<sup>8</sup>−1:

```
00000000_2 (0<sub>10</sub>)
00000001_2 (1<sub>10</sub>)
00000010_{2} (2_{10})...
1111110<sub>2</sub> (254<sub>10</sub>)1111111_2 (255_{10})
```
80.4.8 Rappresentazione binaria di numeri interi con segno

«

Attualmente, per rappresentare valori interi con segno (positivo o negativo), si utilizza il metodo del complemento alla base, ovvero del complemento a due, dove il primo bit indica sempre il segno. Attraverso questo metodo, per cambiare di segno a un valore è sufficiente calcolarne il complemento a due.

Per esempio, se si prende un valore positivo rappresentato in otto cifre binarie come  $00010100_2$ , pari a +20<sub>10</sub>, il complemento a due è:  $11101100<sub>2</sub>$ , pari a -20<sub>10</sub> secondo questa convenzione. Per trasformare il valore negativo nel valore positivo corrispondente, basta calcolare nuovamente il complemento a due: da  $11101100<sub>2</sub>$  si ottiene ancora 00010100<sup>2</sup> che è il valore positivo originario.

Con il complemento a due, disponendo di *n* cifre binarie, si possono rappresentare valori da -2 (*n*−1) a +2(*n*−1)-1 ed esiste un solo modo per rappresentare lo zero: quando tutte le cifre binarie sono pari a zero. Infatti, rimanendo nell'ipotesi di otto cifre binarie, il complemento a uno di  $00000000<sub>2</sub>$  è 11111111<sub>2</sub>, ma aggiungendo una unità per otte-

nere il complemento a due si ottiene di nuovo 00000000<sub>2</sub>, perdendo il riporto.

Si osservi che il valore negativo più grande rappresentabile non può essere trasformato in un valore positivo corrispondente, perché si creerebbe un traboccamento. Per esempio, utilizzando sempre otto bit (segno incluso), il valore minimo che possa essere rappresentato è 10000002, pari a −12810, ma se si calcola il complemento a due, si ottiene di nuovo lo stesso valore binario, che però non è valido. Infatti, il valore positivo massimo che si possa rappresentare in questo caso è solo  $+127_{10}$ .

<span id="page-52-0"></span>Figura 80.80. Confronto tra due valori interi con segno.

```
[0] 0 0 1 1 0 0 1 (+25 in base dieci)
11100111 (-25 \text{ in base diec})bit di segno
```
Figura 80.81. Valori massimi rappresentabili con soli otto bit.

```
[0] 1 1 1 1 1 1 1 (+127 in base dieci)
10000000 (-128 in base dieci)
```
bit di segno

Il meccanismo del complemento a due ha il vantaggio di trasformare la sottrazione in una semplice somma algebrica.

80.4.8.1 Esercizio

«

Come si rappresenta il numero  $+103_{10}$ , in una variabile binaria, a sedici cifre con segno?

segno

## 80.4.8.2 Esercizio

«

Come si rappresenta il numero  $-103_{10}$ , in una variabile binaria, a sedici cifre con segno?

segno

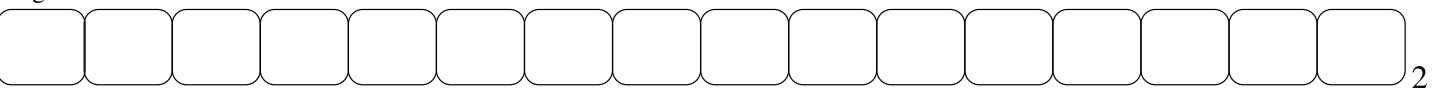

### 80.4.8.3 Esercizio

Data una variabile a sedici cifre che rappresenta un numero con segno, contenente il valore 1111111111110001<sub>2</sub>, si calcoli il complemento a due e poi il valore corrispondente in base dieci, specificando il segno:

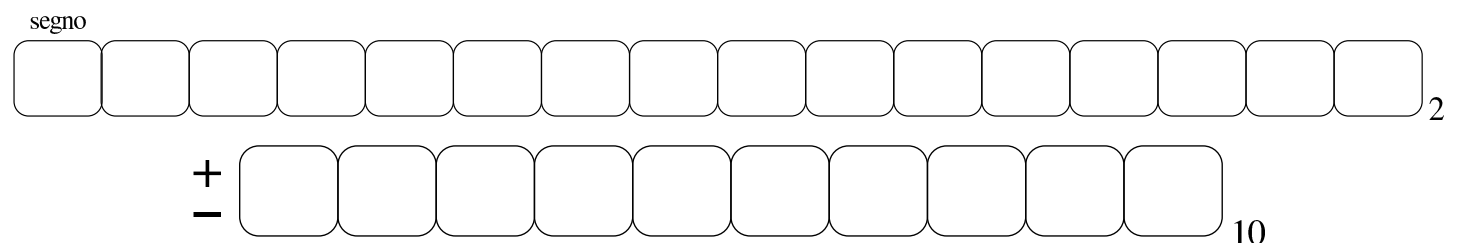

## 80.4.8.4 Esercizio

Data una variabile a sedici cifre che rappresenta un numero con segno, contenente il valore 00000000001100012, si calcoli il valore corrispondente in base dieci:

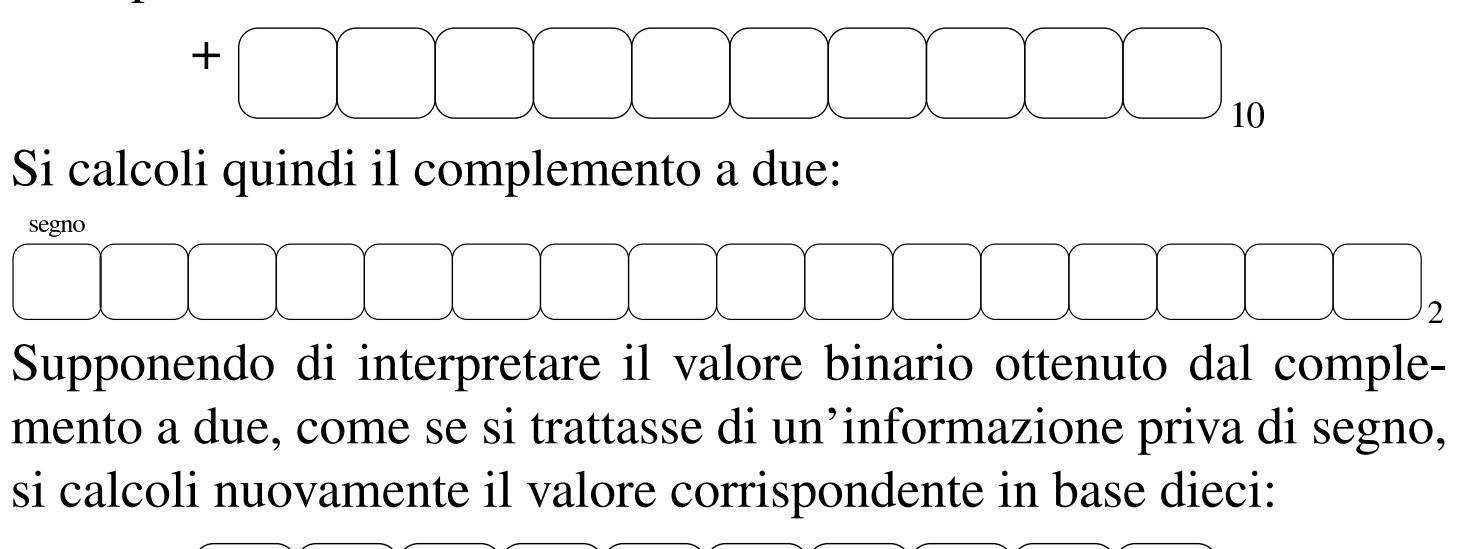

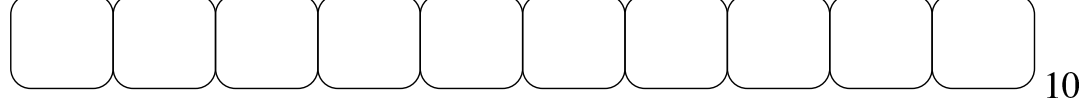

«

«

# 80.4.8.5 Esercizio

Data una variabile a dodici cifre binarie che rappresenta un numero con segno, leggendo il suo contenuto come se fosse una variabile priva di segno, si potrebbe determinare quel segno originale in base al valore che si ottiene. Si scrivano gli intervalli che riguardano valori positivi e valori negativi:

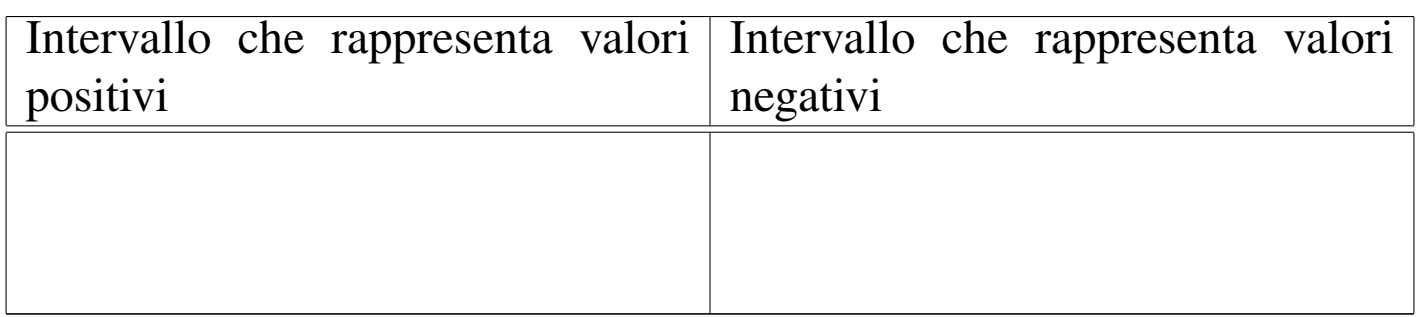

80.4.8.6 Esercizio

«

Data una variabile a sedici cifre binarie che rappresenta un numero con segno, leggendo il suo contenuto come se fosse una variabile priva di segno, si potrebbe determinare quel segno originale in base al valore che si ottiene. Si scrivano gli intervalli che riguardano valori positivi e valori negativi:

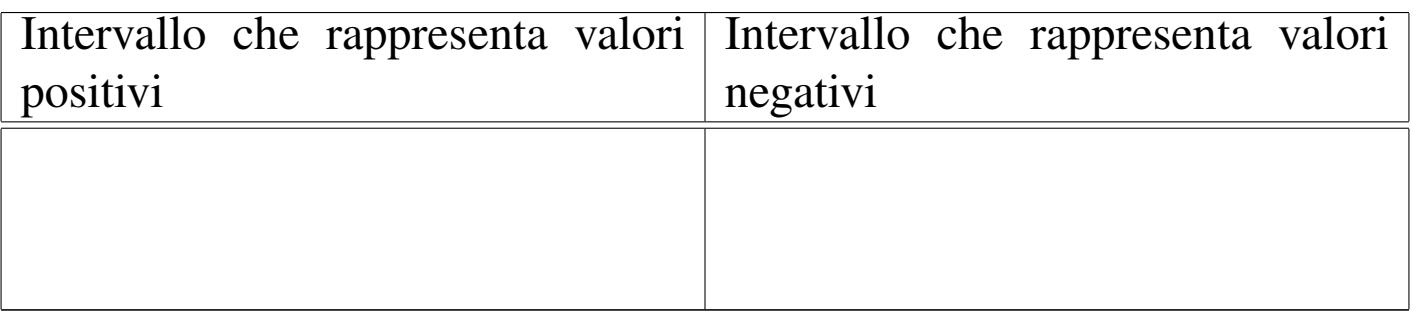

80.4.9 Cenni alla rappresentazione binaria di numeri in virgola mobile

Una forma diffusa per rappresentare dei valori molto grandi, consiste nell'indicare un numero con dei decimali moltiplicato per un valore costante elevato a un esponente intero. Per esempio, per rappresentare il numero 123000000 si potrebbe scrivere 123 $\cdot 10^6$ , oppure anche 0,123·10<sup>9</sup>. Lo stesso ragionamento vale anche per valori molti piccoli; per esempio 0,000000123 che si potrebbe esprimere come  $0,123\cdot10^{-6}$ .

Per usare una notazione uniforme, si può convenire di indicare il numero che appare prima della moltiplicazione per la costante elevata a una certa potenza come un valore che più si avvicina all'unità, essendo minore o al massimo uguale a uno. Pertanto, per gli esempi già mostrati, si tratterebbe sempre di 0,123·10*<sup>n</sup>* .

Per rappresentare valori a *virgola mobile* in modo binario, si usa un sistema simile, dove i bit a disposizione della variabile vengono suddivisi in tre parti: segno, esponente (di una base prestabilit[a](#page-105-0)) e mantissa, [come](#page-56-0) nell'esempio che appare nella figura successiva.<sup>1</sup>

<span id="page-56-0"></span>Figura 80.91. Ipotesi di una variabile a 16 bit per rappresentare dei numeri a virgola mobile.

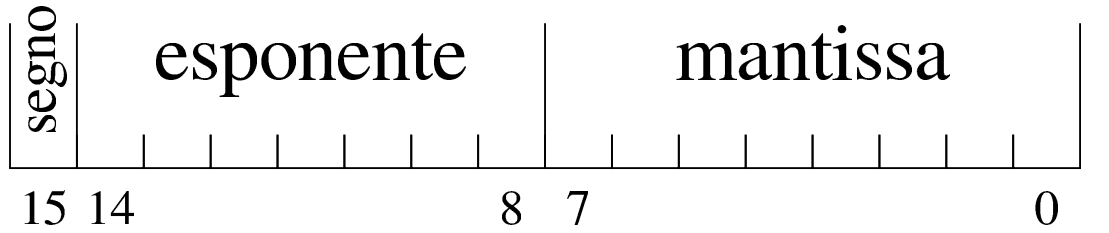

Nella figura si ipotizza la gestione di una variabile a 16 bit per la rappresentazione di valori a virgola mobile. Come si vede dallo schema, il bit più significativo della variabile viene utilizzato per rappresen-

tare il segno del numero; i sette bit successivi si usano per indicare l'esponente (con segno) e gli otto bit finali per la mantissa (senza segno perché indicato nel primo bit), ovvero il valore da moltiplicare per una certa costante elevata all'esponente.

Quello che manca da decidere è come deve essere interpretato il numero della mantissa e qual è il valore della costante da elevare all'esponente indicato. Sempre a titolo di esempio, si conviene che il valore indicato nella mantissa esprima precisamente «0,*mantissa*» e che la costante da elevare all'esponente indicato sia 16 (ovvero 2<sup>4</sup> ), che si traduce in prati[c](#page-106-0)a nello spostamento della virgola di quattro cifre binari[e alla](#page-57-0) volta.<sup>2</sup>

<span id="page-57-0"></span>Figura | 80.92. Esempio di rappresentazione del numero  $0,051513671875(211.16^{-3}),$  secondo le convenzioni stabilite. Si osservi che il valore dell'esponente è negativo ed è così rappresentato come complemento alla base (due) del valore assoluto relativo.

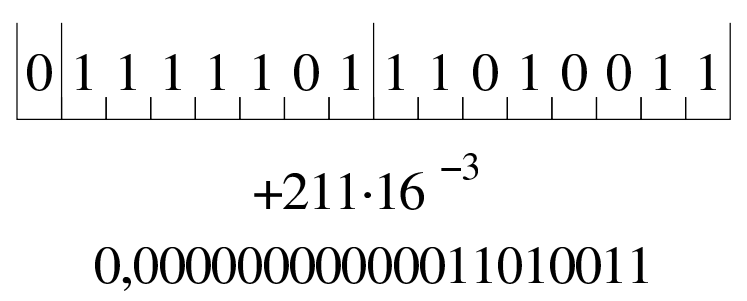

Naturalmente, le convenzioni possono essere cambiate: per esempio il segno lo si può incorporare nella mantissa; si può rappresentare l'esponente attraverso un numero al quale deve essere sottratta una costante fissa; si può stabilire un valore diverso della costante da elevare all'esponente; si possono distribuire diversamente gli spazi assegnati all'esponente e alla mantissa.

# 80.5 Calcoli con i valori binari rappresentati nella forma usata negli elaboratori

Una volta chiarito il modo in cui si rappresentano comunemente i valori numerici elaborati da un microprocessore, in particolare per ciò che riguarda i valori negativi con il complemento a due, occorre conoscere in che modo si trattano o si possono trattare questi dati (indipendentemente dall'ordine dei byte usato).

80.5.1 Modifica della quantità di cifre di un numero binario intero

Un numero intero senza segno, espresso con una certa quantità di cifre, può essere trasformato in una quantità di cifre maggiore, aggiungendo degli zeri nella parte più significativa. Per esempio, il numero  $0101_2$  può essere trasformato in  $00000101_2$  senza cambiarne il valore. Nello stesso modo, si può fare una copia di un valore in un contenitore più piccolo, perdendo le cifre più significative, purché queste siano a zero, altrimenti il valore risultante sarebbe alterato.

Quando si ha a che fare con valori interi con segno, nel caso di valori positivi, l'estensione e la riduzione funzionano come per i valori senza segno, con la differenza che nella riduzione di cifre, la prima deve ancora rappresentare un segno positivo. Se invece si ha a che fare con valori negativi, l'aumento di cifre richiede l'aggiunta di cifre a uno nella parte più significativa, mentre la riduzione comporta l'eliminazione di cifre a uno nella parte più significativa, con il vincolo di mantenere inalterato il segno.

«

Figura | 80.93. Aumento e riduzione delle cifre di un numero intero senza segno.

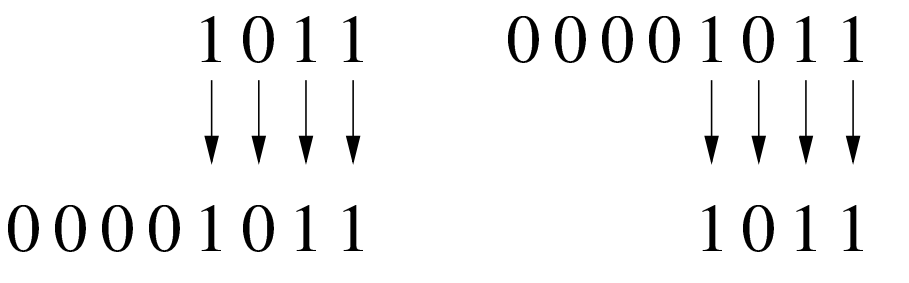

Figura | 80.94. Aumento e riduzione delle cifre di un numero intero positivo.

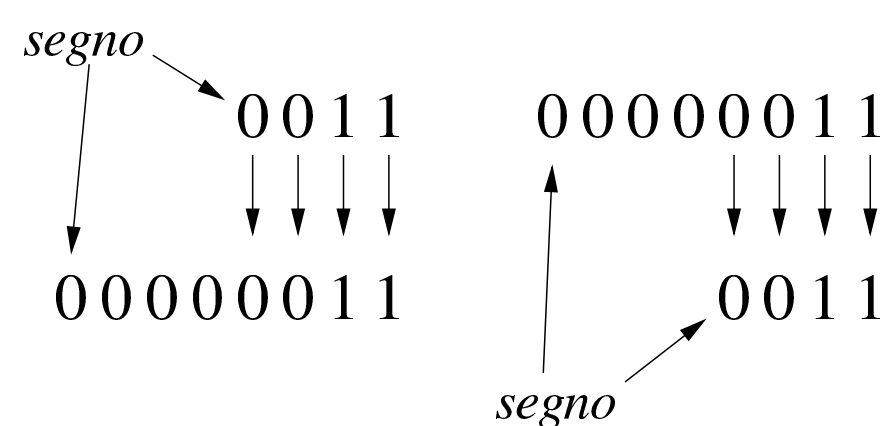

Figura | 80.95. Aumento e riduzione delle cifre di un numero intero negativo.

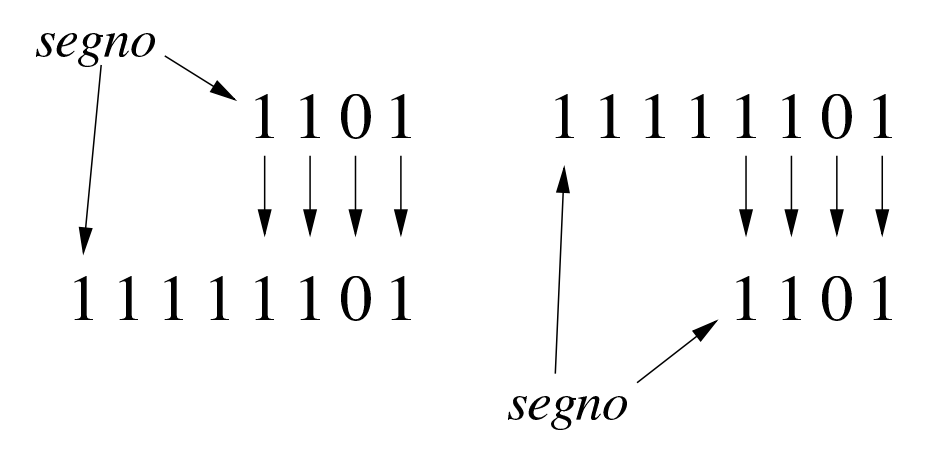

#### 80.5.1.1 Esercizio

Una variabile a otto cifre binarie, conviene un valore con segno, pari a  $11100011_2$ . Questo valore viene copiato in una variabile a sedici cifre con segno. Indicare il valore che deve apparire nella variabile di destinazione.

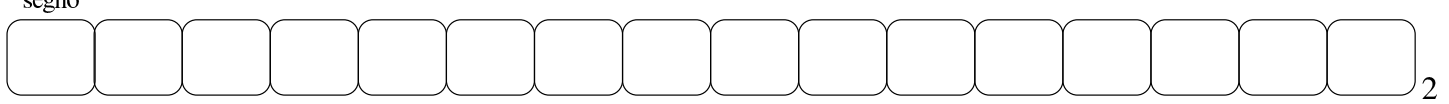

80.5.1.2 Esercizio

Una variabile a sedici cifre binarie, contiene un valore con segno, pari a 00001111100011112. Questo valore viene copiato in una variabile a otto cifre con segno. Il risultato della copia è valido? Perché?

Il valore originale della variabile a sedici cifre con segno è pari a:

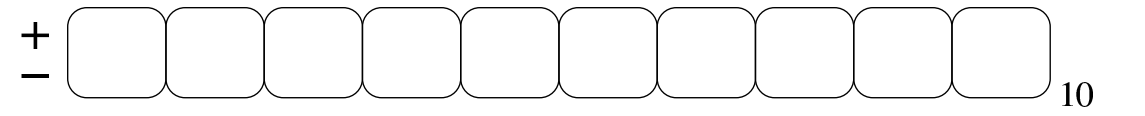

Il valore contenuto nella variabile a otto cifre con segno, potrebbe essere pari a:

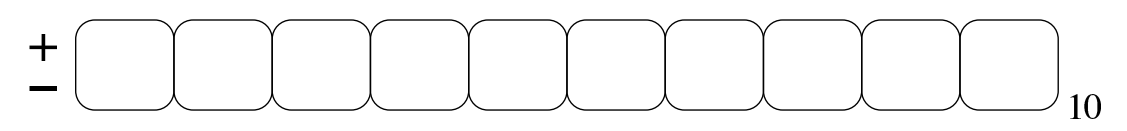

#### 80.5.1.3 Esercizio

Una variabile a otto cifre binarie, contiene un valore con segno, pari a 111000112. Questo valore viene copiato in una variabile a sedici cifre senza segno, ignorando il fatto che la variabile originale abbia un segno. Indicare il valore che appare nella variabile di destinazione dopo la copia.

«

«

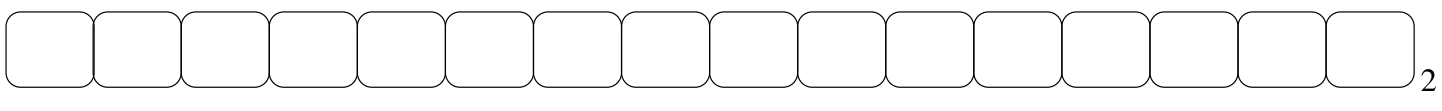

Se successivamente si volesse considerare la variabile a sedici cifre usata per la destinazione della copia, come se fosse una variabile con segno, il valore che vi si potrebbe leggere al suo interno risulterebbe uguale a quello della variabile di origine?

80.5.2 Sommatorie con i valori interi con segno

«

Vengono proposti alcuni esempi che servono a dimostrare le situazioni che si presentano quando si sommano valori con segno, ricordando che i valori negativi sono rappresentati come complemento alla base d[el valo](#page-61-0)re assoluto corrispondente.

<span id="page-61-0"></span>Figura 80.100. Somma di due valori positivi che genera un risultato valido.

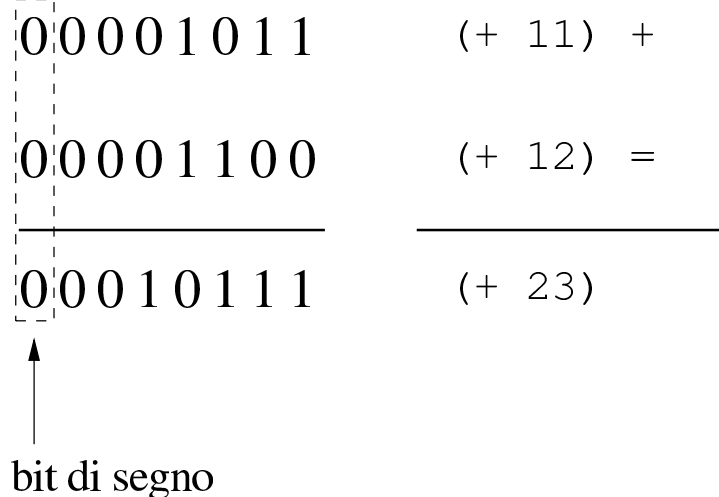

<span id="page-62-0"></span>Figura 80.101. Somma di due valori positivi, dove il risultato apparentemente negativo indica la presenza di un traboccamento.

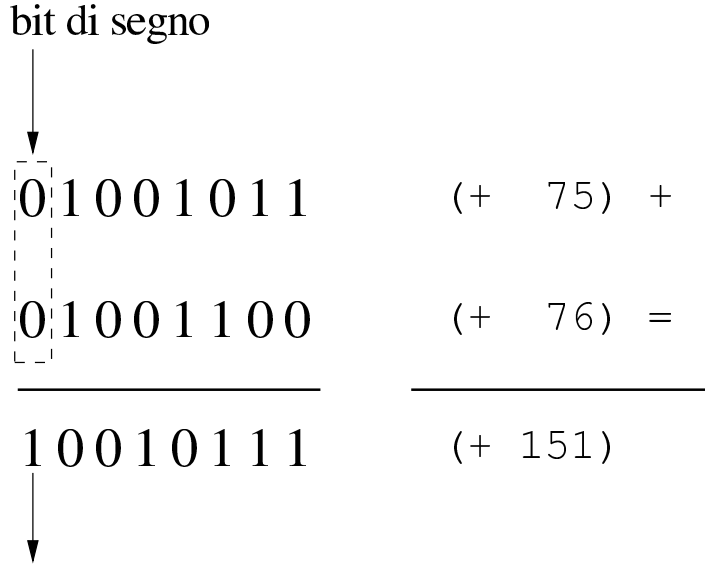

traboccamento (overflow)

Figura | 80.102. Somma di un valore positivo e di un valore negativo: il risultato è sempre valido.

Figura 80.103. Somma di un valore positivo e di un valore negativo: in tal caso il risultato è sempre valido e se si manifesta un riporto, come in questo caso, va ignorato semplicemente.

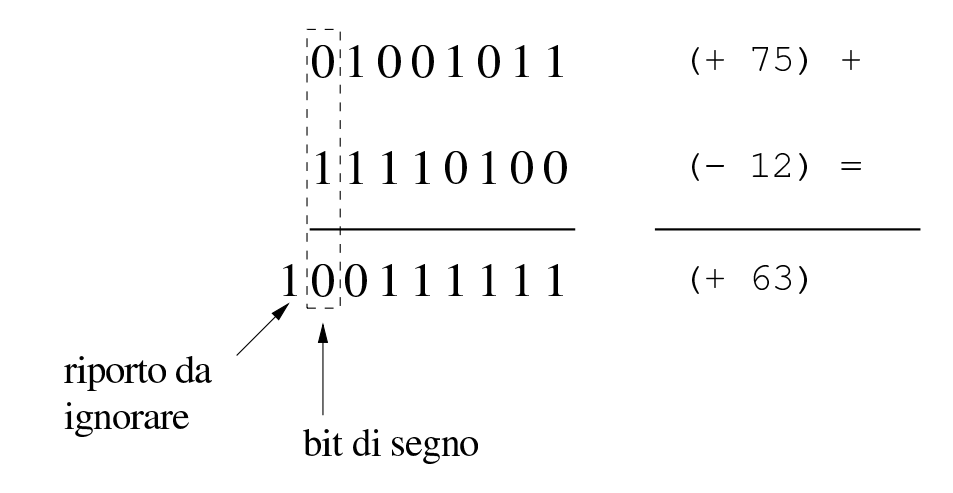

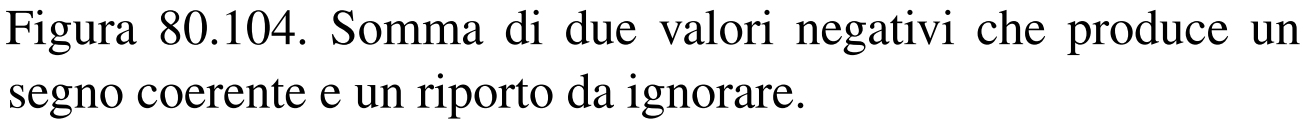

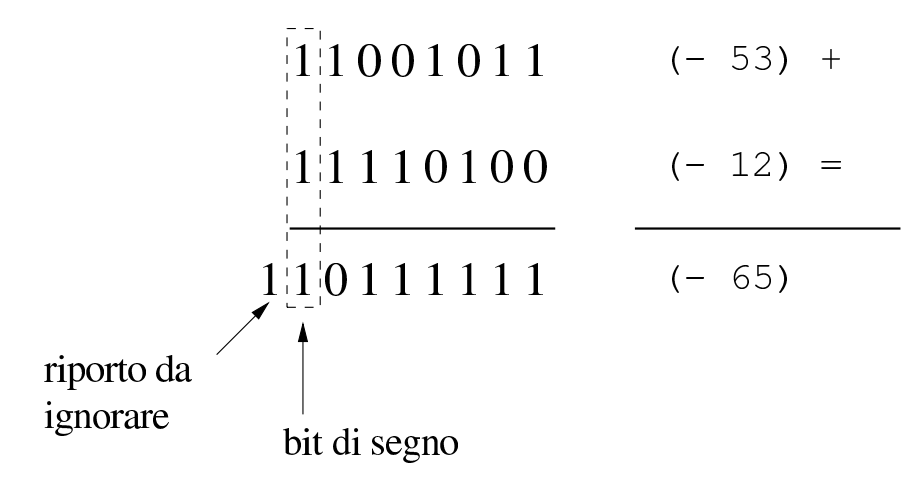

<span id="page-64-0"></span>Figura 80.105. Somma di due valori negativi che genera un traboccamento, evidenziato da un risultato con un segno incoerente.

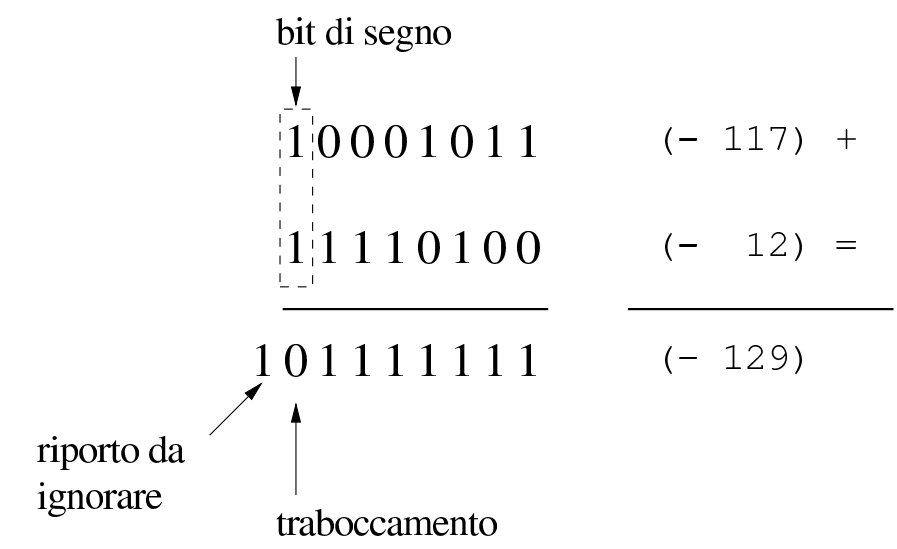

Dagli esempi mostrati si comprende facilmente che la somma di due valori con segno va fatta ignorando il riporto, perché quello che conta è che il segno risultante sia coerente: se si sommano due valori positivi, perché il risultato sia valido deve essere positivo; se si somma un valore positivo con uno negativo il risultato è sempre valido; se si sommano due valori negativi, perché il risultato sia valido deve rimanere negativo.

### 80.5.2.1 Esercizio

Si esegua la somma tra due valori binari a otto cifre con segno, indicando anche il riporto eventuale:  $01010101<sub>2</sub> + 01111110<sub>2</sub>$ .

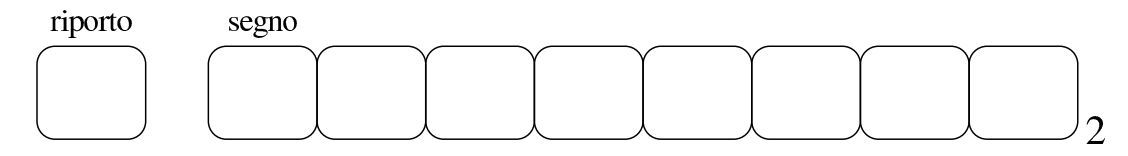

Il risultato della somma è valido?

# 80.5.2.2 Esercizio

«

Si esegua la somma tra due valori binari a otto cifre con segno, indicando anche il riporto eventuale:  $11010101<sub>2</sub> + 01111110<sub>2</sub>$ .

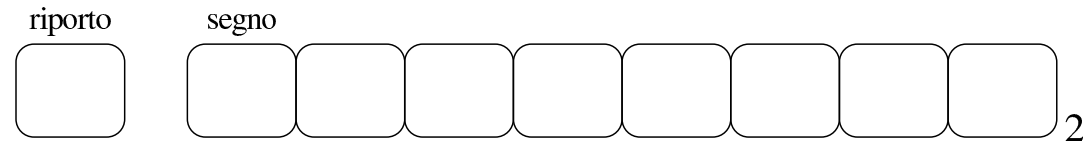

Il risultato della somma è valido?

# 80.5.2.3 Esercizio

«

Si esegua la somma tra due valori binari a otto cifre con segno, indicando anche il riporto eventuale:  $11010101<sub>2</sub> + 10000001<sub>2</sub>$ .

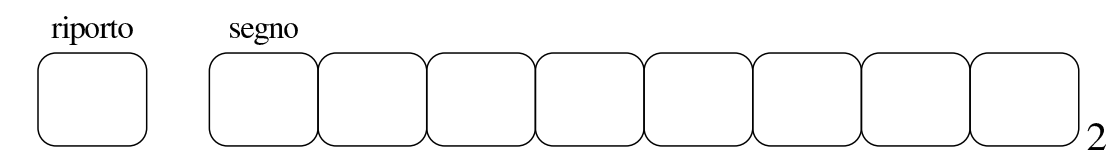

Il risultato della somma è valido?

80.5.3 Somme e sottrazioni con i valori interi senza segno

«

La somma di due numeri interi senza segno avviene normalmente, senza dare un valore particolare al bit più significativo, pertanto, se si genera un riporto, il risultato non è valido (salva la possibilità di considerarlo assieme al riporto). Se invece si vuole eseguire una sottrazione, il valore da sottrarre va «invertito», con il complemento a due, ma sempre evitando di dare un significato particolare al bit più significativo. Il valore «normale» e quello «invertito» vanno sommati come al solito, ma se il risultato non genera un riporto, allora è sbagliato, in quanto il sottraendo è più grande del minuendo.

Per comprendere come funziona la sottrazione, si consideri di volere eseguire un'operazione molto semplice: 1−1. Il minuendo (il primo

valore) sia espresso come 000000012; il sottraendo (il secondo valore) che sarebbe uguale, va trasformato attraverso il complemento a due, diventando così pari a  $1111111<sub>12</sub>$ . A questo punto si sommano algebricamente i due valori e si ottiene 00000000<sup>2</sup> con riporto di uno. Il riporto di uno dà la garanzia che il risultato è corretto. Volendo provare a sottrarre un valore più grande, si vede che il riporto non viene ottenuto: 1−2. In questo caso il minuendo si esprime come nell'esempio precedente, mentre il sottraendo è  $00000010<sub>2</sub>$ che si trasforma nel complemento a due  $11111110_2$ . Se si sommano i due valori si ottiene semplicemente 11111111<sub>2</sub>, senza riporto, ma questo valore che [va inte](#page-66-0)so senza segno è evidentemente errato.

<span id="page-66-0"></span>Figura 80.109. Sottrazione tra due numeri interi senza segno, dove il sottraendo ha un valore assoluto minore di quello del minuendo: la presenza del riporto conferma la validità del risultato.

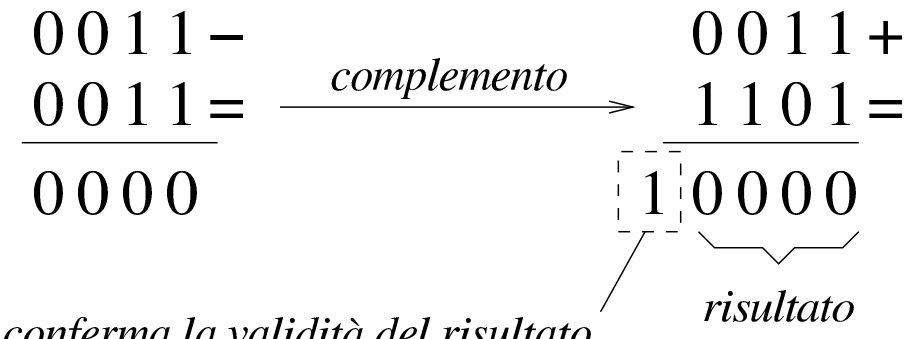

il riporto conferma la validità del risultato naturalmente il riporto viene ignorato Figura 80.110. Sottrazione tra due numeri interi senza segno, dove il sottraendo ha un valore assoluto maggiore di quello del minuendo: l'assenza di un riporto indica un risultato errato della sottrazione.

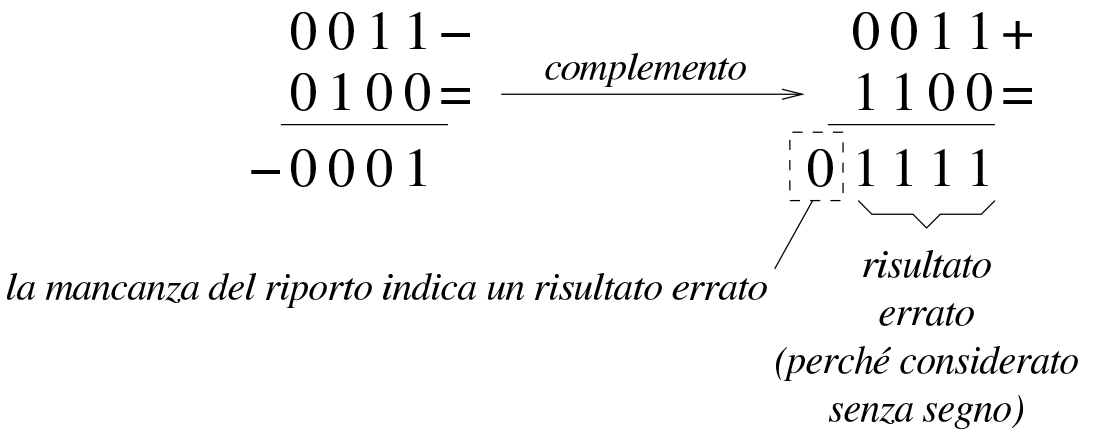

Sulla base della spiegazione data, c'è però un problema, dovuto al fatto che il complemento a due di un valore a zero dà sempre zero: se si fa la sottrazione con il complemento, il risultato è comunque corretto, [ma non](#page-67-0) si ottiene un riporto.

<span id="page-67-0"></span>Figura 80.111. Sottrazione con sottraendo a zero: non si ottiene riporto, ma il risultato è corretto ugualmente.

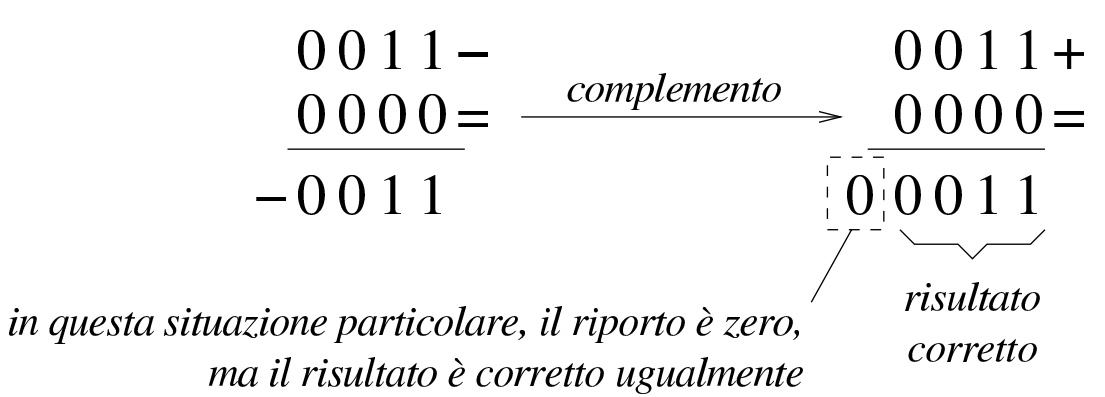

Per correggere questo problema, il complemento a due del numero da sottrarre, va eseguito in due fasi: prima si calcola il complemento a uno, poi si somma il minuendo al sottraendo complementato, aggiungendo una unità ulteriore. Le figure successive ripetono gli esempi già mostrati, attuando questo procedimento differente.

<span id="page-68-0"></span>Figura 80.112. Il complemento a due viene calcolato in due fasi: prima si calcola il complemento a uno, poi si sommano il minuendo e il sottraendo invertito, più una unità.

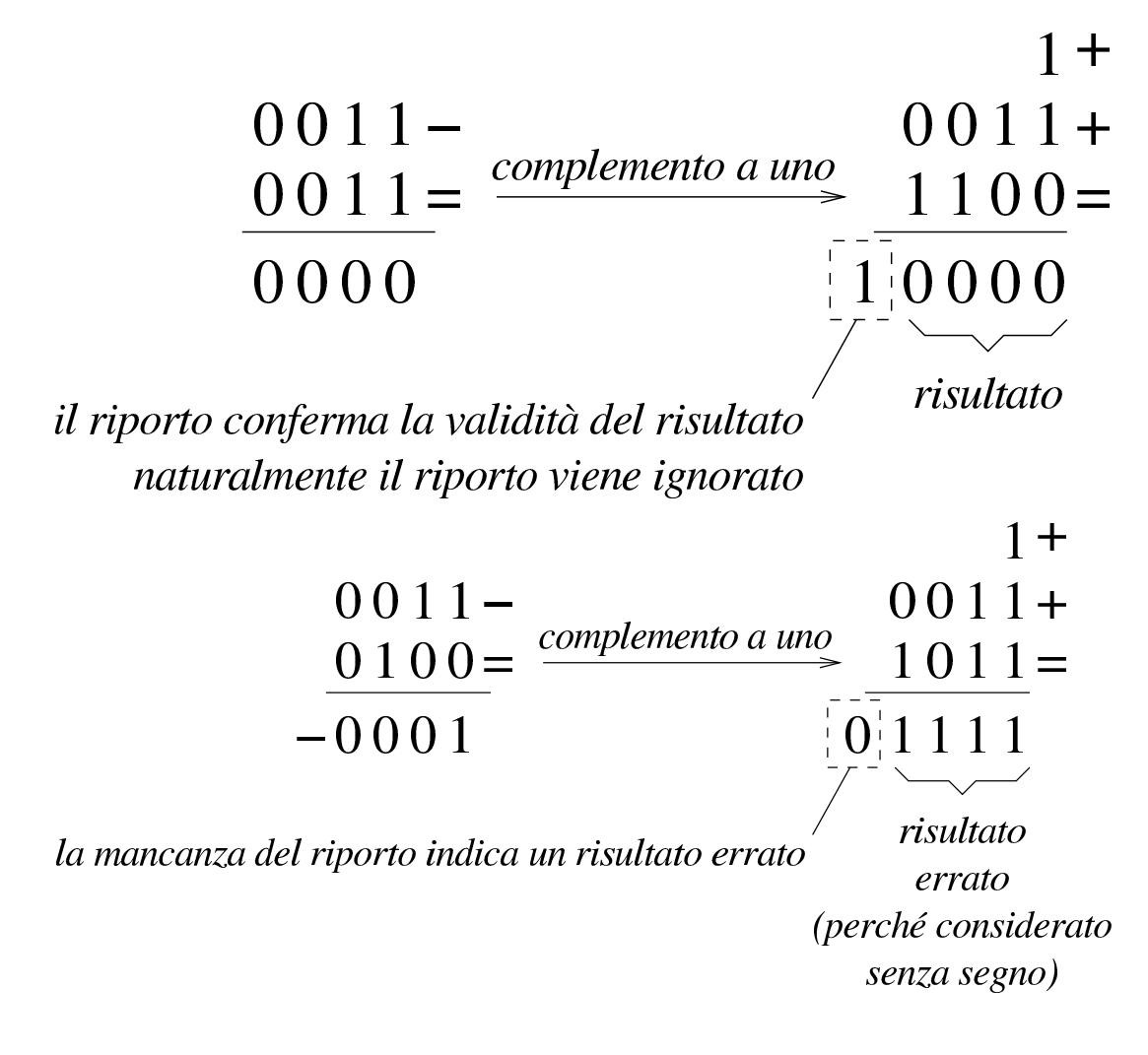

2334 volume III Programmazione

Figura 80.114. Sottrazione con sottraendo a zero: calcolando il complemento a due attraverso il complemento a uno, si ottiene un riporto coerente.

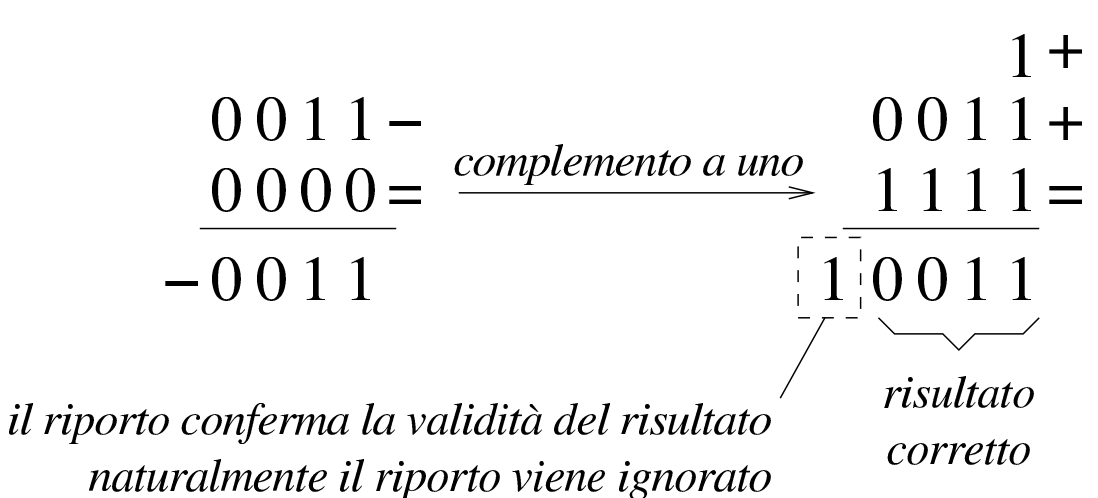

80.5.3.1 Esercizio

«

Si esegua la somma tra due valori binari a otto cifre senza segno, indicando anche il riporto eventuale:  $11010101<sub>2</sub> + 01110110<sub>2</sub>$ .

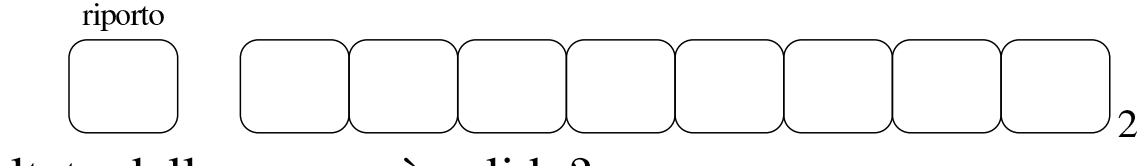

Il risultato della somma è valido?

# 80.5.3.2 Esercizio

«

Si esegua la somma tra due valori binari a otto cifre senza segno, indicando anche il riporto eventuale:  $11010101<sub>2</sub> + 11110110<sub>2</sub>$ .

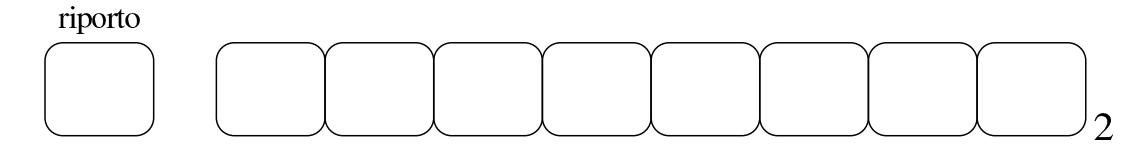

Il risultato della somma è valido?

#### 80.5.3.3 Esercizio

Si esegua la sottrazione tra due valori binari a otto cifre senza segno, indicando anche il riporto eventuale:  $11010101<sub>2</sub> - 11110110<sub>2</sub>$ .

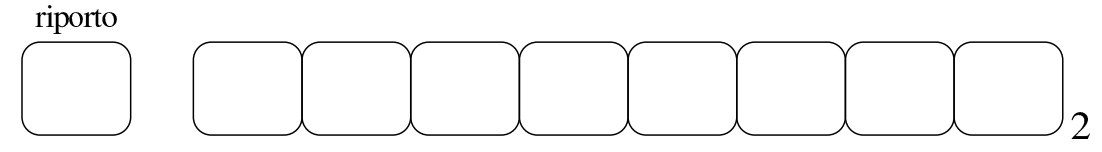

Il risultato della somma è valido?

#### 80.5.3.4 Esercizio

Si esegua la sottrazione tra due valori binari a otto cifre senza segno, indicando anche il riporto eventuale:  $11010101<sub>2</sub> - 00001111<sub>2</sub>$ .

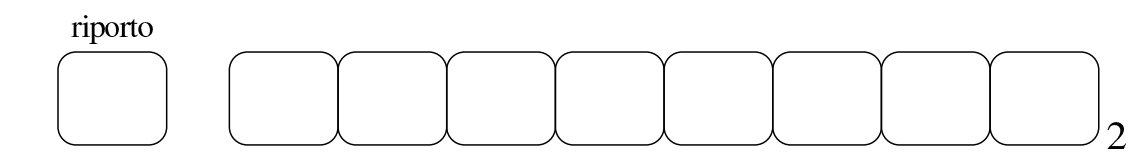

Il risultato della sottrazione è valido?

80.5.4 Somme e sottrazioni in fasi successive

Quando si possono eseguire somme e sottrazioni solo con una quantità limitata di cifre, mentre si vuole eseguire un calcolo con numeri più grandi della capacità consentita, si possono suddividere le operazioni in diverse fasi. La somma tra due numeri interi è molto semplice, perché ci si limita a tenere conto del riporto ottenuto nelle fasi precedenti. Per esempio, dovendo sommare 0101 1010 1100 $_2$  a 1000 0101 0111<sup>2</sup> e potendo operare solo a gruppi di quattro bit per volta: si parte dal primo gruppo di bit meno significativo,  $1100<sub>2</sub>$  e  $0111<sub>2</sub>$ , si sommano i due valori e si ottiene  $0011<sub>2</sub>$  con riporto di uno; si prosegue sommando  $1010<sub>2</sub>$  con  $0101<sub>2</sub>$  aggiungendo il riporto e ottenendo  $0000<sub>2</sub>$  con riporto di uno; si conclude sommando  $0101<sub>2</sub>$  e

«

«

<span id="page-71-0"></span>10002, aggiungendo il riporto della somma precedente e si ottiene così  $1110_2$ [. Quind](#page-71-0)i, il risultato è 1110 0000 0011<sub>2</sub>.

Figura 80.119. Somma per fasi successive, tenendo conto del riporto.

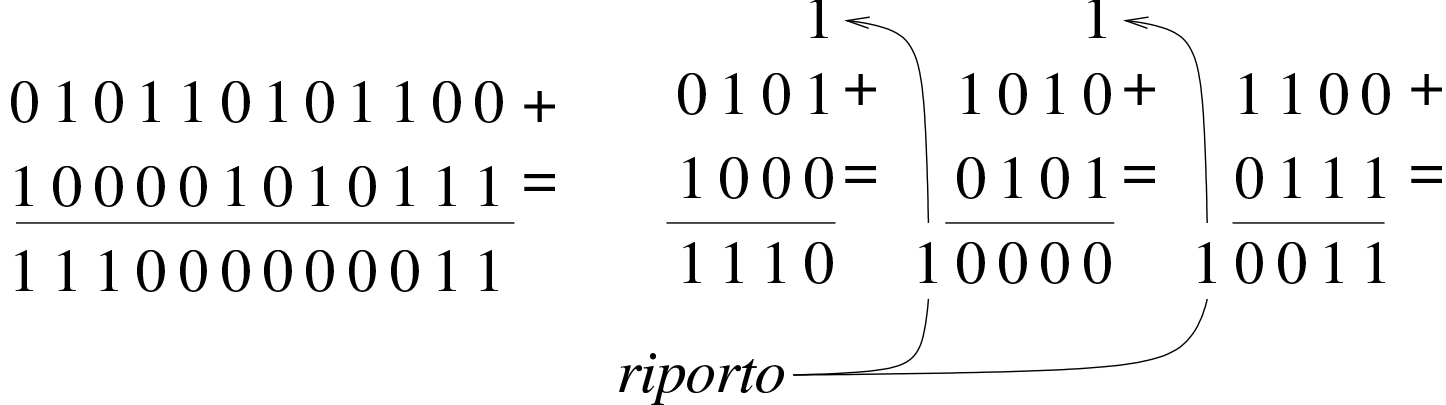

Nella sottrazione tra numeri senza segno, il sottraendo va trasformato secondo il complemento a due, quindi si esegue la somma e si considera che ci deve essere un riporto, altrimenti significa che il sottraendo è maggiore del minuendo. Quando si deve eseguire la sottrazione a gruppi di cifre più piccoli di quelli che richiede il valore per essere rappresentato, si può procedere in modo simile a quello che si usa con la somma, con la differenza che «l'assenza del riporto» indica la richiesta di prendere a prestito una cifra.

Per comprendere il procedimento è meglio partire da un esempio. In questo caso si utilizzano i valori già visti, ma invece di sommarli si vuole eseguire la sottrazione. Per la precisione, si intende prendere  $1000\ 0101\ 0111_2$  come minuendo e 0101 1010 1100 $_2$  come sottraendo. Anche in questo caso si suppone di poter eseguire le operazioni solo a gruppi di quattro bit. Si esegue il complemento a due dei tre gruppetti di quattro bit del sottraendo, in modo indipendente, ottenendo:  $1011_2$ ,  $0110_2$ ,  $0100_2$ . A questo punto si eseguono le somme, a partire dal gruppo meno significativo. La prima somma,
$0111_2 + 0100_2$ , dà  $1011_2$ , senza riporto, pertanto occorre prendere a prestito una cifra dal gruppo successivo: ciò significa che va eseguita la somma del gruppo successivo, sottraendo una unità dal risultato:  $0101_2 + 0110_2 - 0001_2 = 1010_2$ . Anche per il secondo gruppo non si ottiene il riporto della somma, così, anche dal terzo gruppo di bit occorre prendere a prestito una cifra:  $1000<sub>2</sub> + 1011<sub>2</sub> - 0001<sub>2</sub> = 0010<sub>2</sub>$ . L'ultima volta la somma genera il riporto (da ignorare) che conferma la correttezza del risultato complessivo, ovvero che la sottrazione è avvenuta con successo.

Va però ricordato il problema legato allo zero, il cui complemento a due dà sempre zero. Se si cambiano i valori dell'esempio, lasciando come minuendo quello precedente, 1000 0101 0111<sub>2</sub>, ma modificando il sottraendo in modo da avere le ultime quattro cifre a zero, 0101 1010 00002, il procedimento descritto non funziona più. Infatti, il complemento a due di  $0000<sub>2</sub>$  rimane  $0000<sub>2</sub>$  e se si somma questo a 0111<sup>2</sup> si ottiene lo stesso valore, ma senza riporti. In questo caso, nonostante l'assenza del riporto, il gruppo dei quattro bit successivi, del sottraendo, va trasformato con il complemento a due, senza togliere l'unità che sarebbe prevista secondo l'esempio precedente. In pratica, per poter eseguire la sottrazione per fasi successive, occorre definire un concetto diverso: il prestito (*borrow*) che non deve scattare quando si sottrae un valore pari a zero.

Se il complemento a due viene ottenuto passando per il complemento a uno, con l'aggiunta di una cifra, si può spiegare in modo più semplice il procedimento della sottrazione per fasi successive: invece di calcolare il complemento a due dei vari tronconi, si calcola semplicemente il complemento a uno e al gruppo meno significativo si aggiunge una unità per ottenere lì l'equivalente di un complemento a due. Successivamente, il riporto delle somme eseguite va aggiunto al gruppo adiacente più significativo, come si farebbe con la somma: se la sottrazione del gruppo precedente non ha bisogno del prestito di una cif[ra, si ot](#page-73-0)tiene l'aggiunta una unità al gruppo successivo.

<span id="page-73-0"></span>Figura 80.120. Sottrazione per fasi successive, tenendo conto del prestito delle cifre.

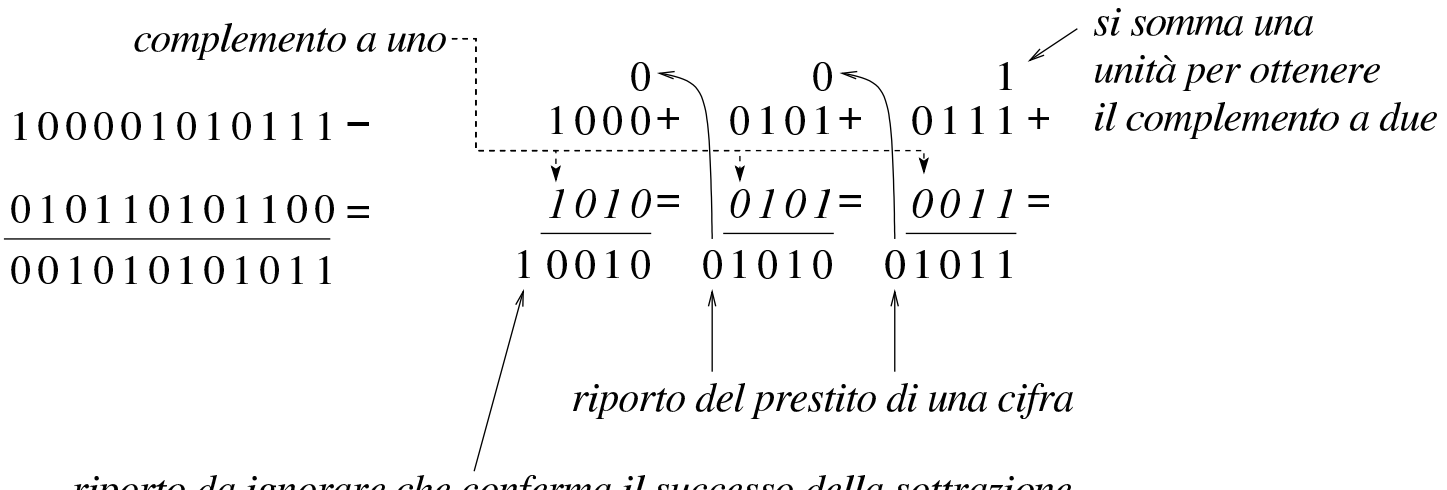

riporto da ignorare che conferma il successo della sottrazione nel caso di valori senza segno

Figura 80.121. Verifica del procedimento anche in presenza di un sottraendo a zero.

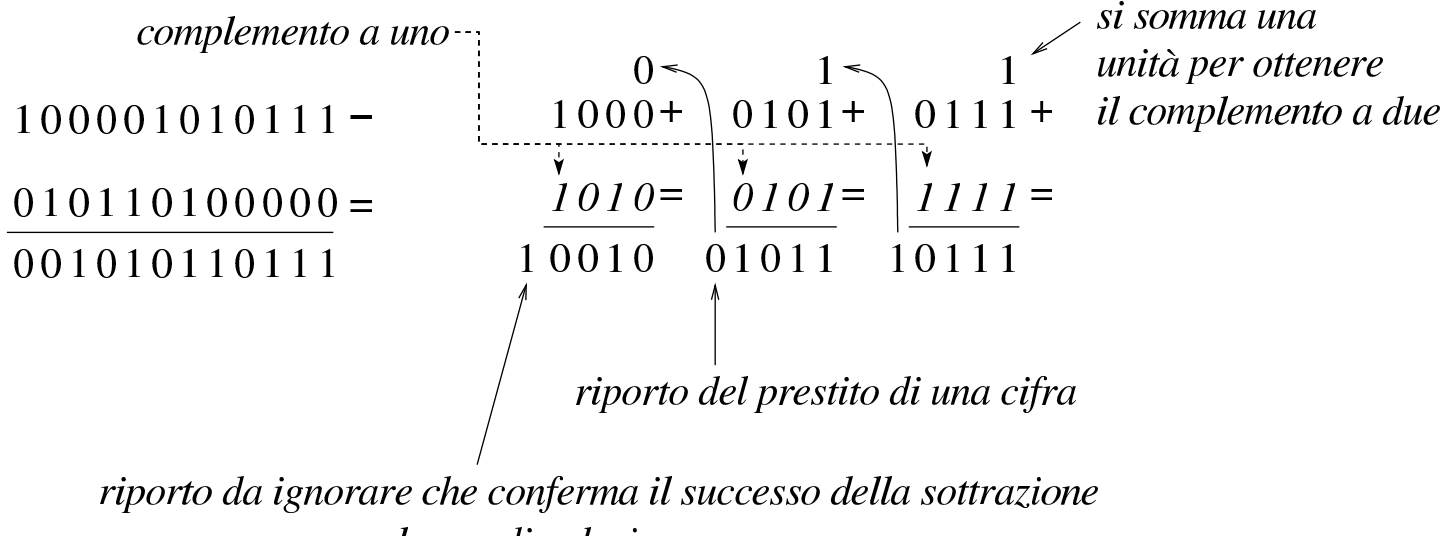

nel caso di valori senza segno

La sottrazione per fasi successive funziona anche con valori che,

complessivamente, hanno un segno. L'unica differenza sta nel modo di valutare il risultato complessivo: l'ultimo gruppo di cifre a essere considerato (quello più significativo) è quello che contiene il segno ed è il segno del risultato che deve essere coerente, per stabilire se ciò che si è ottenuto è valido. Pertanto, nel caso di valori con segno, il riporto finale si ignora, esattamente come si fa quando la sottrazione avviene in una fase sola, mentre l'esistenza o meno del traboccamento deriva dal confronto della cifra più significativa: se la sottrazione, dopo la trasformazione in somma con il complemento, implica la somma valori con lo stesso segno, il risultato deve ancora avere quel segno, altrimenti c'è il traboccamento.

Se si volessero considerare gli ultimi due esempi come la sottrazione di valori con segno, il minuendo si intenderebbe un valore negativo, mentre il sottraendo sarebbe un valore positivo. Attraverso il complemento si passa alla somma di due valori negativi, ma dal momento che si ottiene un risultato con segno positivo, ciò manifesta un traboccamento, ovvero un risultato errato, perché non contenibile nello spazio disponibile.

### 80.6 Scorrimenti, rotazioni, operazioni logiche

Le operazioni più semplici che si possono compiere con un microprocessore sono quelle che riguardano la logica booleana e lo scorrimento dei bit. Proprio per la loro semplicità è importante conoscere alcune applicazioni interessanti di questi procedimenti elaborativi.

«

#### 80.6.1 Scorrimento logico

Lo scorrimento «logico» consiste nel fare scalare le cifre di un numero binario, verso sinistra (verso la parte più significativa) o verso destra (verso la parte meno significativa). Nell'eseguire questo scorrimento, da un lato si perde una cifra, mentre dall'altro si acquista uno zero.

Figura 80.122. Scorrimento logico a sinistra, perdendo le cifre più significative e scorrimento logico a destra, perdendo le cifre meno significative.

# 1101101 scorrimento<br>a sinistra  $\bigvee^{\overline{}}$

# $X10110110$

scorrimento a destra

 $01101101$ 

Lo scorrimento di una posizione verso sinistra corrisponde alla moltiplicazione del valore per due, mentre lo scorrimento a destra corrisponde a una divisione intera per due; scorrimenti di *n* posizioni rappresentano moltiplicazioni e divisioni per 2*<sup>n</sup>* . Le cifre che si perdono nello scorrimento a sinistra si possono considerare come il riporto della moltiplicazione, mentre le cifre che si perdono nello scorrimento a destra sono il resto della divisione.

80.6.1.1 Esercizio

«

Si esegua lo scorrimento logico a sinistra (di una sola cifra) del valore  $11010101_2$ .

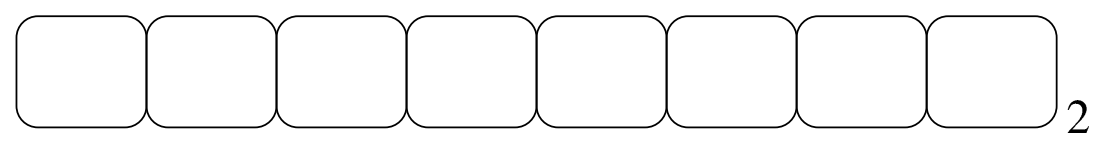

#### 80.6.1.2 Esercizio

Si esegua lo scorrimento logico a destra (di una sola cifra) del valore 11010101<sub>2</sub>.

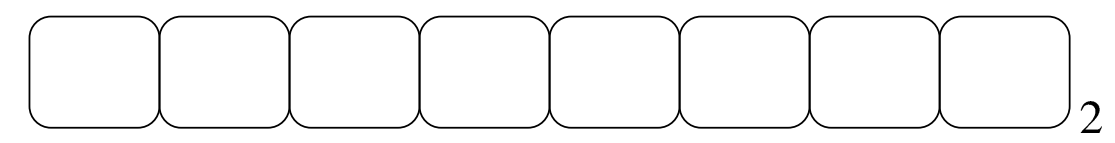

80.6.2 Scorrimento aritmetico

Il tipo di scorrimento descritto nella sezione precedente, se utilizzato per eseguire moltiplicazioni e divisioni, va bene solo per valori senza segno. Se si intende fare lo scorrimento di un valore con segno, occorre distinguere due casi: lo scorrimento a sinistra è valido se il risultato non cambia di segno; lo scorrimento a destra implica il mantenimento del bit che rappresenta il segno e l'aggiunta di cifre uguali a q[uella ch](#page-76-0)e rappresenta il segno stesso.

<span id="page-76-0"></span>Figura 80.125. Scorrimento aritmetico a sinistra e a destra, di un valore negativo.

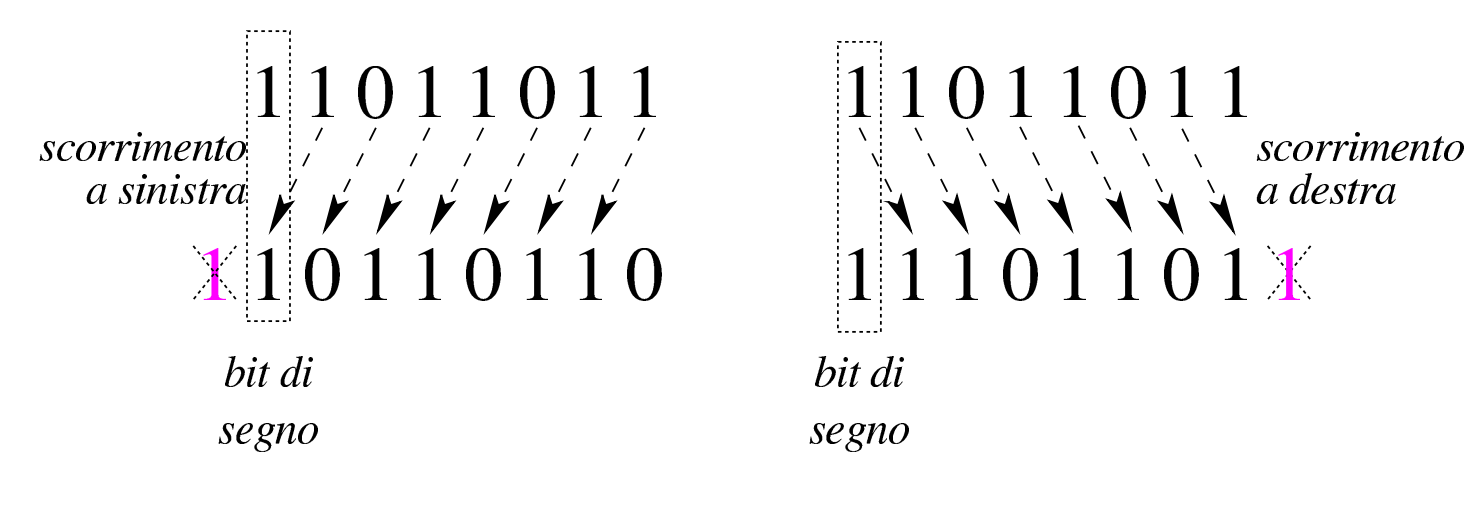

«

«

## 80.6.2.1 Esercizio

Si esegua lo scorrimento aritmetico a sinistra (di una sola cifra) del valore con segno 01010101<sub>2</sub>.

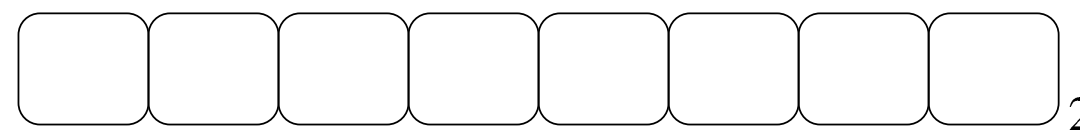

Il risultato dello scorrimento è valido?

# 80.6.2.2 Esercizio

Si esegua lo scorrimento aritmetico a destra (di una sola cifra) del valore con segno 01010101<sub>2</sub>.

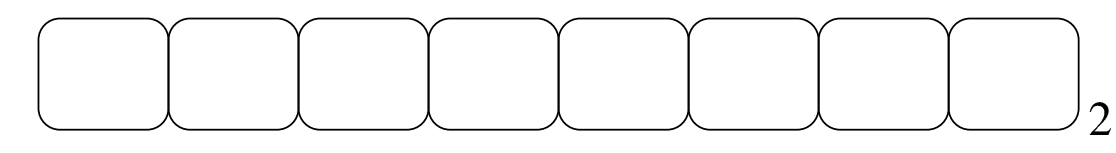

## 80.6.2.3 Esercizio

«

«

Si esegua lo scorrimento aritmetico a destra (di una sola cifra) del valore con segno  $11010101_2$ .

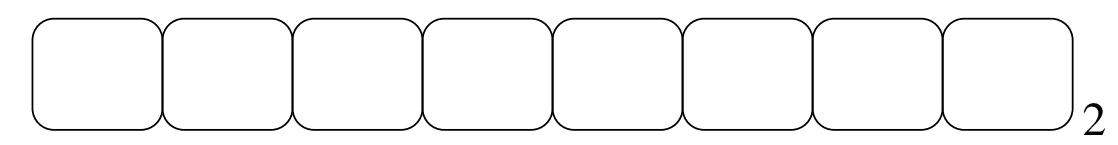

80.6.3 Moltiplicazione

«

La moltiplicazione si ottiene attraverso diverse fasi di scorrimento e somma di un valore, dove però il risultato richiede un numero doppio di cifre rispetto a quelle usate per il moltiplicando e il moltiplicatore. Il procedimento di moltiplicazione deve avvenire sempre con valori senza segno. Se i valori si intendono con segno, quando sono negativi occorre farne prima il complemento a due, in modo da portarli a valori positivi, quindi occorre decidere se il risultato va preso così come viene o se va invertito a sua volta con il complemento a due: se i valori moltiplicati hanno segno diverso tra loro, il risultato deve essere trasformato con il complemento a due per renderlo negativo, altrimenti [il risul](#page-78-0)tato è sempre positivo.

<span id="page-78-0"></span>Figura 80.129. Moltiplicazione.

moltiplicazione di valori senza segno

moltiplicazione di valori con segno diverso

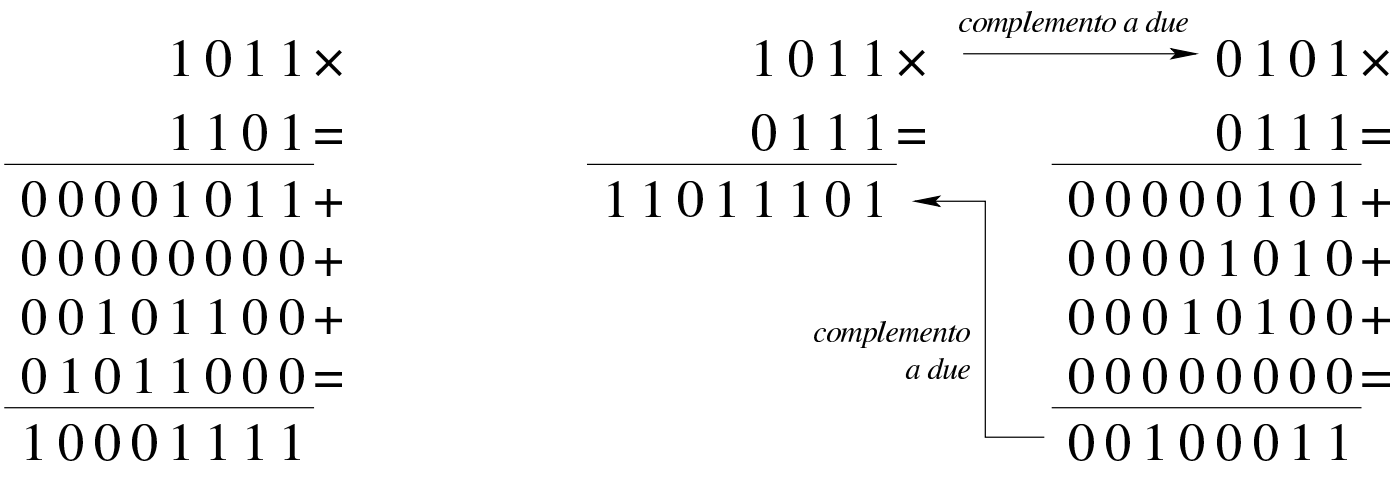

80.6.4 Divisione

La divisione si ottiene attraverso diverse fasi di scorrimento di un valore, che di volta in volta viene sottratto al dividendo, ma solo se la sottrazione è possibile effettivamente. Il procedimento di divisione deve avvenire sempre con valori senza segno. Se i valori si intendono con segno, quando sono negativi occorre farne prima il complemento a due, in modo da portarli a valori positivi, quindi occorre decidere se il risultato va preso così come viene o se va invertito a sua volta con il complemento a due: se dividendo e divisore hanno segni diversi tra loro, il risultato deve essere trasformato con il complemento a due per renderlo negativo, altrimenti il risultato è sempre positivo.

Figura 80.130. Divisione: i valori sono intesi senza segno.

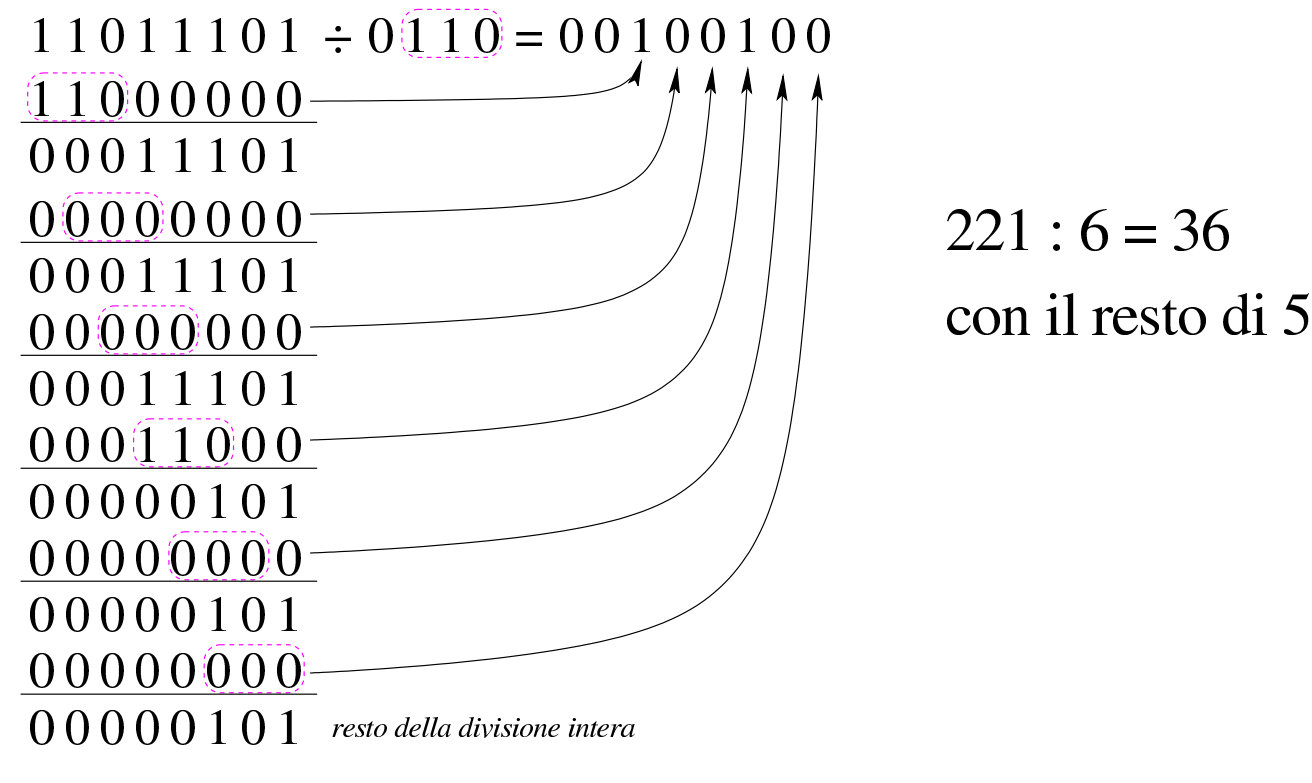

80.6.5 Rotazione

«

La rotazione è uno scorrimento dove le cifre che si perdono da una parte rientrano dall'altra. Esistono due tipi di rotazione; uno «normale» e l'altro che include nella rotazione il bit del riporto. Dal momento che la rotazione non si presta per i calcoli matematici, di solito non viene [consid](#page-79-0)erato il segno.

<span id="page-79-0"></span>Figura 80.131. Rotazione normale.

rotazione a sinistra

$$
\begin{array}{c}\n11011011 \\
1010111 \\
10110111\n\end{array}
$$

rotazione a destra

<span id="page-80-0"></span>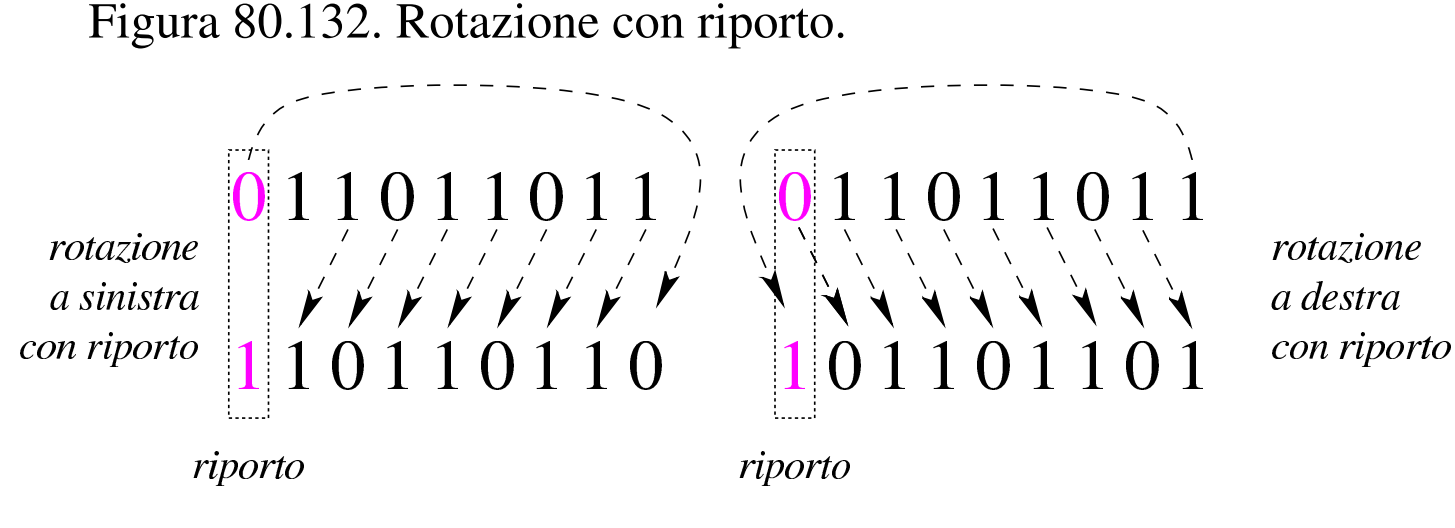

80.6.6 Operatori logici

<span id="page-80-1"></span>Gli operatori logici si possono applicare anche a valori composti da più cifre [binarie.](#page-80-1)

Figura 80.133. AND e OR.

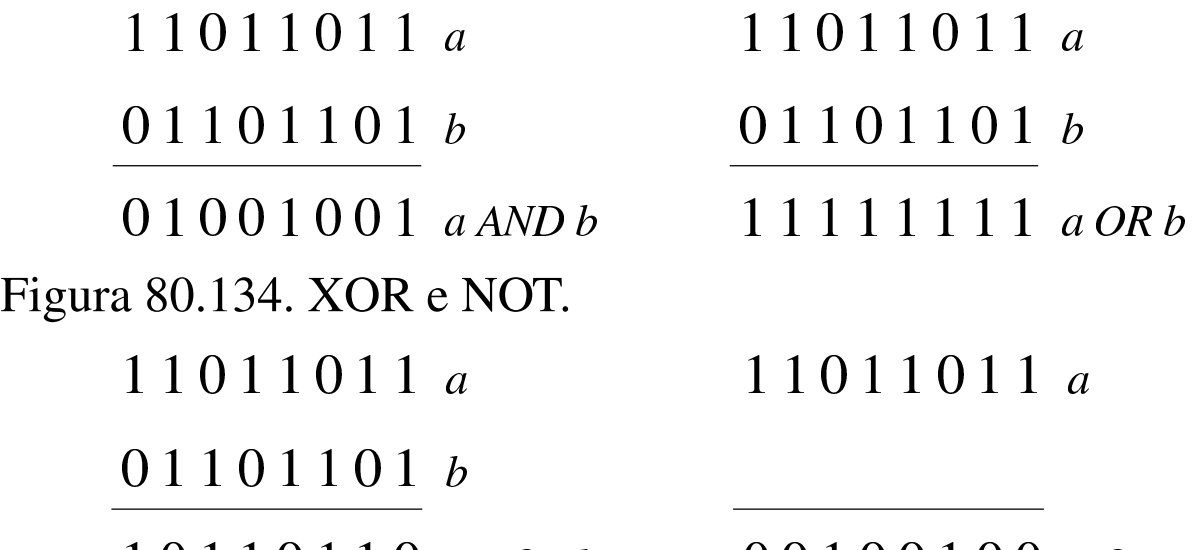

 $10110110aXORb$ 00100100 NOT a

È importante osservare che l'operatore NOT esegue in pratica il complemento a uno di un valore.

Capita spesso di trovare in un sorgente scritto in un linguaggio assemblatore un'istruzione che assegna a un registro il risultato dell'operatore XOR su se stesso. Ciò si fa, evidentemente, per azzerarne

il contenuto, quando, probabilmente, l'assegnamento esplicito di un valore a un registro richiede una frazione di tempo maggiore per la sua esecu[zione.](#page-81-0)

<span id="page-81-0"></span>Figura 80.135. XOR per azzerare i valori.

$$
\begin{array}{c}\n11011011 & a \\
11011011 & a \\
\hline\n00000000 & a XOR \end{array}
$$

80.6.6.1 Esercizio

«

Eseguire l'operazione seguente, considerando i valori privi di segno: 0010010101011111<sub>2</sub> AND 0110001111000011<sub>2</sub>.

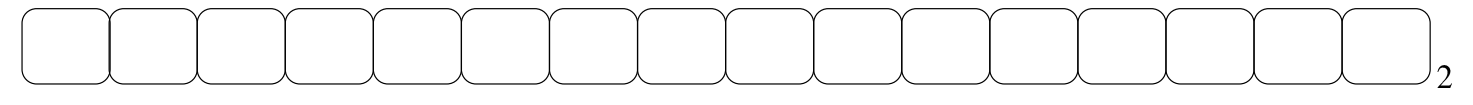

<span id="page-81-1"></span>80.6.6.2 Esercizio

«

Eseguire l'operazione seguente, considerando i valori privi di segno: 0010010101011111<sub>2</sub> OR 0110001111000011<sub>2</sub>.

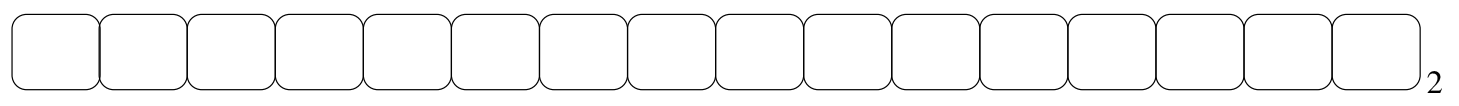

<span id="page-81-2"></span>80.6.6.3 Esercizio

«

Eseguire l'operazione seguente, considerando i valori privi di segno: 0010010101011111<sub>2</sub> XOR 0110001111000011<sub>2</sub>.

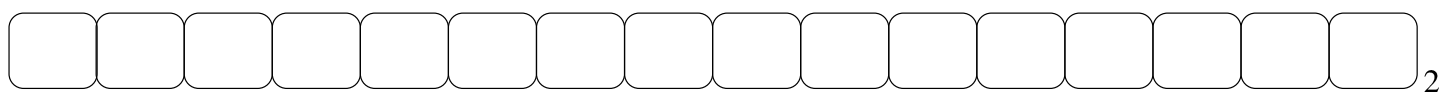

#### <span id="page-82-0"></span>80.6.6.4 Esercizio

Eseguire l'operazione seguente, considerando i valori privi di segno: NOT 0010010101011111<sub>2</sub>.

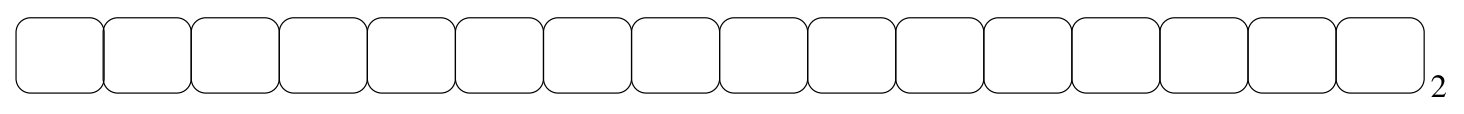

80.7 Organizzazione della memoria

Nello studio del linguaggio C è importante avere un'idea di come venga gestita la memoria di un elaboratore, molto vicina a ciò che si percepirebbe usando direttamente il linguaggio della CPU.

80.7.1 Pila per salvare i dati

Quando si scrive con un linguaggio di programmazione molto vicino a quello effettivo del microprocessore, si ha normalmente a disposizione una pila di elementi omogenei (*stack*), usata per accumulare temporaneamente delle informazioni, da espellere poi in senso inverso. Questa pila è gestita attraverso un vettore, dove l'ultimo elemento (quello superiore) è individuato attraverso un indice noto come *stack pointer* e tutti gli elementi della pila sono comunque accessibili, in lettura e in sovrascrittura, se si conosce la loro posizione relativa.

«

«

Figura 80.140. Esempio di una pila che può contenere al massimo nove elementi, rappresentata nel modo tradizionale, oppure distesa, come si fa per i vettori. Gli elementi che si trovano oltre l'indice (lo *stack pointer*) non sono più disponibili, mentre gli altri possono essere letti e modificati senza doverli estrarre dalla pila.

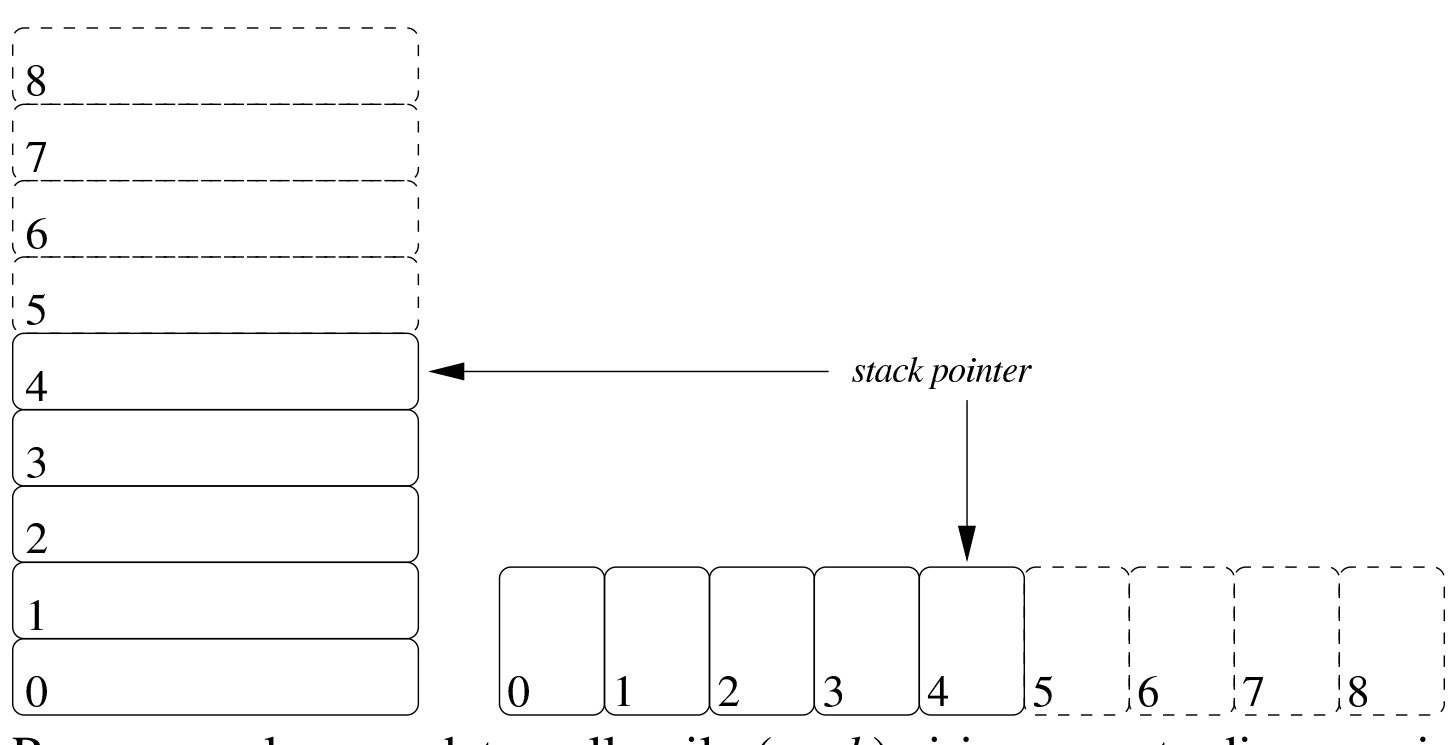

Per accumulare un dato nella pila (*push*) si incrementa di una unità l'indice e lo si inserisce in quel nuovo elemento. Per estrarre l'ultimo elemento dalla pila (*pop*) si legge il contenuto di quello corrispondente all'indice e si decrementa l'indice di una unità.

#### 80.7.2 Chiamate di funzioni

«

I linguaggi di programmazione più vicini alla realtà fisica della memoria di un elaboratore, possono disporre solo di variabili globali ed eventualmente di una pila, realizzata attraverso un vettore, come descritto nella sezione precedente. In questa situazione, la chiamata di una funzione può avvenire solo passando i parametri in uno spazio

di memoria condiviso da tutto il programma. Ma per poter generalizzare le funzioni e per consentire la ricorsione, ovvero per rendere le funzioni *rientranti*, il passaggio dei parametri deve avvenire attraverso la pila in questione.

Per mostrare un esempio che consenta di comprendere il meccanismo, si può osservare l'esempio seguente, schematizzato attraverso una pseudocodifica: la funzione '**SOMMA**' prevede l'uso di due parametri (ovvero due argomenti nella chiamata) e di una variabile «locale». Per chiamare la funzione, occorre mettere i valori dei parametri nella pila; successivamente, si dichiara la stessa variabile locale nella pila. Si consideri che il programma inizia e finisce nella funzione '**MAIN**', all'interno della quale si fa la chiamata della funzione '**SOMMA**':

```
|SOMMA (X, Y)
     | LOCAL Z INTEGER
     Z := X + Y| RETURN Z
 |END SOMMA
|
 |MAIN ()
     | LOCAL A INTEGER
     | LOCAL B INTEGER
     | LOCAL C INTEGER
     A := 3B := 4C := SOMMA (A, B)|END MAIN
```
Nel disegno successivo, si schematizza ciò che accade nella pila (nel vettore che rappresenta la pila dei dati), dove si vede che inizialmente c'è una situazione indefinita, con l'indice «sp» (*stack pointer*) in una certa posizione. Quando viene eseguita la chiamata della funzione, automaticamente si incrementa la pila inserendo gli argomenti della chiamata (qui si mettono in ordine inverso, come si fa nel linguaggio C), mettendo in cima anche altre informazioni che nello schema non vengono chiarite (nel disegno appare un elemento con dei puntini [di sosp](#page-85-0)ensione).

<span id="page-85-0"></span>Figura 80.142. Situazione della pila nelle varie fasi della chiamata della funzione '**SOMMA**'.

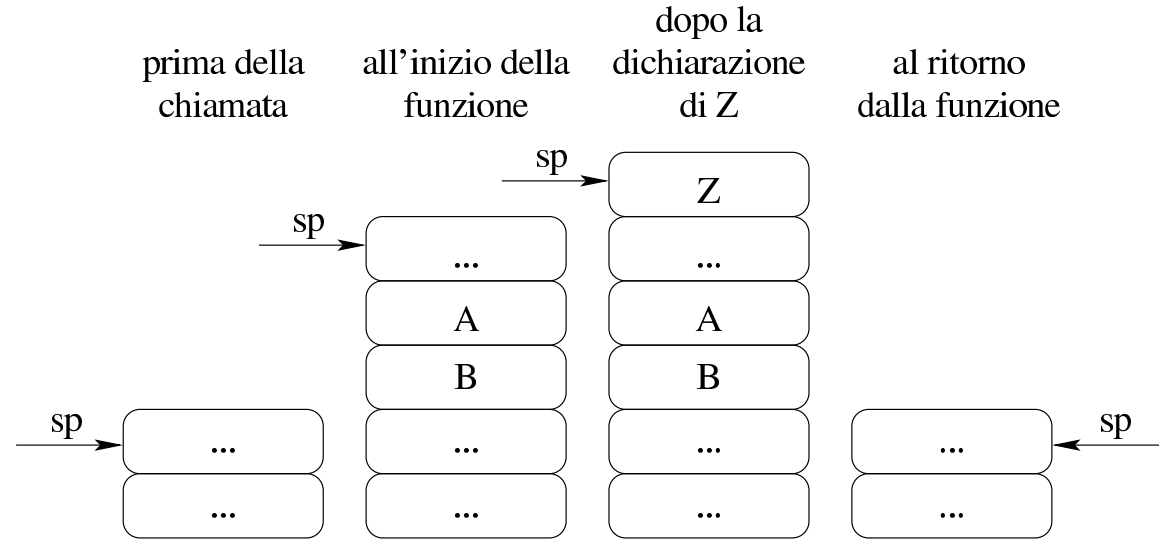

La variabile locale «Z» viene allocata in cima alla pila, incrementando ulteriormente l'indice «sp». Al termine, la funzione trasmette in qualche modo il proprio risultato (tale modalità non viene chiarita qui e dipende dalle convenzioni di chiamata) e la pila viene riportata alla sua condizione iniziale.

Dal momento che l'esempio di programma contiene dei valori particolari, il disegno di ciò che succede alla pila dei dati può essere reso più preciso, mettendo ciò che contengono effettivamente le varie celle della pila.

<span id="page-86-0"></span>Figura 80.143. Situazione della pila nelle varie fasi della chiamata della funzione '**SOMMA**', osservando i contenuti delle varie celle.

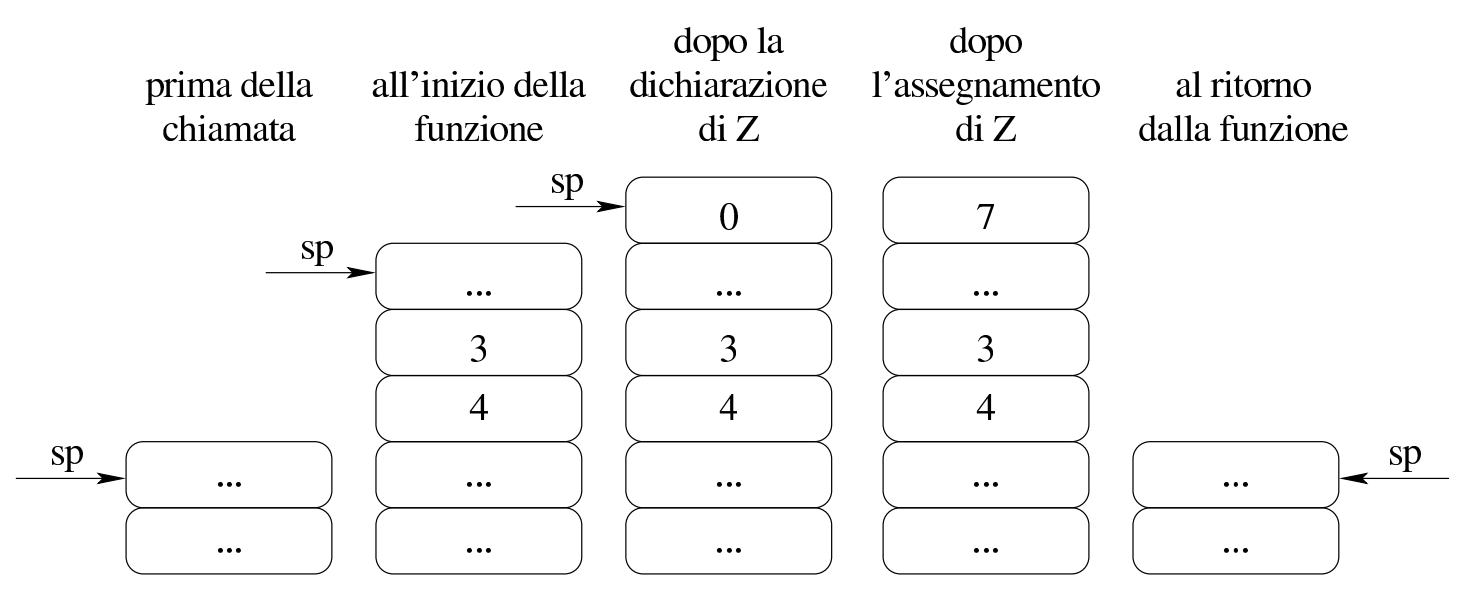

80.7.3 Variabili e array

Con un linguaggio di programmazione molto vicino alla realtà fisica dell'elaboratore, la memoria centrale viene vista come un vettore di celle uniformi, corrispondenti normalmente a un byte. All'interno di tale vettore si distendono tutti i dati gestiti, compresa la pila descritta nelle prime sezioni del capitolo. In questo modo, le variabili in memoria si raggiungono attraverso un indirizzo che individua il primo byte che le compone ed è compito del programma il sapere di quanti byte sono composte complessivamente.

Figura 80.144. Esempio di mappa di una memoria di soli 256 byte, dove sono evidenziate alcune variabili. Gli indirizzi dei byte della memoria vanno da  $00_{16}$  a FF<sub>16</sub>.

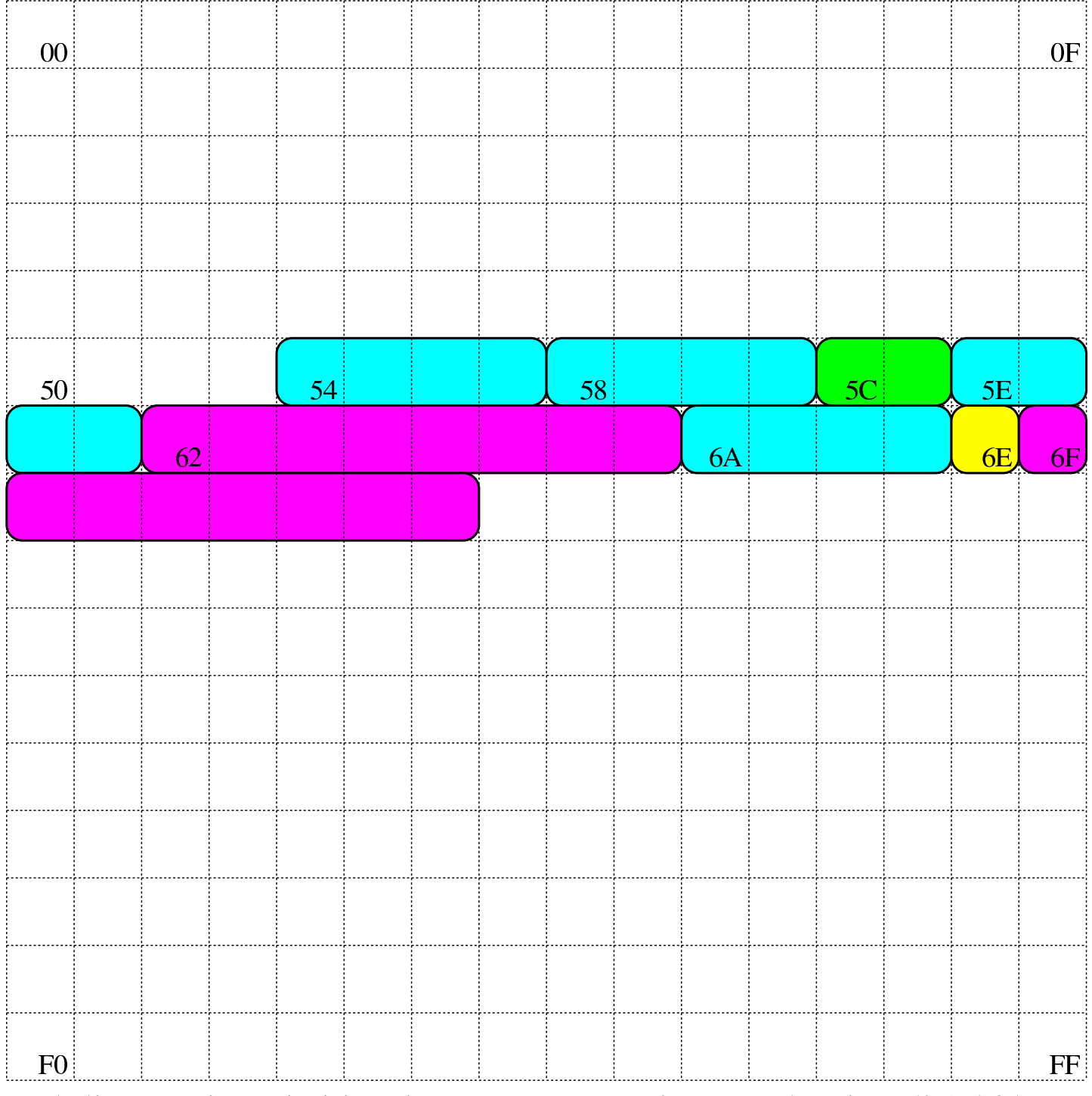

Nel disegno in cui si ipotizza una memoria complessiva di 256 byte, sono state evidenziate alcune aree di memoria:

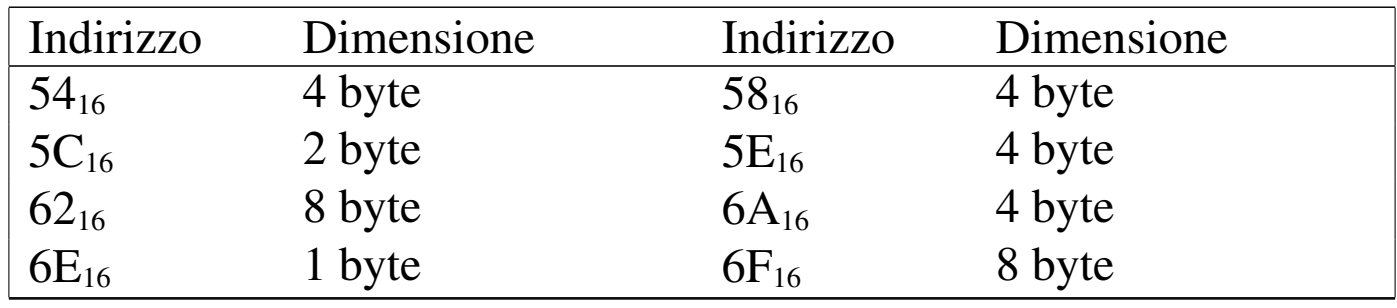

Con una gestione di questo tipo della memoria, la rappresentazione degli array richiede un po' di impegno da parte del programmatore. Nella figura successiva si rappresenta una matrice a tre dimensioni; per ora si [ignorin](#page-88-0)o i codici numerici associati alle celle visibili.

<span id="page-88-0"></span>Figura 80.146. La matrice a tre dimensioni che si vuole rappresentare, secondo un modello spaziale. I numeri che appaiono servono a trovare successivamente l'abbinamento con le celle di memoria utilizzate.

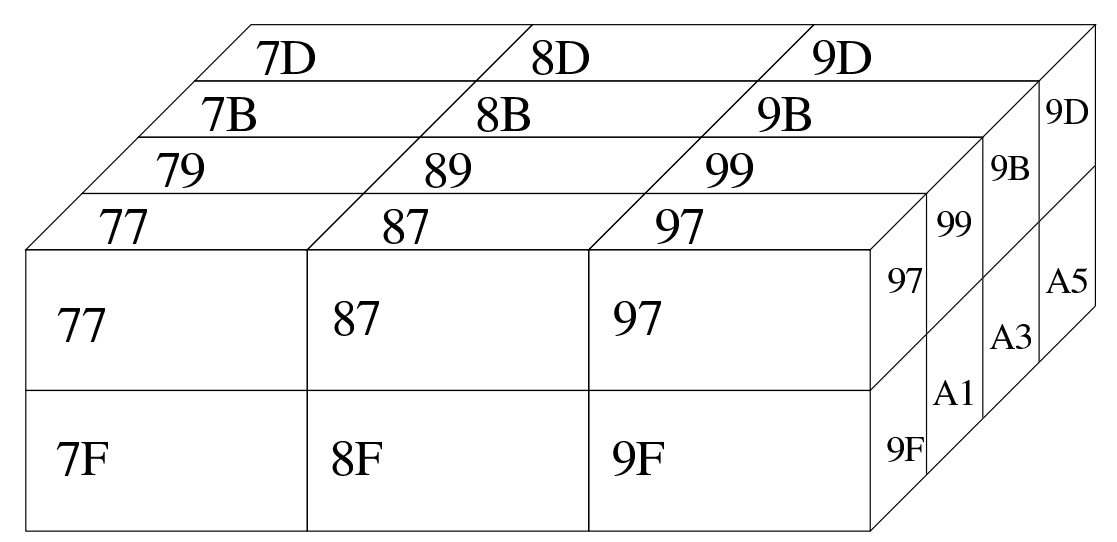

Dal momento che la rappresentazione tridimensionale rischia di creare confusione, quando si devono rappresentare matrici che hanno più di due dimensioni, è più conveniente pensare a strutture ad albero. Nella figura successiva viene tradotta in forma di albero la matrice rappresentata precedentemente.

Figura | 80.147. La matrice a tre dimensioni che si vuole rappresentare, tradotta in uno schema gerarchico (ad albero).

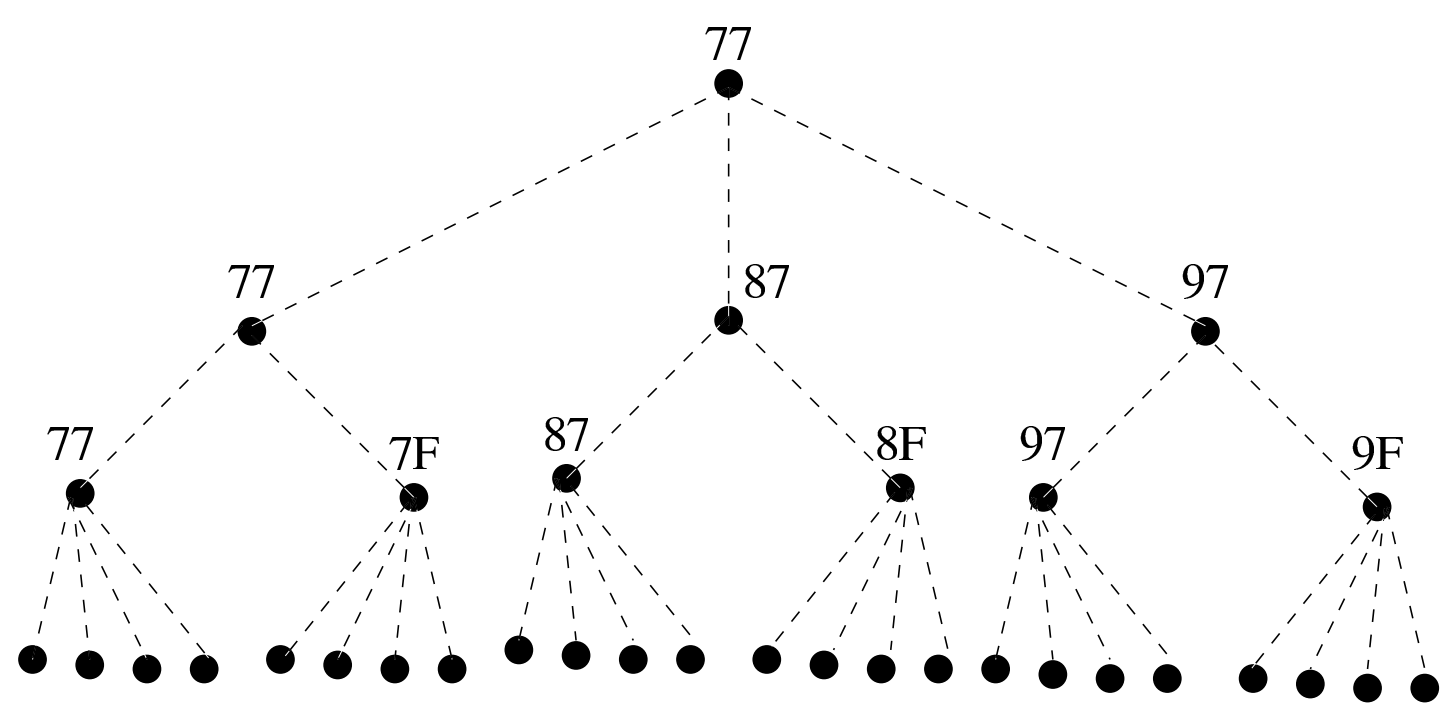

7F 81 83 85 87 89 8B 8D 8F 91 93 95 97 99 9B 9D 9F A1 A3 A5 77 79 7B 7D Si suppone di rappresentare la matrice in questione nella memoria dell'elaboratore, dove ogni elemento terminale contiene due byte. Supponendo di allocare l'array a partire dall'indirizzo  $77_{16}$  nella mappa di memoria già descritta, si potrebbe ottenere quanto si vede nella figura successiva. A questo punto, si può vedere la corrispondenza tra gli indirizzi dei vari componenti dell'array e le figure già mostrate.

<span id="page-90-0"></span>Figura 80.148. Esempio di mappa di memoria in cui si distende un array che rappresenta una matrice a tre dimensioni con tre elementi contenenti ognuno due elementi che a loro volta contengono quattro elementi da due byte.

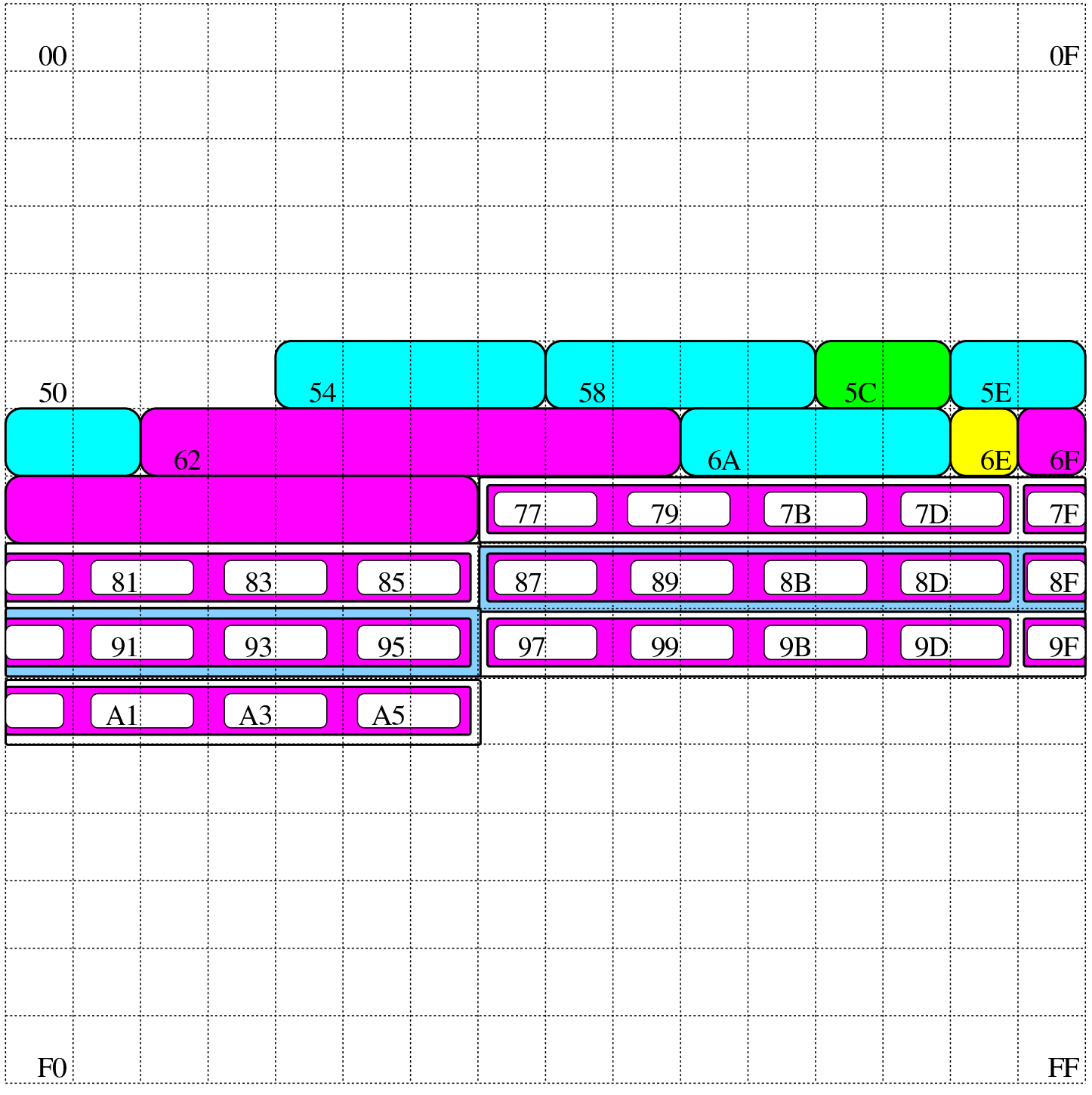

Si pone quindi il problema di scandire gli elementi dell'array. Con-

siderando che array ha dimensioni «3,2,4» e definendo che gli indici partano da zero, l'elemento [0,0,0] corrisponde alla coppia di byte che inizia all'indirizzo 77 $_{16}$ , mentre l'elemento [2,1,3] corrisponde all'indirizzo  $A5_{16}$ . Per calcolare l'indirizzo corrispondente a un certo elemento occorre usare la formula seguente, dove: le variabili *I*, *J*, *K* rappresentano la dimensioni dei componenti; le variabili *i*, *j*, *k* rappresentano l'indice dell'elemento cercato; la variabile *A* rappresenta l'indirizzo iniziale dell'array; la variabile *s* rappresenta la dimensione in byte degli elementi terminali dell'array.

$$
A + (i \cdot J \cdot K \cdot s + j \cdot K \cdot s + k \cdot s)
$$
  

$$
A + s \cdot (i \cdot J \cdot K + j \cdot K + k)
$$

Si vuole calcolare la posizione dell'elemento 2,0,1. Per facilitare i conti a livello umano, si converte l'indirizzo iniziale dell'array in base dieci:  $77_{16} = 119_{10}$ :

$$
119 + 2 \cdot (2 \cdot 2 \cdot 4 + 0 \cdot 4 + 1) = 153
$$

Il valore  $153_{10}$  si traduce in base sedici in 99 $_{16}$ , che corrisponde effettivamente all'elemento cercato: terzo elemento principale, all'interno del quale si cerca il primo elemento, all'interno del quale si cerca il secondo elemento finale.

<span id="page-91-0"></span>80.7.3.1 Esercizio

«

Una certa variabile occupa quattro unità di memoria, a partire dall'indirizzo 2F<sub>16</sub>. Qual è l'indirizzo dell'ultima unità di memoria occupata dalla variabile?

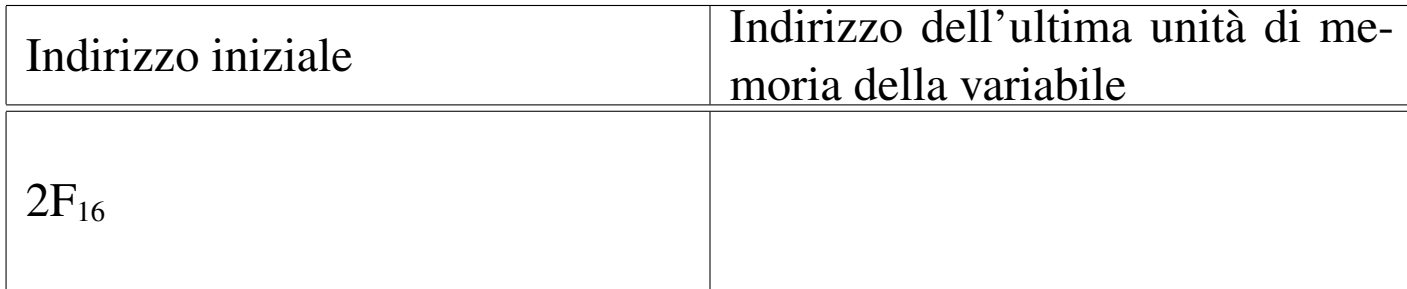

#### 80.7.3.2 Esercizio

In memoria viene rappresentato un array di sette elementi da quattro unità di memoria ciascuno. Se l'indirizzo iniziale di questo array è  $17<sub>16</sub>$ , qual è l'indirizzo dell'ultima cella di memoria usata da questo array?

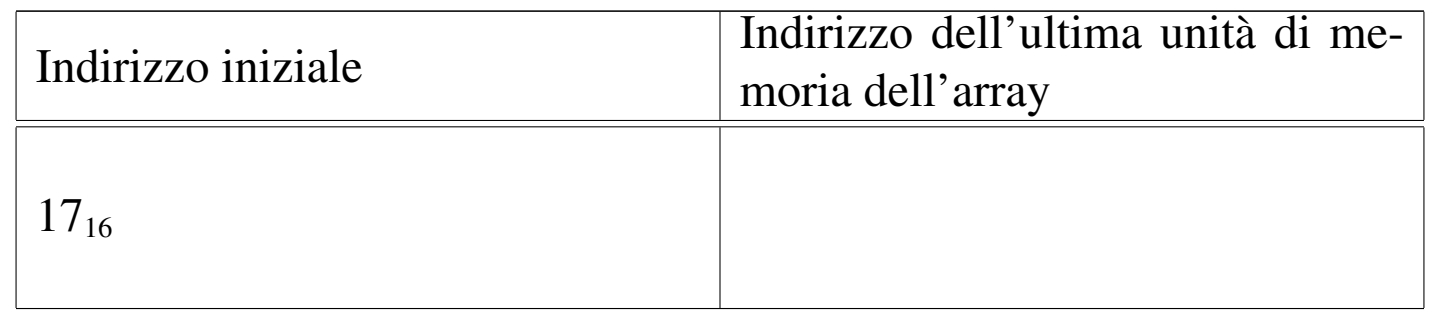

#### <span id="page-92-0"></span>80.7.3.3 Esercizio

In memoria viene rappresentato un array di elementi da quattro unità di memoria ciascuno. Se l'indirizzo iniziale di questo array è  $17_{16}$ , qual è l'indirizzo iniziale del secondo elemento dell'array?

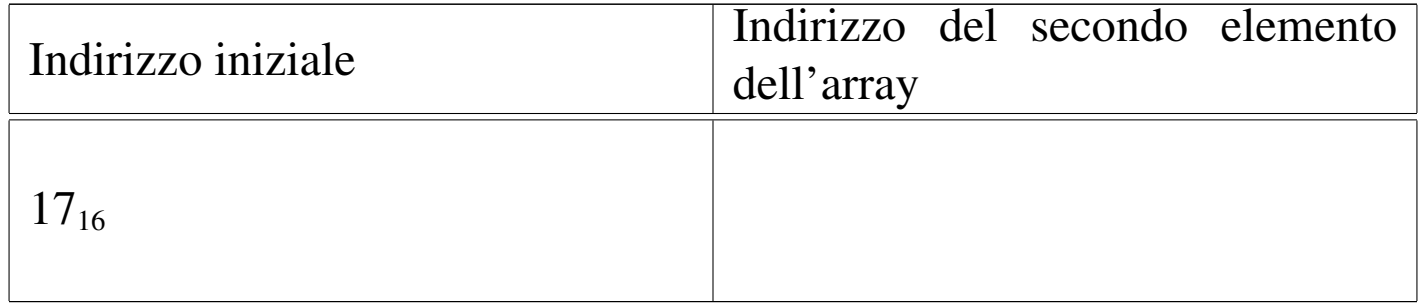

«

# <span id="page-93-0"></span>80.7.3.4 Esercizio

In memoria viene rappresentato un array di *n* elementi da quattro unità di memoria ciascuno. Se l'indirizzo iniziale di questo array è  $17<sub>16</sub>$ , a quale elemento punta l'indirizzo  $2B<sub>16</sub>$ ?

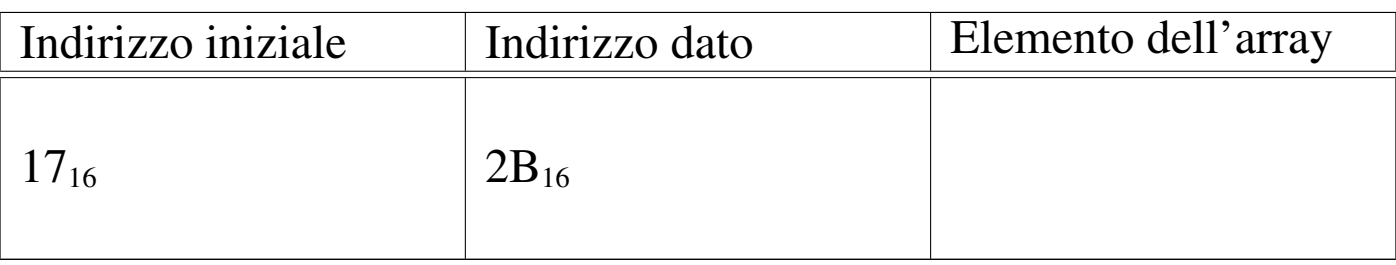

#### 80.7.3.5 Esercizio

«

«

In memoria viene rappresentato un array di *n* elementi da quattro unità di memoria ciascuno. Se l'indirizzo iniziale di questo array è  $17<sub>16</sub>$ , l'indirizzo  $22<sub>16</sub>$  potrebbe puntare all'inizio di un certo elemento di questo?

80.7.4 Ordine dei byte

«

Come già descritto in questo capitolo, normalmente l'accesso alla memoria avviene conoscendo l'indirizzo iniziale dell'informazione cercata, sapendo poi per quanti byte questa si estende. Il microprocessore, a seconda delle proprie caratteristiche e delle istruzioni ricevute, legge e scrive la memoria a gruppetti di byte, più o meno numerosi. Ma l'ordine dei byte che il microprocessore utilizza potrebbe essere diverso da quello che si immagina di solito.

#### <span id="page-94-0"></span>Figura | 80.156. Confronto tra *big endian* <sup>e</sup> *little endian*.

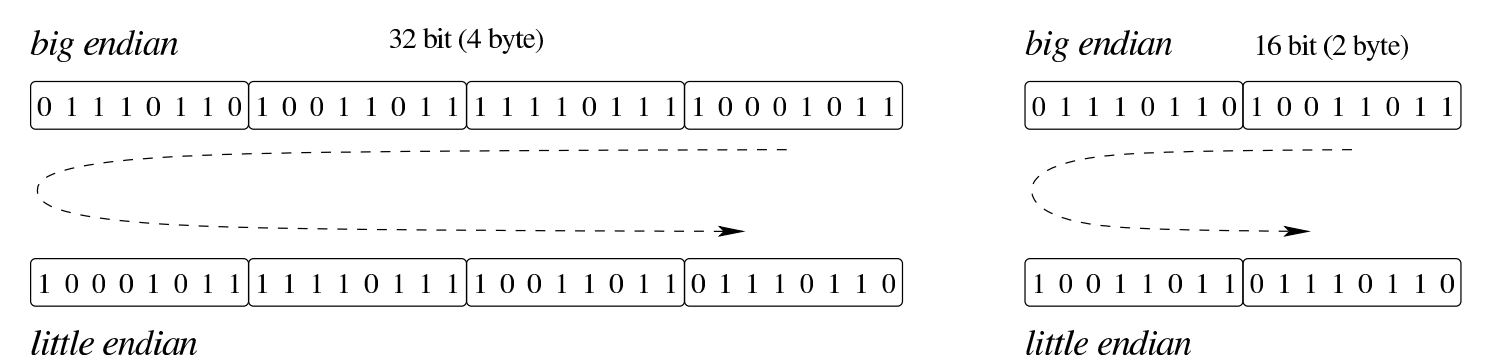

A questo proposito, per quanto riguarda la rappresentazione dei dati nella memoria, si distingue tra *big endian*, corrispondente a una rappresentazione «normale», dove il primo byte è quello più significativo (*big*), e *little endian*, dove la sequenza dei byte è invertita (ma i bit di ogni byte rimangono nella stessa sequenza standard) e il primo byte è quello meno significativo (*little*). La cosa importante da chiarire è che l'effetto dell'inversione nella sequenza porta a risultati differenti, a seconda della quantità di byte che compongono l'insieme letto o scritto simultaneamente dal microprocessore, come si vede nella figura.

#### 80.7.4.1 Esercizio

In memoria viene rappresentata una variabile di 2 byte di lunghezza, a partire dall'indirizzo  $21_{16}$ , contenente il valore 11111100110000002. Se la CPU accede alla memoria secondo la modalità *big endian*, che valore si legge all'indirizzo 21<sub>16</sub> se si pretende di trovare una variabile da un solo byte?

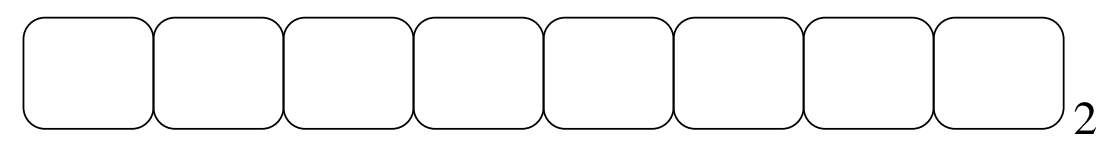

Cosa si legge, invece, se la CPU accede alla memoria secondo la modalità *little endian* (invertita)?

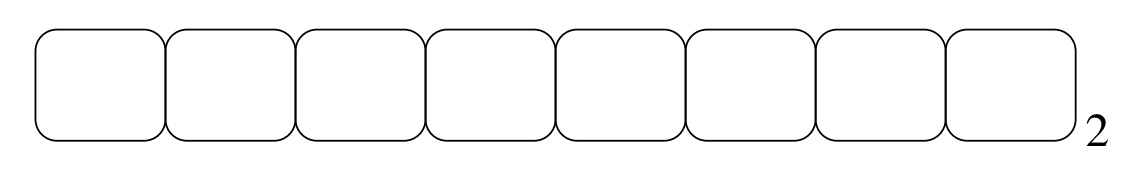

#### 80.7.5 Stringhe, array e puntatori

«

Le stringhe sono rappresentate in memoria come array di caratteri, dove il carattere può impiegare un byte o dimensioni multiple (nel caso di UTF-8, un carattere viene rappresentato utilizzando da uno a quattro byte, a seconda del punto di codifica raggiunto). Il riferimento a una stringa viene fatto come avviene per gli array in generale, attraverso un puntatore all'indirizzo della prima cella di memoria che lo contiene; tuttavia, per non dovere annotare la dimensione di tale array, di norma si conviene che la fine della stringa sia delimitata da un byte a zero, come si vede nell'esempio della figura.

<span id="page-96-0"></span>Figura | 80.159. Stringa conclusa da un byte a zero (*zero terminated string*), a cui viene fatto riferimento per mezzo di una variabile che contiene il suo indirizzo iniziale. La stringa contiene il testo '**Ciao amore.**', secondo la codifica ASCII.

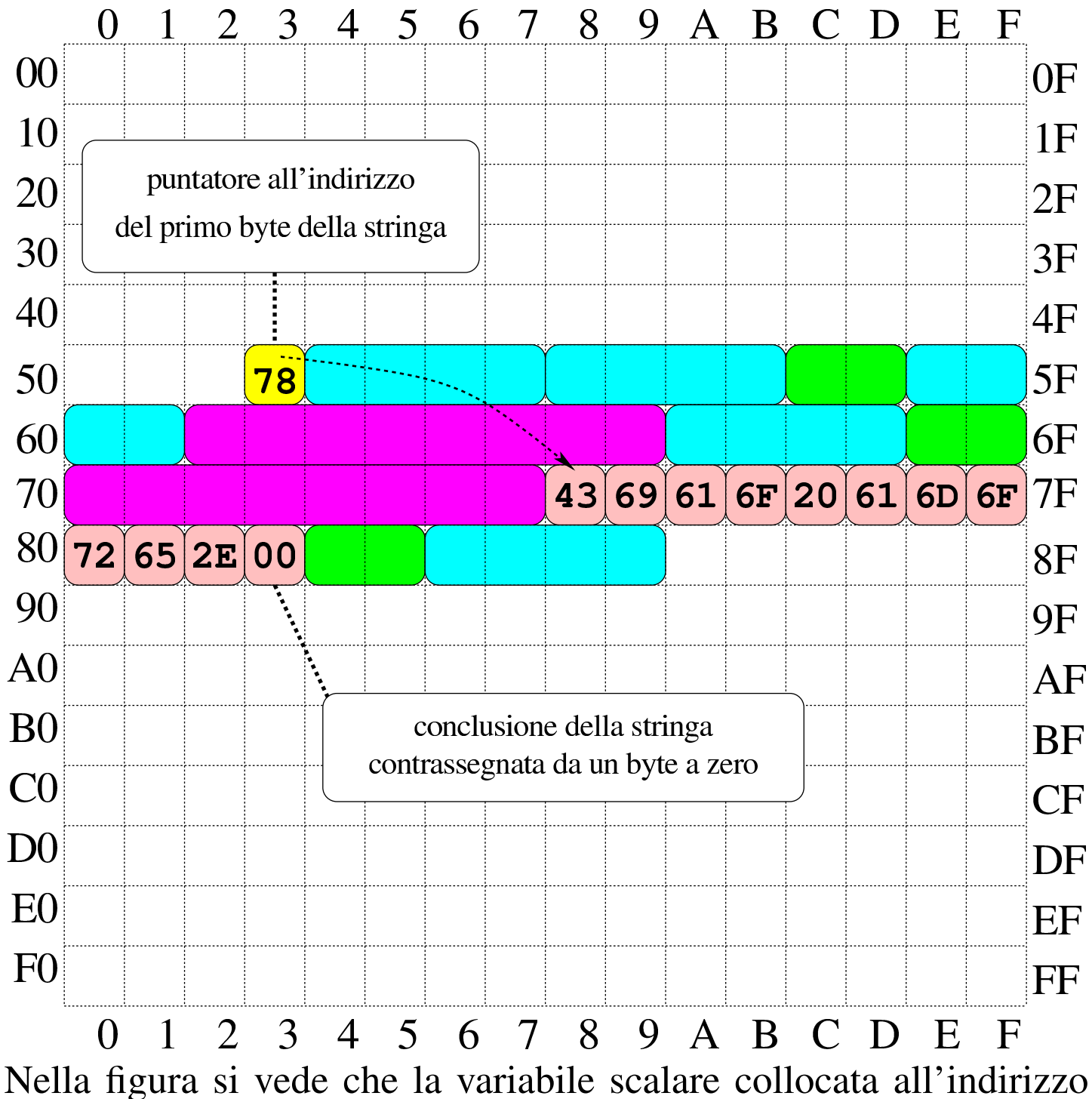

 $53_{16}$  contiene un valore da intendere come indirizzo, con il quale si

fa riferimento al primo byte dell'array che rappresenta la stringa (in posizione 78 $_{16}$ ). La variabile collocata in 53 $_{16}$  assume così il ruolo di *variabile puntatore* e, secondo il modello ridotto di memoria della figura, è sufficiente un solo byte per rappresentare un tale puntatore, dal momento che servono soltanto valori da  $00_{16}$  a FF<sub>16</sub>.

#### 80.7.5.1 Esercizio

#### «

In memoria viene rappresentata la stringa «Ciao a tutti». Sapendo che ogni carattere utilizza un solo byte e che la stringa è terminata regolarmente con il codice nullo di terminazione  $(00_{16})$ , quanti byte occupa la stringa in memoria?

#### 80.7.5.2 Esercizio

```
«
```
In memoria viene rappresentata la stringa «Ciao a tutti» (come nell'esercizio precedente). Sapendo che la stringa inizia all'indirizzo  $3F_{16}$ , a quale indirizzo si trova la lettera «u» di «tutti»?

#### 80.7.5.3 Esercizio

«

Se la memoria dell'elaboratore consente di raggiungere indirizzi da  $0000_{16}$  a FFFF<sub>16</sub>, quanto deve essere grande una variabile scalare che si utilizza come puntatore? Si indichi la quantità di cifre binarie.

80.7.6 Utilizzo della memoria

«

La memoria dell'elaboratore viene utilizzata sia per contenere i dati, sia per il codice del programma che li utilizza. Ogni programma ha un proprio spazio in memoria, che può essere reale o virtuale; all'interno di questo spazio, la disposizione delle varie componenti potrebbe essere differente. Nei sistemi che si rifanno al modello di

Unix, nella parte più «bassa» della memoria risiede il codice che viene eseguito; subito dopo vengono le variabili globali del programma, mentre dalla parte più «alta» inizia la pila dei dati che cresce verso indirizzi inferiori. Si possono comunque immaginare combinazioni differenti di tale organizzazione, pur rispettando il vincolo di avere tre zone ben distinte per il loro contesto (codice, dati, pila); tuttavia, ci sono situazioni in cui i dati si trovano mescolati al codice, per qualche ragione.

Figura 80.160. Esempio di disposizione delle componenti di un programma in esecuzione in memoria, secondo il modello Unix.

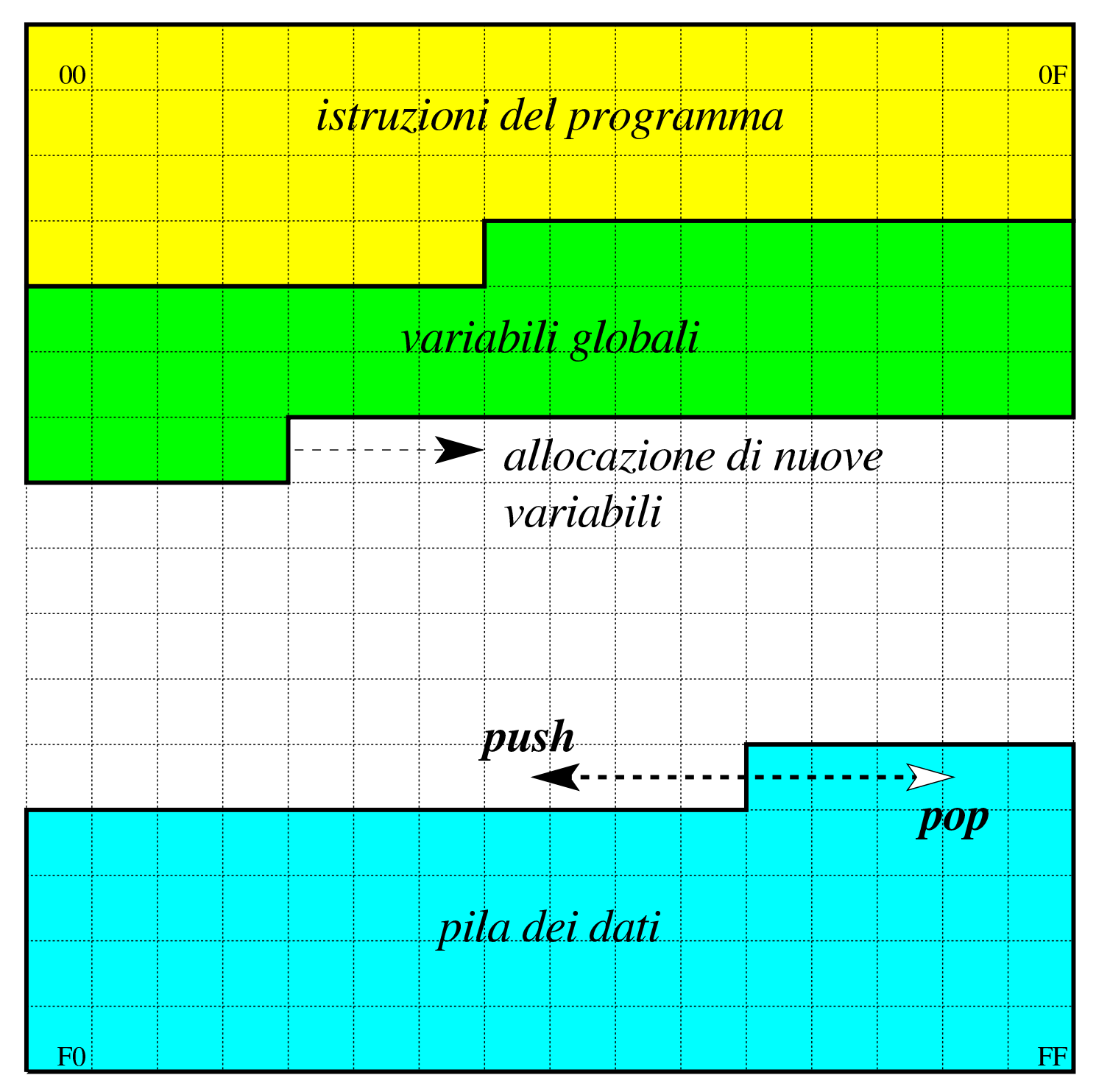

### 80.8 Riferimenti

- Mario Italiani, Giuseppe Serazzi, *Elementi di informatica*, ETAS libri, 1973, ISBN 8845303632
- [Sandro Petrizze](http://users.libero.it/sandry/Digitale_01.pdf)lli, *[Appunti di](http://users.libero.it/sandry/Digitale_01.pdf) elettronica digitale*, http://users. libero.it/sandry/Digitale\_01.pdf
- [Tony R. Kuphaldt,](http://www.faqs.org/docs/electric/) *[Lessons](http://www.faqs.org/docs/electric/) I[n Electric Circuits](http://www.faqs.org/docs/electric/Digital/index.html)*, *[Digita](http://www.faqs.org/docs/electric/Digital/index.html)l*, [http:/](http://www.faqs.org/docs/electric/Digital/index.html) [/www.faqs](http://www.faqs.org/docs/electric/Digital/index.html).[org/doc](http://www.faqs.org/docs/electric/Digital/index.html)s/electric/ , http://www.faqs.org/docs/electric/ Digital/index.html
- [Wikipedia,](http://it.wikipedia.org/wiki/Sistema_numerico_binario) *S[istema numerico](http://it.wikipedia.org/wiki/Sistema_numerico_binario) binario*, http://it.wikipedia.org/ wiki/Sistema\_numeric[o\\_binario](http://it.wikipedia.org/wiki/IEEE_754)
- Wikipedia, *IEEE 754*, http://it.wikipedia.org/wiki/IEEE\_7[54](http://savannah.nongnu.org/projects/pgubook/)
- [Jonathan Bartlett,](http://savannah.nongnu.org/projects/pgubook/) *[Programming from the](http://savannah.nongnu.org/projects/pgubook/) ground up*, 2003, http:/ /savannah.nongnu.org/projects/pgubook/
- [Paul A. Carter,](http://www.drpaulcarter.com/pcasm/) *[PC As](http://www.drpaulcarter.com/pcasm/)sembly Language*, 2006, http://www. drpaulcarter.com/pcasm/

#### 80.9 Soluzioni agli esercizi proposti

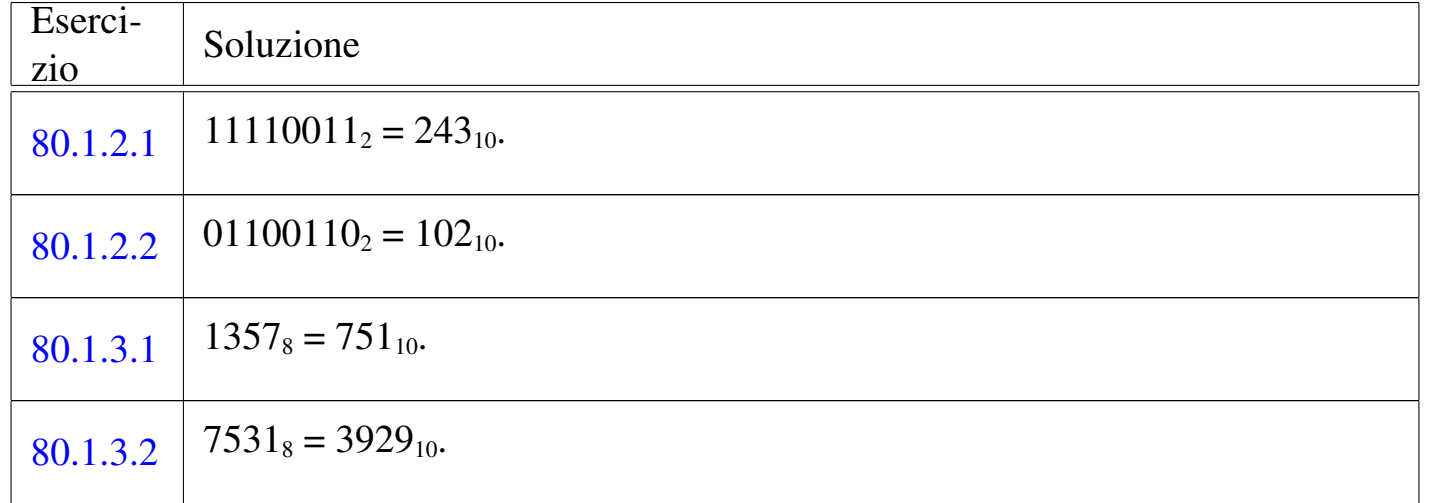

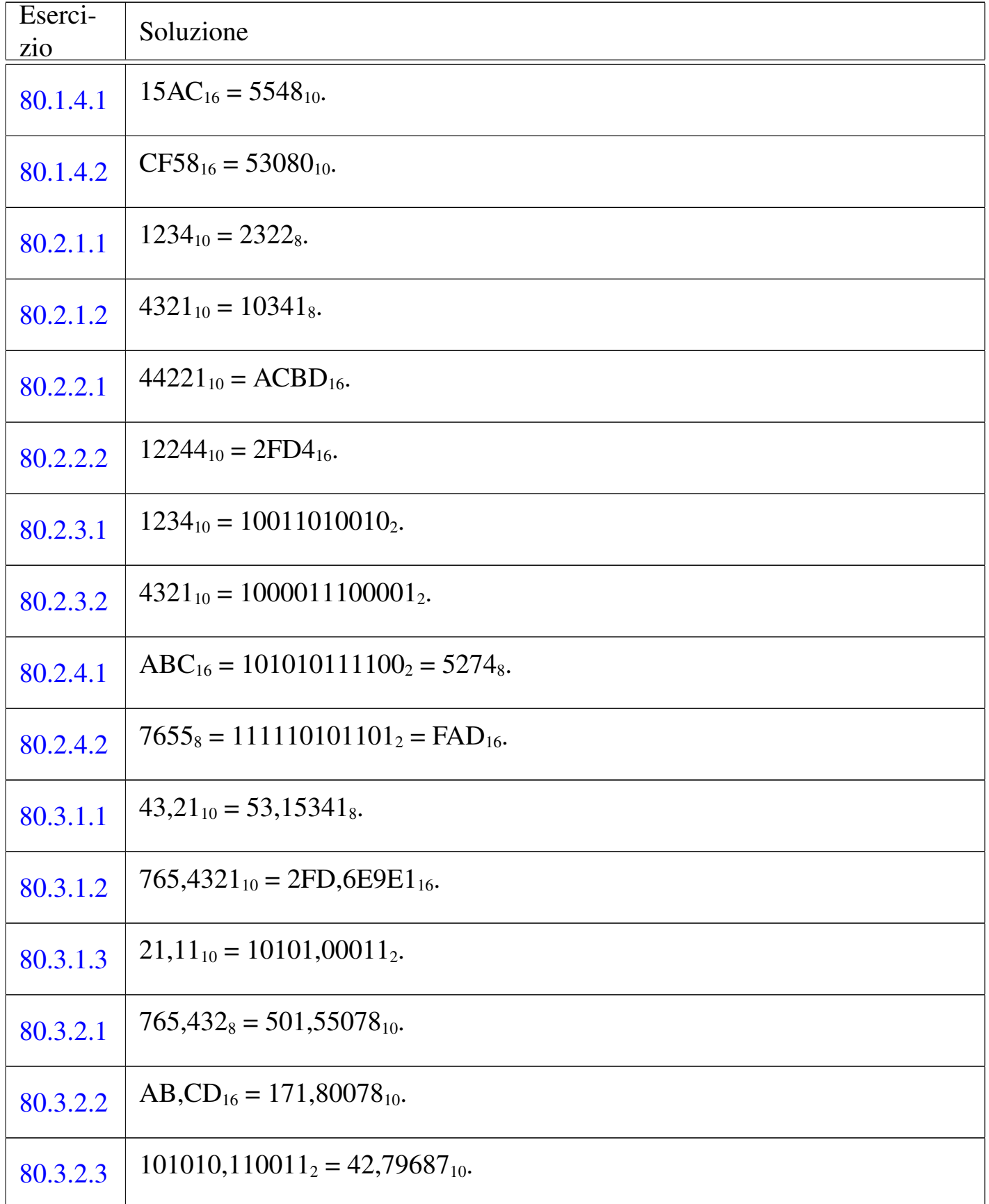

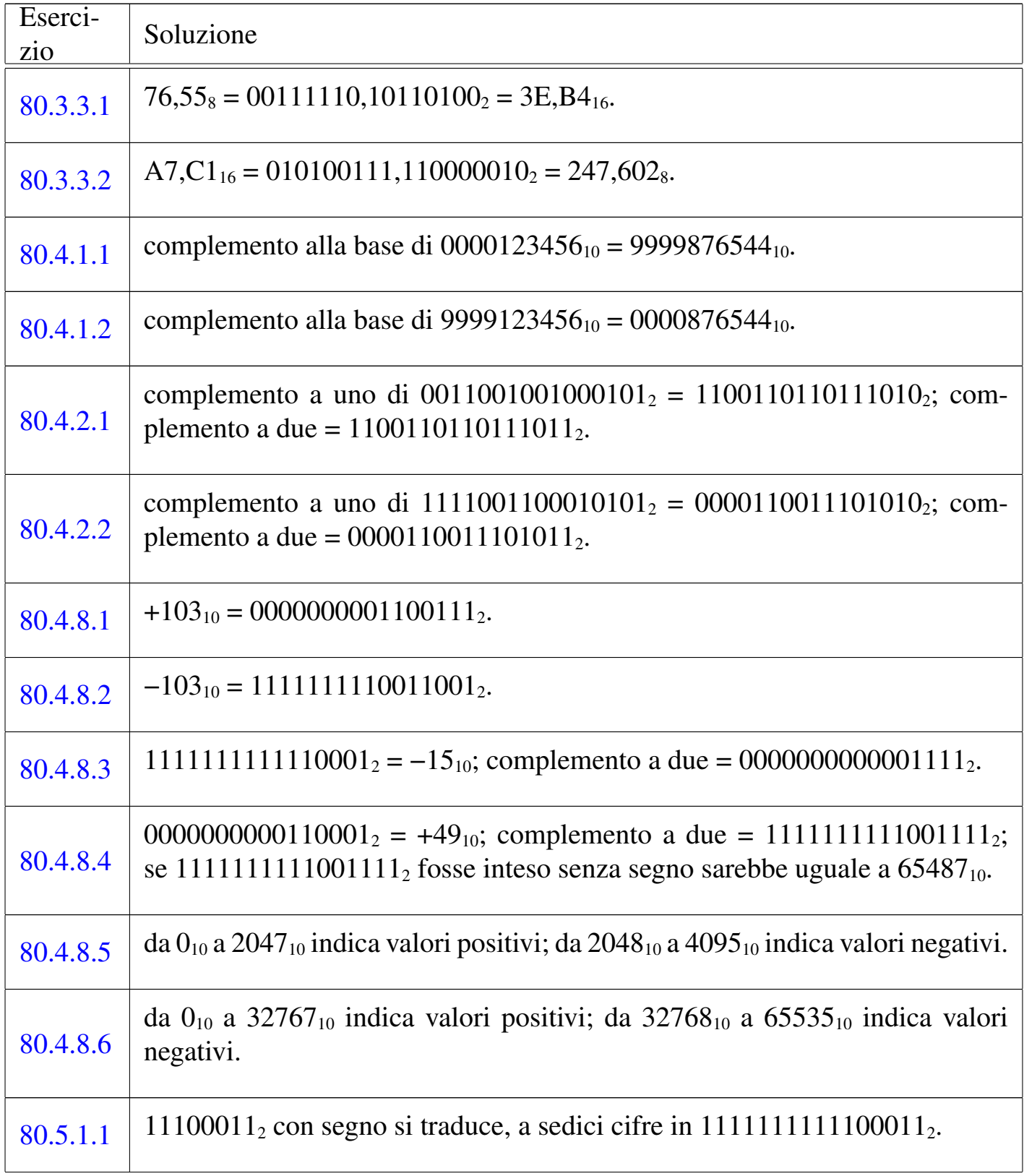

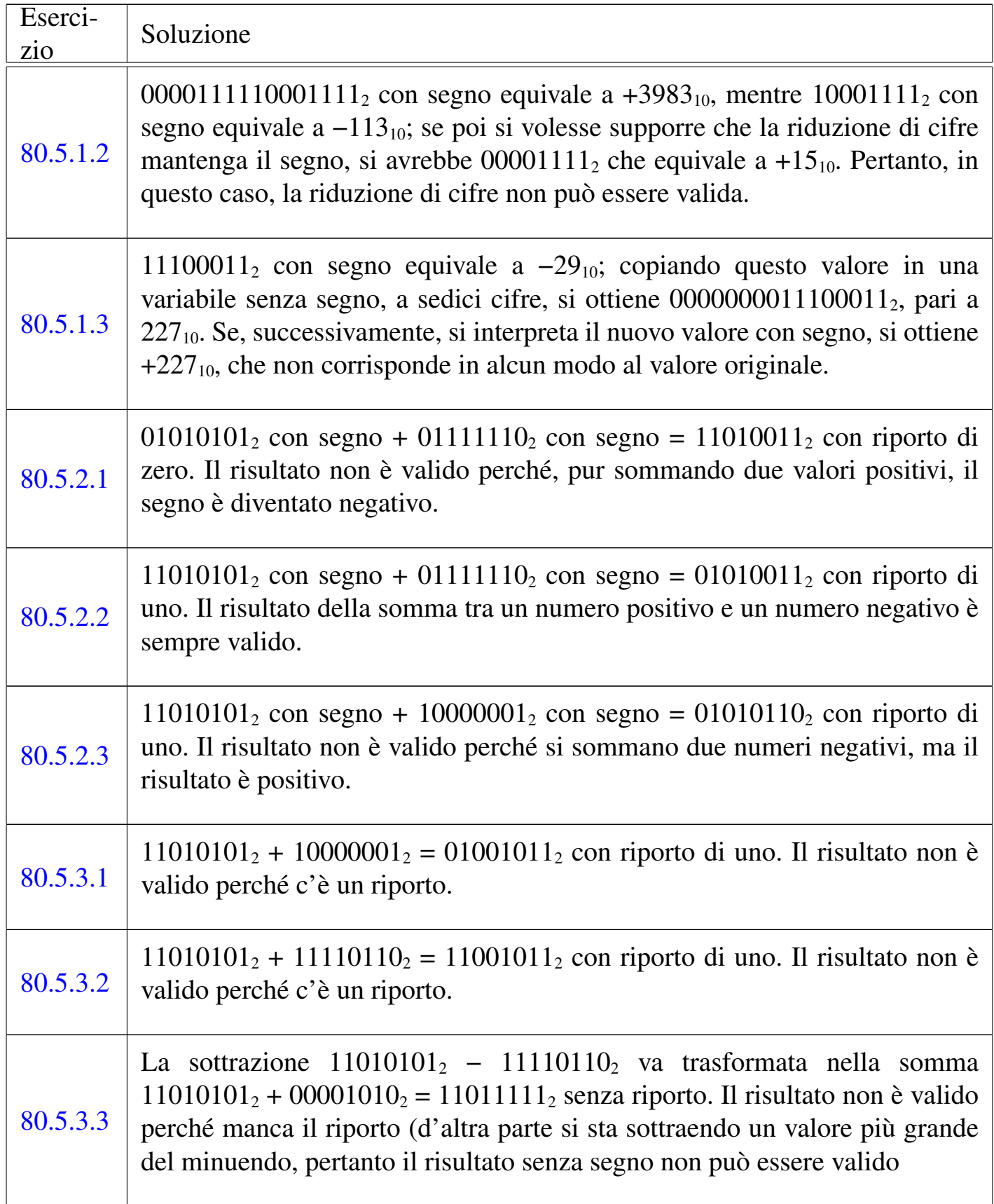

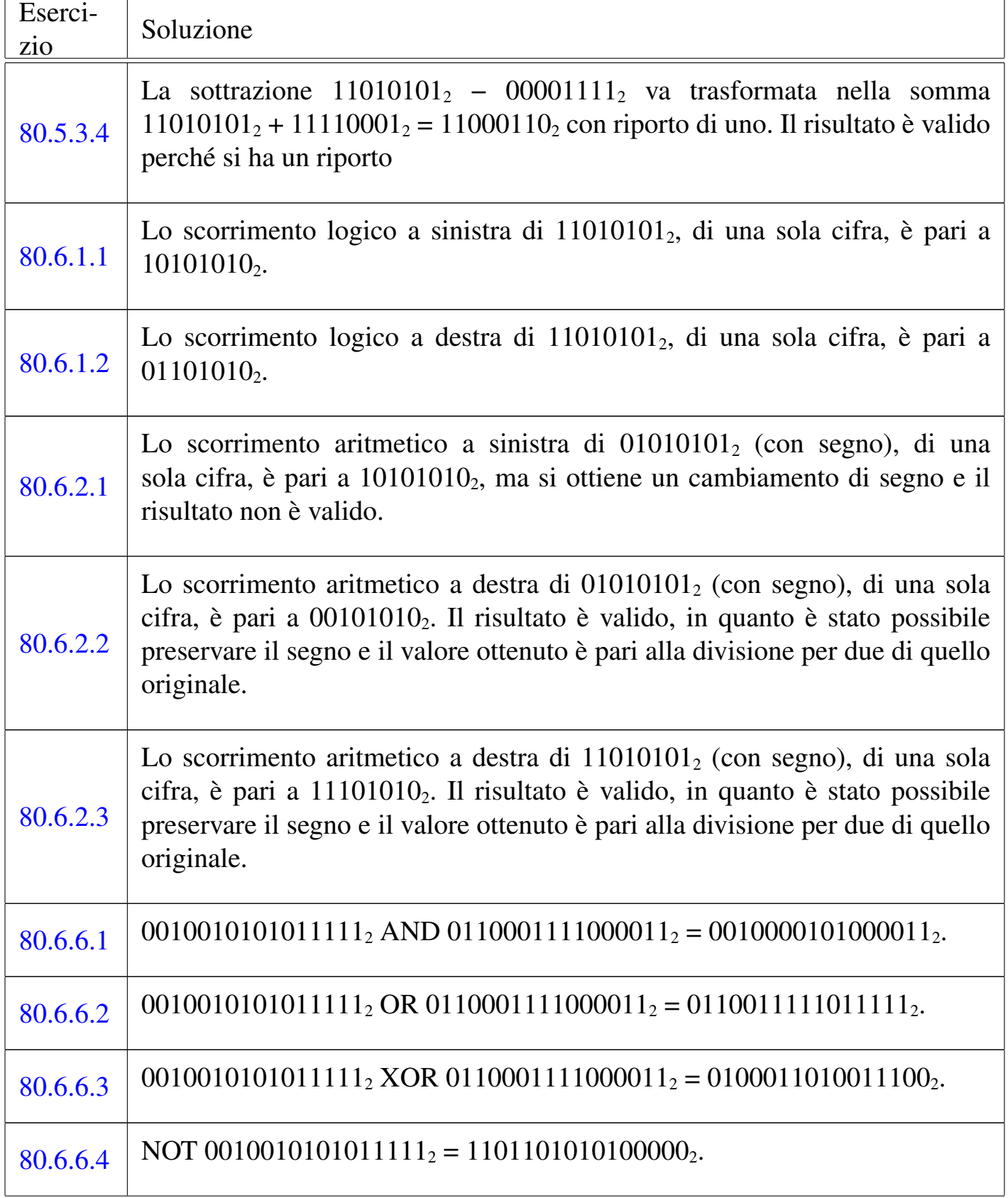

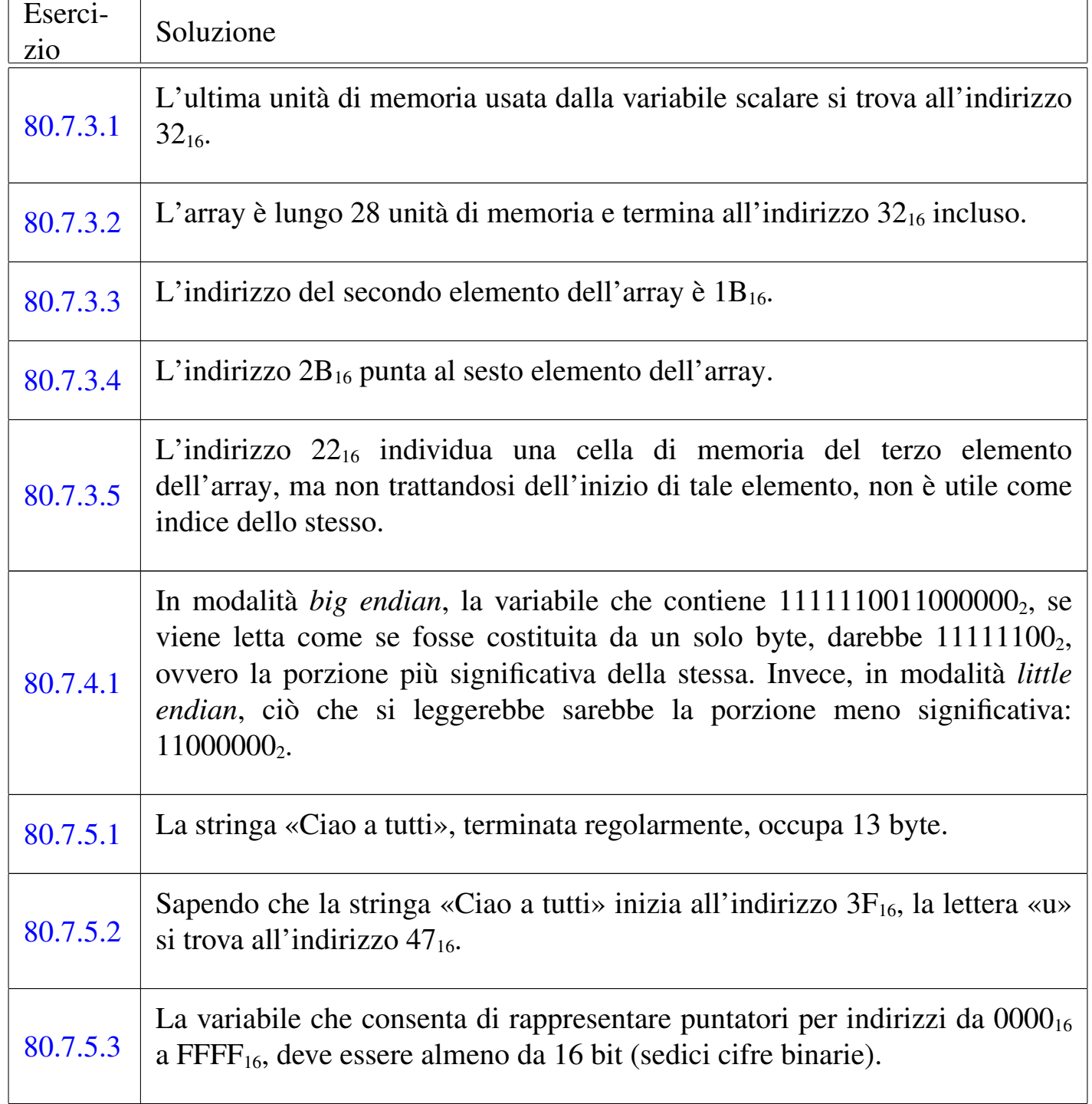

<sup>1</sup> Nel contesto riferito alla definizione di un numero in virgola mobile, si possono usare indifferentemente i termini *mantissa* o *significante*, così come sono indifferenti i termini *caratteristica* o *esponente*.

<sup>2</sup> Si osservi che lo standard IEEE 754 utilizza una «mantissa normalizzata» che indica la frazione di valore tra uno e due: «1,*mantissa*.
# <sup>2373</sup> *Capitolo* 81 Nozioni minime sul linguaggio C

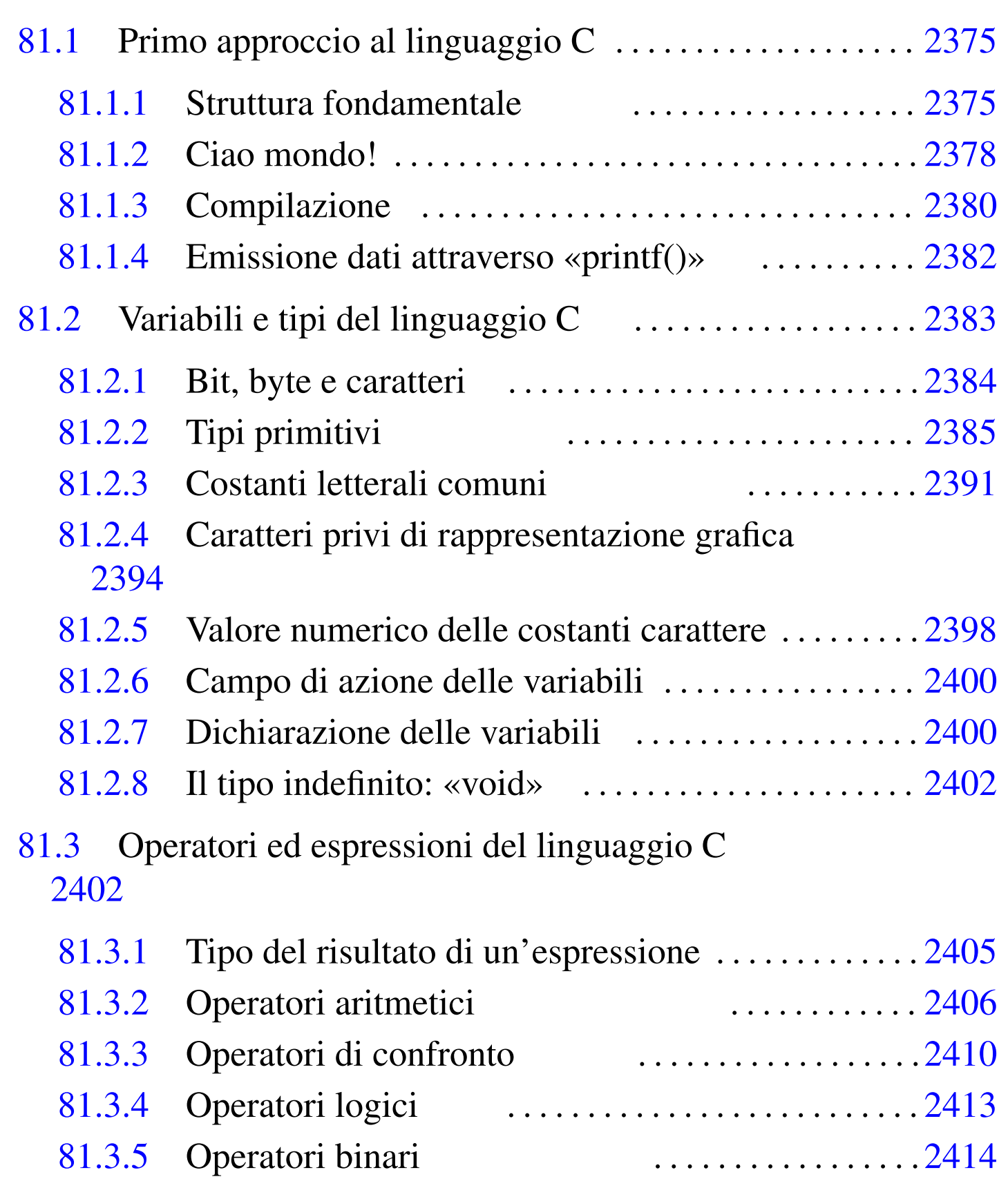

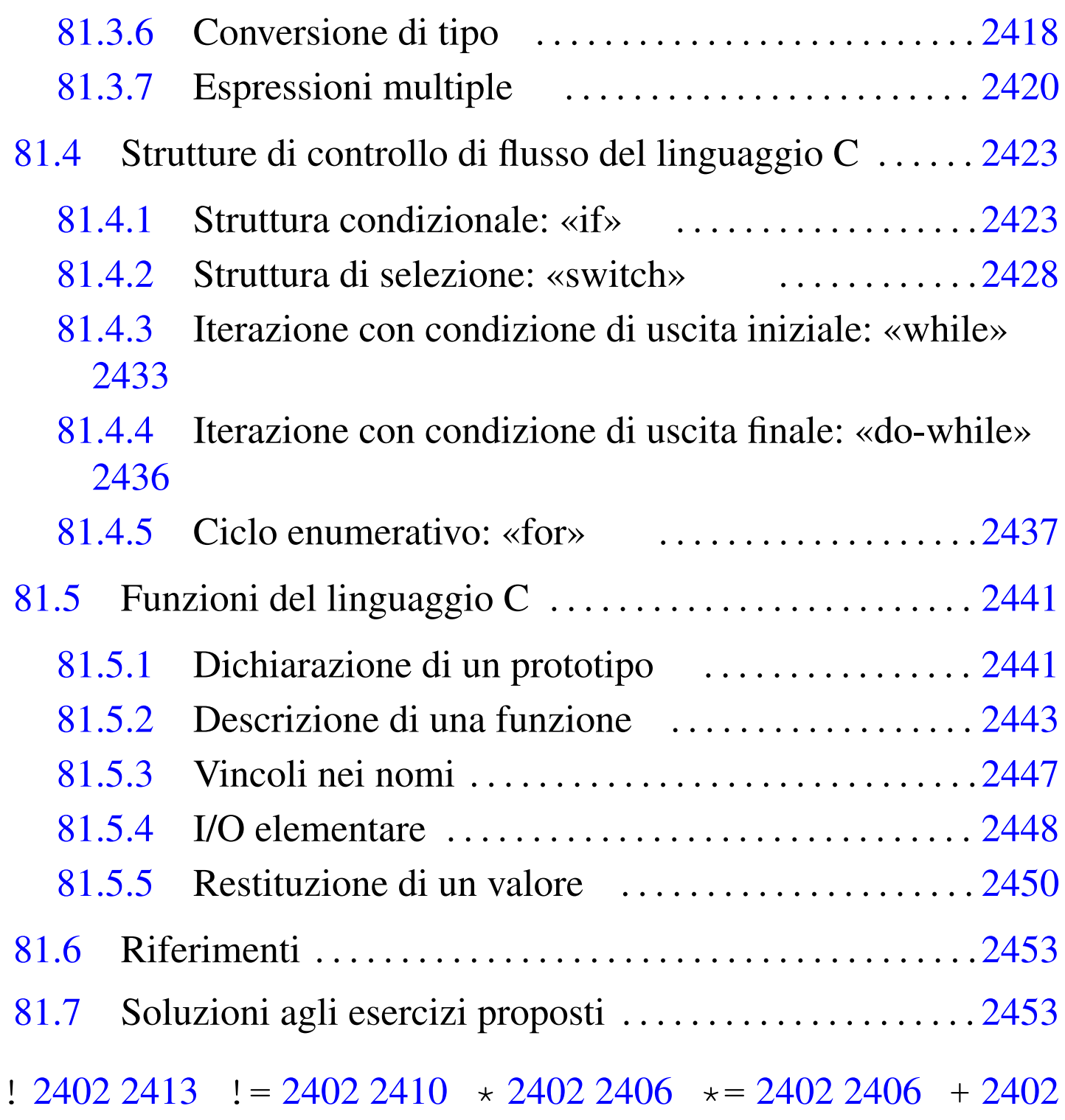

[2406](#page-110-2) ++ [2402](#page-137-10) [2406](#page-141-7) += [2402](#page-126-1) 2406 / [240](#page-126-2)2 [2406](#page-110-3) /\*...[\\*/](#page-137-11) [2375](#page-141-8) // [2375](#page-168-1) / = 2402 2[406](#page-137-13) 0... [239](#page-148-2)1 0x... 2[391](#page-163-1) ; 2375 [=](#page-172-1) 2402 2406 [==](#page-163-2) 2402 [2410](#page-120-1) ? : 2402 [241](#page-135-2)3 break 2[428](#page-168-2) 2[433](#page-172-2) 2437 case [2428](#page-163-3) ch[ar](#page-171-1) 2385 const [240](#page-120-2)0 co[ntinu](#page-158-2)e 2433 [2437](#page-185-1) d[efaul](#page-126-3)t 2428 do 2436 double 2385 else 2423 exit() 2450 F 2391 float [Nozion](#page-120-3)i mini[me sul lin](#page-172-3)gua[ggio C](#page-158-3) 2375

[2385](#page-120-4) for 2437 if [2423](#page-120-5) int 2385 L [239](#page-178-1)1 2391 LL 2391 long [2385](#page-120-6) long l[ong](#page-120-7) 2385 prin[tf\(\)](#page-163-4) 2[382](#page-126-4) retu[rn](#page-126-5) 2443 s[hort](#page-126-6) 2385 sign[ed](#page-120-8) 2385 s[witch](#page-137-14) [2428](#page-176-2) U 2391 [UL](#page-168-3) 23[91](#page-110-4) ULL [2391](#page-137-15) [unsi](#page-149-1)gn[ed](#page-137-16) 23[85](#page-149-2) void [2402](#page-137-17) [2441](#page-148-3) [while](#page-137-18) [2433](#page-149-3) # [2375](#page-137-19) & [24](#page-149-4)02 [2414](#page-129-4)  $\kappa = 2402 2414 \kappa \kappa 2402 2413 \sim 2402 2414 \sim 2402 2414 \sim$  $\kappa = 2402 2414 \kappa \kappa 2402 2413 \sim 2402 2414 \sim 2402 2414 \sim$  $\kappa = 2402 2414 \kappa \kappa 2402 2413 \sim 2402 2414 \sim 2402 2414 \sim$  $\kappa = 2402 2414 \kappa \kappa 2402 2413 \sim 2402 2414 \sim 2402 2414 \sim$  $\kappa = 2402 2414 \kappa \kappa 2402 2413 \sim 2402 2414 \sim 2402 2414 \sim$ [2402](#page-129-5) 2414 [~=](#page-129-6) 2402 [241](#page-129-7)4 \... [239](#page-129-10)4 \0 [2394](#page-129-11) \? 2394 \a 2394 \b [2394](#page-149-8) \f [239](#page-137-24)4 \n 2394 \r 2394 [\t](#page-149-7) 2394 [\v](#page-137-23) 2394 \x... 2394 [\"](#page-148-4) 2394 [\\](#page-110-5) 2394 \' [239](#page-126-7)4 | [240](#page-155-1)2 [2414](#page-137-25) [|=](#page-141-9) 2402 [2414](#page-137-26) [||](#page-141-10) 2402 [2413](#page-137-27)  $\{\ldots\}$  2375 '[...](#page-141-11)' [23](#page-145-3)91, [242](#page-137-29)0 [-](#page-145-4) 2402 [2406](#page-137-30) [-=](#page-149-9) 2402 2[406](#page-137-31) -- [240](#page-149-10)2  $2406 < 2402$  $2406 < 2402$  $2406 < 2402$  $2406 < 2402$   $2410 < 2402$  $2410 < 2402$  $2410 < 2402$  $2410 < 2402$   $2410 < 2402$  $2410 < 2402$  $2410 < 2402$   $2414 < 2402$  $2414 < 2402$  $2414 < 2402$   $2414 >$  $2402\,2410$  $2402\,2410$  [>=](#page-137-37)  $2402\,2410$  >>  $2402\,2414$  >>=  $2402\,2414$  %  $2402$  $2406 \approx 24022406$ 

# 81.1 Primo approccio al linguaggio C

Il linguaggio C richiede la presenza di un compilatore per generare un file eseguibile (o interpretabile) dal kernel. Se si dispone di un sistema GNU con i cosiddetti «strumenti di sviluppo», intendendo con questo ciò che serve a ricompilare il kernel, si dovrebbe disporre di tutto quello che è necessario per provare gli esempi di questi capitoli. In alternativa, disponendo solo di un sistema MS-Windows, potrebbe essere utile il pacchetto DevCPP che ha la caratteristica di essere molto semplice da installare.

<span id="page-110-4"></span><span id="page-110-2"></span><span id="page-110-1"></span><span id="page-110-0"></span>81.1.1 Struttura fondamentale

Il contenuto di un sorgente in linguaggio C può essere suddiviso in tre parti: commenti, direttive del precompilatore e istruzioni C. I commenti vanno aperti e chiusi attraverso l'uso dei simboli '**/\***' e '**\*/**'; se poi il compilatore è conforme a standard più recenti, è

<span id="page-110-5"></span><span id="page-110-3"></span>«

ammissibile anche l'uso di '**//**' per introdurre un commento che termina alla fine della riga.

```
|/* Questo è un commento che continua
    | su più righe e finisce qui. */
|
 |// Qui inizia un altro commento che termina alla fine della
 |// riga; pertanto, per ogni riga va ripetuta la sequenza
 |// "//" di apertura.
```
Le direttive del precompilatore rappresentano un linguaggio che guida alla compilazione del codice vero e proprio. L'uso più comune di queste direttive viene fatto per includere porzioni di codice sorgente esterne al file. È importante fare attenzione a non confondersi, dal momento che tali istruzioni iniziano con il simbolo '**#**': non si tratta di commenti.

Il programma C tipico richiede l'inclusione di codice esterno composto da file che terminano con l'estensione '.h'. La libreria che viene inclusa più frequentemente è quella necessaria alla gestione dei flussi di standard input, standard output e standard error; si dichiara il suo utilizzo nel modo seguente:

```
|#include <stdio.h>
```
Le istruzioni C terminano con un punto e virgola ('**;**') e i raggruppamenti di queste (noti come «i[st](#page-207-0)ruzioni composte») si fanno utilizzando le parentesi graffe ('**{ }**').<sup>1</sup>

|*istruzione*;

|{*istruzione*; *istruzione*; *istruzione*;}

Generalmente, un'istruzione può essere interrotta e ripresa nella riga successiva, dal momento che la sua conclusione è dichiarata chiaramente dal punto e virgola finale. L'istruzione nulla viene rappresentata utilizzando un punto e virgola da solo.

I nomi scelti per identificare ciò che si utilizza all'interno del programma devono seguire regole determinate, definite dal compilatore C a disposizione. Ma per cercare di scrivere codice portabile in altre piattaforme, conviene evitare di sfruttare caratteristiche speciali del proprio ambiente. In particolare:

- un nome può iniziare con una lettera alfabetica e continuare con altre lettere, cifre numeriche e il trattino basso;
- in teoria i nomi potrebbero iniziare anche con il trattino basso, [m](#page-208-0)a è sconsigliabile farlo, se non ci sono motivi validi per questo;<sup>2</sup>
- nei nomi si distinguono le lettere minuscole da quelle maiuscole (pertanto, '**Nome**' è diverso da '**nome**' e da tante altre combinazioni di minuscole e maiuscole).

La lunghezza dei nomi può essere un elemento critico; generalmente la dimensione massima dovrebbe essere di 32 caratteri, ma ci sono versioni di C che ne possono accettare solo una quantità inferiore. In particolare, il compilatore GNU ne accetta molti di più di 32. In ogni caso, il compilatore non rifiuta i nomi troppo lunghi, semplicemente non ne distingue più la differenza oltre un certo punto.

Il codice di un programma C è scomposto in funzioni, dove normalmente l'esecuzione del programma corrisponde alla chiamata della funzione *main()*. Questa funzione può essere dichiarata senza parametri, '**int main (void)**', oppure con due parametri precisi: '**int main (int argc, char \*argv[])**'.

# <span id="page-113-0"></span>81.1.2 Ciao mondo!

«

Come sempre, il modo migliore per introdurre a un linguaggio di programmazione è di proporre un esempio banale, ma funzionante. Al solito si tratta del programma che emette un messaggio e poi termina la [sua](#page-113-1) esecuzione.

<span id="page-113-1"></span>[Listato](http://codepad.org/vYaJyc7X) | [81.3. Per provare il cod](http://codepad.org/vYaJyc7X)i[ce attraverso un serviz](http://ideone.com/mxSUL)io *[pa](http://ideone.com/mxSUL)stebin*: http://codepad.org/vYaJyc7X , http://ideone.com/mxSUL .

```
|/*
  | * Ciao mondo!
  | */
|
 |#include <stdio.h>
|
 |/* La funzione main() viene eseguita automaticamente
    | all'avvio. */
 int main (void)
 |{
     | /* Si limita a emettere un messaggio. */
     printf ("Ciao mondo!\n");
|
     | /* Attende la pressione di un tasto, quindi termina. */
     getchar ();
     return 0;
|}
```
Nel programma sono state inserite alcune righe di commento. In particolare, all'inizio, l'asterisco che si trova nella seconda riga ha soltanto un significato estetico, per guidare la vista verso la conclusione del commento stesso.

Il programma si limita a emettere la stringa «Ciao Mondo!» seguita

Nozioni minime sul linguaggio C 2379

da un codice di interruzione di riga, rappresentato dal simbolo '**\n**'.

81.1.2.1 Esercizio

|

| |

|

|

|

|

|

|

Si modifichi l'esempio di programma mostrato, in modo da usare solo commenti del tipo '**//**'. Si può completare a penna il listato successivo

Listato 81.4. [Per eseguire l'esercizio a](http://codepad.org/Pqit6Nna)tt[raverso un servi](http://ideone.com/0h1QC)[zio](http://ideone.com/0h1QC) *pastebin*: http://codepad.org/Pqit6Nna , http://ideone.com/ 0h1QC .

```
Ciao mondo!
 |#include <stdio.h>
     La funzione main() viene esequita automaticamente
     all'avvio.
 int main (void)
 |{
         Si limita a emettere un messaggio.
     printf ("Ciao mondo!\n");
         Attende la pressione di un tasto, quindi termina.
     qetchar ();
     return 0;
|}
```
«

# 81.1.2.2 Esercizio

Si modifichi l'esempio di programma mostrato, in modo da emettere il testo seguente, come si può vedere:

```
Il mio primo programma
scritto in linguaggio C.
```
<span id="page-115-1"></span>Si completi [per](#page-115-1) questo lo schema seguente.

Listato 81.6. [Per eseguire l'esercizio a](http://codepad.org/5Rl7VtD7)tt[raverso un servi](http://ideone.com/WxWGX)zio *[pasteb](http://ideone.com/WxWGX)in*: http://codepad.org/5Rl7VtD7 , http://ideone.com/ WXWGX.

```
|#include <stdio.h>
 int main (void)
 |{
|
|
|
|
     getchar ();
      return 0;
|}
```
<span id="page-115-0"></span>81.1.3 Compilazione

«

Per compilare un programma scritto in C, nell'ambito di un sistema operativo tradizionale, si utilizza generalmente il comando '**cc**', anche se di solito si tratta di un collegamento simbolico al vero compilatore che si ha a disposizione. Supponendo di avere salvato il file dell'esempio con il nome 'ciao.c', il comando per la sua compilazione è il seguente:

```
$ cc ciao.c [Invio ]
```
Quello che si ottiene è il file 'a.out' che dovrebbe già avere i permessi di esecuzione.

```
$ ./a.out [Invio ]
```
Ciao mondo!

Se si desidera compilare il programma definendo un nome diverso per il codice eseguibile finale, si può utilizzare l'opzione standard '**-o**'.

```
$ cc -o ciao ciao.c [Invio ]
```
Con questo comando, si ottiene l'eseguibile '**ciao**'.

```
$ ./ciao [Invio ]
```
Ciao mondo!

In generale, se ciò è possibile, conviene chiedere al compilatore di mostrare gli avvertimenti (*warning*), senza limitarsi ai soli errori. Pertanto, nel caso il compilatore sia GNU C, è bene usare l'opzione '**-Wall**':

```
$ cc -Wall -o ciao ciao.c [Invio ]
```
81.1.3.1 Esercizio

Quale comando si deve dare per compilare il file 'prova.c' e ottenere il file eseguibile 'programma'?

 $\frac{1}{2}$  [*Invio* ]

## <span id="page-117-0"></span>81.1.4 Emissione dati attraverso «printf()»

L'esempio di programma presentato sopra si avvale della funzione *printf()*<sup>3</sup> per emettere il messaggio attraverso lo standard output. Questa funzione è più sofisticata di quanto possa apparire dall'esempio, in quanto permette di comporre il risultato da emettere. Negli esempi più semplici di codice C appare immancabilmente questa funzione, per cui è necessario descrivere subito, almeno in parte, il suo funzionamento.

```
|int printf (stringa_di_formato [, espressione]...);
```
La funzione *printf()* emette attraverso lo standard output la stringa che costituisce il primo parametro, dopo averla rielaborata in base alla presenza di *specificatori di conversione* riferiti alle eventuali espressioni che compongono gli argomenti successivi; inoltre restituisce il numero di caratteri emessi.

L'utilizzo più semplice di *printf()* è quello che è già stato visto, cioè l'emissione di una stringa senza specificatori di conversione (il codice '**\n**' rappresenta un carattere preciso e non è uno specificatore, piuttosto si tratta di una cosiddetta sequenza di escape).

```
printf ("Ciao mondo!\n");
```
La stringa può contenere degli specificatori di conversione del tipo '**%d**', '**%c**', '**%f**',... e questi fanno ordinatamente riferimento agli argomenti successivi. L'esempio seguente fa in modo che la stringa incorpori il valore del secondo argomento nella posizione in cui appare '**%d**':

<span id="page-117-1"></span>

Lo specificatore di conversione '**%d**' stabilisce anche che il valore in questione deve essere trasformato secondo una rappresentazione decimale intera. Per cui, il risultato diviene esattamente quello che ci si aspetta.

```
Totale fatturato: 12345
```
81.1.4.1 Esercizio

|

Si vuole visualizzare il testo seguente:

```
Imponibile: 1000, IVA: 200.
```
Sulla base delle conoscenze acquisite, si completi l'istruzione seguente:

| printf (" ", 1000, 200);

# <span id="page-118-0"></span>81.2 Variabili e tipi del linguaggio C

I tipi di dati elementari gestiti dal linguaggio C dipendono dall'architettura dell'elaboratore sottostante. In questo senso, volendo fare un discorso generale, è difficile definire la dimensione delle variabili numeriche; si possono dare solo delle definizioni relative. Solitamente, il riferimento è costituito dal tipo numerico intero ('**int**') la cui dimensione in bit corrisponde a quella della *parola*, ovvero dalla capacità dell'unità aritmetico-logica del microprocessore, oppure a qualunque altra entità che il microprocessore sia in grado di gestire con la massima efficienza. In pratica, con l'architettura x86 a 32 bit, la dimensione di un intero normale è di 32 bit, ma rimane la stessa anche con l'architettura x86 a 64 bit.

I documenti che descrivono lo standard del linguaggio C, definiscono la «dimensione» di una variabile come *rango* (*rank*).

## <span id="page-119-0"></span>81.2.1 Bit, byte e caratteri

«

A proposito della gestione delle variabili, esistono pochi concetti che sembrano rimanere stabili nel tempo. Il riferimento più importante in assoluto è il byte, che per il linguaggio C è almeno di 8 bit, ma potrebbe essere più grande. Dal punto di vista del linguaggio C, il byte è l'elemento più piccolo che si possa indirizzare nella memoria centrale, questo anche quando la memoria fosse organizzata effettivamente a parole di dimensione maggiore del byte. Per esempio, in un elaboratore che suddivide la memoria in blocchi d[a](#page-208-2) 36 bit, si potrebbero avere byte da 9, 12, 18 bit o addirittura 36 bit.<sup>4</sup>

Una volta definito il byte, si considera che il linguaggio C rappresenti ogni variabile scalare come una sequenza continua di byte; pertanto, tutte le variabili scalari sono rappresentate come multipli di byte; di conseguenza anche le variabili strutturate lo sono, con la differenza che in tal caso potrebbero inserirsi dei «buchi» (in byte), dovuti alla necessità di allineare i dati in qualche modo.

Il tipo '**char**' (carattere), indifferentemente se si considera o meno il segno, rappresenta tradizionalmente una variabile numerica che occupa esattamente un byte, pertanto, spesso si confondono i termini «carattere» e «byte», nei documenti che descrivono il linguaggio C.

A causa della capacità limitata che può avere una variabile di tipo '**char**', il linguaggio C distingue tra un insieme di caratteri «minimo» e un insieme «esteso», da rappresentare però in altra forma.

# 81.2.1.1 Esercizio

Secondo la logica del linguaggio C, se un byte è formato da 8 bit, ci può essere una variabile scalare da 12 bit? Perché?

## <span id="page-120-8"></span><span id="page-120-7"></span><span id="page-120-6"></span><span id="page-120-5"></span><span id="page-120-4"></span><span id="page-120-3"></span><span id="page-120-2"></span><span id="page-120-1"></span><span id="page-120-0"></span>81.2.2 Tipi primitivi

<span id="page-120-9"></span>I tipi di dati primitivi rappresentano un valore numerico singolo, nel senso che anche il tipo '**char**' viene trattato come un numero. Il loro elenco ess[enzial](#page-120-9)e si trova nella tabella successiva.

Tabella 81.14. Elenco dei tipi comuni di dati primitivi elementari

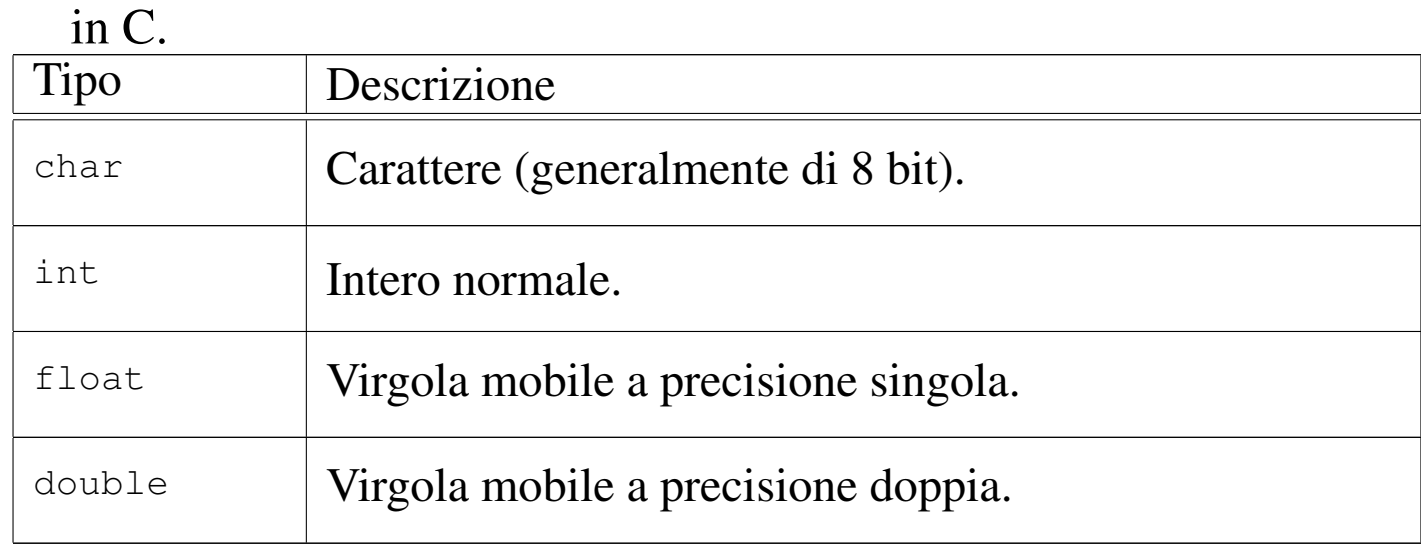

Come già accennato, non si può stabilire in modo generale quali siano le dimensioni esatte in bit dei vari tipi di dati, ovvero il rango, in quanto l'elemento certo è solo la relazione tra loro.

char  $\leq$  int  $\leq$  float  $\leq$  double

Questi tipi primitivi possono essere estesi attraverso l'uso di [a](#page-208-3)lcuni qualifi[ca](#page-208-4)tori: '**short**', '**long**', '**long long**', '**signed**' 5 e 'unsigned'.<sup>6</sup> I primi tre si riferiscono al rango, mentre gli altri modificano il modo di valutare il contenuto di alcune variabili. La ta-

«

2386 volume III Programmazione

<span id="page-121-0"></span>bella successiva riassume i vari tipi primitivi con le combinazioni ammissibil[i dei q](#page-121-0)ualificatori.

Tabella 81.16. Elenco dei tipi comuni di dati primitivi in C assieme ai qualificatori usuali.

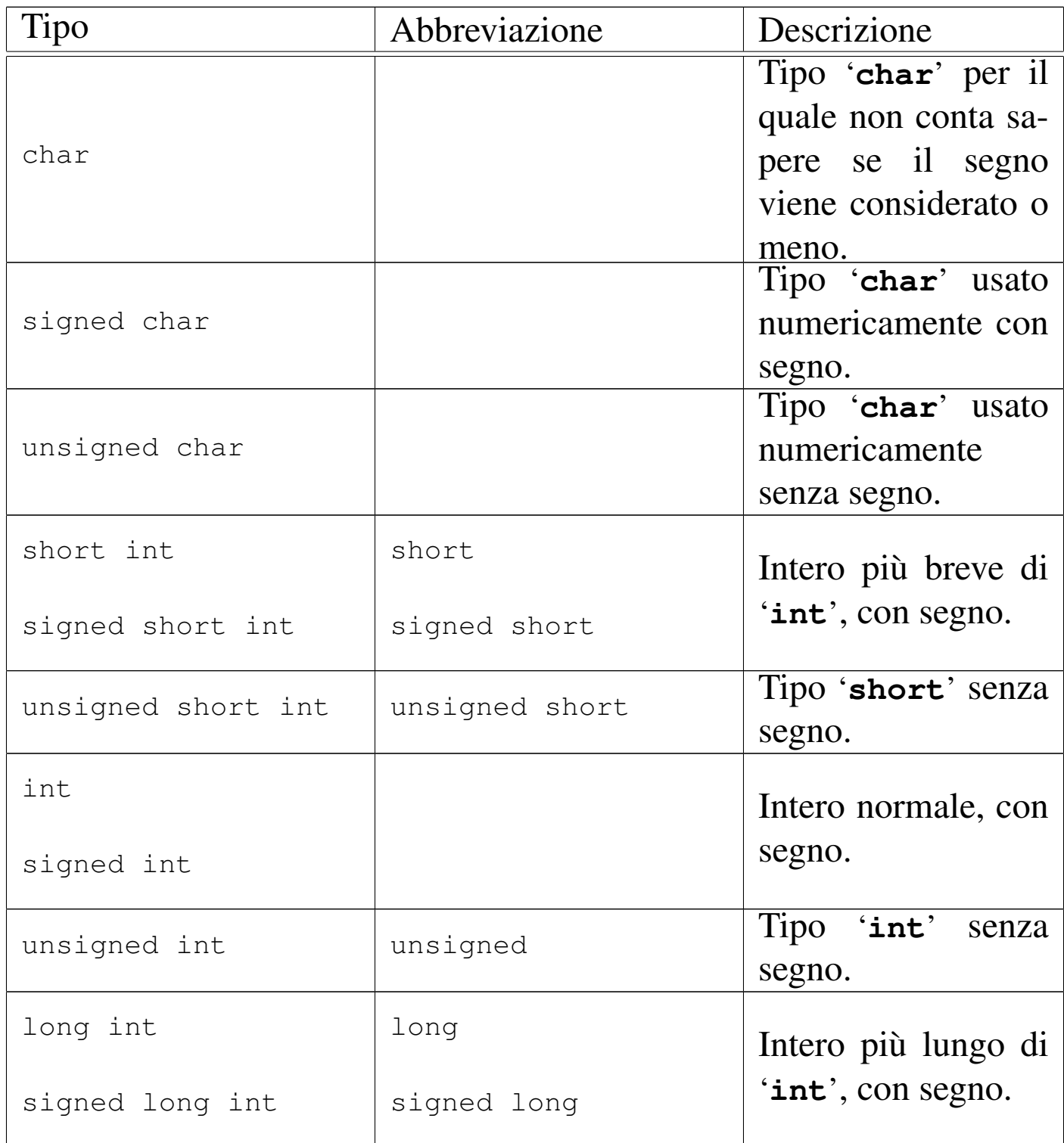

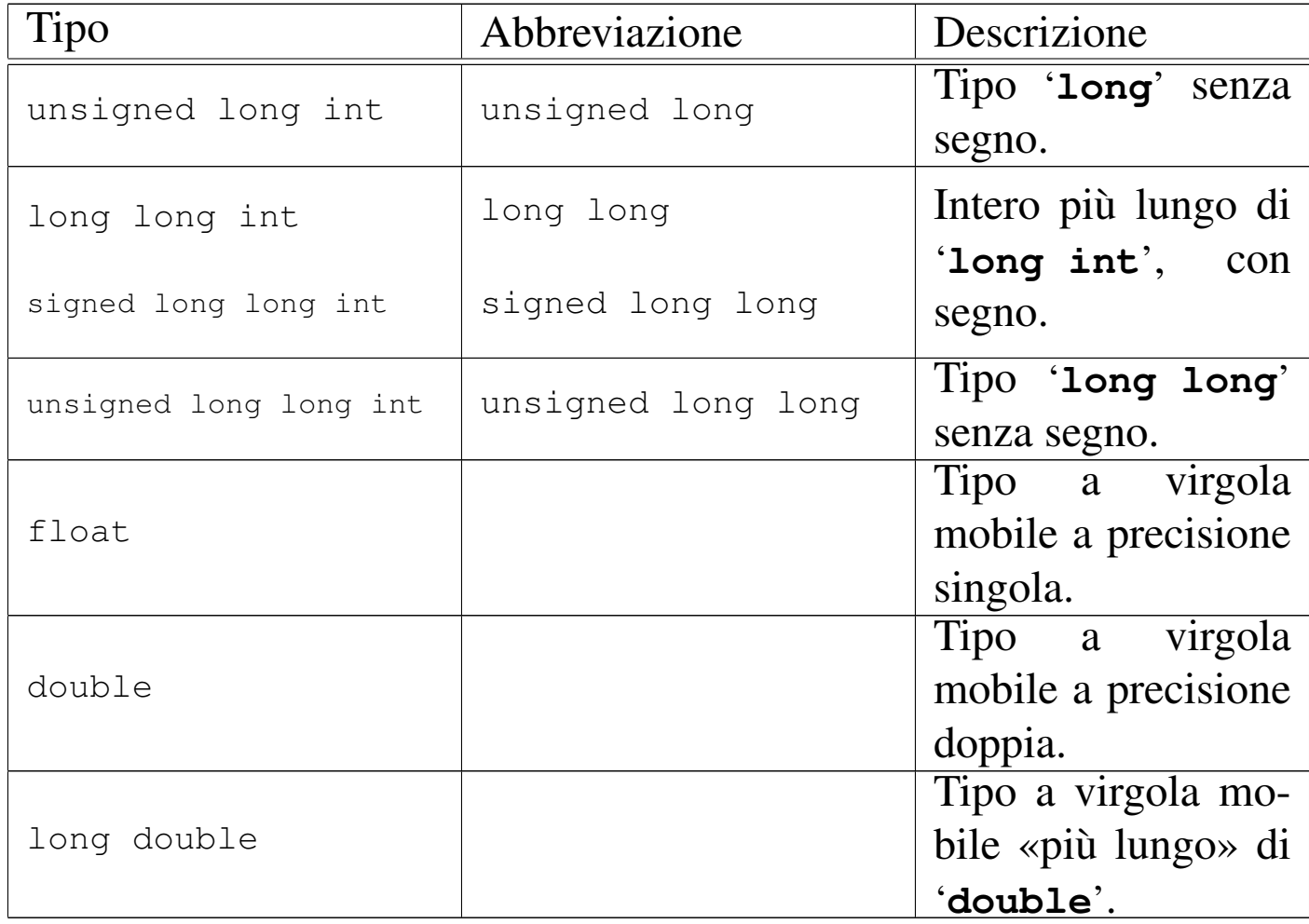

Così, il problema di stabilire le relazioni di rango si complica:

char  $\leq$  short  $\leq$  int  $\leq$  long  $\leq$  long long

float  $\leq$  double  $\leq$  long double

I tipi '**long**' e '**float**' potrebbero avere un rango uguale, altrimenti non è detto quale dei due sia più grande.

Il programma seguente, potrebbe essere utile per [d](#page-208-5)eterminare il rango dei vari tipi primitivi nella propria piattaforma.7

Listato 8[1.18. Per provare il codice attr](http://codepad.org/92vDwUlM)a[verso un servizio](http://ideone.com/q5unh) *[pasteb](http://ideone.com/q5unh)in*: http://codepad.org/92vD92wUlM , http://ideone.com/ q5unh .

```
|#include <stdio.h>
 int main (void)
 |{
  printf ("char \frac{d}{n}, (int) sizeof (char));
  printf ("short int \delta d \n\cdot", (int) sizeof (short int));
  printf ("int \frac{d}{d\pi}, (int) sizeof (int));
  printf ("long int %d\n", (int) sizeof (long int));
  printf ("long long int %d\n", (int) sizeof (long long int));
  printf ("float %d\n", (int) sizeof (float));
  printf ("double %d\n", (int) sizeof (double));
  printf ("long double \delta d\n", (int) sizeof (long double));
   qetchar ();
   return 0;
|}
```
Il risultato potrebbe essere simile a quello seguente:

char 1 |short int 2  $int 4$ long int 4 long long int 8 float 4 |double 8 long double 12

I numeri rappresentano la quantità di caratteri, nel senso di valori '**char**', [p](#page-208-6)er cui il tipo '**char**' dovrebbe sempre avere una dimensione unitaria.8

Nozioni minime sul linguaggio C 2389

I tipi primitivi di variabili mostrati sono tutti utili alla memorizzazione di valori numerici, a vario titolo. A seconda che il valore in questione sia trattato con segno o senza segno, varia lo spettro di valori che possono essere contenuti.

Nel caso di interi ('**char**', '**short**', '**int**', '**long**' e '**long long**'), la variabile può essere utilizzata per tutta la sua estensione a contenere un numero binario. Pertanto, quando la rappresentazione è senza segno, il massimo valore ottenibile è (2*<sup>n</sup>* )−1, dove *n* rappresenta il numero di bit a disposizione. Quando invece si vuole trattare il dato come un numero con segno, il valore numerico massimo ottenibile è circa la metà (se si usa la rappresentazione dei valori negativi in complemento a due, l'intervallo di valori va da (2*<sup>n</sup>*-1)−1 a −(2*<sup>n</sup>*-1))

Nel caso di variabili a virgola mobile non c'è più la possibilità di rappresentare esclusivamente valori senza segno; inoltre, più che esserci un limite nella grandezza rappresentabile, c'è soprattutto un limite nel grado di approssimazione.

Le variabili '**char**' sono fatte, in linea di principio, per contenere il codice di rappresentazione di un carattere, secondo la codifica utilizzata nel sistema. Ma il fatto che questa variabile possa essere gestita in modo numerico, permette una facile conversione da lettera a codice numerico corrispondente.

Un tipo di valore che non è stato ancora visto è quello logico: *Vero* è rappresentato da un qualsiasi valore numerico intero diverso da zero, mentre *Falso* corrisponde a zero.

## 81.2.2.1 Esercizio

«

Dovendo rappresentare numeri interi da 0 a 99999, può bastare una variabile scalare di tipo '**unsigned char**', sapendo che il tipo '**char**' utilizza 8 bit?

81.2.2.2 Esercizio

«

Qual è l'intervallo di valori che si possono rappresentare con una variabile di tipo '**unsigned char**', sapendo che il tipo '**char**' utilizza 8 bit?

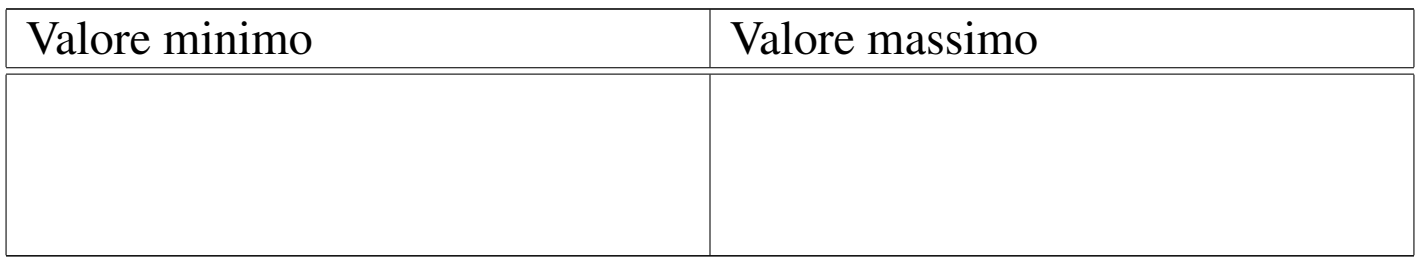

## 81.2.2.3 Esercizio

«

Qual è l'intervallo di valori che si possono rappresentare con una variabile di tipo '**signed short int**', sapendo che il tipo '**short int**' utilizza 16 bit e che i valori negativi si esprimono attraverso il complemento a due?

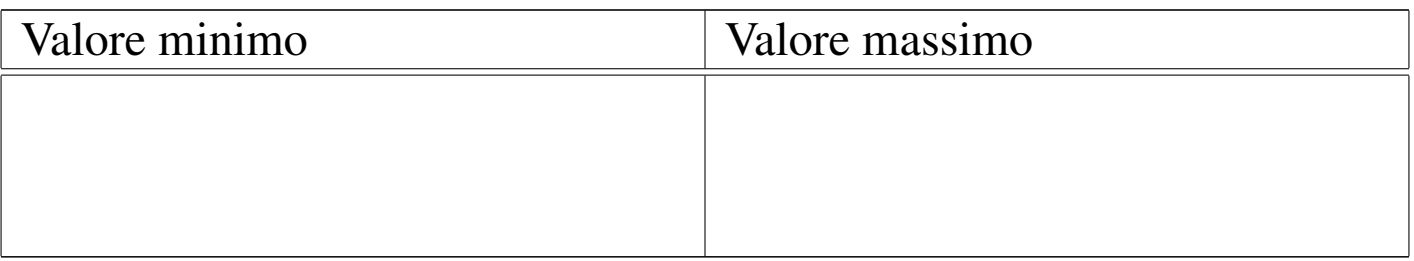

Nozioni minime sul linguaggio C 2391

## 81.2.2.4 Esercizio

Dovendo rappresentare il valore 12,34, è possibile usare una variabile di tipo '**int**'? Se non fosse possibile, quale tipo si potrebbe usare?

<span id="page-126-0"></span>81.2.3 Costanti letterali comuni

Quasi tutti i tipi di dati primitivi hanno la possibilità di essere rappresentati in forma di costante letterale. In particolare, si distingue tra:

- costanti carattere, rappresentate da un carattere alfanumerico racchiuso tra apici singoli, come '**'A'**', '**'B'**',...;
- costanti intere, rappresentate da un numero senza decimali, e a seconda delle dimensioni può trattarsi di uno dei vari tipi di interi (escluso '**char**');
- costanti con virgola, rappresentate da un numero con decimali (un punto seguito da altre cifre, anche se si tratta solo di zeri) che, indipendentemente dalle dimensioni, di norma sono di tipo '**double**'.

Per esempio, 123 è generalmente una costante '**int**', mentre 123.0 è una costante '**double**'.

Le costanti che esprimono valori interi possono essere rappresentate con diverse basi di numerazione, attraverso l'indicazione di un prefisso: '**0***n*', dove *n* contiene esclusivamente cifre da zero a sette, viene inteso come un numero in base otto; '**0x***n*' o '**0X***n*', dove *n* può contenere le cifre numeriche consuete, oltre alle lettere da «A»

<span id="page-126-7"></span><span id="page-126-6"></span><span id="page-126-5"></span><span id="page-126-4"></span><span id="page-126-3"></span><span id="page-126-2"></span><span id="page-126-1"></span>«

a «F» (minuscole o maiuscole, indifferentemente) viene trattato come un numero in base sedici; negli altri casi, un numero composto con cifre da zero a nove è interpretato in base dieci.

Per quanto riguarda le costanti che rappresentano numeri con virgola, oltre alla notazione '*intero***.***decimali*' si può usare la notazione scientifica. Per esempio, '**7e+15**' rappresenta l'equivalente di 7·(10<sup>15</sup>), cioè un sette con 15 zeri. Nello stesso modo, '**7e-5**', rappresenta l'equivalente di 7·(10−5), cioè 0,00007.

Il tipo di rappresentazione delle costanti numeriche, intere o con virgola, può essere specificato aggiungendo un suffisso, costituito da una o più lettere, come si vede nelle tabelle successive. Per esempio, '**123UL**' è un numero di tipo '**unsigned long int**', mentre '**123.0F**' è un tipo '**float**'. Si osservi che il suffisso può essere composto, [indiff](#page-127-0)erentemente, con lettere minuscole o maiuscole.

<span id="page-127-0"></span>Tabella 81.22. Suffissi per le costanti che esprimono valori interi.

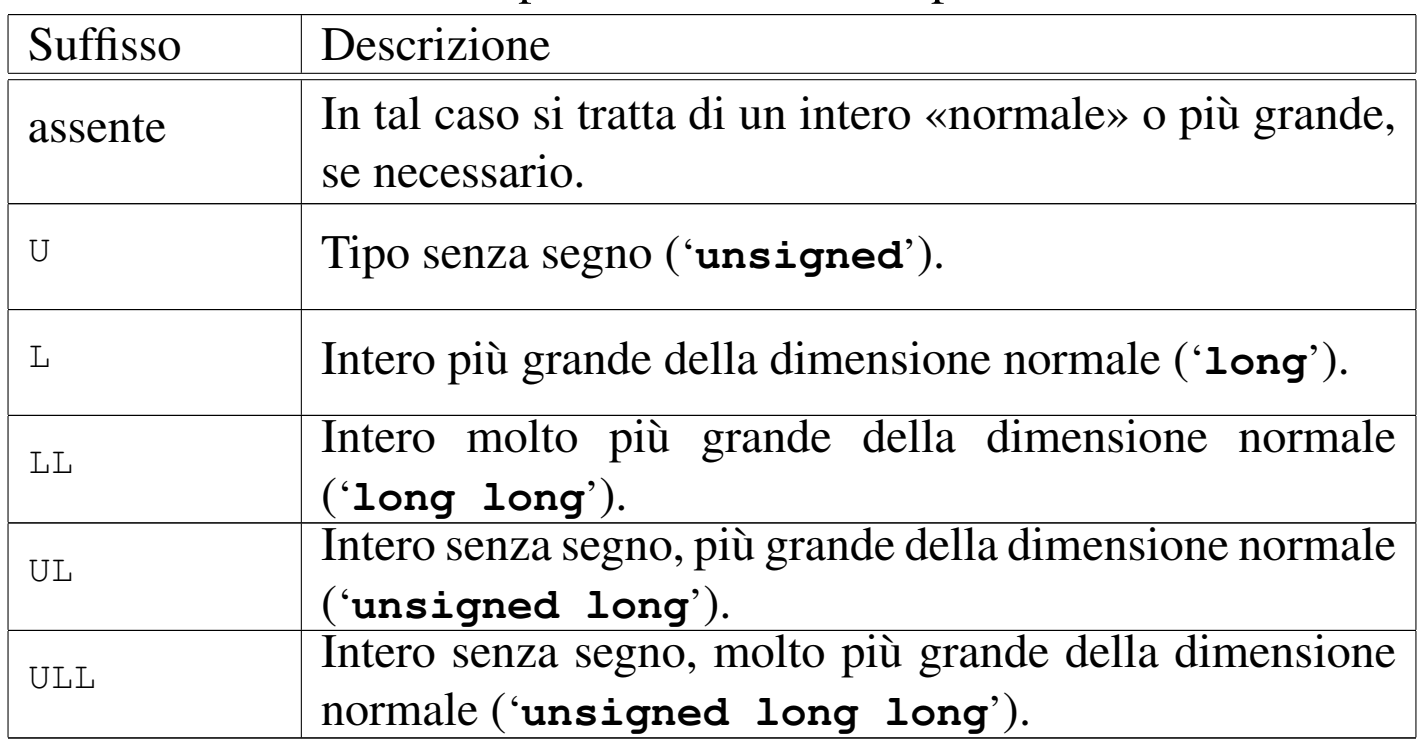

<span id="page-128-0"></span>Tabella 81.23. Suffissi per le costanti che esprimono valori con virgola.

| Suffisso | Descrizione         |
|----------|---------------------|
| assente  | Tipo 'double'.      |
| F        | Tipo 'float'.       |
|          | Tipo 'long double'. |

È possibile rappresentare anche le stringhe in forma di costante attraverso l'uso degli apici doppi, ma la stringa non è un tipo di dati primitivo, trattandosi piuttosto di un array di caratteri. Per il momento è importante fare attenzione a non confondere il tipo '**char**' con la stringa. Per esempio, '**'F'**' è un carattere (con un proprio valore numerico), mentre '**"F"**' è una stringa, ma la differenza tra i due è notevole. Le stringhe vengono descritte nella sezione 66.5.

81.2.3.1 Esercizio

Indicare il valore, in base dieci, rappresentato dalle costanti che appaiono nella tabella successiva:

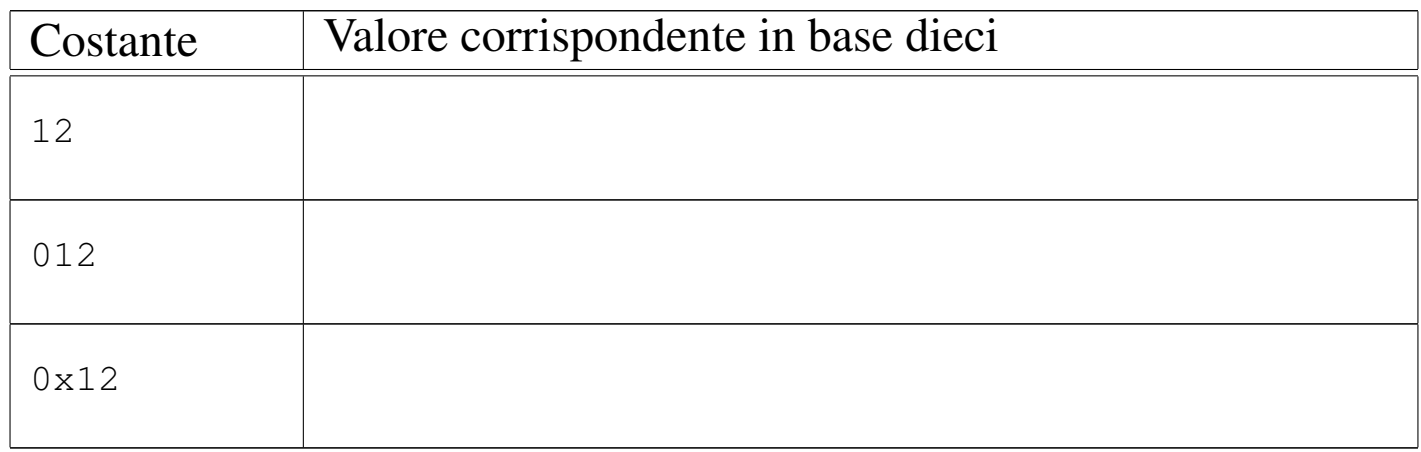

# 81.2.3.2 Esercizio

Indicare i tipi delle costanti elencate nella tabella successiva:

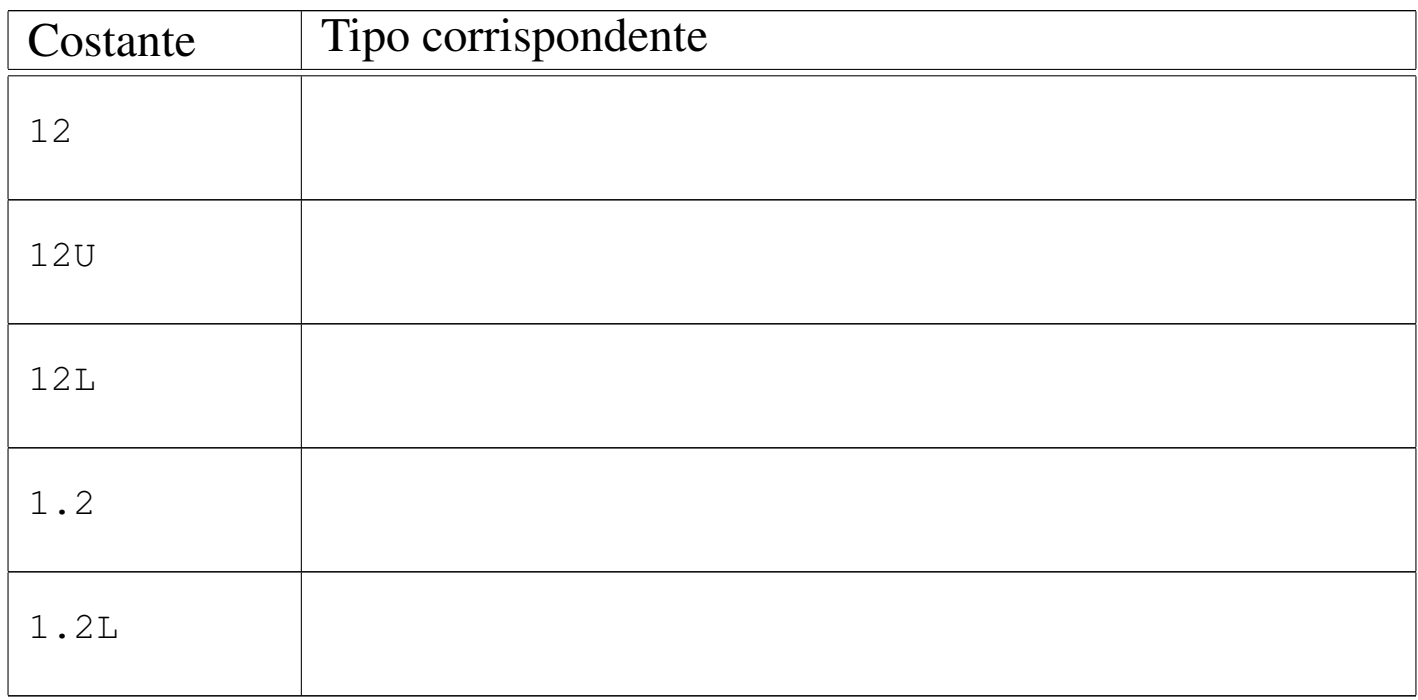

## <span id="page-129-14"></span><span id="page-129-13"></span><span id="page-129-12"></span><span id="page-129-11"></span><span id="page-129-10"></span><span id="page-129-9"></span><span id="page-129-8"></span><span id="page-129-7"></span><span id="page-129-6"></span><span id="page-129-5"></span><span id="page-129-4"></span><span id="page-129-3"></span><span id="page-129-2"></span><span id="page-129-1"></span><span id="page-129-0"></span>81.2.4 Caratteri privi di rappresentazione grafica

«

«

I caratteri privi di rappresentazione grafica possono essere indicati, principalmente, attraverso tre tipi di notazione: ottale, esadecimale e simbolica. In tutti i casi si utilizza la barra obliqua inversa ('**\**') come carattere di escape, cioè come simbolo per annunciare che ciò che segue immediatamente deve essere interpretato in modo particolare.

La notazione ottale usa la forma '**\***o o o*', dove ogni lettera *o* rappresenta una cifra ottale. A questo proposito, è opportuno notare che se la dimensione di un carattere fosse superiore ai fatidici 8 bit, occorrerebbero probabilmente più cifre (una cifra ottale rappresenta un gruppo di 3 bit).

Nozioni minime sul linguaggio C 2395

La notazione esadecimale usa la forma '**\x***hh*', dove *h* rappresenta una cifra esadecimale. Anche in questo caso vale la considerazione per cui ci vogliono più di due cifre esadecimali per rappresentare un carattere più lungo di 8 bit.

Dovrebbe essere logico, ma è il caso di osservare che la corrispondenza dei caratteri con i rispettivi codici numerici dipende dalla codifica utilizzata. Generalmente si utilizza la codifica ASCII, riportata anche nella sezione 47.7.5 (in questa fase introduttiva si omette di trattare la rappresentazione dell'insieme di caratteri universale).

La notazione simbolica permette di fare riferimento facilmente a codici di uso comune, quali *<CR>*, *<HT>*,... Inoltre, questa notazione permette anche di indicare caratteri che altrimenti verrebbero interpretati in maniera differente dal compilatore. La tabella successiva riporta i vari tipi di rappresentazione delle costanti carattere attraverso [codici](#page-130-0) di escape.

<span id="page-130-0"></span>Tabella 81.26. Elenco dei modi di rappresentazione delle costanti carattere attraverso codici di escape.

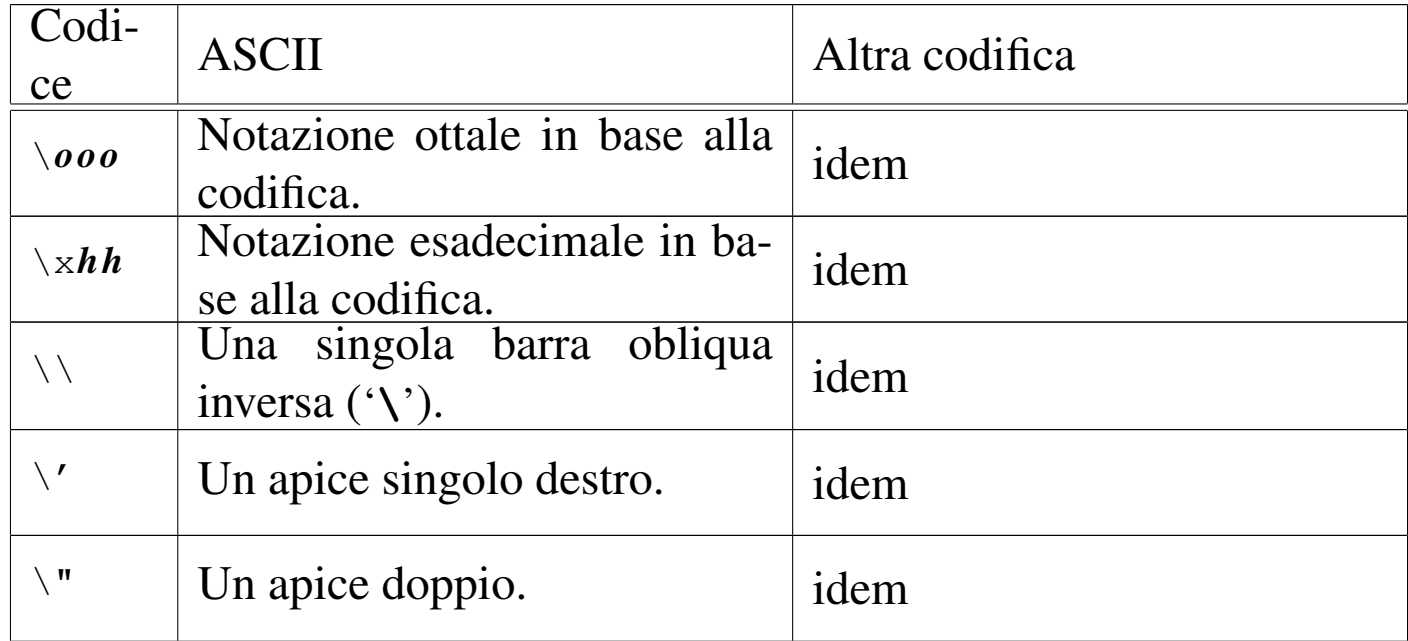

### 2396 volume III Programmazione

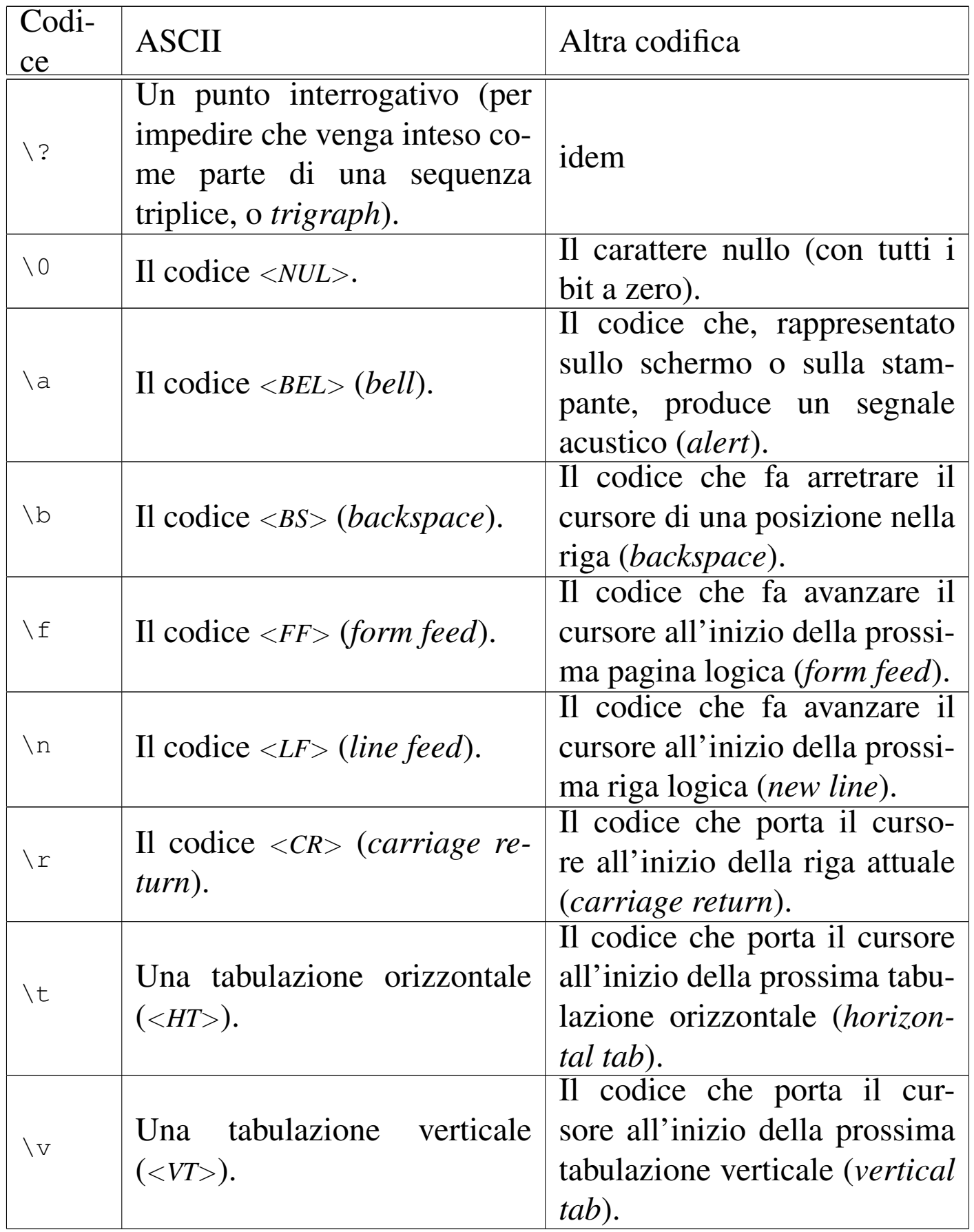

A parte i casi di '**\***o o o*' e '**\x***hh*', le altre sequenze esprimono un concetto, piuttosto di un codice numerico preciso. All'origine del linguaggio C, tutte le altre sequenze corrispondono a un solo carattere non stampabile, ma attualmente non è più garantito che sia così. In particolare, la sequenza '**\n**', nota come *new-line*, potrebbe essere espressa in modo molto diverso rispetto al codice *<LF>* tradizionale. Questo concetto viene comunque approfondito a proposito della gestione dei flussi di file.

In varie situazioni, il linguaggio C standard ammette l'uso di sequenze composte da due o tre caratteri, note come *digraph* e *trigraph* rispettivamente; ciò in sostituzione di simboli la cui rappresentazione, in quel contesto, può essere impossibile. In un sistema che ammetta almeno l'uso della codifica ASCII per scrivere il file sorgente, con l'ausilio di una tastiera comune, non c'è alcun bisogno di usare tali artifici, i quali, se usati, renderebbero estremamente complessa la lettura del sorgente. Pertanto, è bene sapere che esistono queste cose, ma è meglio non usarle mai. Tuttavia, siccome le sequenze a tre caratteri (*trigraph*) iniziano con una coppia di punti interrogativi, se in una stringa si vuole rappresentare una sequenza del genere, per evitare che il compilatore la traduca diversamente, è bene usare la sequenza '**\?\?**', come suggerisce la tabella.

Nell'esempio introduttivo appare già la notazione '**\n**' per rappresentare l'inserzione di un codice di interruzione di riga alla fine del messaggio di saluto:

```
printf ("Ciao mondo!\n");
```
Senza di questo, il cursore resterebbe a destra del messaggio alla fine dell'esecuzione di quel programma, ponendo lì l'invito.

## <span id="page-133-0"></span>81.2.5 Valore numerico delle costanti carattere

«

Il linguaggio C distingue tra i caratteri di un insieme fondamentale e ridotto, da quelli dell'insieme di caratteri universale (ISO 10646). Il gruppo di caratteri ridotto deve essere rappresentabile in una variabile '**char**' (descritta nelle sezioni successive) e può essere gestito direttamente in forma numerica, se si conosce il codice corrispondente a ogni simbolo (di solito si tratta della codifica ASCII).

Se si può essere certi che nella codifica le lettere dell'alfabeto latino siano disposte esattamente in sequenza (come avviene proprio nella codifica ASCII), si potrebbe scrivere '**'A'+1**' e ottenere l'equivalente di '**'B'**'. Tuttavia, lo standard prescrive che sia garantito il funzionamento solo per le cifre numeriche. Pertanto, per esempio, '**'0'+3**' (zero espresso come carattere, sommato a un tre numerico) deve essere equivalente a '**'3'**' (ovvero un «tre» espresso come carattere).

Listato 81.28[. Per provare il codice a](http://codepad.org/5EZCPetn)tt[raverso un servi](http://ideone.com/KuRkv)[zio](http://ideone.com/KuRkv) *pastebin*: http://codepad.org/5EZCPetn , http://ideone.com/ KuRkv .

```
|#include <stdio.h>
|
 int main (void)
 |{
     char c;
```
|...

|...

```
for (c = '0'; c \le 'Z'; c++)| {
         printf ("%c", c);
| }
     printf ("\n");
     getchar ();
     return 0;
|}
```
Il programma di esempio che si vede nel listato appena mostrato, se prodotto per un ambiente in cui si utilizza la codifica ASCII, genera il risultato seguente:

```
0123456789:; <=>?@ABCDEFGHIJKLMNOPQRSTUVWXYZ
```
# 81.2.5.1 Esercizio

Indicare che valore si ottiene dalle espressioni elencate nella tabella successiva. Il primo caso appare risolto, come esempio:

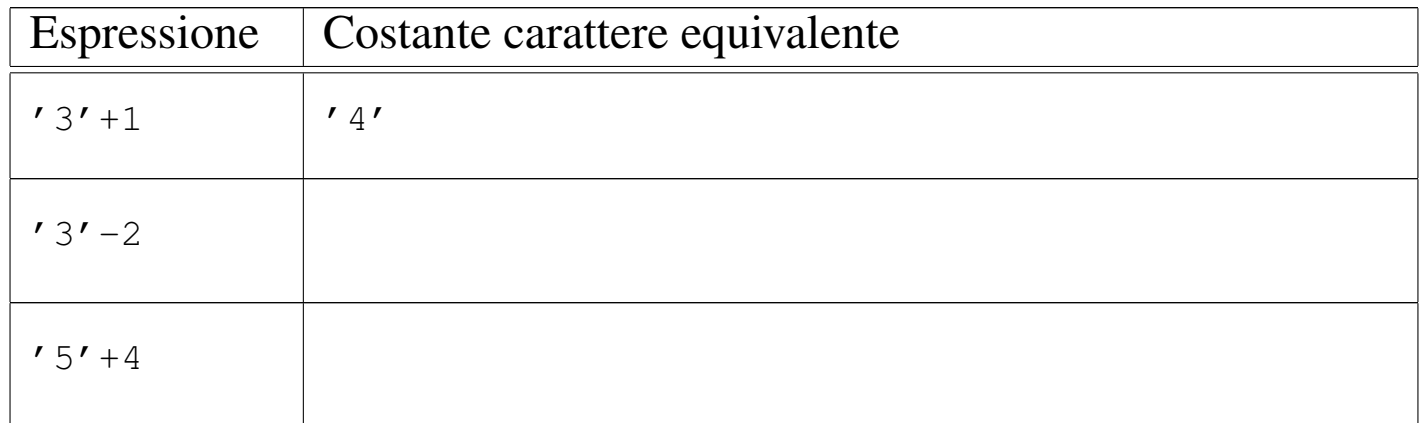

# <span id="page-135-0"></span>81.2.6 Campo di azione delle variabili

Il campo di azione delle variabili in C viene determinato dalla posizione in cui queste vengono dichiarate e dall'uso di qualificatori particolari. Nella fase iniziale dello studio del linguaggio basta considerare, approssimativamente, che quanto dichiarato all'interno di una funzione ha valore locale per la funzione stessa, mentre quanto dichiarato al di fuori, ha valore globale per tutto il file. Pertanto, in questo capitolo si usano genericamente le definizioni di «variabile locale» e «variabile globale», senza affrontare altre questioni. Nella sezione 66.3 viene trattato questo argomento con maggiore dettaglio.

<span id="page-135-2"></span><span id="page-135-1"></span>81.2.7 Dichiarazione delle variabili

La dichiarazione di una variabile avviene specificando il tipo e il nome della variabile, come nell'esempio seguente dove viene creata la variabile *numero* di tipo intero:

```
int numero;
```
La variabile può anche essere inizializzata contestualmente, assegnandole un valore, come nell'esempio seguente in cui viene dichiarata la stessa variabile *numero* con il valore iniziale di 1000:

```
int numero = 1000;
```
Una costante è qualcosa che non varia e generalmente si rappresenta attraverso una notazione che ne definisce il valore, ovvero attraverso una costante letterale. Tuttavia, a volte può essere più comodo definire una costante in modo simbolico, come se fosse una variabile, per facilitarne l'utilizzo e la sua identificazione all'interno del programma. Si ottiene questo con il modificatore '**const**'. Ovviamente, è obbligatorio inizializzala contestualmente alla sua dichiarazione.

«

L'esempio seguente dichiara la costante simbolica *pi* con il valore del *π*:

```
const float pi = 3.14159265;
```
Le costanti simboliche di questo tipo, sono delle variabili per le quali il compilatore non concede che avvengano delle modifiche; pertanto, il programma eseguibile che si ottiene potrebbe essere organizzato in modo tale da caricare questi dati in segmenti di memoria a cui viene lasciato poi il solo permesso di lettura.

Tradizionalmente, l'uso di costanti simboliche di questo tipo è stato limitato, preferendo delle *macro-variabili* definite e gestite attraverso il precompilatore (come viene descritto nella sezione 66.2). Tuttavia, un compilatore ottimizzato è in grado di gestire al meglio le costanti definite nel modo illustrato dall'esempio, utilizzando anche dei valori costanti letterali nella trasformazione in linguaggio assemblatore, rendendo così indifferente, dal punto di vista del risultato, l'alternativa delle macro-variabili. Pertanto, la stessa guida *GNU coding standards* chiede di definire le costanti come variabili-costanti, attraverso il modificatore '**const**'.

# 81.2.7.1 Esercizio

Indicare le istruzioni di dichiarazione delle variabili descritte nella tabella successiva. I primi due casi appaiono risolti, come esempio:

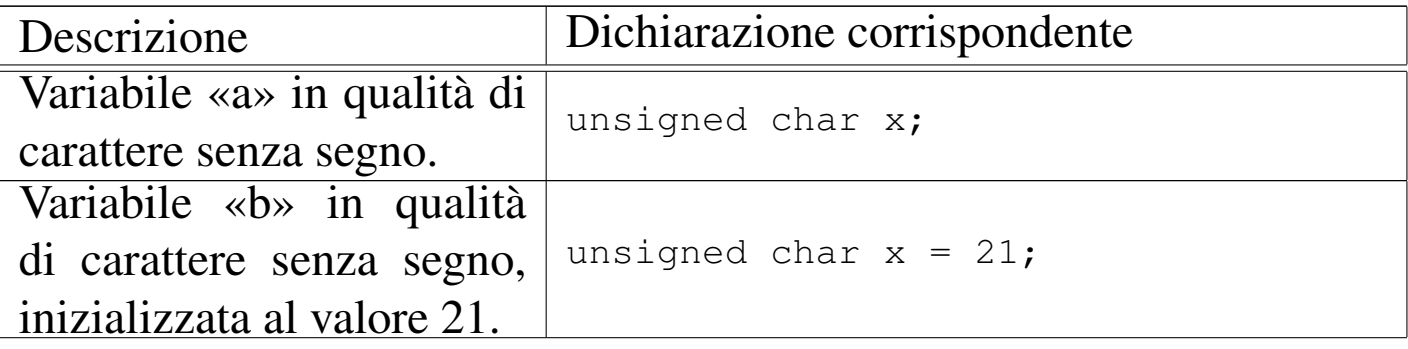

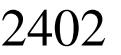

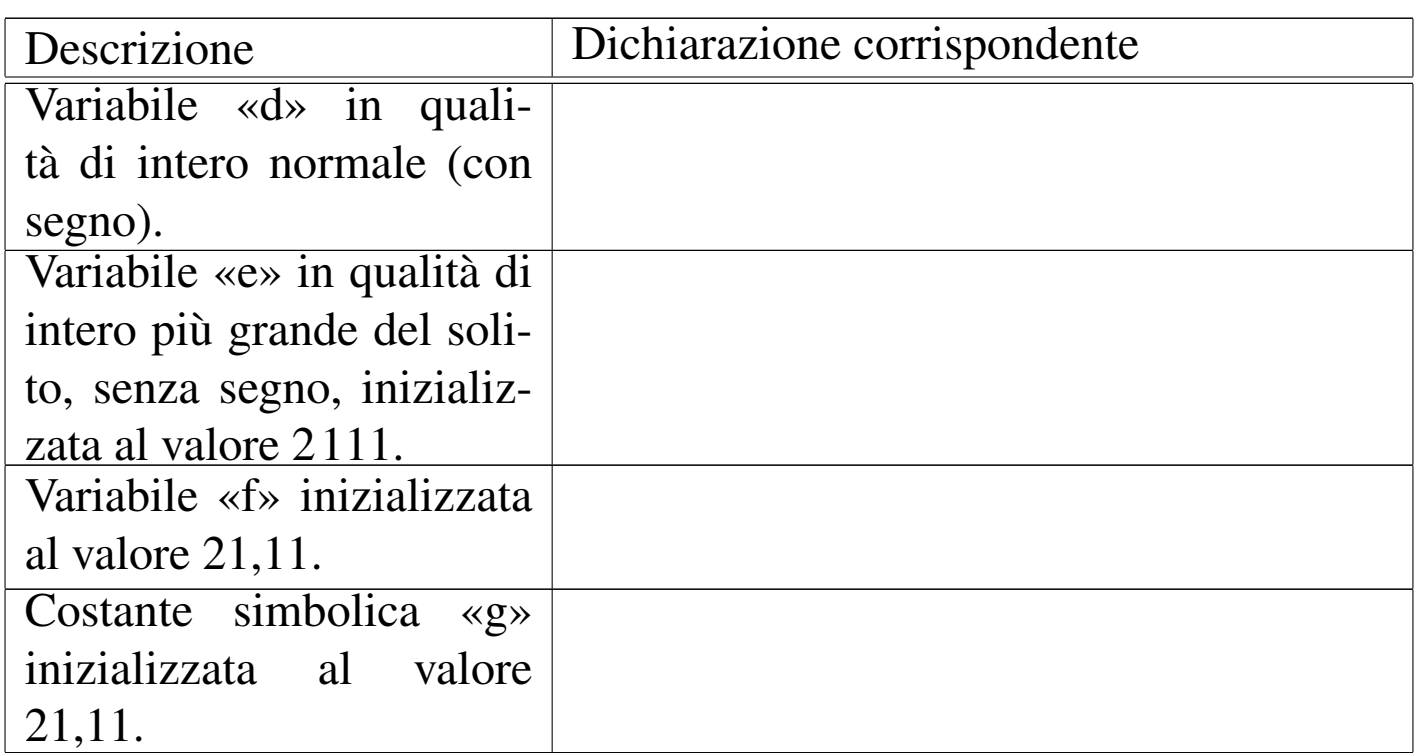

<span id="page-137-14"></span><span id="page-137-0"></span>81.2.8 Il tipo indefinito: «void»

«

Lo standard del linguaggio C definisce un tipo particolare di valore, individuato dalla parola chiave '**void**'. Si tratta di un valore indefinito che a seconda del contesto può rappresentare il nulla o qualcosa da ignorare esplicitamente. A ogni modo, volendo ipotizzare una variabile di tipo '**void**', questa occuperebbe zero byte.

<span id="page-137-37"></span><span id="page-137-36"></span><span id="page-137-35"></span><span id="page-137-34"></span><span id="page-137-33"></span><span id="page-137-32"></span><span id="page-137-31"></span><span id="page-137-30"></span><span id="page-137-29"></span><span id="page-137-28"></span><span id="page-137-27"></span><span id="page-137-26"></span><span id="page-137-25"></span><span id="page-137-24"></span><span id="page-137-23"></span><span id="page-137-22"></span><span id="page-137-21"></span><span id="page-137-20"></span><span id="page-137-19"></span><span id="page-137-18"></span><span id="page-137-17"></span><span id="page-137-16"></span><span id="page-137-15"></span><span id="page-137-13"></span><span id="page-137-12"></span><span id="page-137-11"></span><span id="page-137-10"></span><span id="page-137-9"></span><span id="page-137-8"></span><span id="page-137-7"></span><span id="page-137-6"></span><span id="page-137-5"></span><span id="page-137-4"></span><span id="page-137-3"></span><span id="page-137-2"></span>81.3 Operatori ed espressioni del linguaggio C

<span id="page-137-1"></span>«

L'operatore è qualcosa che esegue un qua[lc](#page-209-0)he tipo di funzione, su uno o più operandi, restituendo un valore.<sup>9</sup> Il valore restituito è di tipo diverso a seconda degli operandi utilizzati. Per esempio, la somma di due interi genera un risultato intero. Gli operandi descritti di seguito sono quelli più comuni e importanti.

Nozioni minime sul linguaggio C 2403

*c*.

Le espressioni sono formate spesso dalla valutazione di sottoespressioni (espressioni più piccole). Va osservato che ci sono circostanze in cui il contesto non impone che ci sia un solo ordine possibile nella valutazione delle sottoespressioni, ma il programmatore deve tenere conto di questa possibilità, per evitare che il risultato dipenda dalle scelte non [preved](#page-138-0)ibili del compilatore.

<span id="page-138-0"></span>Tabella 81.35. Ordine di precedenza tra gli operatori previsti nel linguaggio C. Gli operatori sono raggruppati a livelli di priorità equivalente, partendo dall'alto con la priorità maggiore, scendendo progressivamente alla priorità minore. Le variabili *a*, *b* e *c* rappresentano la collocazione delle sottoespressioni da considerare ed esprimono l'ordine di associatività: prima *a*, poi *b*, poi

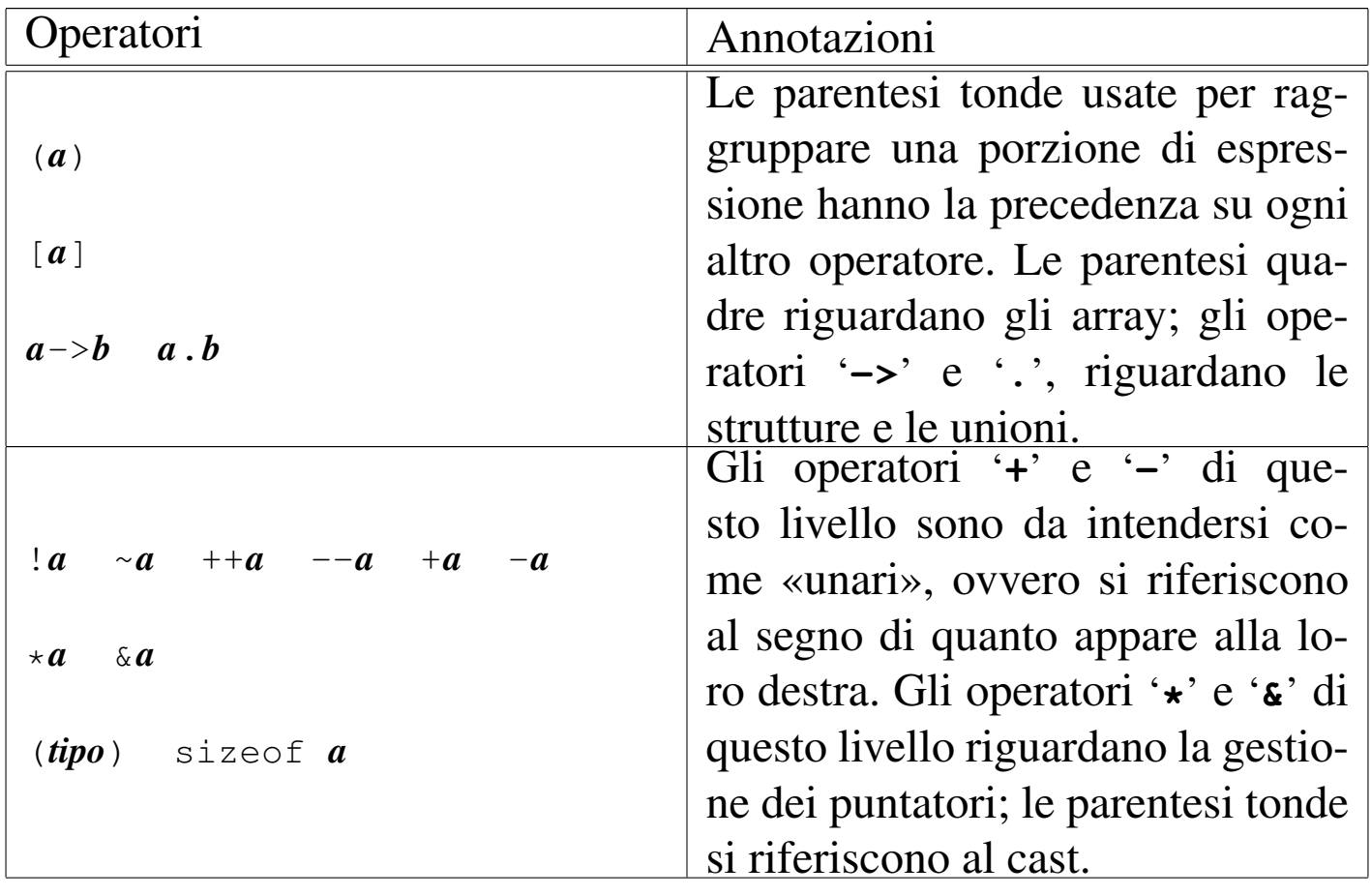

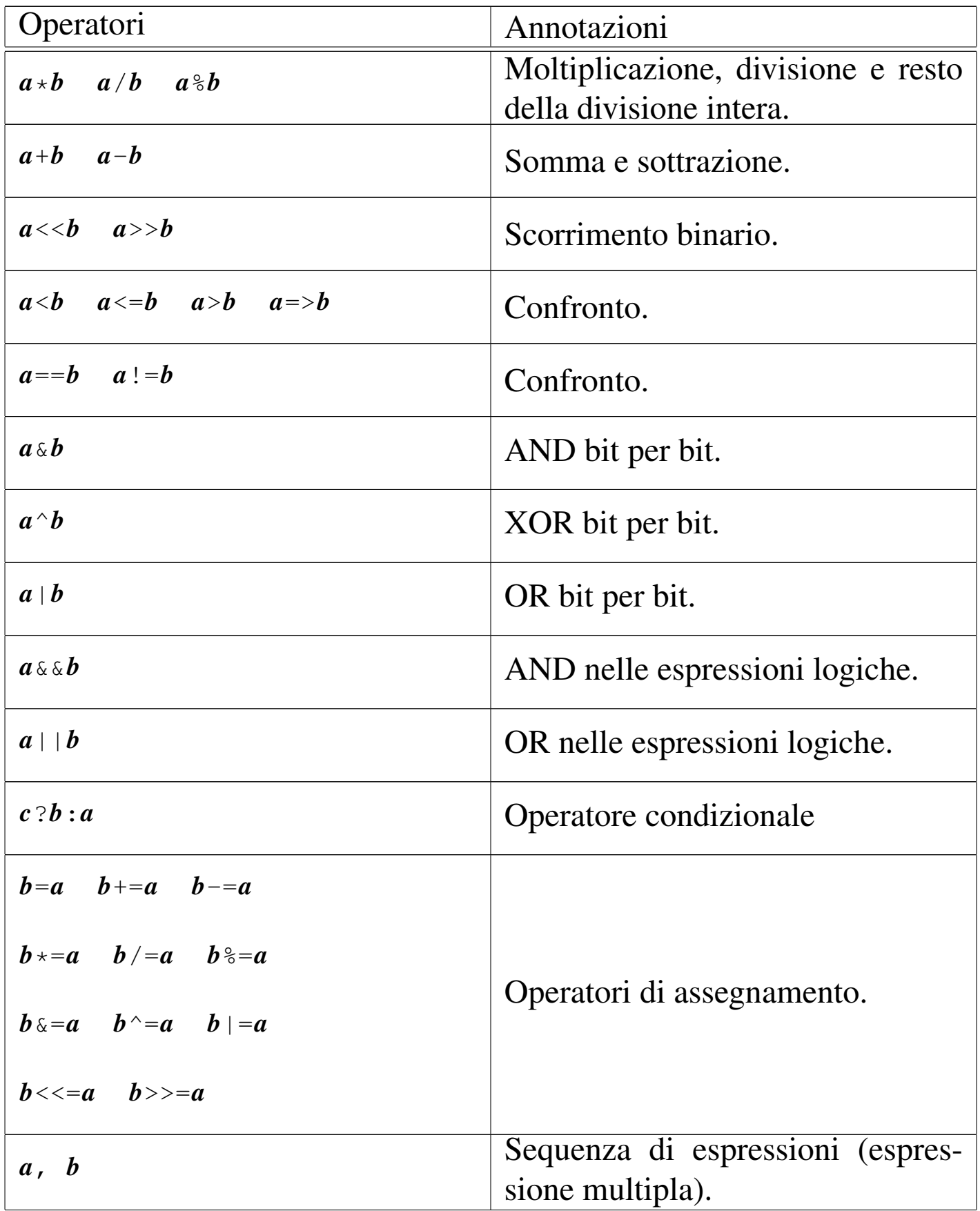

# <span id="page-140-0"></span>81.3.1 Tipo del risultato di un'espressione

Un'espressione è un qualche cosa composto da operandi e da operatori, che nel complesso si traduce in un qualche risultato. Per esempio, '**5+6**' è un'espressione aritmetica che si traduce nel numero 11. Così come le variabili, le costanti simboliche e le costanti letterali, hanno un tipo, con il quale si definisce in che modo vengono rappresentate in memoria, anche il risultato delle espressioni ha un tipo, in quanto tale risultato deve poi essere rappresentabile in memoria in qualche modo.

La regola che definisce di che tipo è il risultato di un'espressione è piuttosto articolata, ma in generale è sufficiente rendersi conto che si tratta della scelta più logica in base al contesto. Per esempio, l'espressione già vista, '**5+6**', essendo la somma di due interi con segno, dovrebbe dare come risultato un intero con segno. Nello stesso modo, un'espressione del tipo '**5.1-6.3**', essendo costituita da operandi in virgola mobile (precisamente '**double**'), dà il risultato -1,2, rappresentato sempre in virgola mobile (sempre '**double**'). Va osservato che la regola di principio vale anche per le divisioni, per cui '**11/2**' dà 5, di tipo intero ('**int**'), perché per avere un risultato in virgola mobile occorrerebbe invece scrivere '**11.0/2.0**'.

Si osservi che se in un'espressione si mescolano operandi interi assieme a operandi in virgola mobile, il risultato dell'espressione dovrebbe essere di tipo a virgola mobile. Per esempio, '**5+6.3**' dà il valore 11,3, in virgola mobile ('**double**'). Inoltre, se gli operandi hanno tra loro un rango differente, dovrebbe prevalere il rango maggiore.

«

# 81.3.1.1 Esercizio

Indicare il tipo che si dovrebbe ottenere dalla valutazione delle espressioni proposte. Il primo caso appare risolto, come esempio:

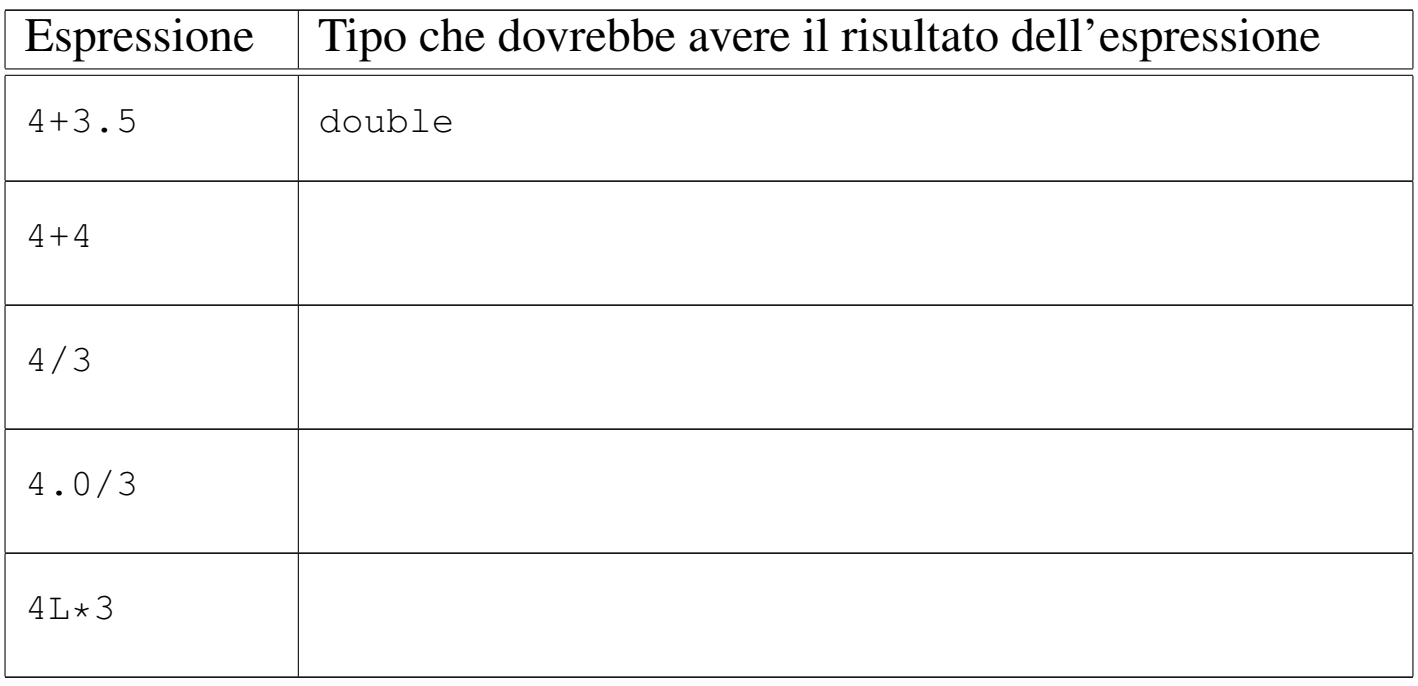

## <span id="page-141-13"></span><span id="page-141-12"></span><span id="page-141-11"></span><span id="page-141-10"></span><span id="page-141-9"></span><span id="page-141-8"></span><span id="page-141-7"></span><span id="page-141-6"></span><span id="page-141-5"></span><span id="page-141-4"></span><span id="page-141-3"></span><span id="page-141-2"></span><span id="page-141-1"></span><span id="page-141-0"></span>81.3.2 Operatori aritmetici

«

Gli operatori che intervengono su valori numerici sono elencati nella tabella successiva. Per dare un significato alle descrizioni della tabella, occorre tenere presenta una caratteristica importante del linguaggio, per la quale, la maggior parte delle espressioni restituisce un valore. Per esempio, ' $\mathbf{b} = \mathbf{a} = 1$ ' fa sì che la variabile *a* ottenga il valore 1 e che, successivamente, la variabile *b* ottenga il valore di *a*. In questo senso, al problema dell'ordine di precedenza dei vari operatori si aggiunge anche l'ordine in cui le espressioni restituiscono un valore. Per esempio, '**d = e++**' comporta l'incremento di una unità del contenuto della variabile *e*, ma ciò solo dopo averne restituito il valore che viene assegnato alla variabile *d*. Pertanto, se inizialmente la variabile *e* contiene il valore 1, dopo l'elaborazione

<span id="page-142-0"></span>dell'espressione completa, la variabile *d* contiene il valore 1, mentre la variabile *e* [con](#page-142-0)tiene il valore 2.

Tabella | 81.37. Elenco degli operatori aritmetici e di quelli di assegnamento relativi a valori numerici.

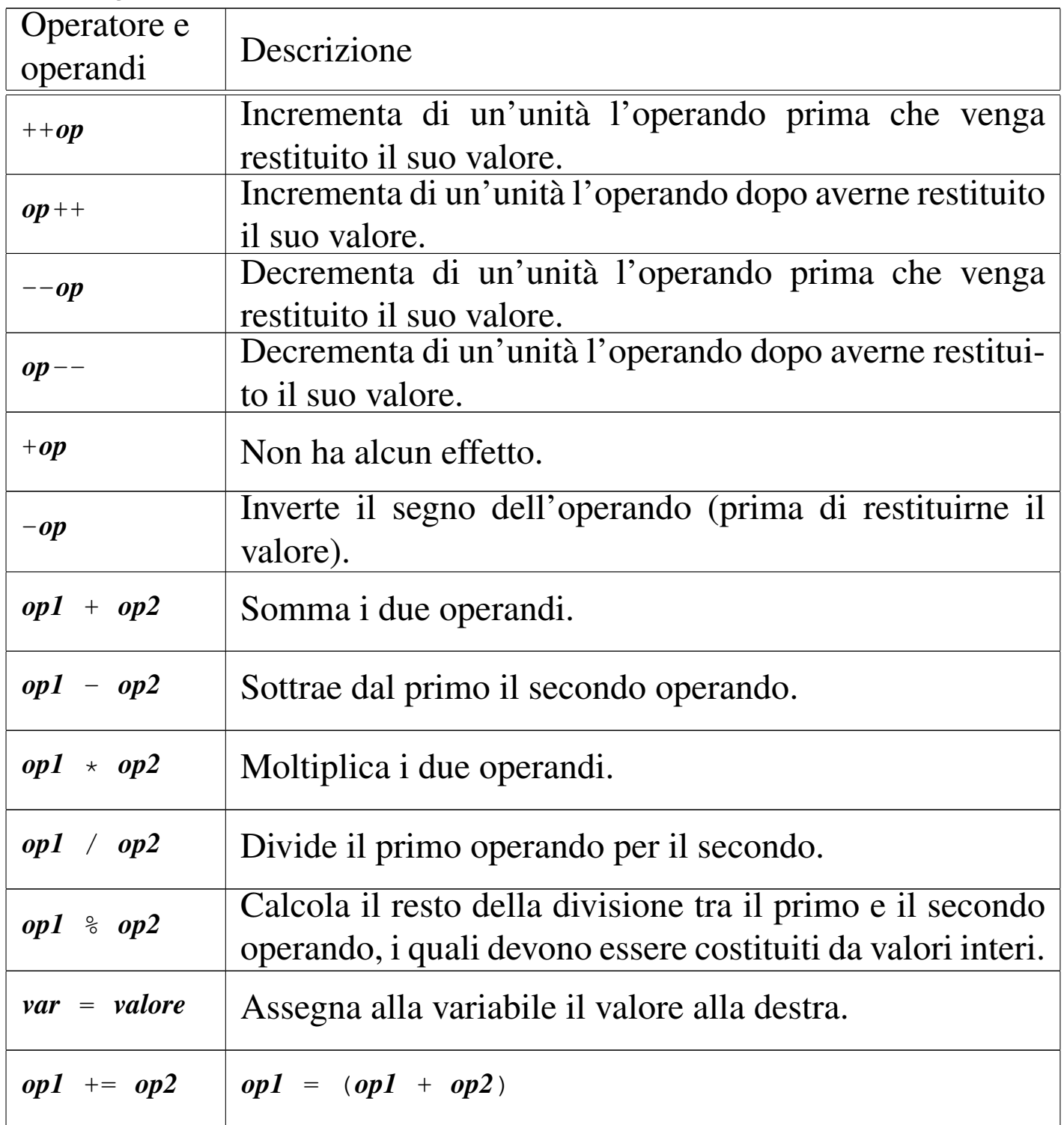

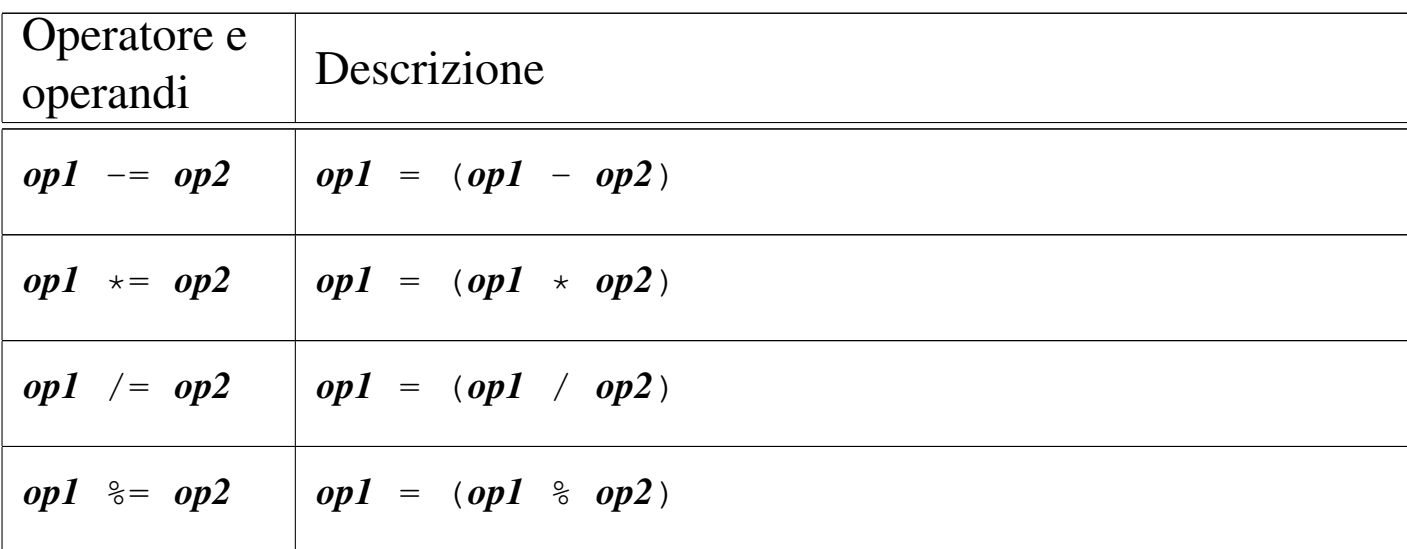

## 81.3.2.1 Esercizio

«

Osservando i pezzi di codice indicati, si scriva il valore contenuto nelle variabili a cui si assegna un valore, attraverso l'elaborazione di un'espressione. Il primo caso appare risolto, come esempio:

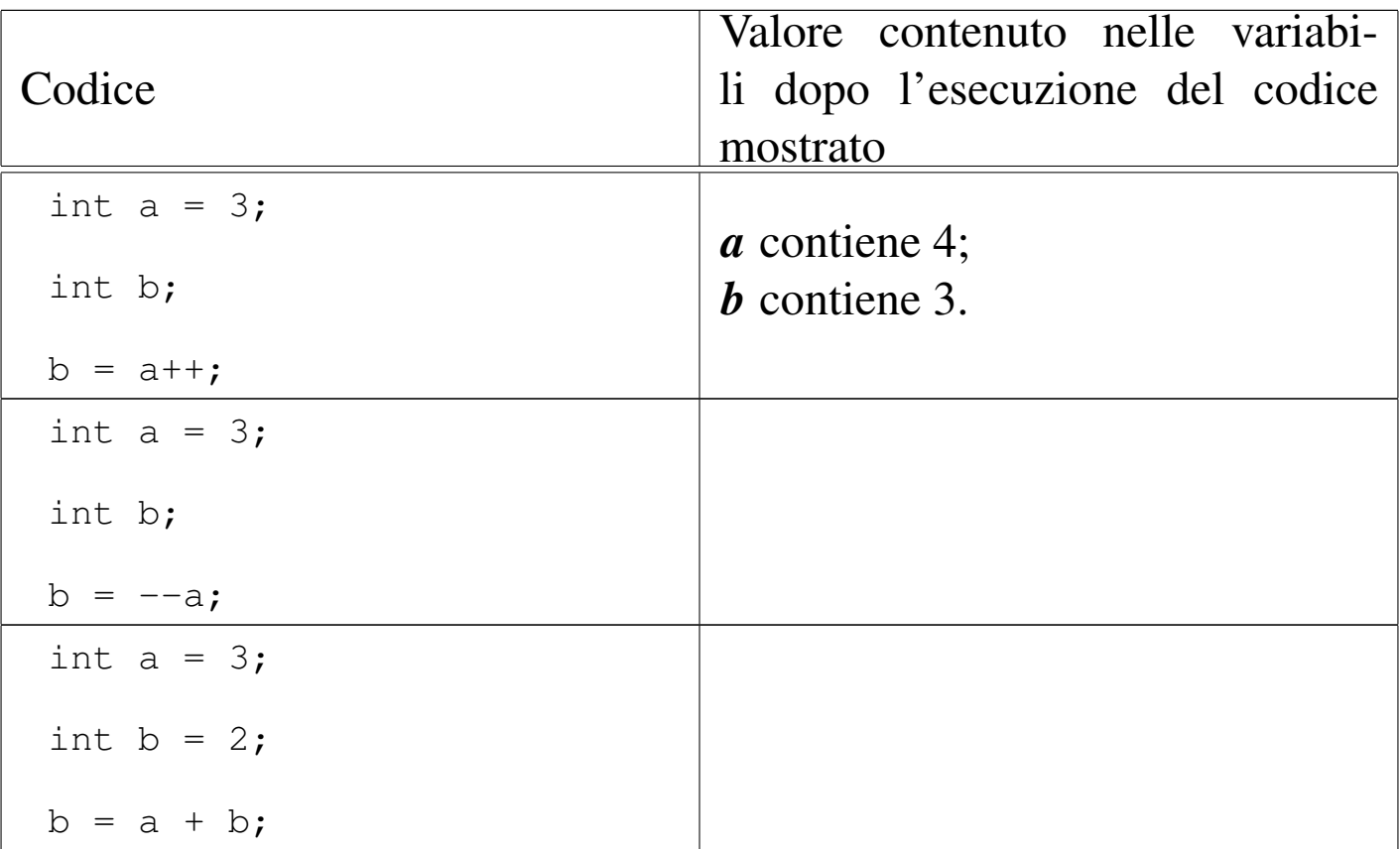
## 81.3.2.2 Esercizio

Scrivere diversi programmi per verificare l'esercizio precedente. Viene proposto il primo, da usare come modello per gli altri.

Nozioni minime sul linguaggio C 2409

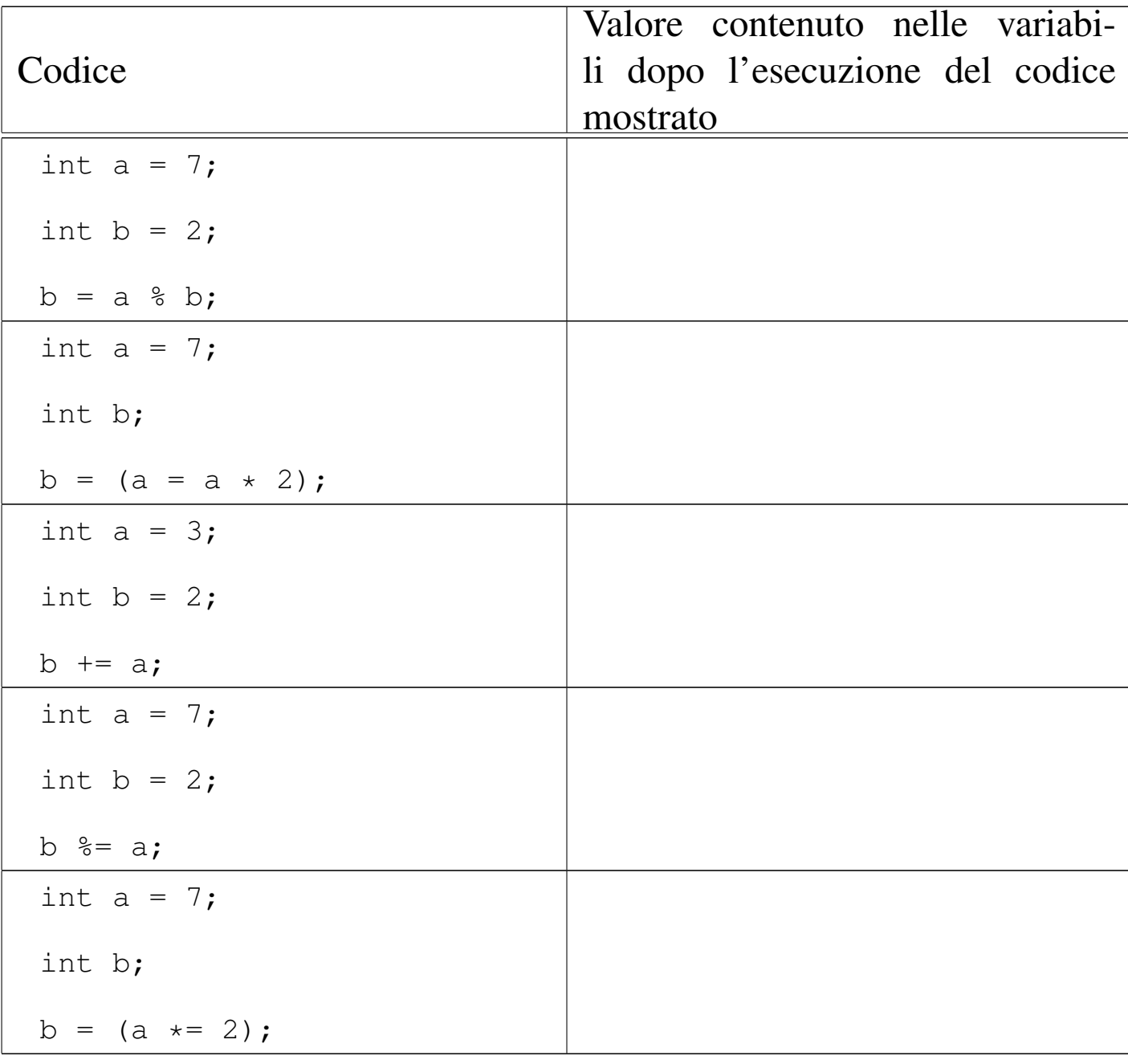

Listato 81.39. P[er svolgere l'esercitazione attr](http://codepad.org/ZHmO0ycC)a[verso un ser](http://ideone.com/Rv6o1)[vizio](http://ideone.com/Rv6o1) *[paste](http://ideone.com/Rv6o1)bin*: http://codepad.org/ZHmO0ycC , http://ideone.  $com/Rv601$ .

```
|#include <stdio.h>
 int main (void)
 |{
     int a = 3;int b:
     b = a++;printf ("a contiene \delta d; \n", a);
     printf ("b contiene %d.\n", b);
     qetchar ();
     return 0;
|}
```
81.3.3 Operatori di confronto

«

Gli operatori di confronto determinano la relazione tra due operandi. Il risultato dell'espressione composta da due operandi posti a confronto è un numero intero ('**int**') e precisamente si ottiene uno se il confronto è valido e zero in caso contrario. Gli operatori di confronto sono elencati nella tabella successiva.

Il linguaggio C non ha [u](#page-209-0)na rappresentazione specifica per i valori booleani *Vero* e *Falso*, <sup>10</sup> ma si limita a interpretare un valore pari a zero come *Falso* e un valore diverso da zero come *Vero*. Va osservato, quindi, che il numero usato come valore booleano, può essere espresso anche in virgola mobile, benché sia preferibile di gran lunga un intero normale.

<span id="page-146-0"></span>Tabella 81.40. Elenco degli operatori di confronto. Le metavariabili indicate rappresentano gli operandi e la loro posizione.

| Operatore e<br>operandi | Descrizione                                                      |
|-------------------------|------------------------------------------------------------------|
| $op1 = op2$             | 1 <i>(Vero)</i> se gli operandi si equivalgono.                  |
| $op1 := op2$            | 1 <i>(Vero)</i> se gli operandi sono differenti.                 |
| op1 < op2               | 1 (Vero) se il primo operando è minore del secondo.              |
| op1 > op2               | 1 <i>(Vero)</i> se il primo operando è maggiore del secondo.     |
| $op1 \leq -op2$         | 1 (Vero) se il primo operando è minore o uguale al<br>secondo.   |
| $op1 \geq -op2$         | 1 (Vero) se il primo operando è maggiore o uguale al<br>secondo. |

## 81.3.3.1 Esercizio

Osservando i pezzi di codice indicati, si scriva il valore contenuto nella variabile *c*. Il primo caso appare risolto, come esempio:

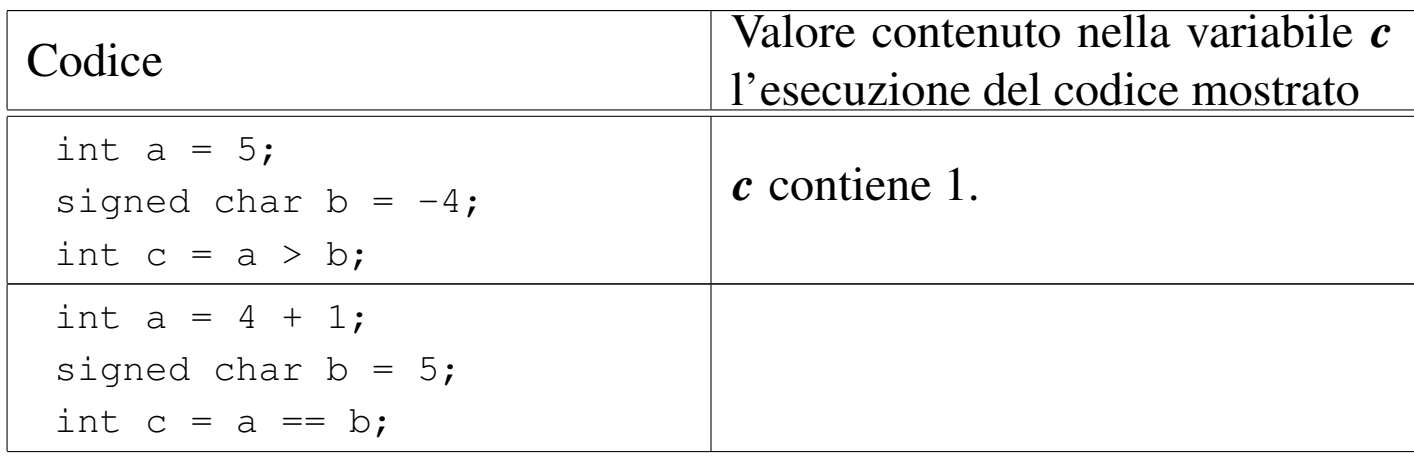

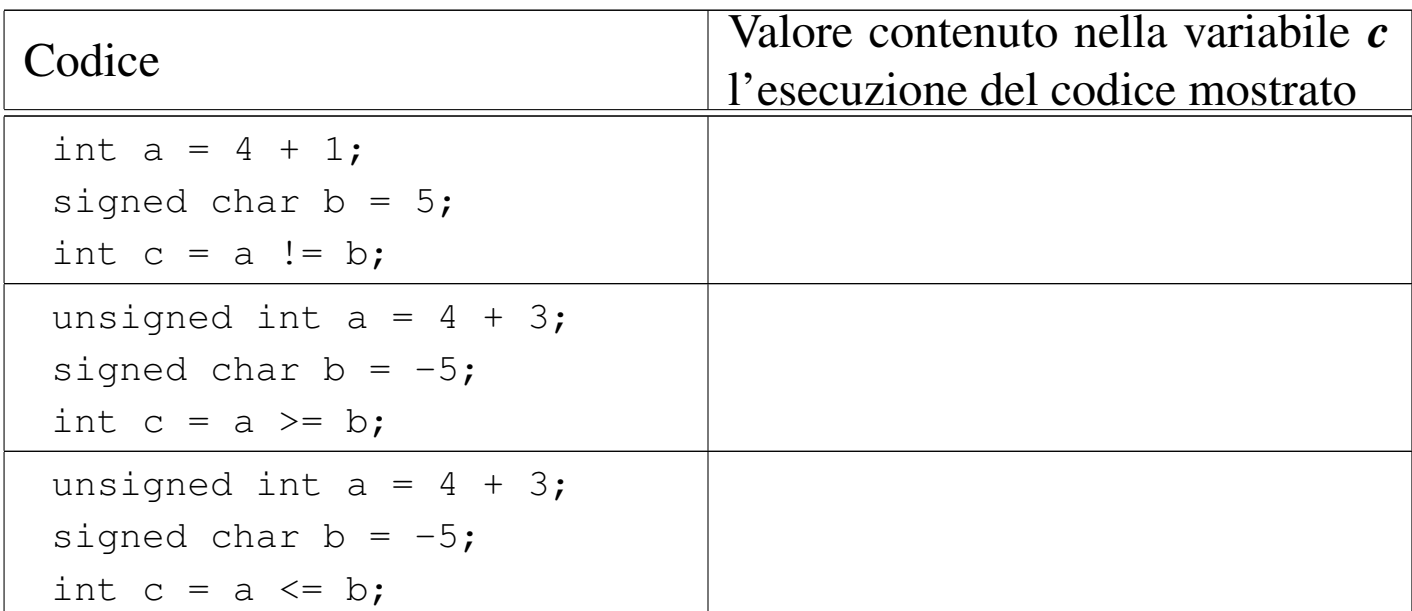

## 81.3.3.2 Esercizio

«

<span id="page-147-0"></span>Scrivere diversi programmi per verificare l'esercizio precedente. Viene pro[posto i](#page-147-0)l primo, da usare come modello per gli altri.

Listato 81.42. [Per svolgere l'esercitazione](http://codepad.org/a3E5IGIT) a[ttraverso un servi](http://ideone.com/0zob2)[zio](http://ideone.com/0zob2) *pastebin*: http://codepad.org/a3E5IGIT , http://ideone.com/  $0zob2$ .

```
|#include <stdio.h>
 int main (void)
 |{
     int a = 5;
     signed char b = -4;
     int c = a > b;
     printf ("(%d > %d) produce %d\n", a, b, c);
     getchar ();
     return 0;
|}
```
## 81.3.4 Operatori logici

Quando si vogliono combinare assieme diverse espressioni logiche, comprendendo in queste anche delle variabili che contengono un valore booleano, si utilizzano gli operatori logici (noti normalmente come: AND, OR, NOT, ecc.). Il risultato di un'espressione logica complessa è quello dell'ultima espressione elementare valutata effettivamente, in quanto le sottoespressioni che non possono cambiare l'esito della condizione complessiva non vengono valutate. Gli operatori l[ogici s](#page-148-0)ono elencati nella tabella successiva.

<span id="page-148-0"></span>Tabella 81.43. Elenco degli operatori logici. Le metavariabili indicate rappresentano gli operandi e la loro posizione.

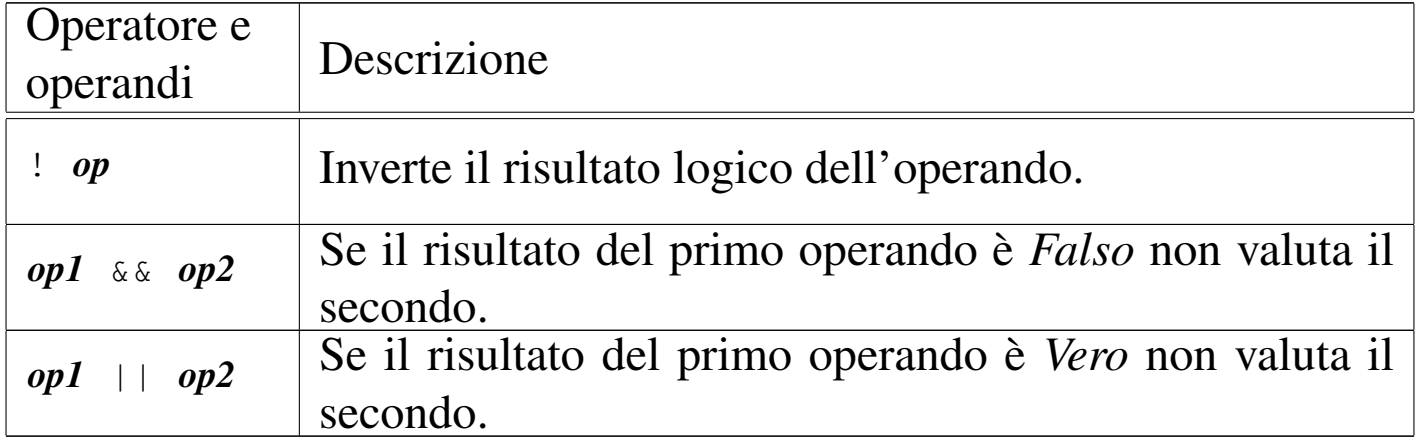

Un tipo particolare di operatore logico è l'operatore condizionale, il quale permette di eseguire espressioni diverse in relazione al risultato di una condizione. La sua sintassi si esprime nel modo seguente:

```
|condizione ? espressione1 : espressione2
```
In pratica, se l'espressione che rappresenta la condizione si avvera, viene eseguita la prima espressione che segue il punto interrogativo,

altrimenti viene eseguita quella che segue i due punti.

#### 81.3.4.1 Esercizio

Osservando i pezzi di codice indicati, si scriva il valore contenuto nella variabile *c*. Il primo caso appare risolto, come esempio:

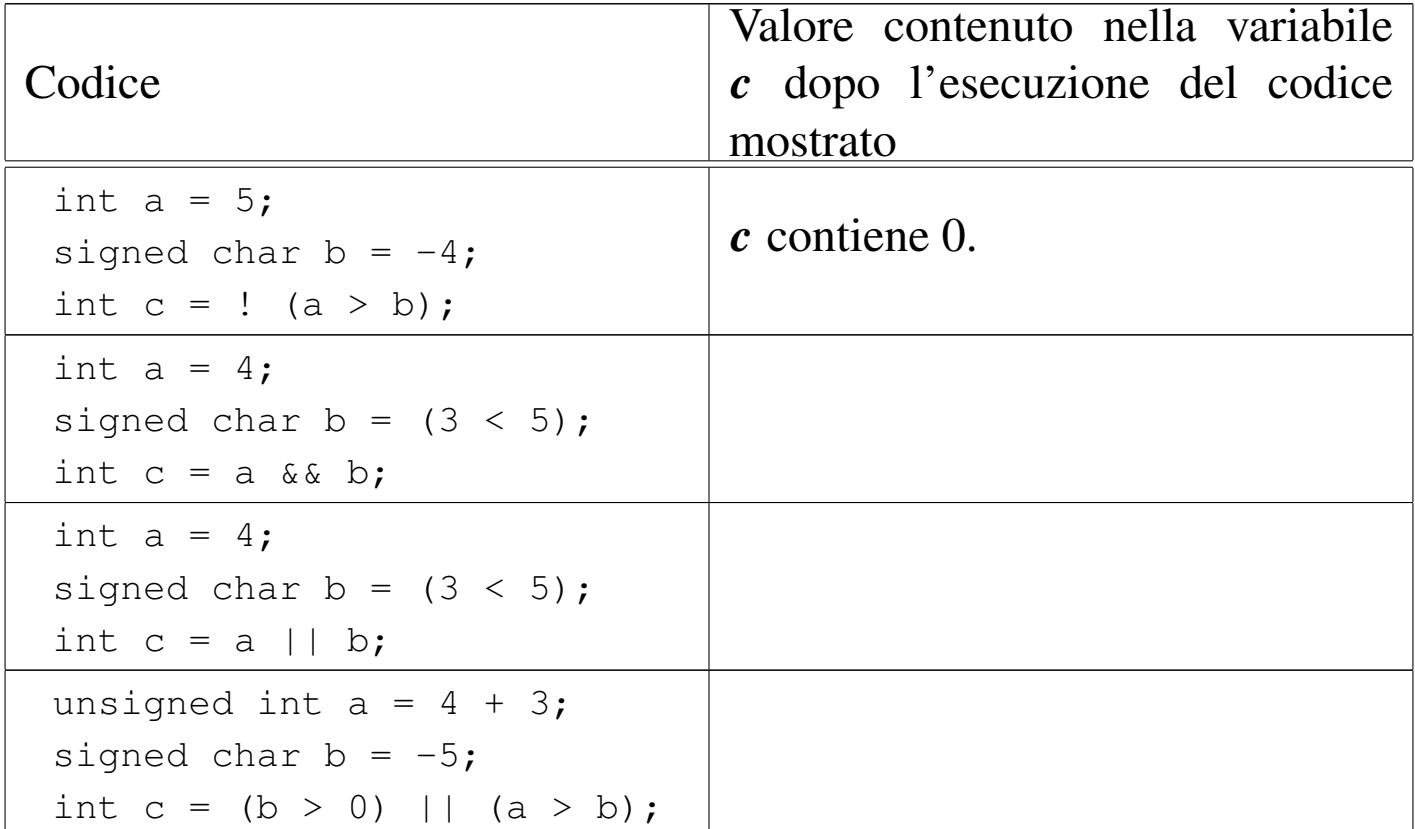

#### 81.3.5 Operatori binari

«

Il linguaggio C consente di eseguire alcune operazioni binarie, sui valori interi, come spesso è possibile fare con un linguaggio assemblatore, anche se non è possibile interrogare degli indicatori (*flag*) che informino sull'esito delle azioni eseguite. Sono disponibili le operazioni elencate nella tabella successiva.

<span id="page-150-0"></span>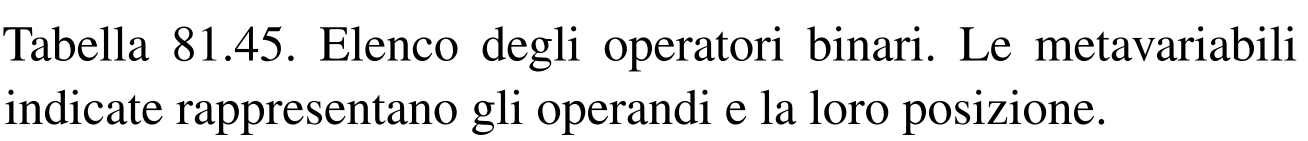

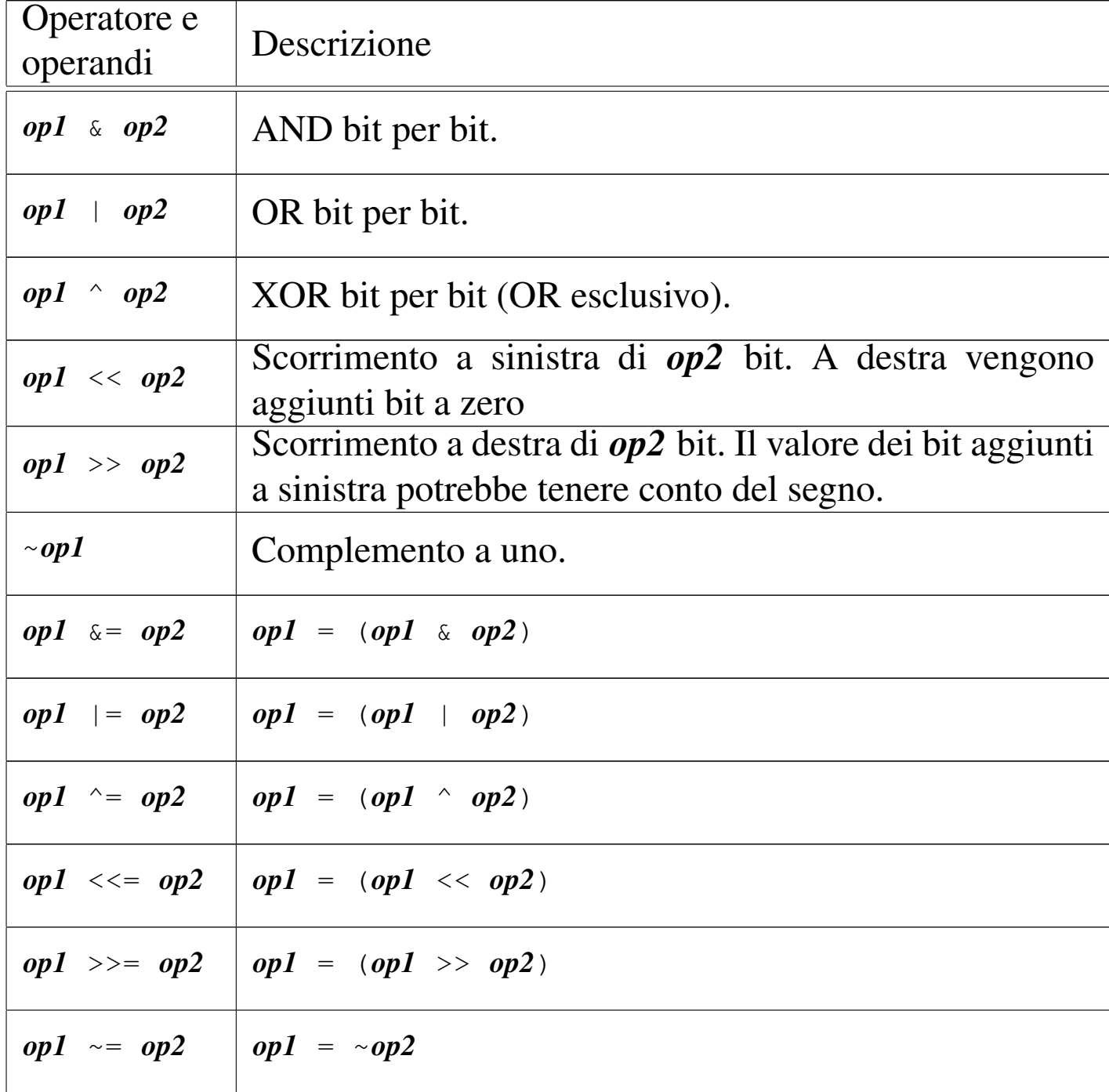

A seconda del compilatore e della piattaforma, lo scorrimento a destra potrebbe essere di tipo aritmetico, ovvero potrebbe tenere conto del segno. Pertanto, non potendo fare sempre affidamento su questa

ipotesi, è prudente far sì che i valori di cui si fa lo scorrimento a destra siano sempre senza segno, o comunque positivi.

Per aiutare a comprendere il meccanismo vengono mostrati alcuni esempi. In particolare si utilizzano due operandi di tipo '**char**' (a 8 bit) senza segno: *a* contenente il valore 42, pari a 00101010<sub>2</sub>; *b* contenente il valore 51, pari a  $00110011_2$ .

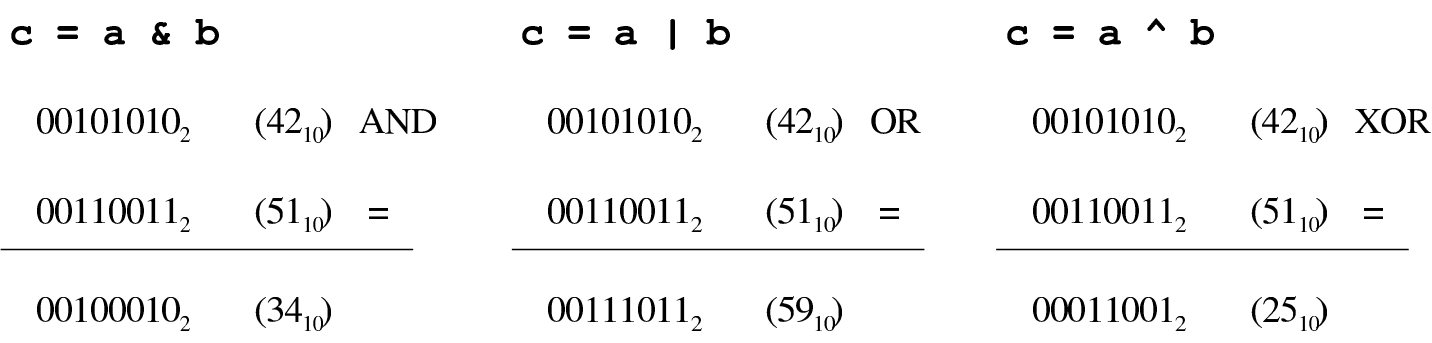

Lo scorrimento, invece, viene mostrato sempre solo per una singola unità: *a* contenente sempre il valore 42; *b* contenente il valore 1.

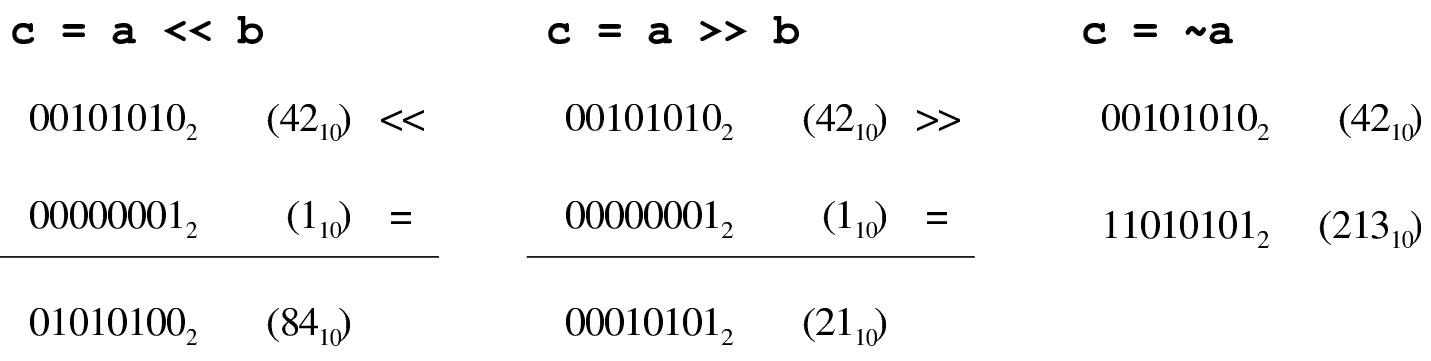

#### 81.3.5.1 Esercizio

«

Osservando i pezzi di codice indicati, si scriva il valore contenuto nella variabile *c*. L'architettura a cui ci si riferisce prevede l'uso del complemento a due per la rappresentazione dei numeri negativi e lo scorrimento a destra è di tipo aritmetico (in quanto preserva il segno). I primi casi appaiono risolti, come esempio:

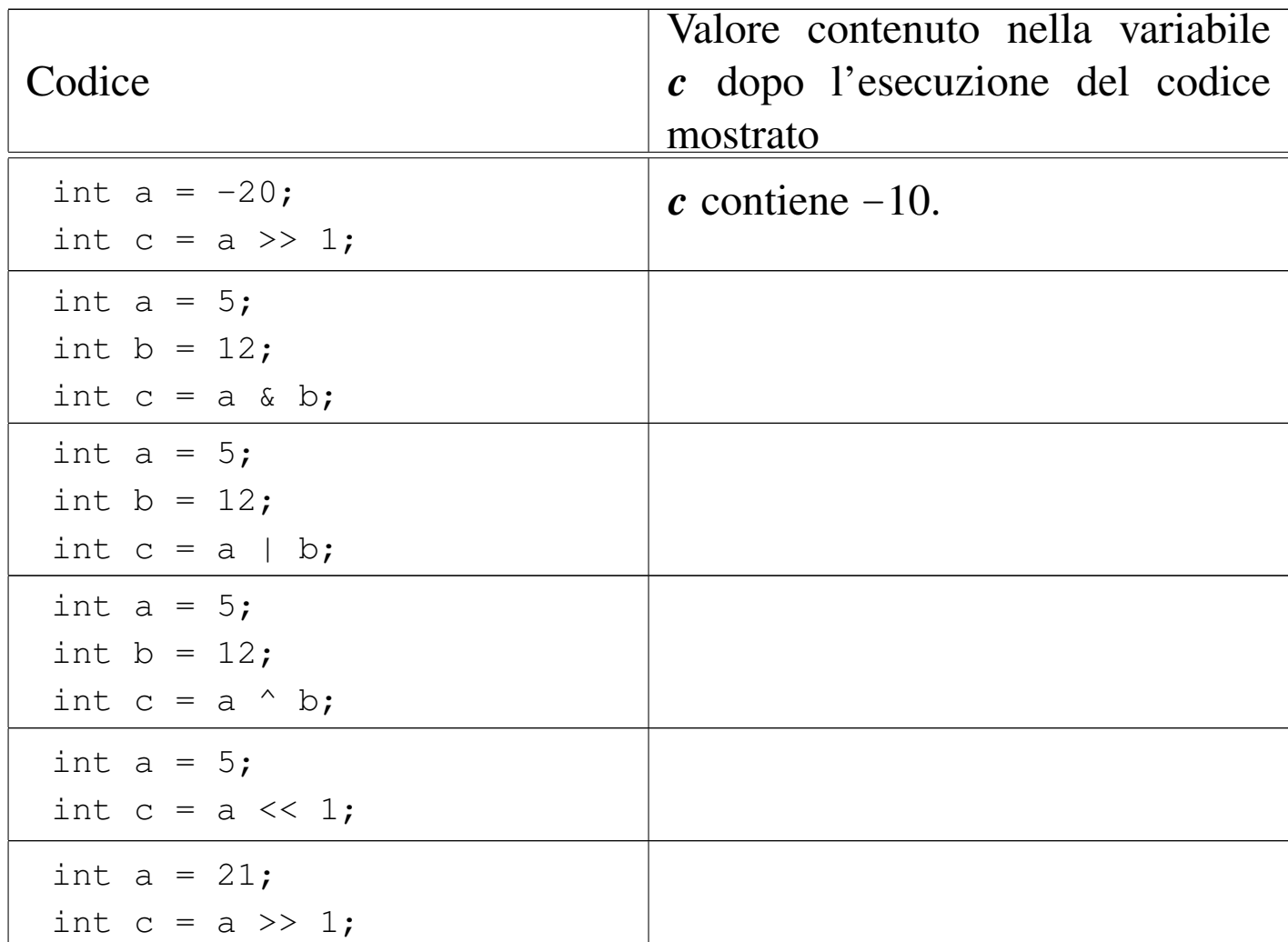

#### 81.3.5.2 Esercizio

Scrivere diversi programmi per verificare l'esercizio precedente. Viene proposto un esempio, riferito a un caso che non appare nell'esercizio precedente, con cui si ottiene il complemento a uno.

Listato 81.49. [Per svolgere l'esercitazione attr](http://codepad.org/CqxVMIHG)a[verso un ser](http://ideone.com/iIEL0)[vizio](http://ideone.com/iIEL0) *[paste](http://ideone.com/iIEL0)bin*: http://codepad.org/CqxVMIHG , http://ideone. com/iIEL0 .

```
|#include <stdio.h>
 int main (void)
 |{
     int a = 21;int c = -a;
     printf ("c contiene %d\n", c);
     | getchar ();
     return 0;
|}
```
81.3.6 Conversione di tipo

«

Quando si assegna un valore a una variabile, nella maggior parte dei casi, il contesto stabilisce il tipo di questo valore in modo corretto. Di fatto, è il tipo della variabile ricevente che stabilisce la conversione necessaria. Tuttavia, il problema si pone anche durante la valutazione di un'espressione.

Per esempio, '**5/4**' viene considerata la divisione di due interi e, di conseguenza, l'espressione restituisce un valore intero, cioè 1. Diverso sarebbe se si scrivesse '**5.0/4.0**', perché in questo caso si tratterebbe della divisione tra due numeri a virgola mobile (per la precisione, di tipo '**double**') e il risultato è un numero a virgola mobile.

Quando si pone il problema di risolvere l'ambiguità si utilizza esplicitamente la conversione del tipo, attraverso un *cast*:

|(*tipo*) *espressione*

In pratica, si deve indicare tra parentesi tonde il nome del tipo di dati in cui deve essere convertita l'espressione che segue. Il problema sta nella precedenza che ha il cast nell'insieme degli altri operatori e in generale conviene utilizzare altre parentesi per chiarire la relazione che ci deve essere.

```
int x = 10;
 double y;
|...
 y = (double) x/9;
```
In questo caso, la variabile intera *x* viene convertita nel tipo '**double**' (a virgola mobile) prima di eseguire la divisione. Dal momento che il cast ha precedenza sull'operazione di divisione, non si pongono problemi, inoltre, la divisione avviene trasformando implicitamente il 9 intero in un 9,0 di tipo '**double**'. In pratica, l'operazione avviene utilizzando valori '**double**' e restituendo un risultato '**double**'.

81.3.6.1 Esercizio

Indicare il tipo che si dovrebbe ottenere dalla valutazione delle espressioni proposte e il risultato effettivo. Il primo caso appare risolto, come esempio:

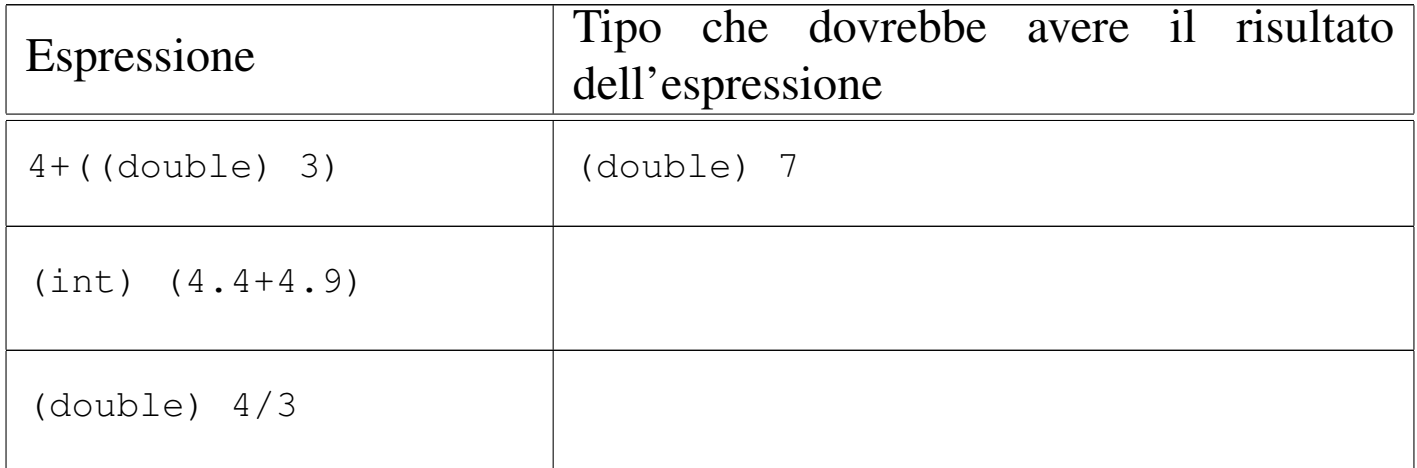

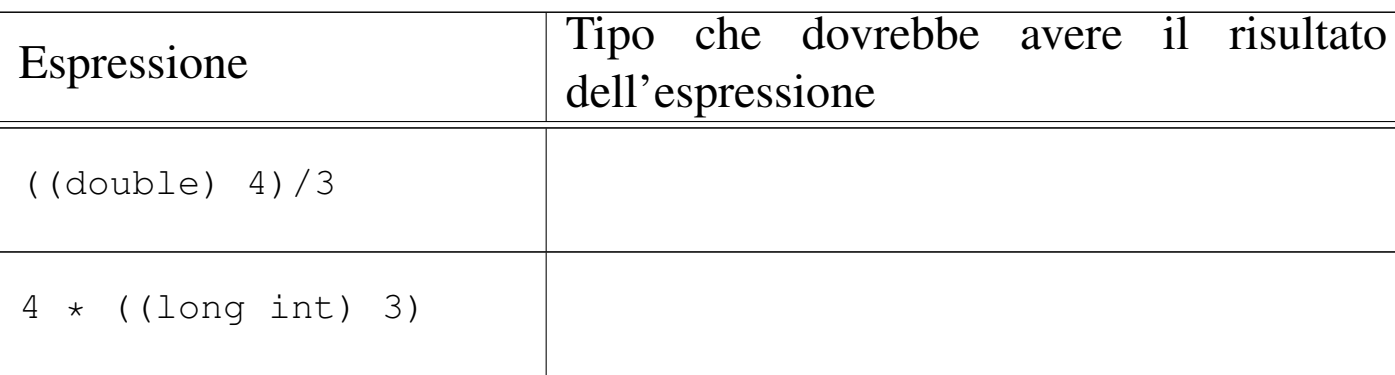

#### 81.3.7 Espressioni multiple

#### «

Un'istruzione, cioè qualcosa che termina con un punto e virgola, può contenere diverse espressioni separate da una virgola. Tenendo presente che in C l'assegnamento di una variabile è anche un'espressione, la quale restituisce il valore assegnato, si veda l'esempio seguente:

```
int x;
 int y;
|...
 y = 10, x = 20, y = x*2;
```
L'esempio mostra un'istruzione contenente tre espressioni: la prima assegna a *y* il valore 10, la seconda assegna a *x* il valore 20 e la terza sovrascrive *y* assegnandole il risultato del prodotto *x*·2. In pratica, alla fine la variabile *y* contiene il valore 40 e *x* contiene 20.

Un'espressione multipla, come quella dell'esempio, restituisce il valore dell'ultima a essere eseguita. Tornando all'esempio, visto, gli si può apportare una piccola modifica per comprendere il concetto:

int x; int y; int z; |...  $z = (y = 10, x = 20, y = x*2);$ 

La variabile *z* si trova a ricevere il valore dell'espressione '*y* **=** *x***\*2**', perché è quella che viene eseguita per ultima nel gruppo raccolto tra parentesi.

A proposito di «espressioni multiple» vale la pena di ricordare ciò che accade con gli assegnamenti multipli, con l'esempio seguente:

 $y = x = 10;$ 

Qui si vede l'assegnamento alla variabile *y* dello stesso valore che viene assegnato alla variabile *x*. In pratica, sia *x* che *y* contengono alla fine il numero 10, perché le precedenze sono tali che è come se fosse scritto:  $y = (x = 10)$ .

81.3.7.1 Esercizio

Osservando i pezzi di codice indicati, si scriva il valore contenuto nella variabile *c*. Il primo caso appare risolto, come esempio:

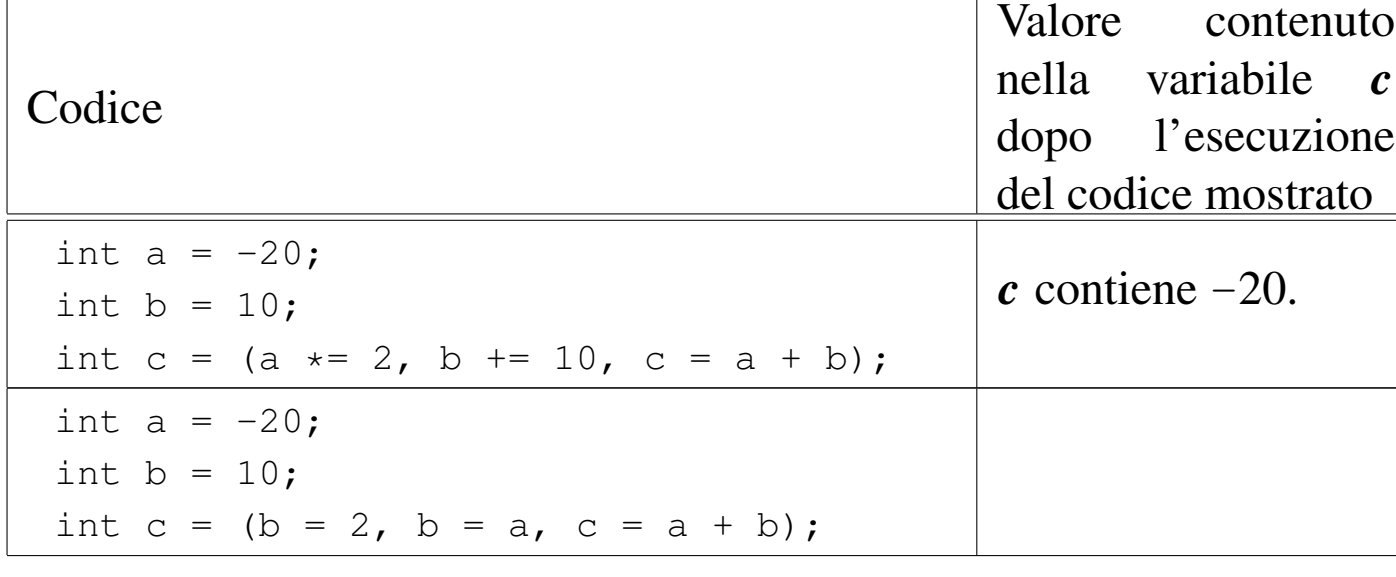

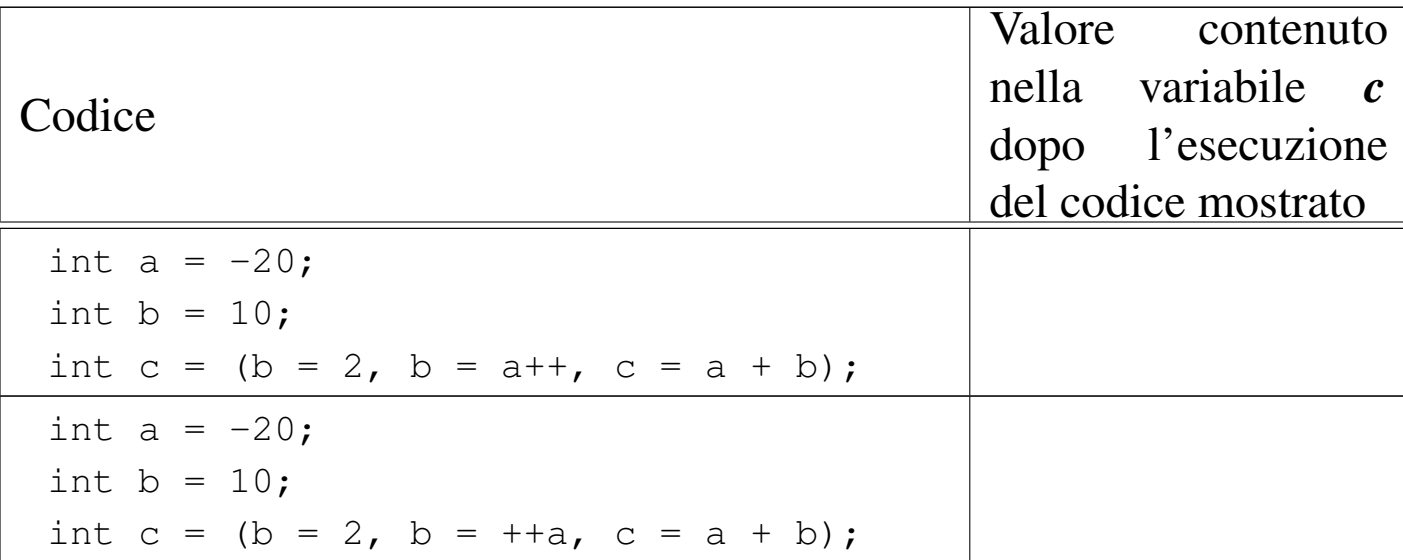

## 81.3.7.2 Esercizio

«

<span id="page-157-0"></span>Scrivere diversi programmi per verificare l'esercizio precedente. Viene prop[osto u](#page-157-0)n esempio, riferito al caso iniziale risolto.

Listato 81.56. [Per svolgere l'esercitazione attr](http://codepad.org/v4Aj19Ae)a[verso un ser](http://ideone.com/ZTA1L)[vizio](http://ideone.com/ZTA1L) *[pasteb](http://ideone.com/ZTA1L)in*: http://codepad.org/v4Aj19Ae19 , http://ideone. com/ZTA1L .

```
|#include <stdio.h>
 int main (void)
 |{
     int a = -20;
     int b = 10;
     int c = (a *= 2, b += 10, c = a + b);
     printf ("c contiene %d\n", c);
     qetchar ();
     return 0;
|}
```
Nozioni minime sul linguaggio C 2423

# 81.4 Strutture di controllo di flusso del linguaggio C

Il linguaggio C gestisce praticamente tutte le strutture di controllo di flusso degli altri linguaggi di programmazione, compreso *go-to* che comunque è sempre meglio non utilizzare e qui, volutamente, non viene presentato.

Le strutture di controllo permettono di sottoporre l'esecuzione di una parte di codice alla verifica di una condizione, oppure permettono di eseguire dei cicli, sempre sotto il controllo di una condizione. La parte di codice che viene sottoposta a questo controllo, può essere una singola istruzione, oppure un gruppo di istruzioni (precisamente si chiamerebbe istruzione composta). Nel secondo caso, è necessario delimitare questo gruppo attraverso l'uso delle parentesi graffe.

Dal momento che è comunque consentito di realizzare un gruppo di istruzioni che in realtà ne contiene una sola, probabilmente è meglio utilizzare sempre le parentesi graffe, in modo da evitare equivoci nella lettura del codice. Dato che le parentesi graffe sono usate nel codice C, se queste appaiono nei modelli sintattici indicati, significa che fanno parte delle istruzioni e non della sintassi.

Negli esempi, i rientri delle parentesi graffe seguono le indicazioni della guida *GNU coding standards*.

81.4.1 Struttura condizionale: «if»

La struttura condizionale è il sistema di controllo fondamentale dell'andamento del flusso delle istruzioni.

«

```
|if (condizione) istruzione else istruzione
```
Se la condizione si verifica, viene eseguita l'istruzione o il gruppo di istruzioni che segue; quindi il controllo passa alle istruzioni successive alla struttura. Se viene utilizzata la sotto-struttura che si articola a partire dalla parola chiave '**else**', nel caso non si verifichi la condizione, viene eseguita l'istruzione che ne dipende. Sotto vengono mostrati alcuni esempi completi, dove è possibile variare il valore assegnato inizialmente alla variabile *importo* per verificare il comportam[ento d](#page-159-0)elle istruzioni.

<span id="page-159-0"></span>Listato 81.57[. Per provare il codice a](http://codepad.org/BbrdEx7f)tt[raverso un servi](http://ideone.com/qZ30j)[zio](http://ideone.com/qZ30j) *[pa](http://ideone.com/qZ30j)stebin*: http://codepad.org/BbrdEx7f , http://ideone.com/  $qZ30j$ .

```
|#include <stdio.h>
 int main (void)
 |{
     int importo;
     importo = 10001;if (importo > 10000) printf ("L'offerta è vantaggiosa\n");
     getchar ();
     return 0;
|}
```
Listato 81.5[8. Per provare il codice at](http://codepad.org/5OQZsFk1)t[raverso un servi](http://ideone.com/9s9DH)zio *[pas](http://ideone.com/9s9DH)tebin*: http://codepad.org/5OQZsFk1 , http://ideone.com/ 9s9DH .

```
|#include <stdio.h>
int main (void)
|{
    int importo;
```

```
int memorizza;
      importo = 10001;if (importo > 10000)
\qquad \qquad \}memoryzz = importo;printf ("L'offerta è vantaggiosa\n");
\qquad \qquad \}else
\qquad \qquad \{printf ("Lascia perdere\n");
\qquad \qquad \}getchar ();
      return 0;
|}
```
<span id="page-160-0"></span>L'esempio successivo, in particolare, mostra un modo grazioso per allineare le [sottoc](#page-160-0)ondizioni, senza eccedere negli annidamenti.

Listato 81[.59. Per provare il codice att](http://codepad.org/99OAZbff)ra[verso un servizio](http://ideone.com/aQKgZ) *[pastebin](http://ideone.com/aQKgZ)*: http://codepad.org/99OA99Zbff , http://ideone.com/ aQKgZ .

```
|#include <stdio.h>
 int main (void)
 |{
     int importo;
     int memorizza;
     importo = 10001;if (importo > 10000)
\qquad \qquad \}memoryzz = importo;printf ("L'offerta è vantaggiosa\n");
\qquad \qquad \}| else if (importo > 5000)
```
«

```
\qquad \qquad \{memoryzz = importo;printf ("L'offerta è accettabile\n");
\qquad \qquad \}else
\qquad \qquad \}printf ("Lascia perdere\n");
\qquad \qquad \}getchar ();
      return 0;
|}
```
## 81.4.1.1 Esercizio

Partendo dalla struttura successiva, si scriva un programma che, in base al valore della variabile *x*, mostri dei messaggi differenti: se *x* è inferiore a 1000 oppure è maggiore di 10000, si viene avvisati che il valore non è valido; se invece *x* è valido, se questo è maggiore di 5000, si viene avvisati che «il livello è alto», se invece fosse inferiore si viene avvisati che «il livello è basso»; infine, se il valore è pari a 5000, si v[iene a](#page-161-0)vvisati che il livello è ottimale.

<span id="page-161-0"></span>Listato 81.60. Per svolgere [l'esercitazione si può usare ev](http://codepad.org/0vfX5Un9)e[ntual](http://ideone.com/gVhow)[mente un servizio](http://ideone.com/gVhow) *pastebin*: http://codepad.org/0vfX5Un9 , http:/ /ideone.com/gVhow .

```
|#include <stdio.h>
 int main (void)
 |{
     int x;
     x = 5000;|
     if ((x < 1000) || (x > 10000))
```

```
\qquad \qquad \{printf ("Il valore di x non è valido!\n");
\qquad \qquad \}else if ...
\qquad \qquad \}| ...
| ...
| ...
\qquad \qquad \}getchar ();
     return 0;
 |}
```
81.4.1.2 Esercizio

Si osservi il programma successivo è si indichi cosa viene visualizzato alla sua esecuzione, spiegando il perché.

```
|#include <stdio.h>
 int main (void)
 |{
      int x;
      x = -1;|
      if (x)\qquad \qquad \}printf ("Sono felice :-) \n");
\qquad \qquad \}else
\qquad \qquad \{printf ("Sono triste :-(\n");
\qquad \qquad \}getchar ();
      return 0;
|}
```
81.4.2 Struttura di selezione: «switch»

«

La struttura di selezione che si attua con l'istruzione '**switch**', è un po' troppo complessa per essere rappresentata facilmente attraverso uno schema sintattico. In generale, questa struttura permette di saltare a una certa posizione interna alla struttura, in base al risultato di un'espressione. L'esempio seguente mostra la visualizzazione del nome del [mese, i](#page-163-0)n base al valore di un intero.

<span id="page-163-0"></span>Listato 8[1.62. Per provare il codice att](http://codepad.org/UOMoRmPm)ra[verso un servizio](http://ideone.com/Z9PqE) *[pastebi](http://ideone.com/Z9PqE)n*: http://codepad.org/UOMoRmPm , http://ideone.com/ Z9PqE .

```
|#include <stdio.h>
 int main (void)
\bigcup
```
|

|}

```
int mese;
     mese = 11;| switch (mese)
\qquad \qquad \{case 1: printf ("gennaio\n"); break;
         case 2: printf ("febbraio\n"); break;
         case 3: printf ("marzo\n"); break;
         case 4: printf ("aprile\n"); break;
         case 5: printf ("maggio\n"); break;
         case 6: printf ("giugno\n"); break;
         case 7: printf ("luglio\n"); break;
         case 8: printf ("agosto\n"); break;
         case 9: printf ("settembre\n"); break;
         case 10: printf ("ottobre\n"); break;
         case 11: printf ("novembre\n"); break;
         case 12: printf ("dicembre\n"); break;
\qquad \qquad \}qetchar ();
     return 0;
```
Come si vede, dopo l'istruzione con cui si emette il nome del mese attraverso lo standard output, viene richiesto di uscire dalla struttura, attraverso l'istruzione '**break**', perché altrimenti si passerebbe all'esecuzione delle istruzioni del caso successivo, se presente. Sulla base di questo principio, un gruppo di casi può essere raggruppato assieme, quando si vuole che ognuno di questi esegua lo stesso insieme di istruzioni.

|

Listato 81.6[3. Per provare il codice a](http://codepad.org/p3uFTLyn)tt[raverso un servi](http://ideone.com/glcnI)[zio](http://ideone.com/glcnI) *pastebin*: http://codepad.org/p3uFTLyn , http://ideone.com/ glcnI .

```
|#include <stdio.h>
 int main (void)
 |{
      int anno;
      int mese;
      int giorni;
      anno = 2013;mese = 2;| switch (mese)
\qquad \qquad \}| case 1:
           | case 3:
           | case 5:
          | case 7:
          | case 8:
           case 10:
           case 12:
               qiorni = 31;| break;
           | case 4:
           | case 6:
           | case 9:
           case 11:
                qiorni = 30;| break;
           | case 2:
                if (((anno \frac{1}{6} 4 == 0) & i(anno \frac{1}{6} 100 == 0))
                     || | (anno % 400 == 0))
\qquad \qquad \{
```

```
qiorni = 29;| }
           else
|qiorni = 28;| }
           | break;
\qquad \qquad \}printf ("Il mese %d dell'anno %d ha %d giorni.\n",
           mese, anno, giorni);
    getchar ();
    return 0;
|}
```
<span id="page-166-0"></span>È anche possibile dichiarare un caso predefinito che si verifichi quando nes[suno d](#page-166-0)egli altri si avvera.

Listato 81.6[4. Per provare il codice a](http://codepad.org/8TIUpduT)tt[raverso un servi](http://ideone.com/3YhHc)zio *[pas](http://ideone.com/3YhHc)tebin*: http://codepad.org/8TIUpduT , http://ideone.com/ 3YhHc .

```
|#include <stdio.h>
 int main (void)
 |{
     int mese;
     mese = 13;|
     | switch (mese)
\qquad \qquad \{case 1: printf ("gennaio\n"); break;
         case 2: printf ("febbraio\n"); break;
         case 3: printf ("marzo\n"); break;
         case 4: printf ("aprile\n"); break;
         case 5: printf ("maggio\n"); break;
         case 6: printf ("giugno\n"); break;
```
«

```
case 7: printf ("luglio\n"); break;
         case 8: printf ("agosto\n"); break;
         case 9: printf ("settembre\n"); break;
         case 10: printf ("ottobre\n"); break;
         case 11: printf ("novembre\n"); break;
         case 12: printf ("dicembre\n"); break;
         | default: printf ("mese non corretto\n"); break;
\qquad \qquad \}qetchar ();
     return 0;
|}
```
## 81.4.2.1 Esercizio

In un esempio già mostrato, appare la porzione di codice seguente. Si spieghi nel dettaglio come viene calcolata la quantità di giorni di febbraio:

```
| case 2:
           if (((anno % 4 == 0) && !(anno % 100 == 0)
               || | (anno \frac{1}{6} 400 == 0))
|qiorni = 29;| }
           else
\qquad \qquad \{qiorni = 28;| }
           | break;
```
81.4.3 Iterazione con condizione di uscita iniziale: «while»

L'iterazione si ottiene normalmente in C attraverso l'istruzione '**while**', la quale esegue un'istruzione, o un gruppo di queste, finché la condizione continua a restituire il valore *Vero*. La condizione viene valutata prima di eseguire il gruppo di istruzioni e poi ogni volta che termina un ciclo, prima dell'esecuzione del successivo.

```
|while (condizione) istruzione
```
<span id="page-168-0"></span>L'esempio [segue](#page-168-0)nte fa apparire per 10 volte la lettera «x».

Listato | [81.66. Per provare il codice](http://codepad.org/ZKrSA3IF) att[raverso un servizio](http://ideone.com/68bD4) *[pa](http://ideone.com/68bD4)[steb](http://ideone.com/68bD4)in*: http://codepad.org/ZKrSA3IF , http://ideone.com/68bD <sup>684</sup> .

```
|#include <stdio.h>
 int main (void)
 |{
     int i = 0;|
     while (i < 10)| {
         i++;printf ("x");
| }
     printf ("n");
     qetchar ();
     return 0;
|}
```
Ma si osservi anche la variante seguente, con cui si ottiene un codice

<span id="page-169-0"></span>più sempli[ce in l](#page-169-0)inguaggio macchina:

Listato | [81.67. Per provare il codice at](http://codepad.org/RVF64riO)tr[averso un servizio](http://ideone.com/EFVta) *[pa](http://ideone.com/EFVta)[ste](http://ideone.com/EFVta)bin*: http://codepad.org/RVF64ri64O , http://ideone.com/EFV

```
ta .
 |#include <stdio.h>
 int main (void)
 |{
     int i = 10;
|
     while (i)| {
         i--;printf ("x");
| }
     printf ("\n");
     getchar ();
     return 0;
|}
```
Nel blocco di istruzioni di un ciclo '**while**', ne possono apparire alcune particolari, che rappresentano dei salti incondizionati nell'ambito del ciclo:

- '**break**', che serve a uscire definitivamente dalla struttura del ciclo;
- '**continue**', che serve a interrompere l'esecuzione del gruppo di istruzioni, riprendendo immediatamente con il ciclo successivo (a partire dalla valutazione della condizione).

L'esempio seguente è una variante del calcolo di visualizzazione mostrato sopra, modificato in modo da vedere il funzionamento del-

Nozioni minime sul linguaggio C 2435

l'istruzione '**break**'. All'inizio della struttura, '**while (1)**' equivale a stabilire che il ciclo è senza fine, perché la condizione è sempre vera. In questo modo, solo la richiesta esplicita di interruzione dell'esecuzione della struttura (attraverso l'istruzione '**break**') permette l'[uscita](#page-170-0) da questa.

<span id="page-170-0"></span>Listato 81.6[8. Per provare il codice at](http://codepad.org/Eyewc3QS)t[raverso un servi](http://ideone.com/M0Mwz)zio *[paste](http://ideone.com/M0Mwz)bin*: http://codepad.org/Eyewc3QS , http://ideone.com/ M0Mwz .

```
|#include <stdio.h>
 int main (void)
 |{
    int i = 0;
|
    while (1)| {
        if (i >= 10)
| {
            | break;
| }
        i++;printf ("x");
| }
    printf ("n");
    qetchar ();
    return 0;
|}
```
#### 81.4.3.1 Esercizio

Sulla base delle conoscenze acquisite, si scriva un programma che calcola il fattoriale di un numero senza segno, contenuto nella va-

riabile *x*. Il fattoriale di *x* si ottiene con una serie di moltiplicazioni successive:  $\mathbf{x} \cdot (\mathbf{x}-1) \cdot (\mathbf{x}-2) \cdot ... \cdot 1$ .

## 81.4.3.2 Esercizio

«

Sulla base delle conoscenze acquisite, si scriva un programma che verifica se un numero senza segno, contenuto nella variabile *x*, è un numero primo.

81.4.4 Iterazione con condizione di uscita finale: «do-while»

«

Una variante del ciclo '**while**', in cui l'analisi della condizione di uscita avviene dopo l'esecuzione del blocco di istruzioni che viene iterato, è definito dall'istruzione '**do**'.

```
|do blocco_di_istruzioni while (condizione);
```
In questo caso, si esegue un gruppo di istruzioni una volta, poi se ne ripete l'esecuzione finché la condizione restituisce il valore *Vero*.

```
int i = 0;
|
 |do
   | {
     i++;printf ("x");
| }
 while (i < 10);
printf ("\n");
```
L'esempio mostrato è quello già usato in precedenza per visualizzare una sequenza di dieci «x», con l'adattamento necessario a utilizzare questa struttura di controllo.

La struttura di controllo '**do**...**while**' è in disuso, perché, generalmente, al suo posto si preferisce gestire i cicli di questo tipo attraverso una struttura '**while**', pura e semplice.

### 81.4.4.1 Esercizio

Modificare il programma che verifica se un numero è primo, usando un ciclo '**do**...**while**'.

81.4.5 Ciclo enumerativo: «for»

In presenza di iterazioni in cui si deve incrementare o decrementare una variabile a ogni ciclo, si usa preferibilmente la struttura '**for**', che in C permetterebbe un utilizzo più ampio di quello comune:

|for ([*espressione1*]; [*espressione2*]; [*espressione3*]) *istruzione*

La forma tipica di un'istruzione '**for**' è quella per cui la prima espressione corrisponde all'assegnamento iniziale di una variabile, la seconda a una condizione che deve verificarsi fino a che si vuole che sia eseguita l'istruzione (o il gruppo di istruzioni) e la terza all'incremento o decremento della variabile inizializzata con la prima espressione. In pratica, l'utilizzo normale del ciclo '**for**' potrebbe esprimersi nella sintassi seguente:

```
|for (var = n; condizione; var++) istruzione
```
Il ciclo '**for**' potrebbe essere definito anche in maniera differente, più generale: la prima espressione viene eseguita una volta sola all'inizio del ciclo; la seconda viene valutata all'inizio di ogni ciclo e

«

il gruppo di istruzioni viene eseguito solo se il risultato è *Vero*; l'ultima viene eseguita alla fine dell'esecuzione del gruppo di istruzioni, prima che si ricominci con l'analisi della condizione.

L'esempio già visto, in cui viene visualizzata per 10 volte una «x», potrebbe tradursi nel modo seguente, attraverso l'uso di un ciclo '**for**'.

Listato 81.7[0. Per provare il codice at](http://codepad.org/4Rw1BygV)t[raverso un servi](http://ideone.com/wckol)[zio](http://ideone.com/wckol) *pastebin*: http://codepad.org/4Rw1BygV , http://ideone.com/ wckol .

```
|#include <stdio.h>
 int main (void)
 |{
     int i;
|
     for (i = 0; i < 10; i++)| {
         printf ("x");
| }
     printf ("\n");
     getchar ();
     return 0;
|}
```
Anche nelle istruzioni controllate da un ciclo '**for**' si possono collocare istruzioni '**break**' e '**continue**', con lo stesso significato visto per il ciclo '**while**' e '**do**...**while**'.

Sfruttando la possibilità di inserire più espressioni in una singola istruzione, si possono realizzare dei cicli '**for**' molto più complessi, anche se questo è sconsigliabile per evitare di scrivere codice troppo difficile da interpretare. In questo modo, l'esempio precedente

<span id="page-174-0"></span>potrebbe essere ridotto a quello che segue, dove si usa un punto e virgola soli[tario p](#page-174-0)er rappresentare un'istruzione nulla.

Listato 81.71[. Per provare il codice a](http://codepad.org/Tz85p3aO)tt[raverso un servi](http://ideone.com/Nqq5d)[zio](http://ideone.com/Nqq5d) *pastebin*: http://codepad.org/Tz85p3aO , http://ideone.com/ Nqq5d .

```
|#include <stdio.h>
 int main (void)
 |{
    int i;
|
    for (i = 0; i < 10; printf ("x"), i++)
| {
| || }
    printf ("\n'\n');
    qetchar ();
     return 0;
|}
```
Se si utilizzano istruzioni multiple, separate con la virgola, occorre tenere presente che l'espressione che esprime la condizione deve rimanere singola (se per la condizione si usasse un'espressione multipla, conterebbe solo la valutazione dell'ultima). Naturalmente, nel caso della condizione, si possono costruire condizioni complesse con l'ausilio degli operatori logici, ma rimane il fatto che l'operatore virgola ('**,**') non dovrebbe avere senso lì.

Nel modello sintattico iniziale si vede che le tre espressioni sono opzionali e rimane solo l'obbligo di mettere i punti e virgola relativi. L'esempio seguente mostra un ciclo senza fine che viene interrotto attraverso un'istruzione '**break**'.

Listato 81.7[2. Per provare il codice at](http://codepad.org/oM2mmrei)t[raverso un servi](http://ideone.com/JUF2V)zio *[pas](http://ideone.com/JUF2V)tebin*: http://codepad.org/oM2mmrei , http://ideone.com/ JUF2V .

```
|#include <stdio.h>
 int main (void)
 |{
    int i = 0;for (j; j)| {
        if (i >= 10)
| {
            | break;
| }
        printf ("x");
        i++;| }
    qetchar ();
    return 0;
|}
```
81.4.5.1 Esercizio

«

Modificare il programma che calcola il fattoriale di un numero, usando un ciclo '**for**'.

```
81.4.5.2 Esercizio
```
«

Modificare il programma che verifica se un numero è primo, usando un ciclo '**for**'.

# 81.5 Funzioni del linguaggio C

Il linguaggio C offre le funzioni come mezzo per realizzare la scomposizione del codice in subroutine. Prima di poter essere utilizzate attraverso una chiamata, le funzioni devono essere dichiarate, anche se non necessariamente descritte. In pratica, se si vuole indicare nel codice una chiamata a una funzione che viene descritta più avanti, occorre almeno dichiararne il prototipo.

Le funzioni del linguaggio C prevedono il passaggio di parametri solo per valore, con tutti i tipi di dati, esclusi gli array (che invece vanno passati per riferimento, attraverso il puntatore alla loro posizione iniziale in memoria).

Il linguaggio C, attraverso la libreria standard, offre un gran numero di funzioni comuni che vengono importate nel codice attraverso l'istruzione '**#include**' del precompilatore. In pratica, in questo modo si importa la parte di codice necessaria alla dichiarazione e descrizione di queste funzioni. Per esempio, come si è già visto, per poter utilizzare la funzione *printf()* si deve inserire la riga '**#include <stdio.h>**' nella parte iniziale del file sorgente.

81.5.1 Dichiarazione di un prototipo

Quando la descrizione di una funzione può essere fatta solo dopo l'apparizione di una sua chiamata, occorre dichiararne il prototipo all'inizio, secondo la sintassi seguente:

```
|tipo nome ([tipo[ nome][,...]]);
```
Il tipo, posto all'inizio, rappresenta il tipo di valore che la funzione restituisce. Se la funzione non deve restituire alcunché, si utilizza il

«

tipo '**void**'. Se la funzione utilizza dei parametri, il tipo di questi deve essere elencato tra le parentesi tonde. L'istruzione con cui si dichiara il prototipo termina regolarmente con un punto e virgola.

Lo standard C stabilisce che una funzione che non richiede parametri deve utilizzare l'identificatore '**void**' in modo esplicito, all'interno delle parentesi.

Segue la descrizione di alcuni esempi.

```
int fattoriale (int);
```
In questo caso, viene dichiarato il prototipo della funzione '**fattoriale**', che richiede un parametro di tipo '**int**' e restituisce anche un valore di tipo '**int**'.

```
int fattoriale (int n);
```
Come nell'esempio precedente, dove in più, per comodità si aggiunge il nome del parametro che comunque viene ignorato dal compilatore.

```
\vert void elenca ():
```
Si tratta della dichiarazione di una funzione che fa qualcosa senza bisogno di ricevere alcun parametro e senza restituire alcun valore (*void*).

void elenca (void);

Esattamente come nell'esempio precedente, solo che è indicato in modo esplicito il fatto che la funzione non riceve argomenti (il tipo '**void**' è stato messo all'interno delle parentesi), come prescrive lo standard.

#### 81.5.1.1 Esercizio

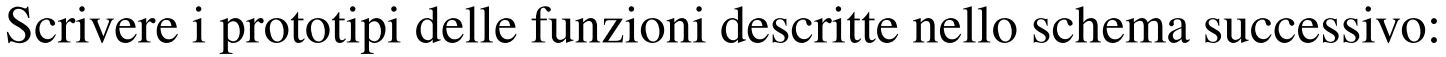

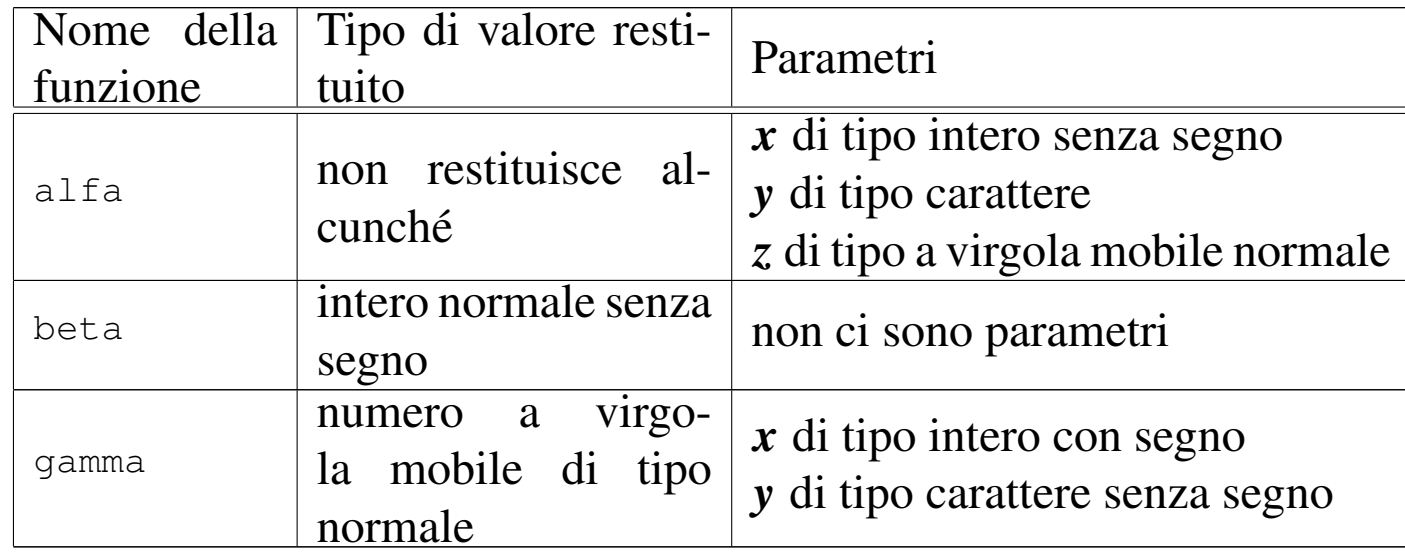

81.5.2 Descrizione di una funzione

La descrizione della funzione, rispetto alla dichiarazione del prototipo, richiede l'indicazione dei nomi da usare per identificare i parametri (mentre nel prototipo questi sono facoltativi) e naturalmente l'aggiunta delle istruzioni da eseguire. Le parentesi graffe che appaiono nello schema sintattico fanno parte delle istruzioni necessarie.

```
|tipo nome ([tipo parametro[,...]])
 |{
      | istruzione;
| ...
 |}
```
Per esempio, la funzione seguente esegue il prodotto tra i due parametri forniti e ne restituisce il risultato:

«

```
int prodotto (int x, int y)
 |{
     return (x * y);
|}
```
I parametri indic[at](#page-209-1)i tra parentesi, rappresentano una dichiarazione di variabili locali<sup>11</sup> che contengono inizialmente i valori usati nella chiamata. Il valore restituito dalla funzione viene definito attraverso l'istruzione '**return**', come si può osservare dall'esempio. Naturalmente, nelle funzioni di tipo '**void**' l'istruzione '**return**' va usata senza specificare il valore da restituire, oppure si può fare a meno del tutto di tale istruzione.

Nei manuali tradizionale del linguaggio C si descrivono le funzioni nel modo visto nell'esempio precedente; al contrario, nella guida *GNU coding standards* si richiede di mettere il nome della funzione  $\ddot{\bullet}$  in corrispondenza della colonna uno, così:

```
|int
 prodotto (int x, int y)
 |{
     return (x * y);
|}
```
Le variabili dichiarate all'interno di una funzione, oltre a quelle dichiarate implicitamente come mezzo di trasporto degli argomenti della chiamata, sono visibili solo al suo interno, mentre quelle dichiarate al di fuori di tutte le funzioni, sono variab[ili](#page-209-2) globali, accessibili potenzialmente da ogni parte del programma.<sup>12</sup> Se una variabile locale ha un nome coincidente con quello di una variabile globale, allora, all'interno della funzione, quella variabile globale non è accessibile.

Le regole da seguire, almeno in linea di principio, per scrivere pro-
grammi chiari e facilmente modificabili, prevedono che si debba fare in modo di rendere le funzioni indipendenti dalle variabili globali, fornendo loro tutte le informazioni necessarie attraverso i parametri. In questo modo diventa del tutto indifferente il fatto che una variabile locale vada a mascherare una variabile globale; inoltre, ciò permette di non dover tenere a mente il ruolo di queste variabili globali e (se non si usano le variabili «statiche») fa sì che si ottenga una funzione completamente «rientrante».

## 81.5.2.1 Esercizio

<span id="page-180-0"></span>Completare i programmi successivi con la dichiarazione dei prototipi e [con la](#page-180-0) descrizione delle funzioni necessarie.

Listato 81[.80. Per svolgere l'esercizio at](http://codepad.org/04dXL2kd)tr[averso un servizio](http://ideone.com/y7APt) *[pasteb](http://ideone.com/y7APt)in*: http://codepad.org/04dX04L2kd , http://ideone.com/ y7APt .

```
|#include <stdio.h>
 |//
 |// Mettere qui il prototipo della funzione «fattoriale».
 |//
 |// Mettere qui la descrizione della funzione «fattoriale».
 |//
 int main (void)
 |{
     unsigned int x = 7;
     unsigned int f;
     f = fattoriale (x);
     printf ("Il fattoriale di %d è pari a %d.\n", x, f);
     qetchar ();
     return 0;
|}
```
Listato 81.81[. Per svolgere l'esercizio a](http://codepad.org/g8Og2JQ1)tt[raverso un servi](http://ideone.com/aTWpX)zio *[past](http://ideone.com/aTWpX)ebin*: http://codepad.org/g8Og2JQ1 , http://ideone.com/  $aTWpX$ .

```
|#include <stdio.h>
 |//
 |// Mettere qui il prototipo della funzione «primo».
 |//
 |// Mettere qui la descrizione della funzione «primo».
 |//
 int main (void)
 |{
     unsigned int x = 11;
     if (primo (x))
| {
          printf ("%d è un numero primo.\n", x);
| }
     else
| {
          printf ("%d non è un numero primo.\n \n \begin{bmatrix}\n n \\ n \n \end{bmatrix};
| }
     qetchar ();
     return 0;
|}
```
Listato 81.82. [Per svolgere l'esercizio a](http://codepad.org/Sof9C5lT)tt[raverso un servi](http://ideone.com/J5X1A)[zio](http://ideone.com/J5X1A) *pastebin*: http://codepad.org/Sof9C5lT , http://ideone.com/  $J5X1A$ .

```
|#include <stdio.h>
|//
|// Mettere qui il prototipo della funzione «interesse».
|//
|// Mettere qui la descrizione della funzione «interesse».
|//
```

```
|// L'interesse si ottiene come capitale * tasso * tempo.
 |//
 int main (void)
 |{
     double capitale = 10000; // Euro
     double tasso = 0.03; // pari al 3 %
     unsigned int tempo = 3 // anni
     double interessi:
     interessi = interesse (capitale, tasso, tempo);printf ("Un capitale di %f Euro ", capitale);
     printf ("investito al tasso del %f%% ", tasso * 100);
     printf ("Per %d anni, dà interessi per %f Euro.\n",
            tempo, interessi);
     | getchar ();
     return 0;
|}
```
# 81.5.3 Vincoli nei nomi

Quando si definiscono variabili e funzioni nel proprio programma, occorre avere la prudenza di non utilizzare nomi che coincidano con quelli delle librerie che si vogliono usare e che non possano andare in conflitto con l'evoluzione del linguaggio. A questo proposito va osservata una regola molto semplice: non si possono usare nomi «esterni» che inizino con il trattino basso ('**\_**'); in tutti gli altri casi, invece, non si possono usare i nomi che iniziano con un trattino basso e continuano con una lettera maiuscola o un altro trattino basso.

Il concetto di nome esterno viene descritto a proposito della compilazione di un programma che si sviluppa in più fileoggetto da collegare assieme (sezione 66.3). L'altro vincolo ser-

ve a impedire, per esempio, la creazione di nomi come '**\_Bool**' o '**\_\_STDC\_IEC\_559\_\_**'. Rimane quindi la possibilità di usare nomi che inizino con un trattino basso, purché continuino con un carattere minuscolo e siano visibili solo nell'ambito del file sorgente che si compone.

81.5.4 I/O elementare

L'input e l'output elementare che si usa nella prima fase di apprendimento del linguaggio C si ottiene attraverso l'uso di due funzioni fondamentali: *printf()* e *scanf()*. La prima si occupa di emettere una stringa dopo averla trasformata in base a dei codici di composizione determinati; la seconda si occupa di ricevere input (generalmente da tastiera) e di trasformarlo secondo codici di conversione simili alla prima. Infatti, il problema che si incontra inizialmente, quando si vogliono emettere informazioni attraverso lo standard output per visualizzarle sullo schermo, sta nella necessità di convertire in qualche modo tutti i dati che non siano già di tipo '**char**'. Dalla parte opposta, quando si inserisce un dato che non sia da intendere come un semplice carattere alfanumerico, serve una conversione adatta nel tipo di dati corretto.

Per utilizzare queste due funzioni, occorre includere il file di intestazione 'stdio.h', come è già stato visto più volte negli esempi.

Le due funzioni, *printf()* e *scanf()*, hanno in comune il fatto di disporre di una quantità variabile di parametri, dove solo il primo è stato precisato. Per questa ragione, la stringa che costituisce il primo argomento deve contenere tutte le informazioni necessarie a individuare quelli successivi; pertanto, si fa uso di *specificatori di conver-*

*sione* che definiscono il tipo e l'ampiezza dei dati da trattare. A titolo di esempio, lo specificatore '**%i**' si riferisce a un valore intero di tipo '**int**', mentre '**%li**' si riferisce a un intero di tipo '**long int**'.

Vengono mostrati solo alcuni esempi, perché una descrizione più approfondita nell'uso delle funzioni *printf()* e *scanf()* appare in altre sezioni (67.3 e 69.17). Si comincia con l'uso di *printf()*:

```
|...
double capitale = 1000.00;
double tasso = 0.5;
 int montante = (capitale * tasso) / 100;
|...
|printf ("%s: il capitale %f, ", "Ciao", capitale);
|printf ("investito al tasso %f%% ", tasso);
|printf ("ha prodotto un montante pari a %d.\n", montante);
|...
```
Gli specificatori di conversione usati in questo esempio si possono considerare quelli più comuni: '**%s**' incorpora una stringa; '**%f**' traduce in testo un valore che originariamente è di tipo '**double**'; '**%d**' traduce in testo un valore '**int**'; inoltre, '**%%**' viene trasformato semplicemente in un carattere percentuale nel testo finale. Alla fine, l'esempio produce l'emissione del testo: «Ciao: il capitale 1000.00, investito al tasso 0.500000% ha prodotto un montante pari a 1005.» La funzione *scanf()* è un po' più difficile da comprendere: la stringa che definisce il procedimento di interpretazione e conversione deve confrontarsi con i dati provenienti dallo standard input. L'uso più semplice di questa funzione prevede l'individuazione di un solo dato:

```
|...
 int importo;
|...
 printf ("Inserisci l'importo: ");
 |scanf ("%d", &importo);
|...
```
Il pezzo di codice mostrato emette la frase seguente e resta in attesa dell'inserimento di un valore numerico intero, seguito da [*Invio*]:

```
|Inserisci l'importo: _
```
Questo valore viene inserito nella variabile *importo*. Si deve osservare il fatto che gli argomenti successivi alla stringa di conversione sono dei puntatori, per cui, avendo voluto inserire il dato nella variabile *importo*, questa è stata indicata preceduta dall'operatore '**&**' in modo da fornire alla funzione l'indirizzo corrispondente (si veda la sezione 66.5 sulla gestione dei puntatori).

Con una stessa funzione *scanf()* è possibile inserire dati per diverse variabili, come si può osservare dall'esempio seguente, ma in questo caso, per ogni dato viene richiesta la separazione con spazi orizzontali o anche con la pressione di [*Invio*].

```
printf ("Inserisci il capitale e il tasso:");
|scanf ("%d%f", &capitale, &tasso);
```
### 81.5.5 Restituzione di un valore

«

In un sistema Unix e in tutti i sistemi che si rifanno a quel modello, i programmi, di qualunque tipo siano, al termine della loro esecuzione, restituiscono un valore che può essere utilizzato da uno script di shell per determinare se il programma ha fatto ciò che si voleva o se è intervenuto qualche tipo di evento che lo ha impedito.

Convenzionalmente si tratta di un valore numerico, con un intervallo di valori abbastanza ristretto, in cui zero rappresenta una conclusione normale, ovvero priva di eventi indesiderati, mentre qualsiasi altro valore rappresenta un'anomalia. A questo proposito si consideri quello «strano» atteggiamento degli script di shell, per cui zero equivale a *Vero*.

Lo standard del linguaggio C prescrive che la funzione *main()* debba restituire un tipo intero, contenente un valore compatibile con l'intervallo accettato dal sistema operativo: tale valore intero è ciò che dovrebbe lasciare di sé il programma, al termine del proprio funzionamento.

Se il programma deve terminare, per qualunque ragione, in una funzione diversa da *main()*, non potendo usare l'istruzione '**return**' per questo scopo, si può richiamare la funzione *exit()*:

```
|exit (valore_restituito);
```
La funzione *exit()* provoca la conclusione del programma, dopo aver provveduto a scaricare i flussi di dati e a chiudere i file. Per questo motivo, non restituisce un valore all'interno del programma, al contrario, fa in modo che il programma restituisca il valore indicato come argomento.

<span id="page-186-0"></span>Per poterla utilizzare occorre includere il file di intestazione 'stdlib.h' che tra l'altro dichiara già due macro-variabili adatte a definire la conclusione corretta [o](#page-209-0) errata del programma: *EXIT\_SUCCESS* e *EXIT\_FAILURE*. <sup>13</sup> L'esempio seguente

mostra in che modo queste macro-variabili potrebbero essere usate:

```
|#include <stdlib.h>
 |...
 |...
 if (...)\{exit (EXIT_SUCCESS);
\qquad \qquad \}else
    \{exit (EXIT_FAILURE);
\qquad \qquad \}
```
Naturalmente, se si può concludere il programma nella funzione *main()*, si può fare lo stesso con l'istruzione '**return**':

```
|#include <stdlib.h>
 |...
 |...
 int main (...)
 |{
| ...
       if (\dots)\qquad \qquad \}return (EXIT_SUCCESS);
\qquad \qquad \}else
\qquad \qquad \{| return (EXIT_FAILURE);
\qquad \qquad \}| ...
 |}
```
Nozioni minime sul linguaggio C 2453

### 81.5.5.1 Esercizio

Modificare uno degli esercizi già fatti, dove si verifica se un numero è primo, allo scopo di far concludere il programma con '**EXIT\_SUCCESS**' se il numero è primo effettivamente; in caso contrario il programma deve terminare con il valore corrispondente a '**EXIT\_FAILURE**'.

In un sistema operativo in cui si possa utilizzare una shell POSIX, per verificare il valore restituito dal programma appena terminato è possibile usare il comando seguente:

```
$ echo $? [Invio ]
```
Si ricorda che la conclusione con successo di un programma si traduce normalmente nel valore zero.

# 81.6 Riferimenti

• Brian W. Kernighan, Dennis M. Ritchie, *Il linguaggio C: principi di programm[azione e manuale di riferimento](http://cm.bell-labs.com/cm/cs/cbook/)*[, Pears](http://cm.bell-labs.com/cm/cs/cbook/)on, ISBN 88- 7192-200-X, http://cm.bell-labs.com/cm/cs[/cbook/](http://www.open-std.org/jtc1/sc22/wg14/www/standards)

- [Open Standards,](http://www.open-std.org/jtc1/sc22/wg14/www/standards) *[C Approved stan](http://www.open-std.org/jtc1/sc22/wg14/www/standards)dards*, http://www.open-std. org/jtc1/sc22/wg14/w[ww/standards](http://www.open-std.org/jtc1/sc22/wg14/www/docs/n1124.pdf)
- *[ISO/IEC 9899:TC2](http://www.open-std.org/jtc1/sc22/wg14/www/docs/n1124.pdf)*, http://www.open-std.org/jtc1/sc22/wg14/ www/docs/n1124.pdf
- [Richard Stallman e](http://www.gnu.org/prep/standards/) altri, *GNU coding standards*, http://www.gnu. org/prep/standards/
- [Autori vari,](http://gcc.gnu.org/onlinedocs/gcc.pdf) *[GCC manual](http://gcc.gnu.org/onlinedocs/gcc.pdf)*, [http://gc](http://gcc.gnu.org/onlinedocs/gcc.pdf)c.gnu.org/onlinedocs/gcc/ , http://gcc.gnu.org/onlinedocs/gcc.pdf

# 81.7 Soluzioni agli esercizi proposti

**double**'.

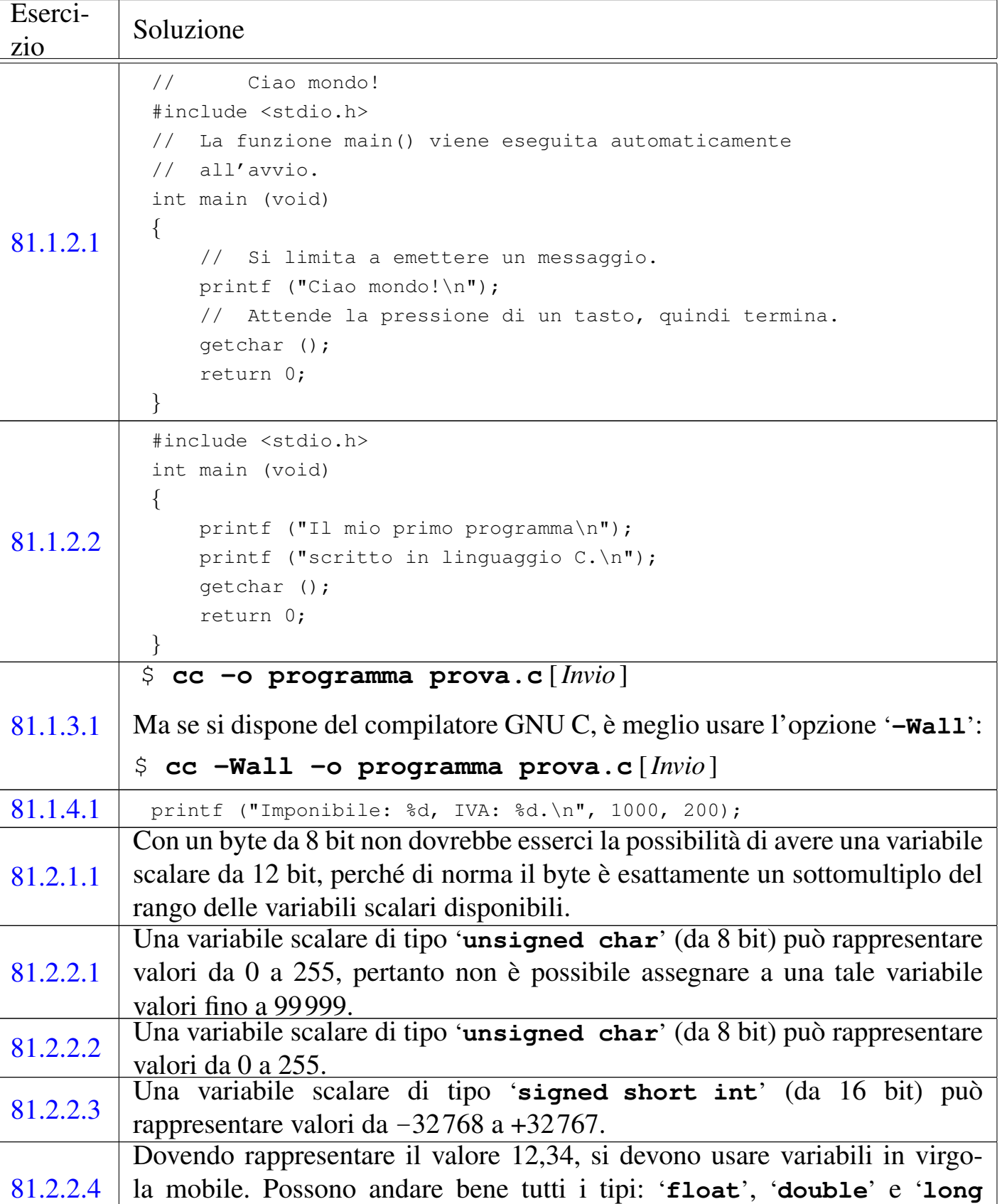

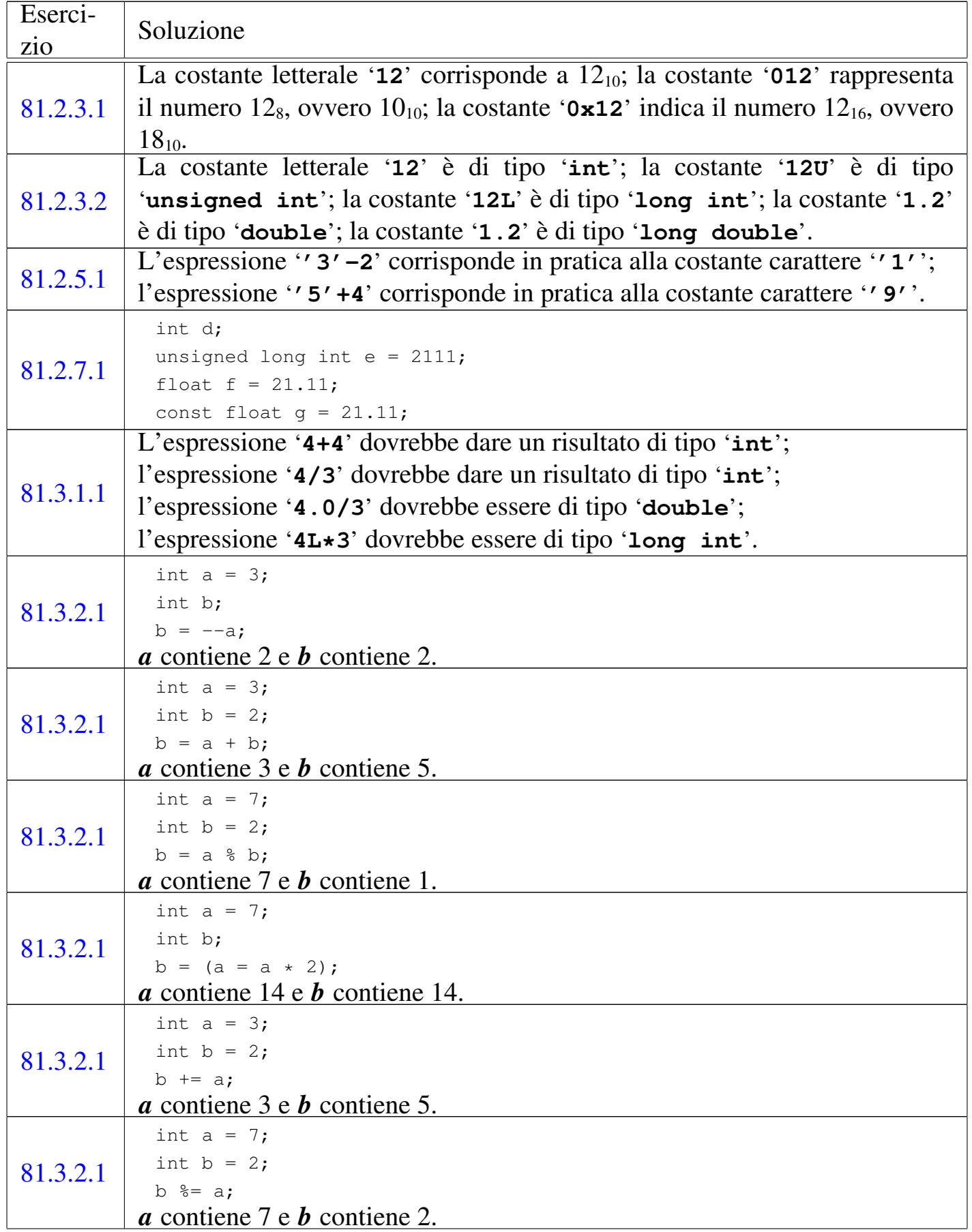

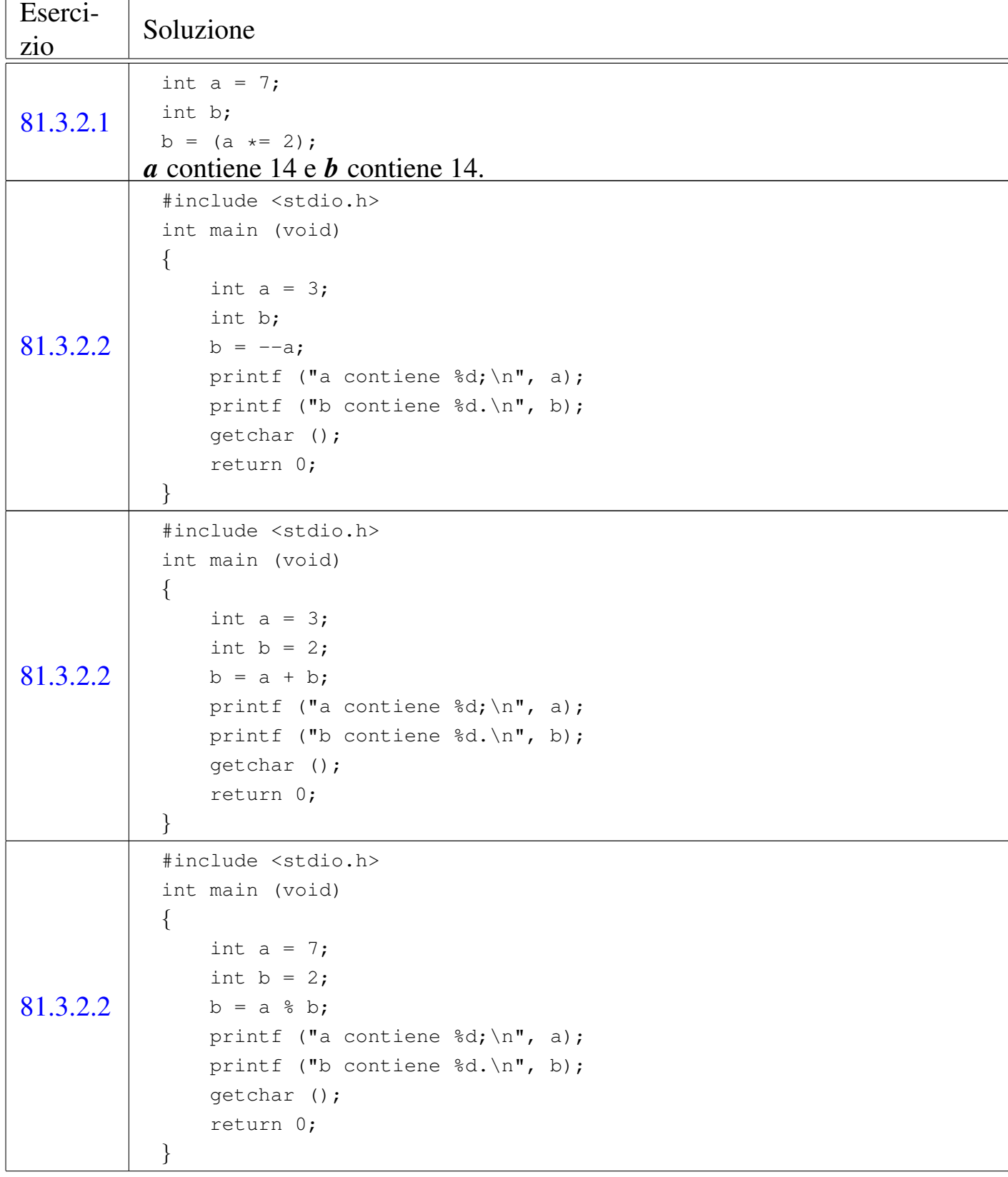

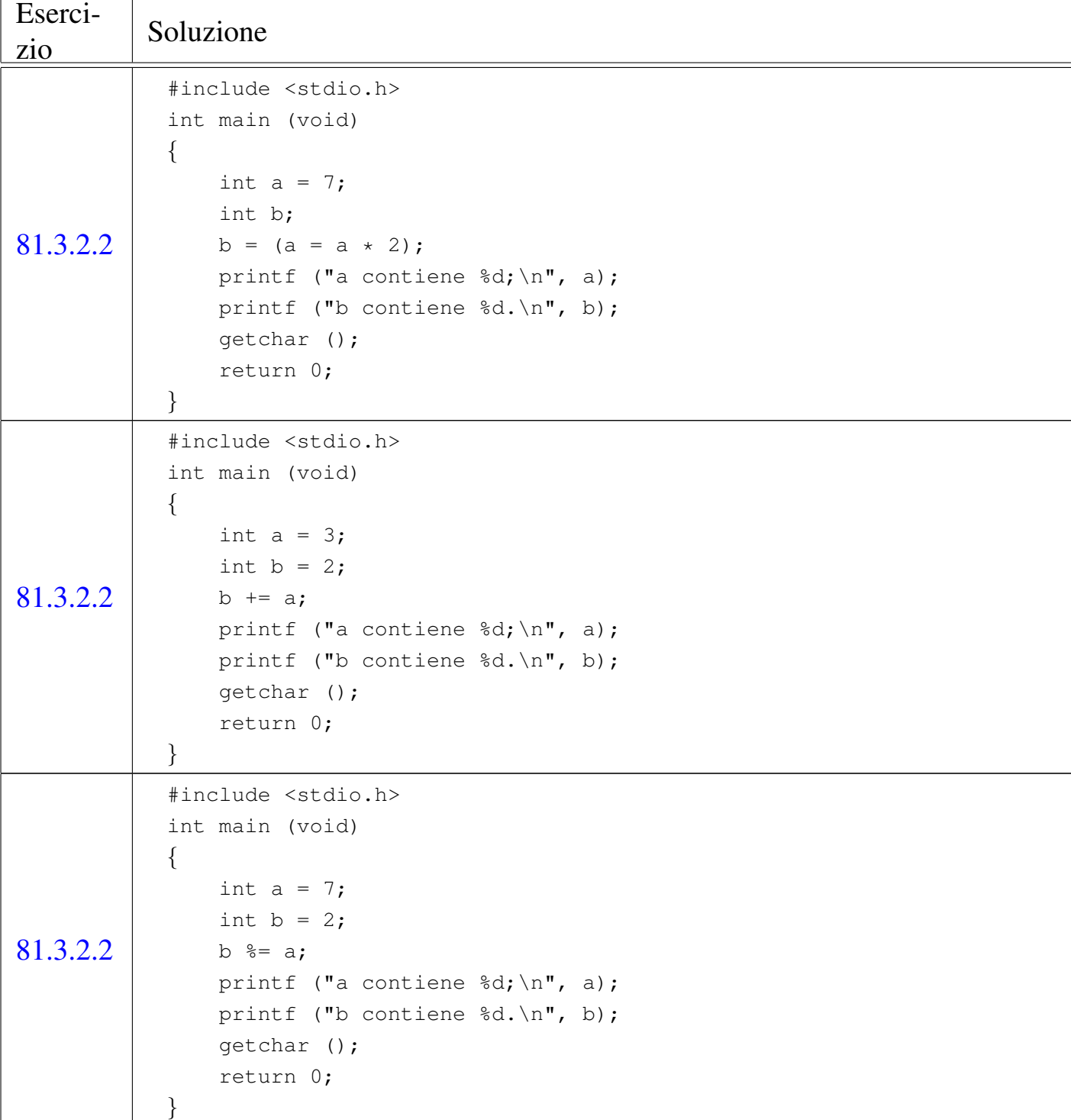

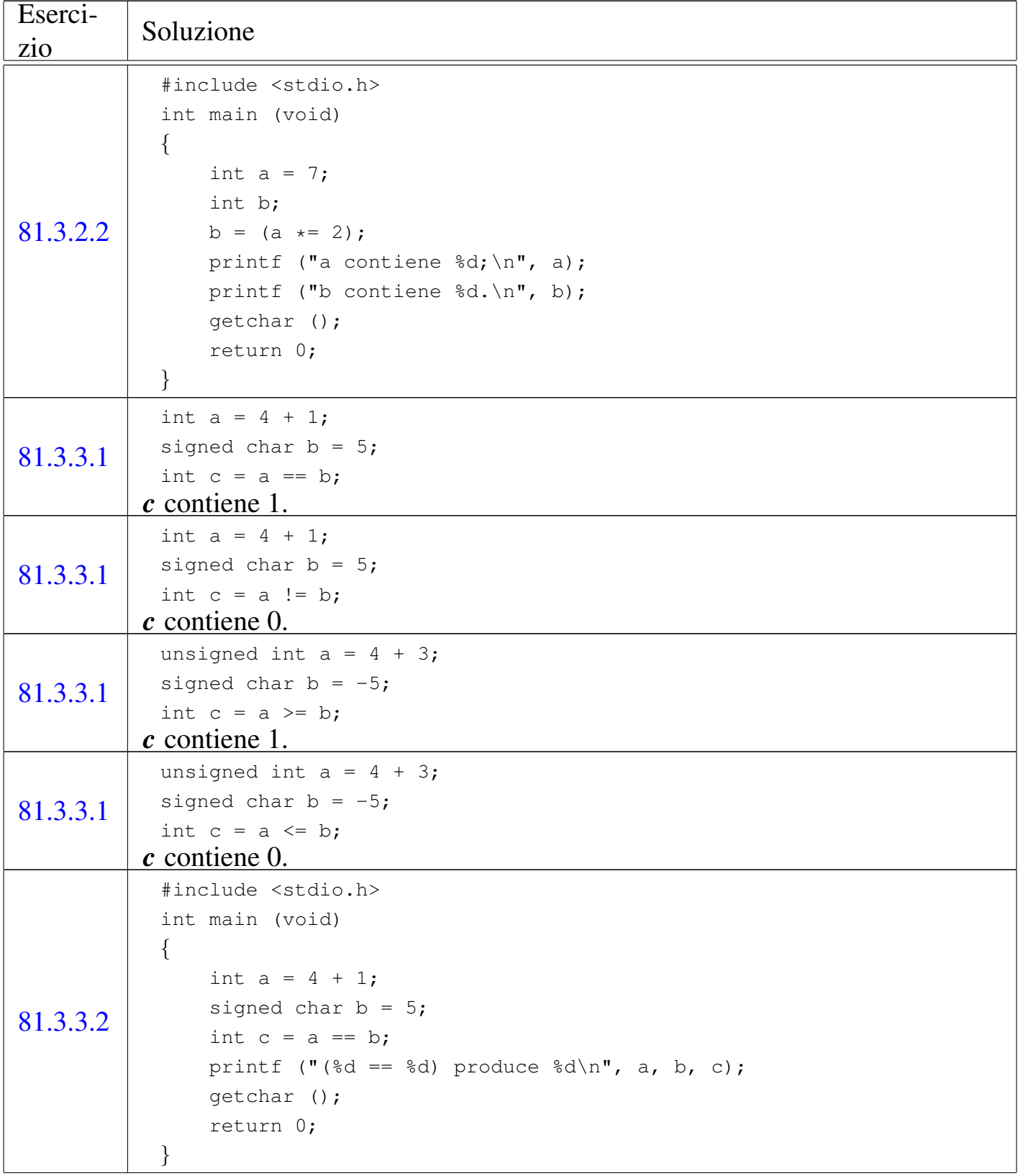

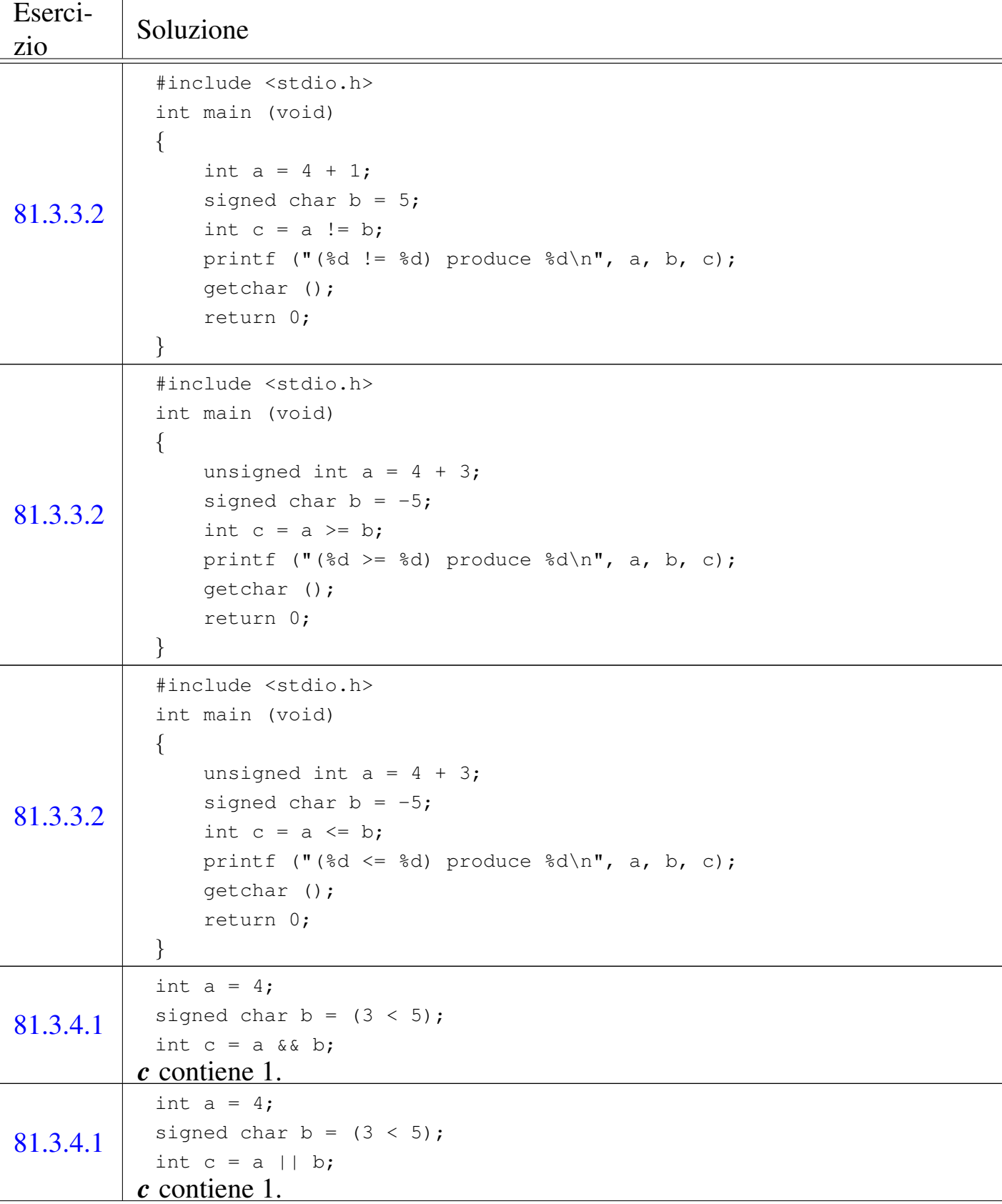

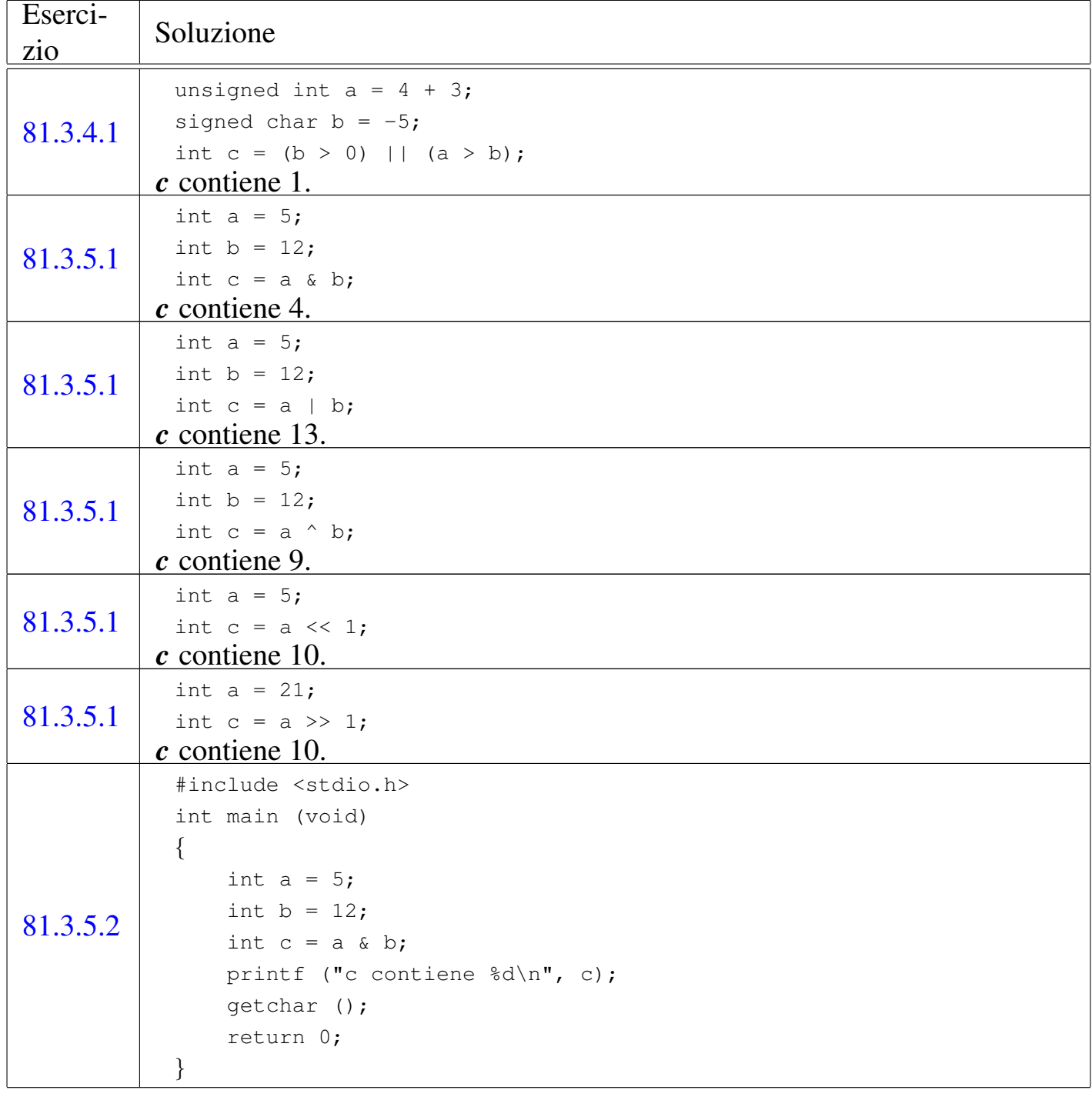

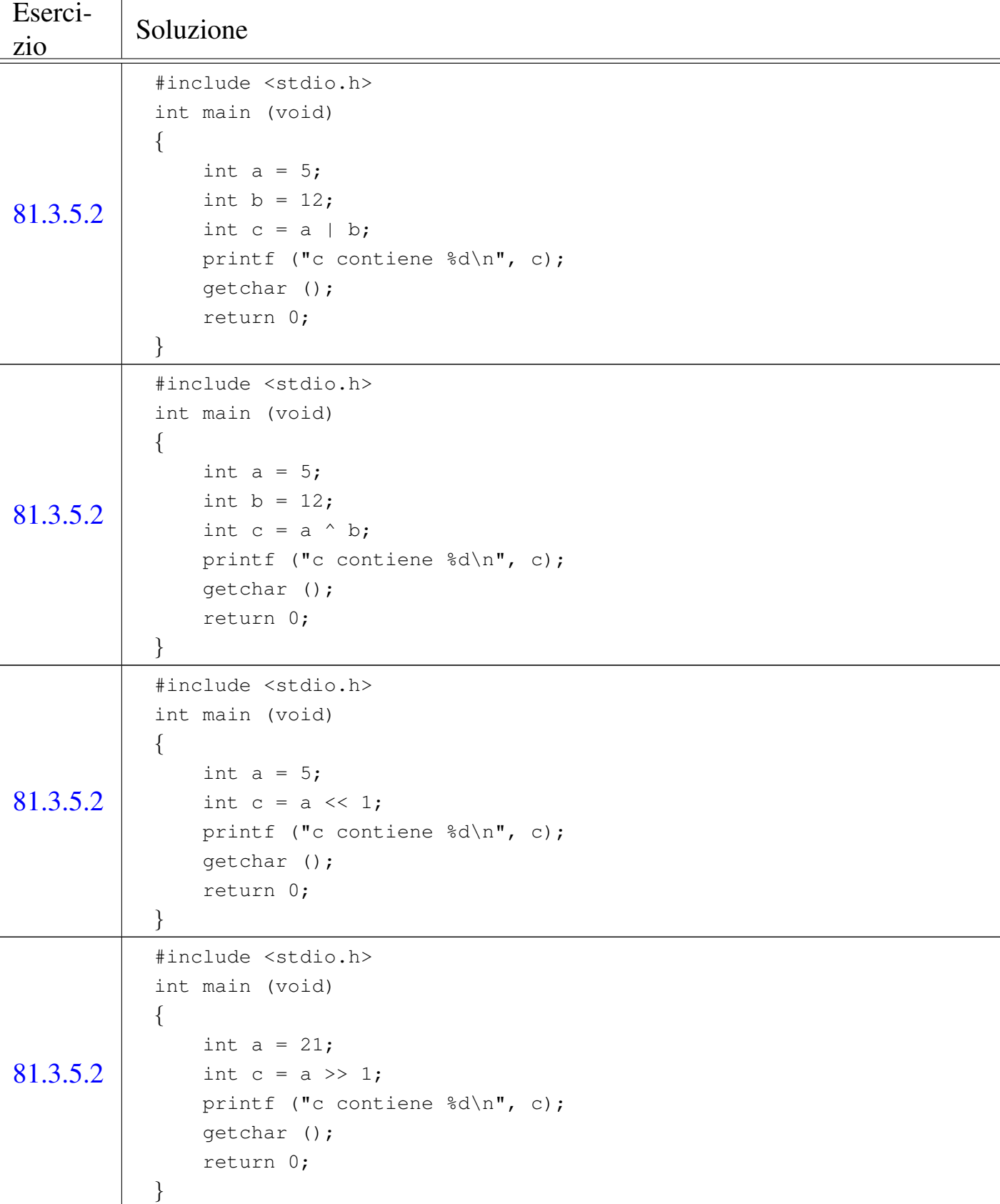

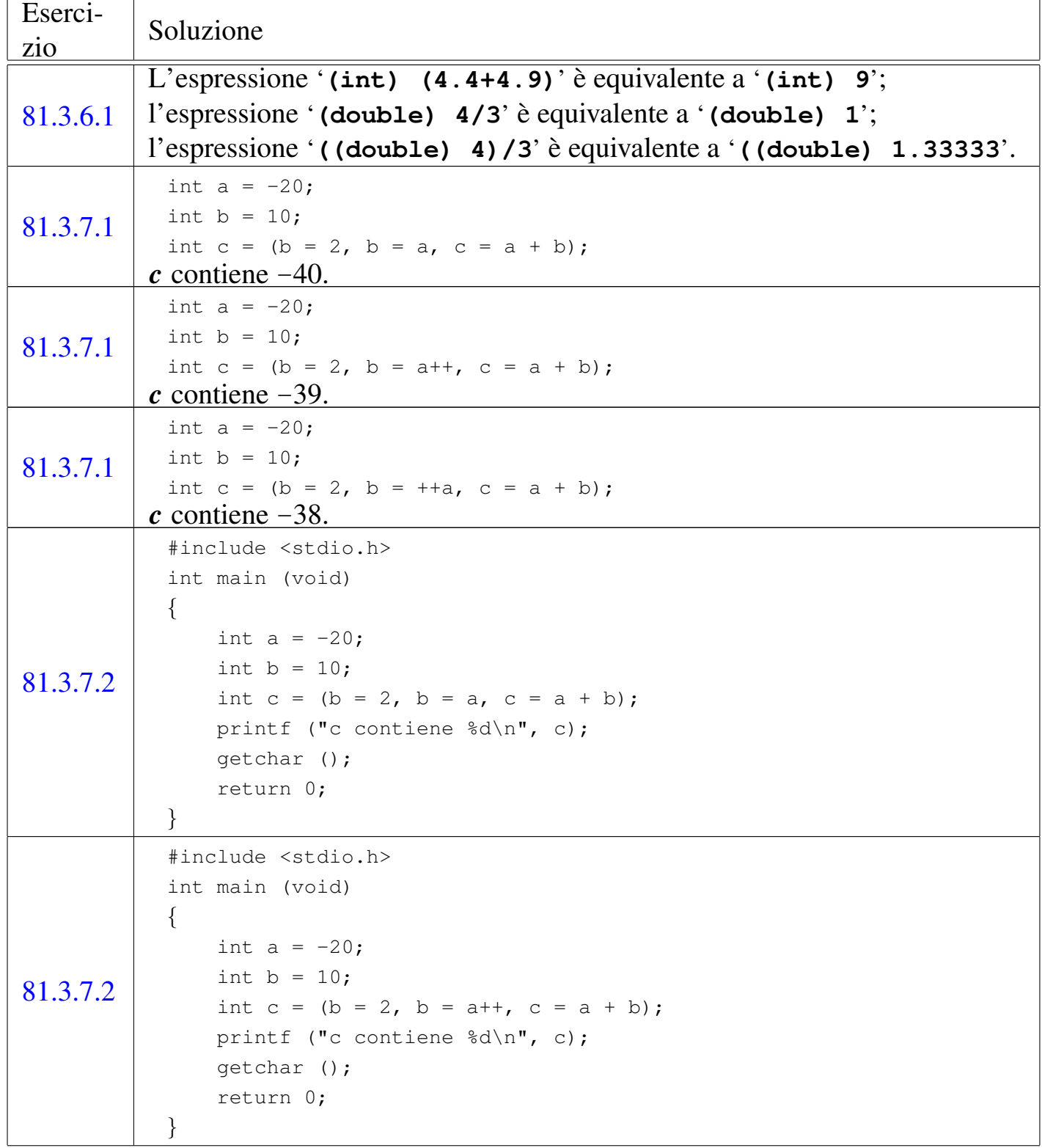

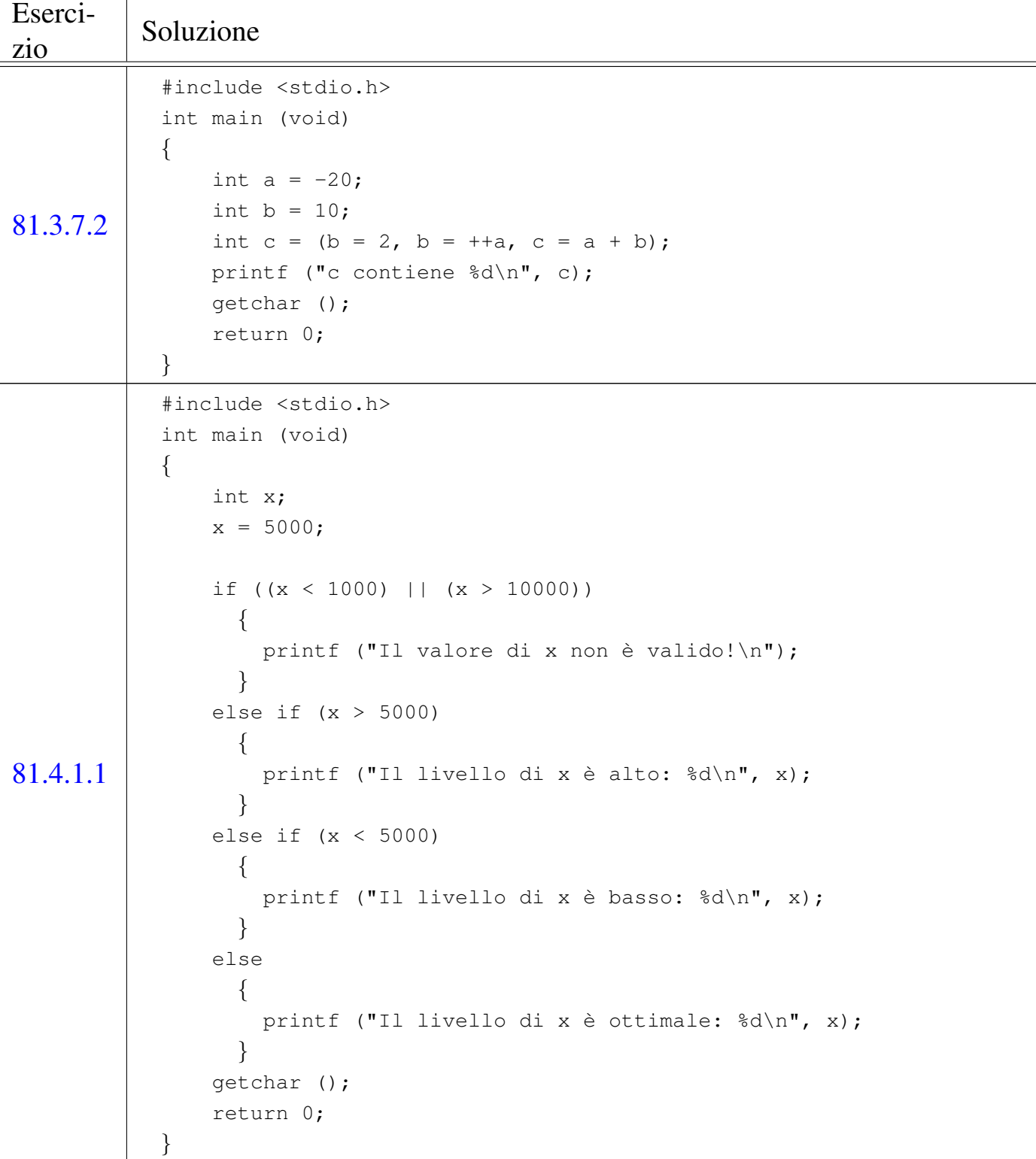

Eserci- $\begin{array}{c|c}\n\text{Soluzione} \\
\text{Zio}\n\end{array}$ 81.4.1.2 |#include <stdio.h> int main (void) |*{* int x;  $x = -1;$  $if (x)$ | *{* printf ("Sono felice :-)\n"); | *}* else | *{* printf ("Sono triste  $:-(\n\cdot)\n$ ; | *}* getchar (); return 0; |*}* Il programma visualizza la scritta «Sono felice :-)», perché un qualunque valore numerico diverso da zero viene inteso pari a *Vero*. 81.4.2.1 | case 2: if (((anno  $% 4 == 0$ ) && !(anno  $% 100 == 0$ )) |  $(\text{anno } 8 \ 400 == 0)$  ) | *{*  $qiorni = 29;$ | *}* else | *{*  $qiorni = 28;$ | *}* | break; Se l'anno è divisibile per quattro (pertanto la divisione per quattro non dà resto) e se l'anno non è divisibile per 100 (quindi non si tratta di un secolo), oppure se l'anno è divisibile per 400, il mese di febbraio ha 29, mentre ne ha 28 negli altri casi. In pratica, di norma gli anni bisestili sono quelli il cui anno è divisibile per quattro, ma questa regola non si applica se l'anno è l'inizio di un secolo, ma ogni quattro secoli si fa eccezione (pertanto, anche se di norma l'anno che inizia un secolo non è bisestile, il secolo che si ha ogni 400 anni è invece, nuovamente, bisestile).

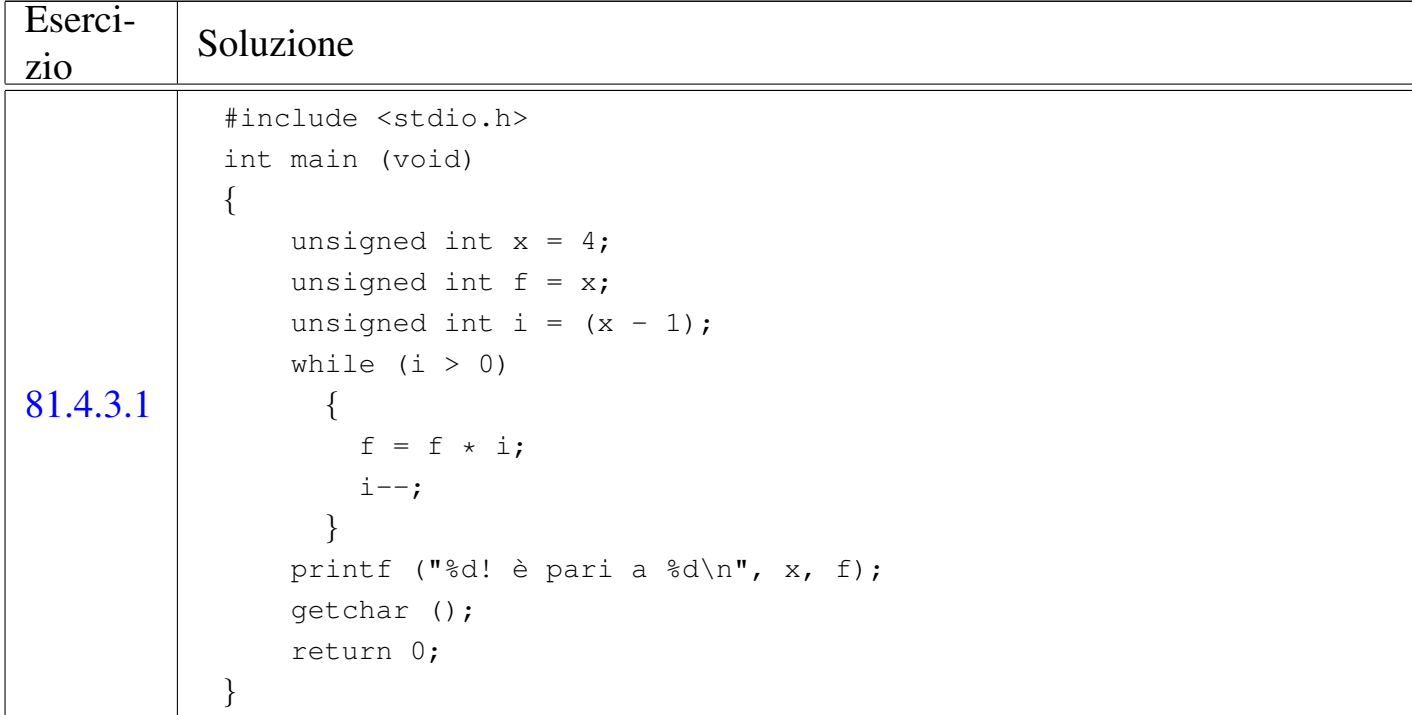

Eserci- $\begin{array}{c|c}\n\text{L}\text{sec} & \text{S} & \text{S} \\
\text{S} & \text{S} & \text{S} \\
\text{S} & \text{S} & \text{S} \\
\text{S} & \text{S} & \text{S} \\
\text{S} & \text{S} & \text{S}\n\end{array}$ 81.4.3.2 |#include <stdio.h> int main (void) |*{* int  $x = 11;$ int i =  $2;$ if  $(x \leq 1)$ | *{* printf ("%d non è un numero primo.\n", x); | *}* else | *{* while  $(i < x)$ | *{*  $if ((x % i) == 0)$ | *{* printf ("%d è divisibile per %d.\n", x, i); | break; | *}*  $i++;$ | *}*  $if (i >= x)$ | *{* printf ("%d è un numero primo.\n", x); | *}* | *}* getchar (); return 0; |*}*

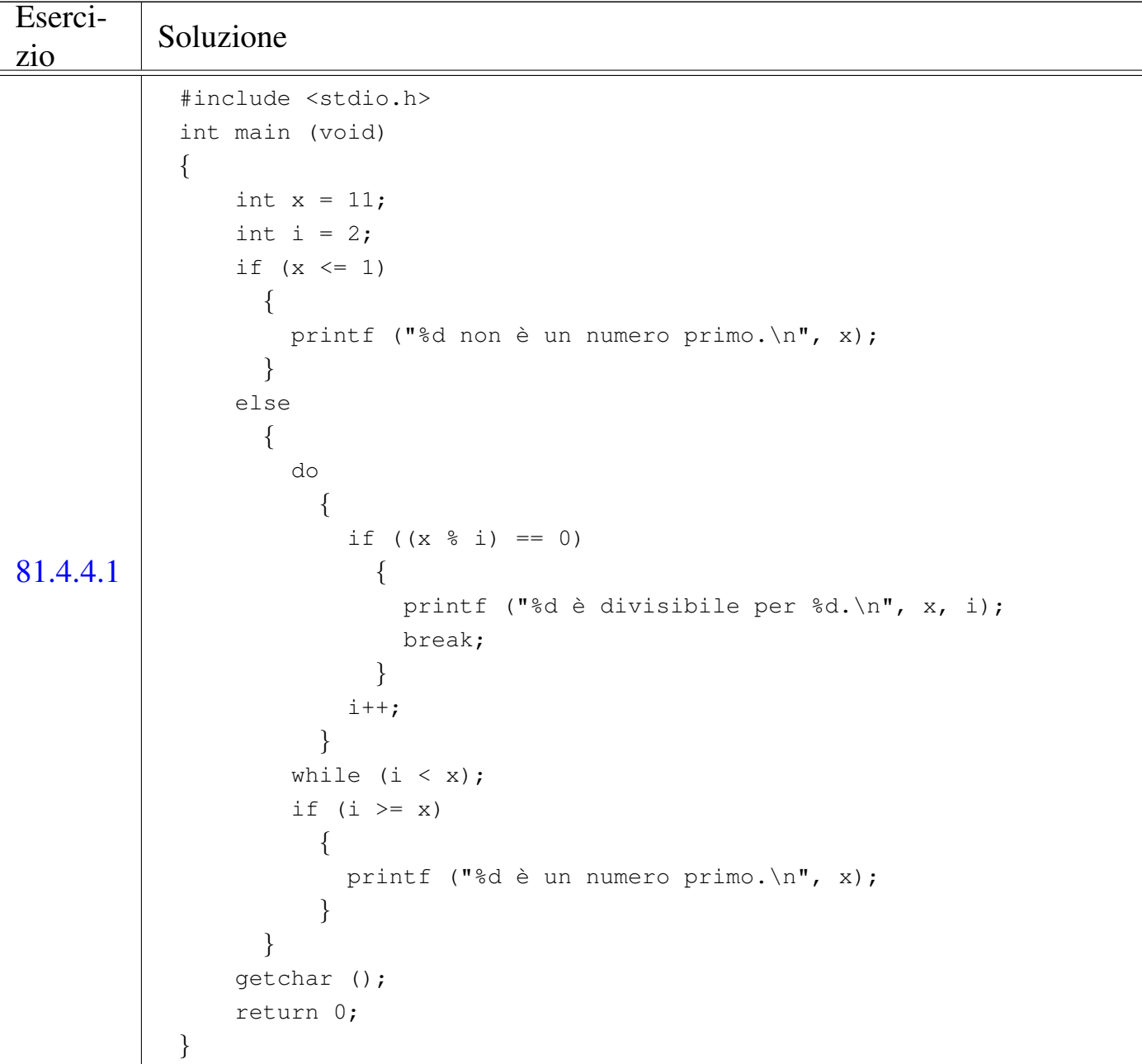

Eserci- $\begin{array}{c|c}\n\text{L}\text{S}\text{clu} \\
\text{L}\text{S}\text{ol} \\
\text{L}\text{S}\text{ol} \\
\text{L}\text{S}\text{ol} \\
\text{L}\text{S}\text{ol} \\
\text{L}\text{S}\text{ol} \\
\text{L}\text{S}\text{ol} \\
\text{L}\text{S}\text{ol} \\
\text{L}\text{S}\text{ol} \\
\text{L}\text{S}\text{ol} \\
\text{L}\text{S}\text{ol} \\
\text{L}\text{S}\text{ol} \\
\text{L}\text{S}\text{ol} \\
\text{L}\text{S}\text{ol} \\
\text{L}\text{S}\text{ol}$ 81.4.5.1 |#include <stdio.h> int main (void) |*{* unsigned int  $x = 4$ ; unsigned int  $f = x;$ unsigned int i; for  $(i = (x - 1); i > 0; i--)$ | *{*  $f = f \cdot i;$ | *}* printf ("%d! è pari a %d\n", x, f); getchar (); return 0; |*}* 81.4.5.2 |#include <stdio.h> int main (void) |*{* int  $x = 11;$ int i; if  $(x \leq 1)$ | *{* printf ("%d non è un numero primo.\n", x); | *}* else | *{* for  $(i = 2; i < x; i++)$ | *{* if  $((x \& i) == 0)$ | *{* printf ("%d è divisibile per %d.\n", x, i); | break; | *}* | *}*  $if (i >= x)$ | *{* printf ("%d è un numero primo.\n", x); | *}* | *}* getchar (); return 0; |*}*

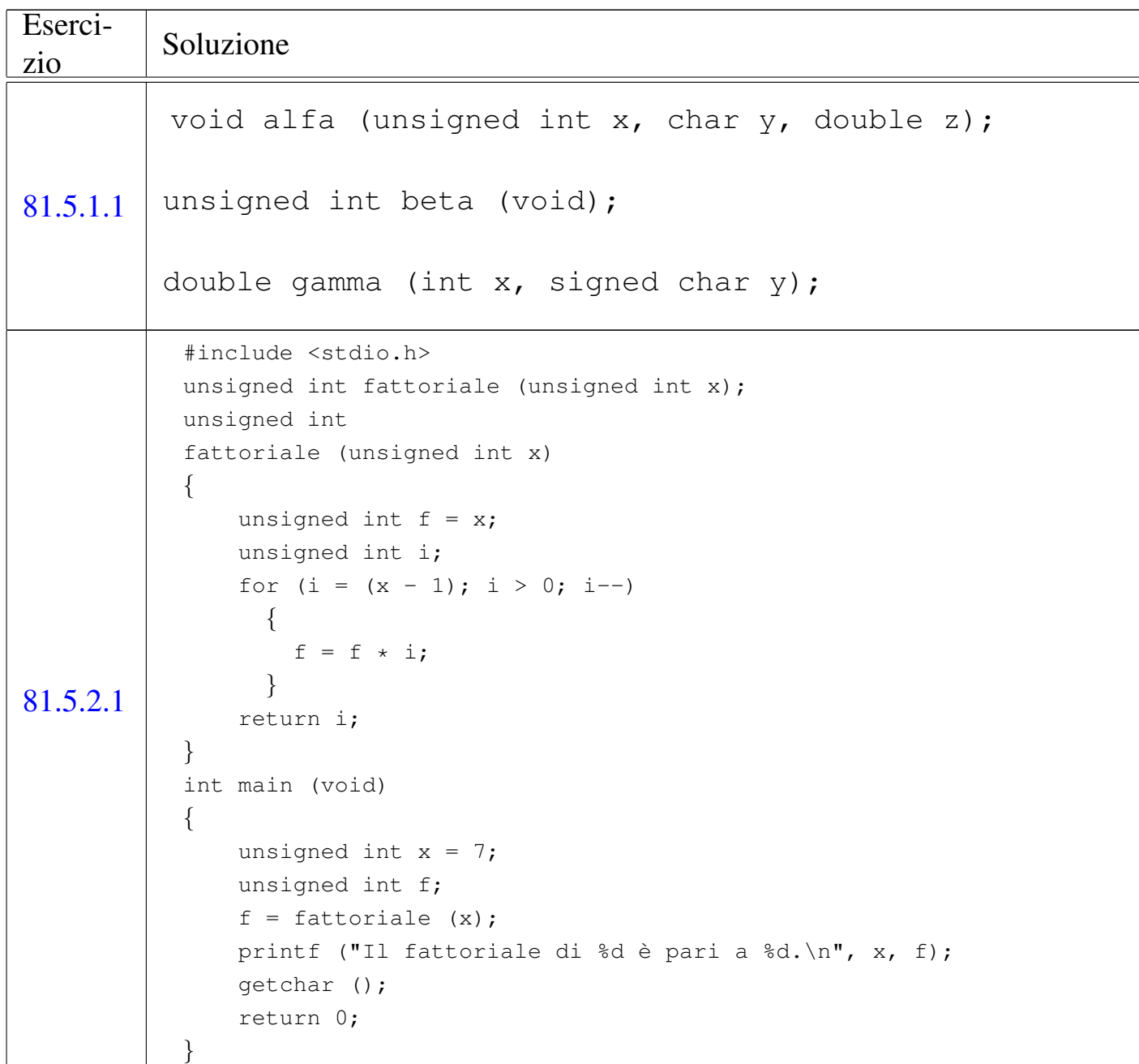

```
Eserci-
\begin{array}{c|c}\n\text{Soluzione} \\
\text{zio}\n\end{array}81.5.2.1
               |#include <stdio.h>
               unsigned int primo (unsigned int x);
               unsigned int
               |primo (unsigned int x)
               |{
                    unsigned int i;
                    if (x \leq 1)| {
                         return 0;
                      | }
                    for (i = 2; i < x; i++)| {
                        if ((x \& i) == 0)| {
                             return 0;
                           | }
                      | }
                    if (i >= x)| {
                         return 1;
                      | }
                    else
                      | {
                        return 0;
                      | }
               |}
               int main (void)
               |{
                    unsigned int x = 11;
                    if (primo (x))
                      | {
                         printf ("%d è un numero primo.\n", x);
                      | }
                    else
                      | {
                        printf ("%d non è un numero primo.\n", x);
                      | }
                    getchar ();
                    return 0;
               |}
```
Eserci-

81.5.2.1

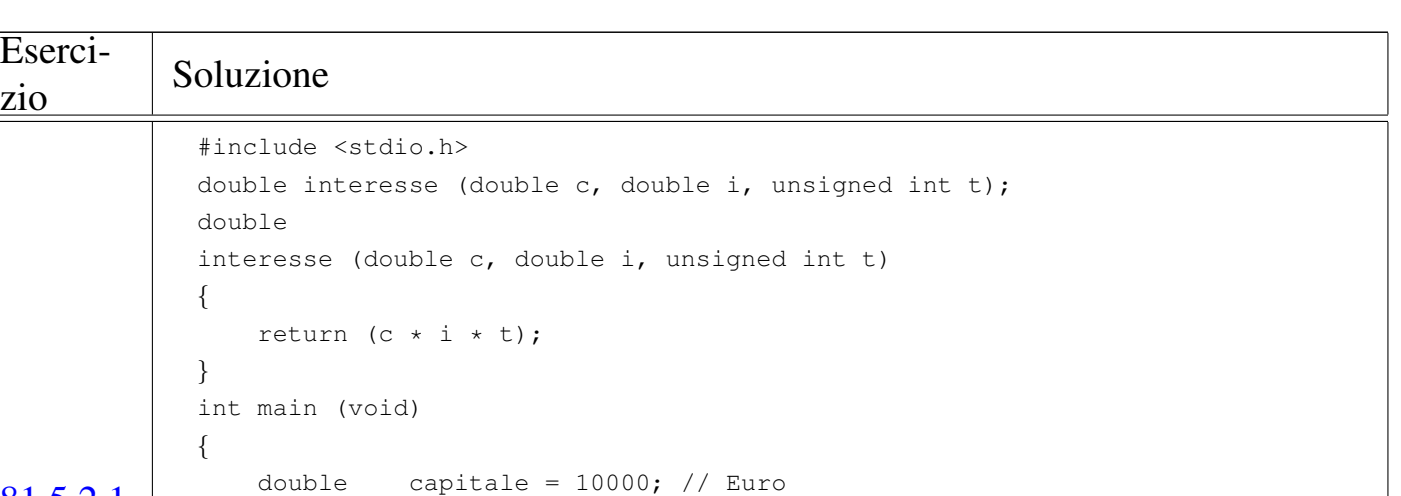

printf ("Per %d anni, dà interessi per %f Euro.\n", tempo, interessi);

double tasso =  $0.03$ ; // pari al 3 %

 $interessi = interesse (capitable, tasso, tempo);$ printf ("Un capitale di %f Euro ", capitale);

printf ("investito al tasso del %f%% ", tasso  $\star$  100);

unsigned int tempo =  $3$ ; // anni

double interessi;

getchar (); return 0;

|*}*

Eserci- $\begin{array}{c|c}\n\text{Soluzione} \\
\text{zio}\n\end{array}$ 81.5.5.1 |#include <stdio.h> |#include <stdlib.h> unsigned int primo (unsigned int  $x$ ); unsigned int |primo (unsigned int x) |*{* unsigned int i; if  $(x \leq 1)$ | *{* return 0; | *}* for  $(i = 2; i < x; i++)$ | *{* if  $((x \& i) == 0)$ | *{* return 0; | *}* | *}*  $if (i >= x)$ | *{* return 1; | *}* else | *{* return 0; | *}* |*}* int main (void) |*{* unsigned int  $x = 11$ ; if (primo (x)) | *{* return (EXIT\_SUCCESS); | *}* else | *{* | return (EXIT\_FAILURE); | *}* |*}*

 $1 \text{ }\hat{E}$  bene osservare che un'istruzione composta, ovvero un raggruppamento di istruzioni tra parentesi graffe, non è concluso dal punto e virgola finale.

[N](#page-112-0)ozioni minime sul linguaggio C 2473

2 In particolare, i nomi che iniziano con due trattini bassi ('**\_\_**'), oppure con un trattino basso seguito da una lettera maiuscola ('**\_***X*') [s](#page-117-0)ono riservati.

<sup>3</sup> Il linguaggio C, puro e semplice, non comprende alcuna funzione, benché esistano comunque molte funzioni più o meno [s](#page-119-0)tandardizzate, come nel caso di *printf()*.

<sup>4</sup> Sono esistiti anche elaboratori in grado di indirizzare il singolo bit in memoria, come il Burroughs B1900, ma rimane il fatto che il [li](#page-120-1)nguaggio C si interessi di raggiungere un byte intero alla volta.

5 Il qualificatore '**signed**' si può usare solo con il tipo '**char**', dal momento che il tipo '**char**' puro e semplice può essere con o senza segno, in base alla realizzazione particolare del linguaggio che dipende dall'architettura dell'elaboratore e dalle convenzioni del [s](#page-120-2)istema operativo.

<sup>6</sup> La distinzione tra valori con segno o senza segno, riguarda solo i numeri interi, perché quelli in virgola mobile sono sempre espressi [c](#page-122-0)on segno.

<sup>7</sup> Come si può osservare, la dimensione è restituita dall'operatore '**sizeof**', il quale, nell'esempio, risulta essere preceduto dalla notazione '**(int)**'. Si tratta di un cast, perché il valore restituito dall'operatore è di tipo speciale, precisamente si tratta del tipo '**size\_t**'. Il cast è solo precauzionale perché generalmente tutto funziona in [m](#page-123-0)odo regolare senza questa indicazione.

<sup>8</sup> Per la precisione, il linguaggio C stabilisce che il «byte» corrisponda all'unità di memorizzazione minima che, però, sia anche in grado di rappresentare tutti i caratteri di un insieme minimo. Pertanto, ciò che restituisce l'operatore *sizeof()* è, in realtà, una quantità di byte,

[s](#page-137-0)olo che non è detto si tratti di byte da 8 bit.

[9](#page-145-0) Gli operandi di '**? :**' sono tre.

<sup>10</sup> Lo standard prevede il tipo di dati '**\_Bool**' che va inteso come un valore numerico compreso tra zero e uno. Ciò significa che il tipo '**\_Bool**' si presta particolarmente a rappresentare valori logici (binari), ma ciò sempre secondo la logica per la quale lo zero corrisponde [a](#page-179-0) *Falso*, mentre qualunque altro valore corrisponde a *Vero*.

<sup>11</sup> Per la precisione, i parametri di una funzione corrispondono alla [di](#page-179-1)chiarazione di variabili di tipo automatico.

<sup>12</sup> Questa descrizione è molto semplificata rispetto al problema del campo di azione delle variabili in C; in particolare, quelle che qui vengono chiamate «variabili globali», non hanno necessariamente un campo di azione esteso a tutto il programma, ma in condizioni normali sono limitate al file in cui sono dichiarate. La questione viene approfondita in modo più adatto a questo linguaggio nella sezione [66](#page-186-0).3.

<span id="page-209-0"></span><sup>13</sup> In pratica, *EXIT\_SUCCESS* equivale a zero, mentre *EXIT\_FAILURE* equivale a uno.

«

# <sup>2475</sup> *Capitolo* 82 Puntatori, array e stringhe in C

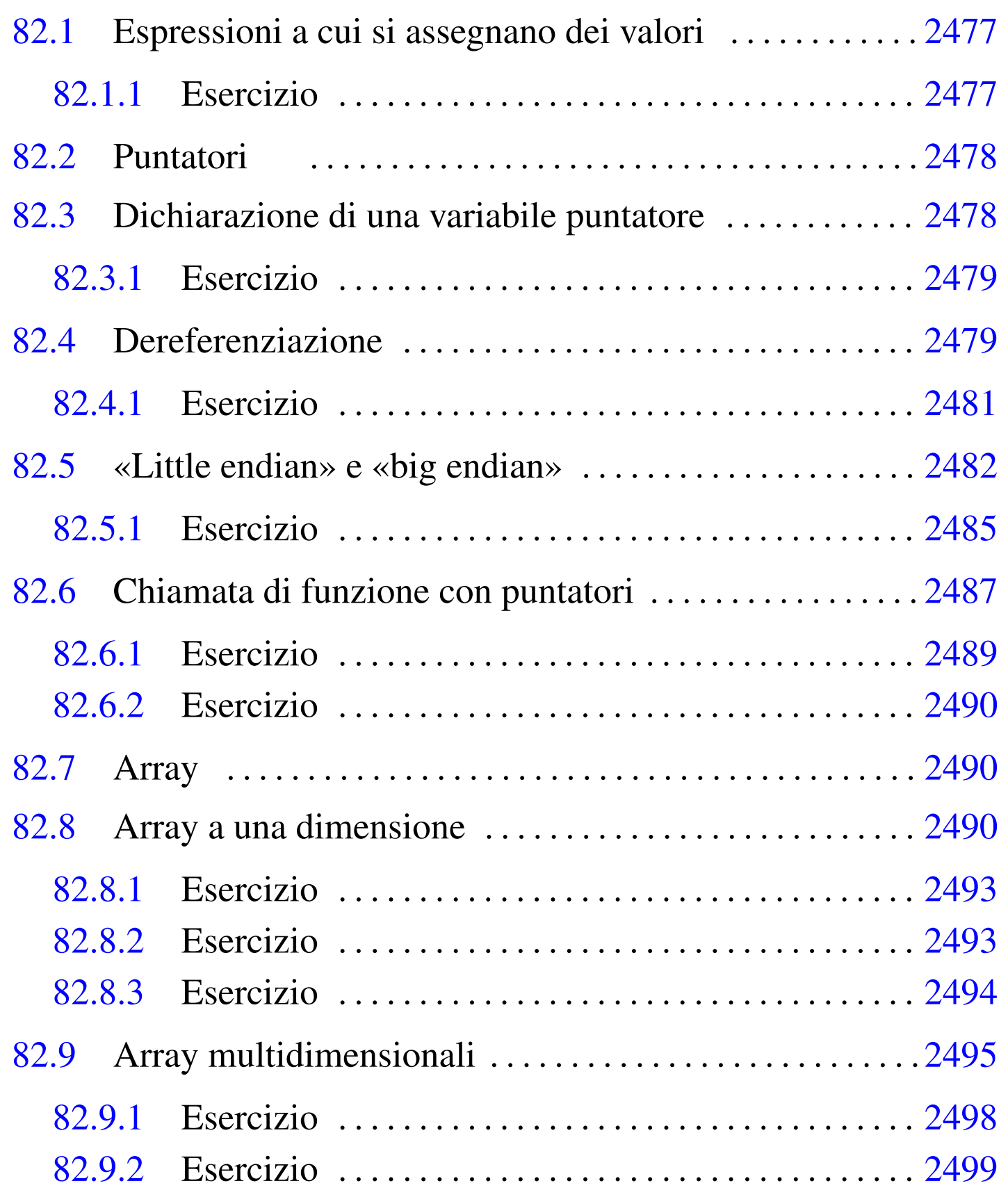

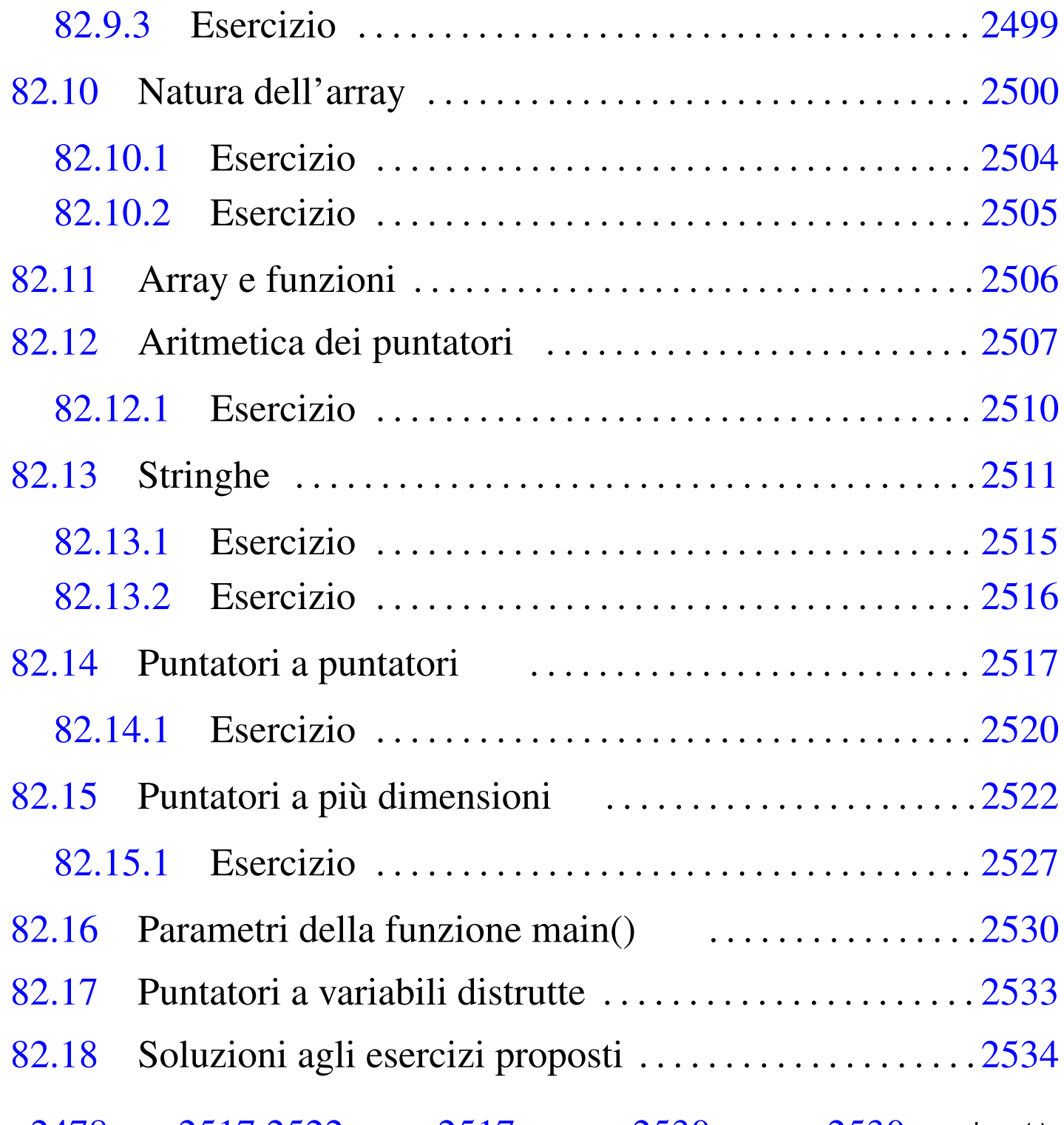

 $*$  [247](#page-265-3)8  $**$  2517 2522  $***$  2517 argc 2530 argv 2530 main() 2530 & 2478

Nel linguaggio C, per poter utilizzare gli array si gestiscono dei puntatori alle zone di memoria contenenti tali strutture.

Puntatori, array e stringhe in C 2477

# 82.1 Espressioni a cui si assegnano dei valori

Quando si utilizza un operatore di assegnamento, come '**=**' o altri operatori composti, ciò che si mette alla sinistra rappresenta la «variabile ricevente» del risultato dell'espressione che si trova alla destra dell'operatore (nel caso di operatori di assegnamento composti, l'espressione alla destra va considerata come quella che si ottiene scomponendo l'operatore). Ma il linguaggio C consente di rappresentare quella «variabile ricevente» attraverso un'espressione, come nel caso dei puntatori che vengono descritti in questo capitolo. Pertanto, per evitare confusione, la documentazione dello standard chiama l'espressione a sinistra dell'operatore di assegnamento un *lvalue* (*Left value* o *Location value*).

Il concetto di *lvalue* serve a chiarire che un'espressione può rappresentare una «variabile», ovvero una certa posizione in memoria, pur senza averle dato un nome.

### <span id="page-212-0"></span>82.1.1 Esercizio

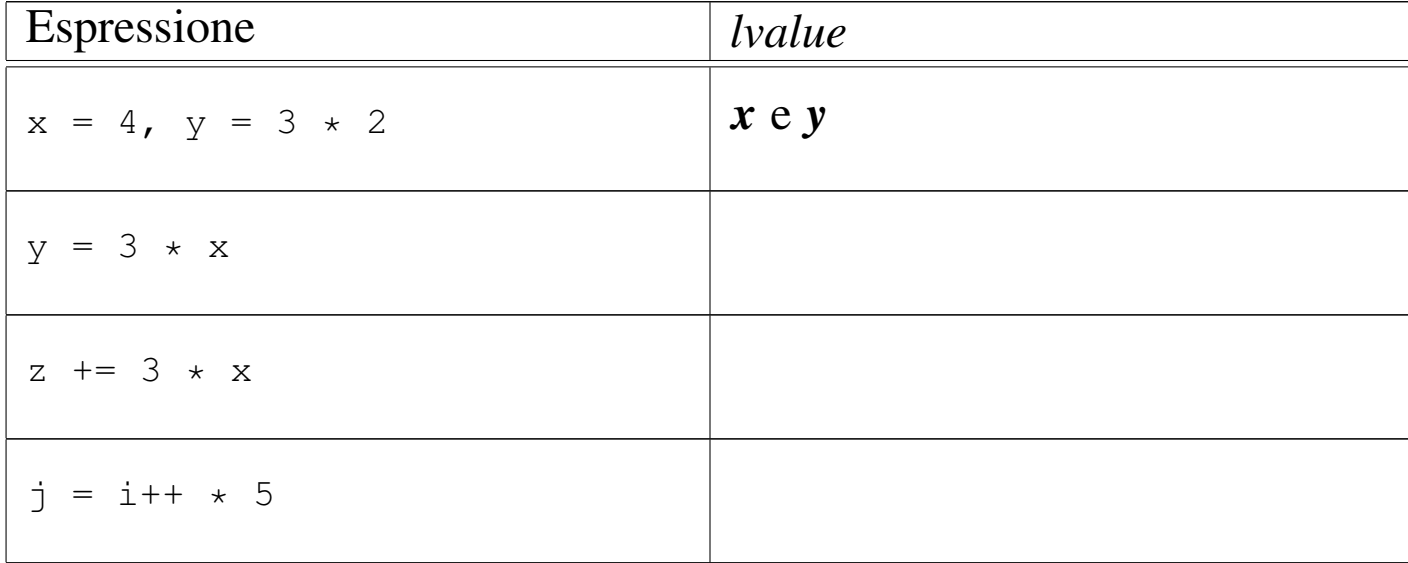

Nelle espressioni seguenti, indicare quali sono i componenti che costituiscono un *lvalue*:

«

# <span id="page-213-3"></span><span id="page-213-2"></span><span id="page-213-0"></span>82.2 Puntatori

Una variabile, di qualunque tipo sia, rappresenta normalmente un valore posto da qualche parte nella memoria del sistema. Attraverso l'operatore di indirizzamento e-commerciale ('**&**'), è possibile ottenere il puntatore (riferito alla rappresentazione ideale di memoria del linguaggio C) a una variabile «normale». Tale valore può essere inserito in una variabile particolare, adatta a contenerlo: una *variabile puntatore*.

Per esempio, se  $p$  è una variabile puntatore adatta a contenere l'indirizzo di un intero, l'esempio mostra in che modo assegnare a tale variabile il puntatore alla variabile *i*:

int i =  $10$ ; |... |// L'indirizzo di «i» viene assegnato al puntatore «p».  $p = \&i$ 

# <span id="page-213-1"></span>82.3 Dichiarazione di una variabile puntatore

«

«

La dichiarazione di una variabile puntatore avviene in modo simile a quello delle variabili normali, con l'aggiunta di un asterisco prima del nome. L'esempio seguente dichiara la variabile *p* come puntatore a un tipo '**int**'.

int \*p;

Sia chiaro che la variabile dichiarata in questo modo ha il nome *p* ed è di tipo '**int \***', ovvero puntatore al tipo intero normale. Pertanto, l'asterisco, benché lo si rappresenti attaccato al nome della variabile, qui fa parte della dichiarazione del tipo.

Normalmente, il puntatore è costituito da un numero che rappresenta un indirizzo di memoria. Il fatto di precisare il tipo di variabile a cui si riferisce il puntatore, consente di sapere per quanti byte si estende l'informazione in questione.

### <span id="page-214-0"></span>82.3.1 Esercizio

Nella tabella successiva sono riportate delle istruzioni, a fianco delle quali si fanno delle domande. Si risponda a tali domande.

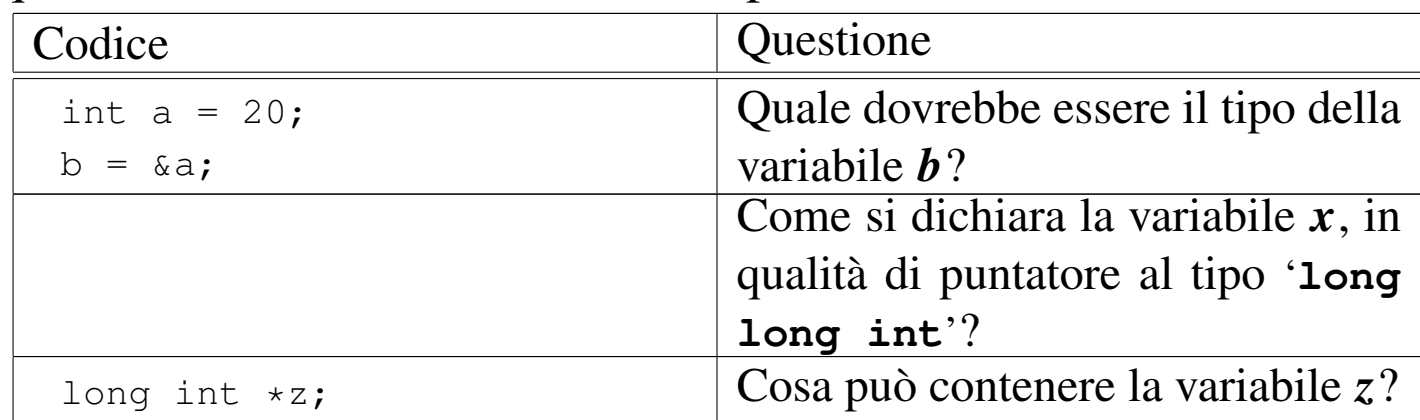

# <span id="page-214-1"></span>82.4 Dereferenziazione

Così come esiste l'operatore di indirizzamento, costituito dalla ecommerciale ('**&**'), con il quale si ottiene il puntatore corrispondente a una variabile, è disponibile un operatore di «dereferenziazione», con cui è possibile raggiungere la zona di memoria a cui si riferisce un puntatore, come se si trattasse di una variabile comune. L'operatore di dereferenziazione è l'asterisco ('**\***').

«

Attenzione a non fare confusione con gli asterischi: una cosa è quello usato per dichiarare o per dereferenziare un puntatore e un'altra è l'operatore con cui invece si ottiene la moltiplicazione.

Nell'esempio seguente, l'area di memoria a cui si riferisce il puntatore *p* viene sovrascritta con il valore 123:

int \*p; |...  $*p = 123;$ 

Nell'esempio seguente, l'area di memoria a cui si riferisce il puntatore *p*, corrispondente in pratica alla variabile *v*, viene sovrascritta con il valore 456:

int v; int \*p; |...  $p = \&v$  $*{\rm p}$  = 456;

Nell'esempio appena apparso, si osserva alla fine che è possibile fare riferimento alla stessa area di memoria, sia attraverso la variabile *v*, sia attraverso il puntatore dereferenziato *\*p*.

L'esempio seguente serve a chiarire un po' meglio il ruolo delle variabili puntatore:
```
int v = 10;
 int *p;
 int *p2;|...
 p = \&v;|...
 p2 = p;|...
 *p2 = 20;
```
Alla fine, la variabile *v* e i puntatori dereferenziati *\*p* e *\*p2* contengono tutti lo stesso valore; ovvero, i puntatori *p* e *p2* individuano entrambi l'area di memoria corrispondente alla variabile *v*, la quale si trova a contenere il valore 20.

Si osservi che l'asterisco è un operatore che, evidentemente, ha la precedenza rispetto a quelli di assegnamento. Eventualmente si possono usare le parentesi per togliere ambiguità al codice:

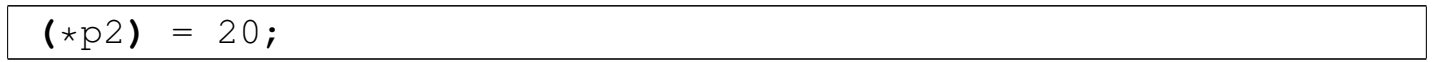

### 82.4.1 Esercizio

Nella tabella successiva sono riportate delle istruzioni, a fianco delle quali si fanno delle domande. Si risponda a tali domande.

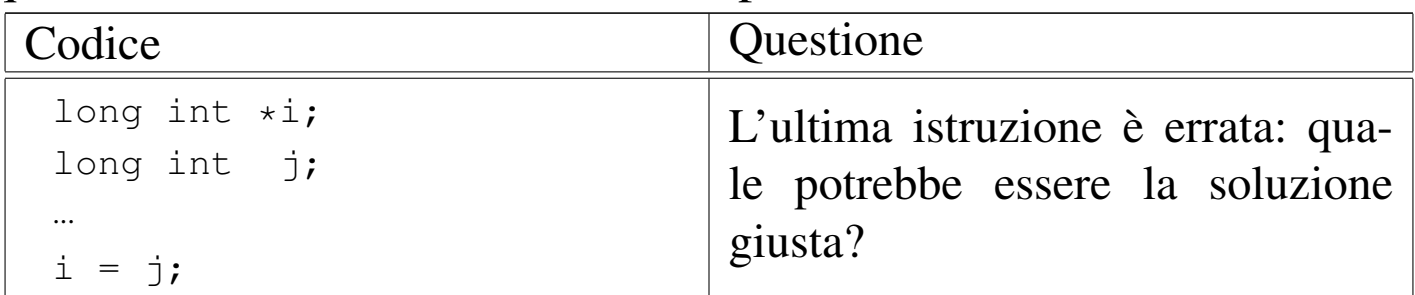

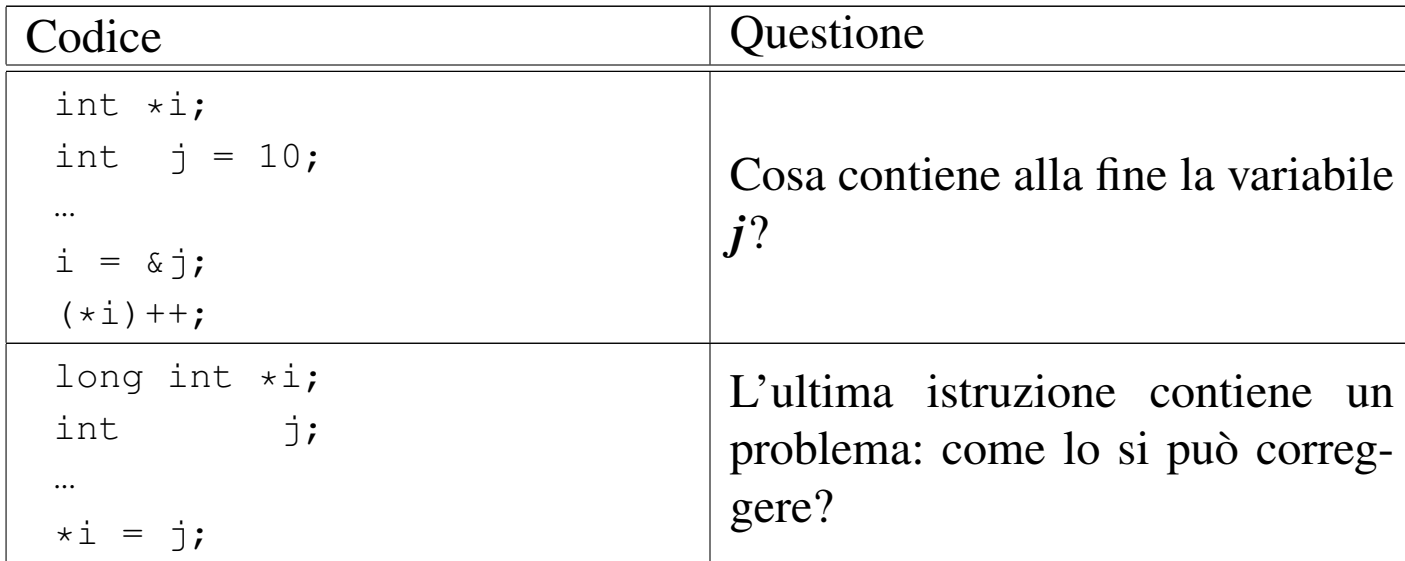

## 82.5 «Little endian» e «big endian»

«

Il tipo di dati a cui un puntatore si rivolge, fa parte integrante dell'informazione rappresentata dal puntatore stesso. Ciò è importante perché quando si dereferenzia un puntatore occorre sapere quanto è grande l'area di memoria a cui si deve accedere a partire dal puntatore. Per questa ragione, quando si assegna a una variabile puntatore un altro puntatore, questo deve essere compatibile, nel senso che deve riferirsi allo stesso tipo di dati, altrimenti si rischia di ottenere un risultato inatteso. A questo proposito, l'esempio seguente contiene  $\bullet$  probabilmente un errore:

```
|char *pc;
 int *pi;
|...
 |pi = pc; // I due puntatori si riferiscono a dati di tipo
            | // differente!
|...
```
Quando invece si vuole trasformare realmente un puntatore in modo che si riferisca a un tipo di dati differente, si può usare un cast, come

#### si farebbe per convertire i valori numerici:

```
|char *pc;
 int *pi;
|...
 pi = (int \cdot) pc; // Il programmatore dimostra di essere
                     | // consapevole di ciò che sta facendo
                      | // attraverso un cast!
 |...
|...
```
Nello schema seguente appare un esempio che dovrebbe consentire di comprendere la differenza che c'è tra i puntatori, in base al tipo di dati a cui fanno riferimento. In particolare, *p1*, *q1* e *r1* fanno tutti riferimento all'indirizzo ipotetico  $0AFC_{16}$ , ma l'area di memoria che considerano è diversa, pertanto *\*p1*, *\*q1* e *\*r1* sono tra loro «variabili» differenti, anche se si sovrappongono parzialmente.

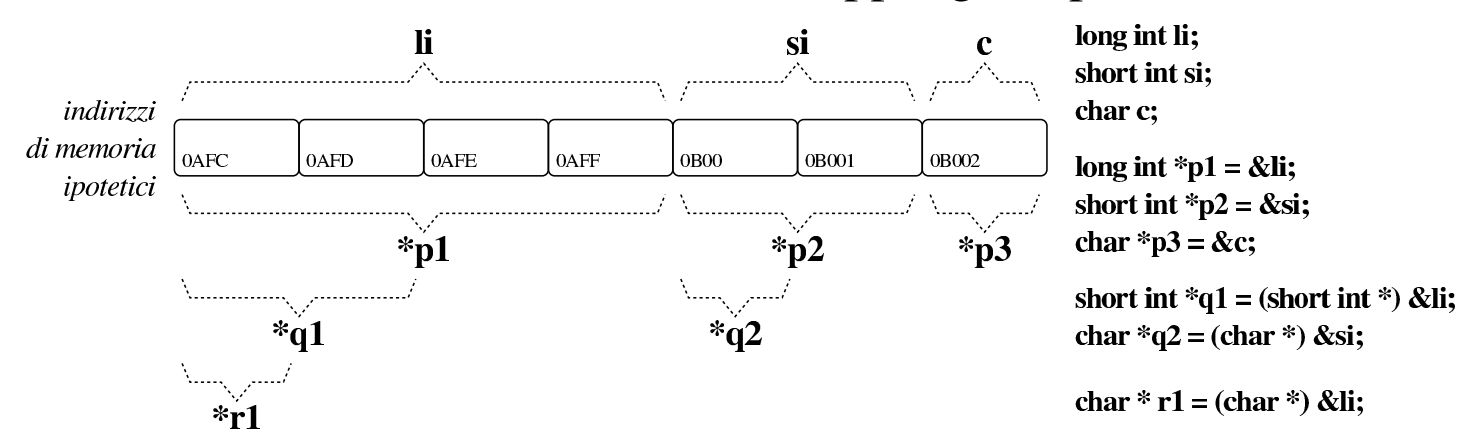

L'esempio seguente rappresenta un programma completo che ha lo scopo di determinare se l'architettura dell'elaboratore è di tipo *big endian* o di tipo *little endian*. Per capirlo si dichiara una variabile di tipo '**long int**' che si intende debba essere di rango superiore rispetto al tipo '**char**', assegnandole un valore abbastanza basso da poter essere rappresentato anche in un tipo '**char**' senza segno. Con un puntatore di tipo '**char \***'si vuole accedere all'inizio della varia-

bile contenente il numero intero '**long int**': se già nella porzione letta attraverso il puntatore al primo «carattere» si trova il valore assegnato alla variabile di tipo intero, vuol dire che i byte sono invertiti e si ha un'architettura *little endian*, mentre diversamente si presume C che sia un'[archite](#page-219-0)ttura *big endian*.

<span id="page-219-0"></span>Listato 82.1[3. Per provare il codice at](http://codepad.org/IRCiWUyg)t[raverso un servi](http://ideone.com/aFfAG)zio *[pas](http://ideone.com/aFfAG)tebin*: http://codepad.org/IRCiWUyg , http://ideone.com/ aFfAG .

```
|#include <stdio.h>
 int main (void)
 |{
      long int i = 123;
      char *p = (char *) \&i;if (*p == 123)\qquad \qquad \{printf ("little endian\n");
\qquad \qquad \}else
\qquad \qquad \{printf ("big endian\n");
\qquad \qquad \}getchar ();
      return 0;
 |}
```
<span id="page-220-0"></span>Figura 82.14. Schematizzazione dell'operato del programma di esempio, per determinare l'ordine dei byte usato nella propria architettura.

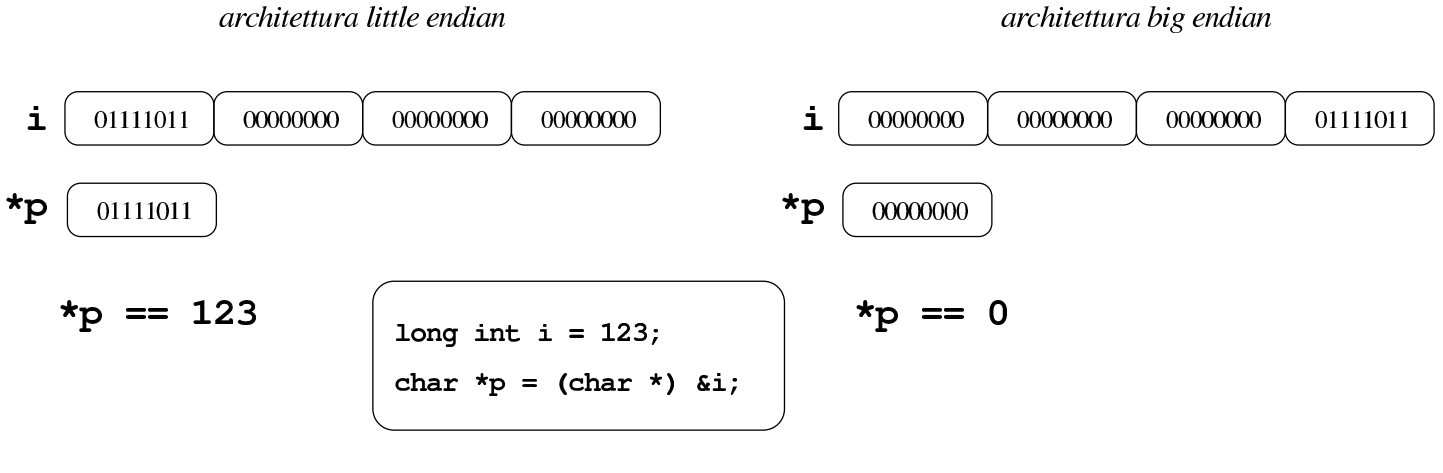

#### 82.5.1 Esercizio

La figura successiva mostra una mappa ipotetica di memoria, con indirizzi che vanno da  $00_{16}$  a FF<sub>16</sub>, in cui sono evidenziate delle variabili scalari comuni e delle variabili puntatore. Ogni cella di memoria corrisponde a un byte e si presume che l'architettura del microprocessore preveda un accesso in modalità *big endian* (quello più semplice dal punto di vista umano). Si vuole conoscere il contenuto delle variabili scalari normali e quello rappresentato dai puntatori dereferenziati, con l'aiuto di alcuni suggerimenti.

2486 volume III Programmazione

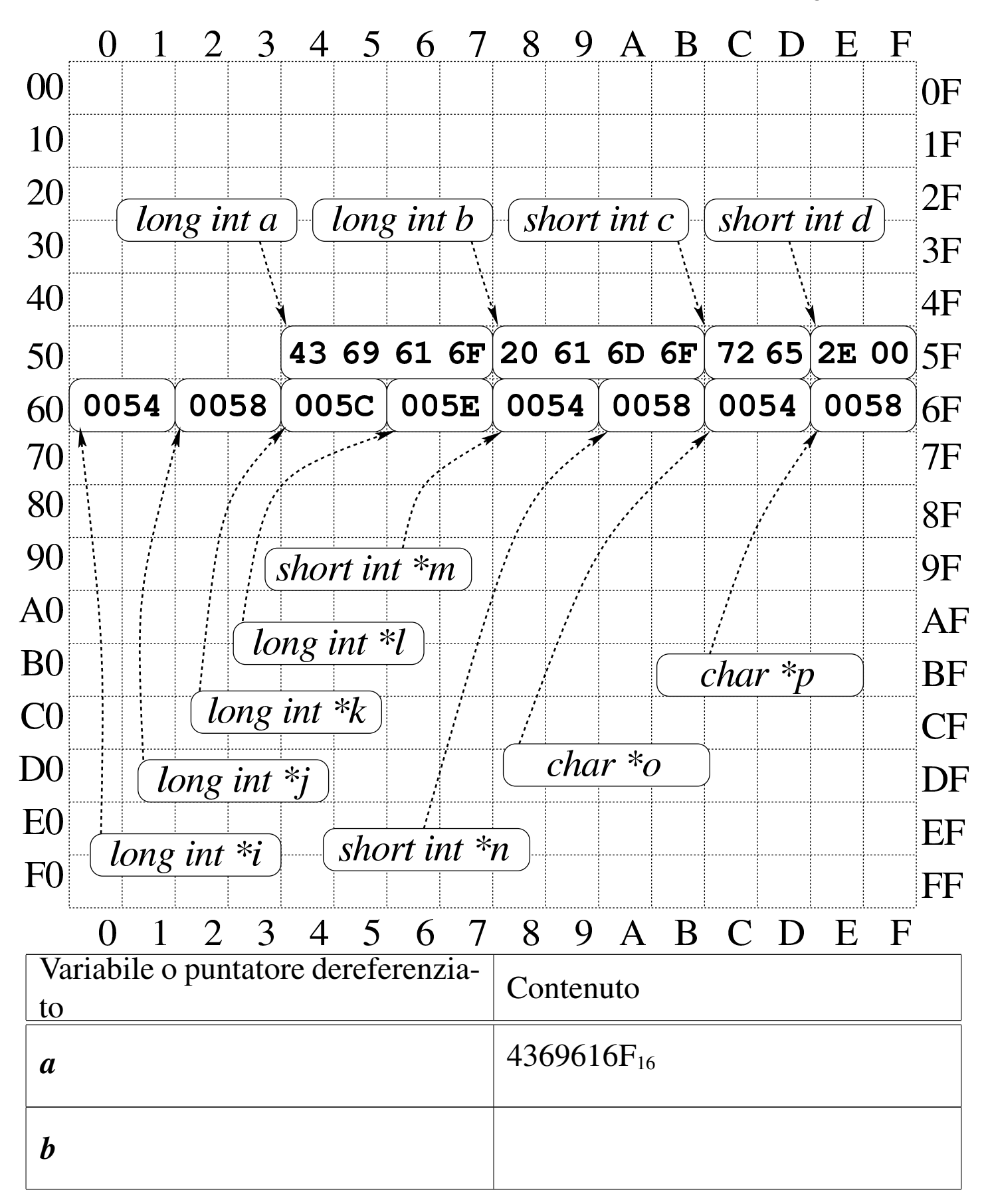

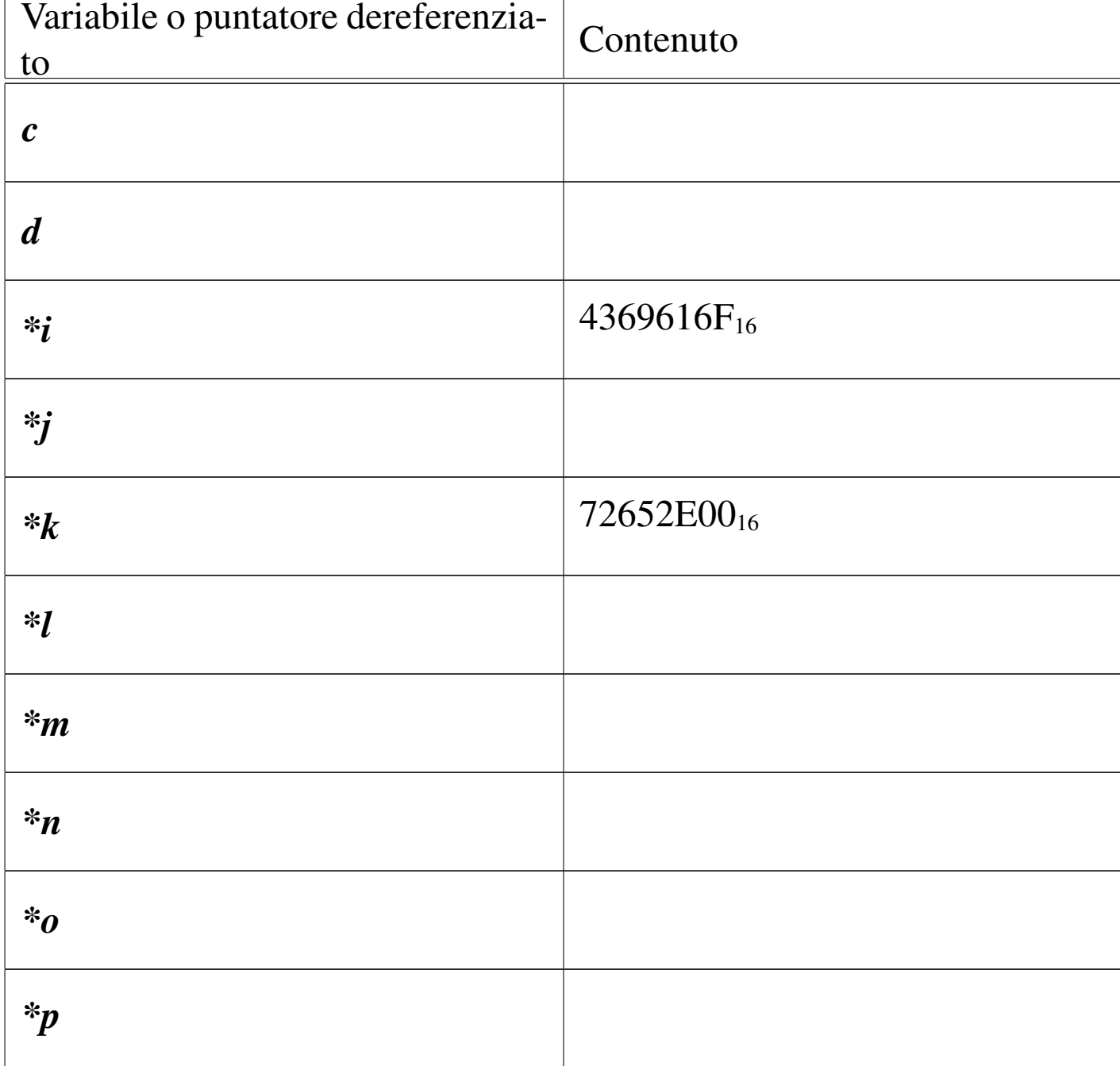

## 82.6 Chiamata di funzione con puntatori

Il linguaggio C utilizza il passaggio degli argomenti alle funzioni per valore, per cui, anche se gli argomenti sono indicati in qualità di variabili, le modifiche ai valori rispettivi apportati nel codice delle

funzioni non si riflettono sul contenuto delle variabili originali; per farlo, occorre usare invece argomenti costituiti da puntatori.

Si immagini di volere realizzare una funzione banale che modifica la variabile utilizzata nella chiamata, sommandovi una quantità fissa. Invece di passare il valore della variabile da modificare, si può passare il suo puntatore; in questo modo la funzione (che comunque deve essere stata realizzata appositamente per questo scopo) agisce nell'area di [memo](#page-223-0)ria a cui punta il proprio parametro.

<span id="page-223-0"></span>Listato 82.17[. Per provare il codice a](http://codepad.org/eEWeJvo2)tt[raverso un servi](http://ideone.com/bKTQx)zio *[past](http://ideone.com/bKTQx)ebin*: http://codepad.org/eEWeJvo2 , http://ideone.com/ bKTQx .

```
|#include <stdio.h>
void funzione (int *x)
|{
    (*x)++;|}
int main (void)
|{
    int y = 10;
    funzione (&y);
    printf ("y = %i \n\pi, y;| getchar ();
    return 0;
|}
```
L'esempio mostra la dichiarazione e descrizione di una funzione che non restituisce alcun valore e ha un parametro costituito da un puntatore a un intero. Il lavoro della funzione è solo quello di incrementare il valore contenuto nell'area di memoria a cui si riferisce tale puntatore.

Poco dopo, nella funzione *main()* inizia il programma vero e proprio; viene dichiarata la variabile *y* corrispondente a un intero normale inizializzato a 10, poi viene chiamata la funzione vista prima, passando il puntatore a *y*.

Il risultato è che dopo la chiamata, la variabile *y* contiene il valore precedente incrementato di un'unità, ovvero 11.

82.6.1 Esercizio

Si prenda in considerazione il programma successivo e si scriva il valore contenuto nelle tre variabili *i*, *j* e *k*, così come rappresentato dalla funzione *printf()*.

```
|#include <stdio.h>
 int f (int *x, int y)
 |{
     return ((*x)++ + y);
 |}
 int main (void)
 |{
     int i = 1;
     int j = 2;
     int k;
     k = f (\& i, j);printf ("i=%i, j=%i, k=%i\n", i, j, k);
     qetchar ();
     return 0;
|}
```

```
2490 volume III Programmazione
```

```
82.6.2 Esercizio
```
Si modifichi il programma dell'esercizio precedente, creando nella funzione *main()* la variabile *l*, in qualità di puntatore a un intero, assegnando a questa variabile il puntatore dell'area di memoria rappresentata da *i*, usando poi la variabile *l* nella chiamata della funzione *f()*.

## 82.7 Array

«

«

Nel linguaggio C, l'array è una sequenza ordinata di elementi dello stesso tipo nella rappresentazione ideale di memoria di cui si dispone. Quando si dichiara un array, quello che il programmatore ottiene in pratica è il riferimento alla posizione iniziale di questo, mentre gli elementi successivi si raggiungono tenendo conto della lunghezza di ogni elemento.

È compito del programmatore ricordare la quantità di elementi che compone l'array, perché determinarlo diversamente è complicato e a volte non è possibile. Inoltre, quando un programma tenta di accedere a una posizione oltre il limite degli elementi esistenti, c'è il rischio che non si manifesti alcun errore, arrivando però a dei risultati imprevedibili.

## 82.8 Array a una dimensione

«

La dichiarazione di un array avviene in modo intuitivo, definendo il tipo degli elementi e la loro quantità. L'esempio seguente mostra la dichiarazione dell'array *a* di sette elementi di tipo '**int**':

int  $a[7]$ ;

Per accedere agli elementi dell'array si utilizza un indice, il cui valore iniziale è sempre zero e, di conseguenza, quello con cui si raggiunge l'elemento *n*-esimo deve avere il valore *n*−1. L'esempio seguente mostra l'assegnamento del valore 123 al secondo elemento:

 $a[1] = 123;$ 

In presenza di array monodimensionali che hanno una quantità ridotta di elementi, può essere sensato attribuire un insieme di valori iniziale all'atto della dichiarazione.

```
|int a[] = {123, 453, 2, 67};
```
L'esempio mostrato dovrebbe chiarire in che modo si possono dichiarare gli elementi dell'array, tra parentesi graffe, togliendo così la necessità di specificare la quantità di elementi. Tuttavia, le due cose possono coesistere, purché siano compatibili:

|int a[10] = *{*123, 453, 2, 67*}*;

In tal caso, l'array si compone di 10 elementi, di cui i primi quattro con valori prestabiliti, mentre gli altri ottengono il valore zero. Si osservi però che il contrario non può essere fatto:

|int a[5] = *{*123, 453, 2, 67, 32, 56, 78*}*; // Non si può!

La scansione di un array avviene generalmente attraverso un'iterazione enumerativa, in pratica con un ciclo '**for**' che si presta particolarmente per questo scopo. Si osservi l'esempio seguente:

```
int a[7];
 int i;
 |...
 for (i = 0; i < 7; i++)
   \{| ...
     a[i] = ...;| ...
   | }
```
L'indice *i* viene inizializzato a zero, in modo da cominciare dal primo elemento dell'array; il ciclo può continuare fino a che *i* continua a essere inferiore a sette, infatti l'ultimo elemento dell'array ha indice sei; alla fine di ogni ciclo, prima che riprenda il successivo, viene incrementato l'indice di un'unità.

Per scandire un array in senso opposto, si può agire in modo analogo, come nell'esempio seguente:

```
int a[7];
 int i;
|...
 for (i = 6; i >= 0; i--)
    | {
| ...
      a[i] = ...;| ...
\qquad \qquad \}
```
Questa volta l'indice viene inizializzato in modo da puntare alla posizione finale; il ciclo viene ripetuto fino a che l'indice è maggiore o uguale a zero; alla fine di ogni ciclo, l'indice viene decrementato di un'unità.

#### 82.8.1 Esercizio

Si completi la tabella successiva con il codice necessario a creare gli array richiesti.

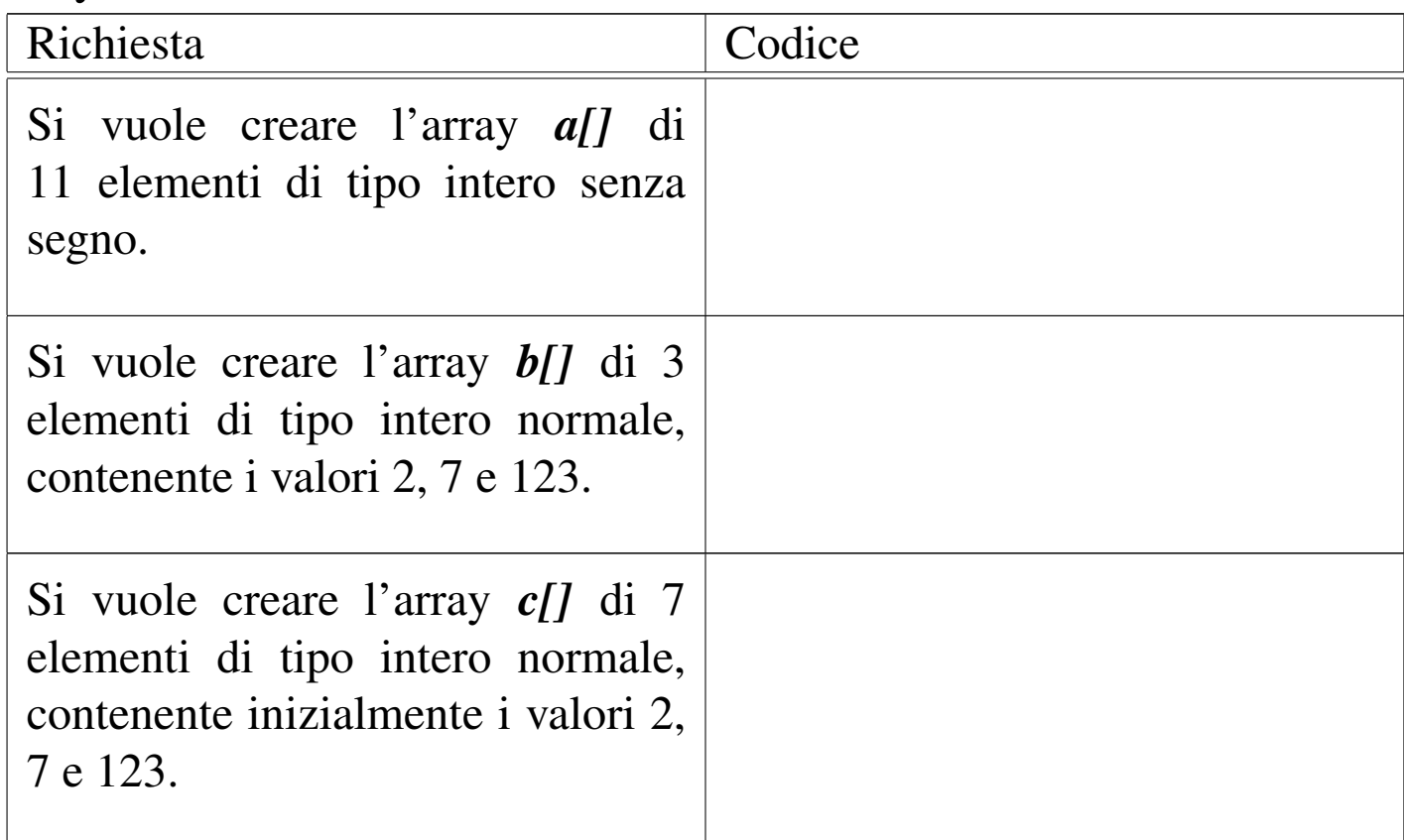

82.8.2 Esercizio

Completare il codice successivo, in cui si dichiara un array e lo si popola successivamente con i primi valori numerici interi, a partire da uno.

«

```
|...
int a[5];
int i;
|...
for (i = ; i ; i )
  \{a[i] = ;
  | }
|...
```
Dopo il ciclo '**for**', si vuole che l'array contenga la sequenza dei numeri: 1, 2, 3, ... 5.

82.8.3 Esercizio

«

Si vuole ottenere lo stesso risultato dell'esercizio precedente, ma in questo caso viene posto un vincolo nel codice, in cui si vede che l'indice *i* viene decrementato nel ciclo '**for**'.

```
|...
 int a[5];
 int i;
 |...
 for (i = j : i \rightarrow j -1)\{a[i] = ;
   | }
|...
```
Che valore ha la variabile *i*, al termine del ciclo '**for**'?

## 82.9 Array multidimensionali

Gli array in C sono monodimensionali, però nulla vieta di creare un array i cui elementi siano array tutti uguali. Per esempio, nel modo seguente, si dichiara un array di cinque elementi che a loro volta sono insiemi di sette elementi di tipo '**int**'. Nello stesso modo si possono definire array con più di due dimensioni.

 $int a[5][7];$ 

L'esempio seguente mostra il modo normale di scandire un array a due dimensioni:

```
int a[5][7];
 int i;
 int j;
|...
 for (i = 0; i < 5; i++)| {
| ...
     for (j = 0; j < 7; j++)\qquad \qquad \}| ...
          a[i][j] = ...;| ...
\qquad \qquad \}| ...
   | }
```
Anche se in pratica un array a più dimensioni è solo un array «normale» in cui si individuano dei sottogruppi di elementi, la scansione deve avvenire sempre indicando formalmente lo stesso numero di elementi prestabiliti per le dimensioni rispettive, anche se dovrebbe essere possibile attuare qualche trucco. Per esempio, tornando al

listato mostrato, se si vuole scandire in modo continuo l'array, ma usando un solo indice, bisogna farlo gestendo l'ultimo:

```
int a[5][7][9];
 int j;
|...
 for (j = 0; j < (5 * 7 * 9); j++)| {
| ...
     a[0][0][j] = ...;| ...
   | }
```
Rimane comunque da osservare il fatto che questo non sia un bel modo di programmare.

Anche gli array a più dimensioni possono essere inizializzati, secondo una modalità analoga a quella usata per una sola dimensione, con la differenza che l'informazione sulla quantità di elementi per dimensione non può essere omessa. L'esempio seguente è un programma completo, in cui si dichiara e inizializza un array a due c dimensioni[, per p](#page-231-0)oi mostrarne il contenuto.

<span id="page-231-0"></span>Listato 8[2.32. Per provare il codice att](http://codepad.org/d60HAFgn)ra[verso un servizio](http://ideone.com/4VFM9) *[pastebin](http://ideone.com/4VFM9)*: http://codepad.org/d60HA60Fgn , http://ideone.com/ 4VFM9 .

```
|#include <stdio.h>
|
 int main (void)
 |{
   int a[3][4] = {{1, 2, 3, 4},
                   | {5, 6, 7, 8},
                  | {9, 10, 11, 12}};
   int i, j;
```

```
|
   for (i = 0; i < 3; i++)\qquad \qquad \{for (j = 0; j < 4; j++)
\qquad \qquad \{printf ("a[%i][%i]=%i\t", i, j, a[i][j]);
| }
        printf ("\n'\n');
\qquad \qquad \}|
   | getchar ();
   return 0;
|}
```
Il programma dovrebbe mostrare il testo seguente:

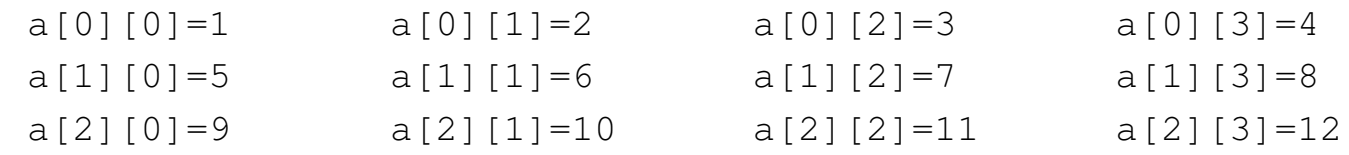

Anche nell'inizializzazione di un array a più dimensioni si possono omettere degli elementi, come nell'estratto seguente:

```
|...
   int a[3][4] = \{\{1, 2\},\}| {5, 6, 7, 8}};
|...
```
In tal caso, il programma si mostrerebbe così:

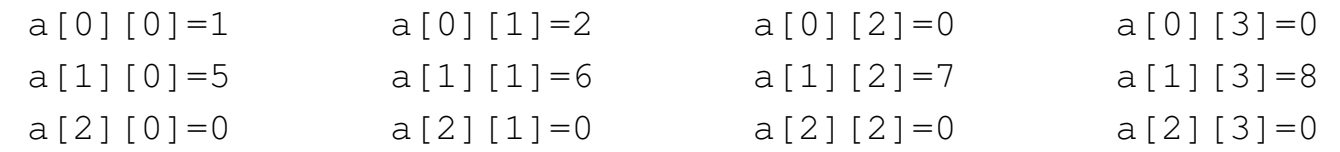

Di certo, pur sapendo di voler utilizzare un array a più dimensioni, si potrebbe pretendere di inizializzarlo come se fosse a una sola,

|...

come nell'esempio seguente, ma il compilatore dovrebbe avvisare del fatto:

int a[3][4] =  $\{1, 2, 3, 4, 5, 6,$  // Così non è 7, 8, 9, 10, 11, 12}; // grazioso. |...

82.9.1 Esercizio

«

Si completi la tabella successiva con il codice necessario a creare gli array richiesti.

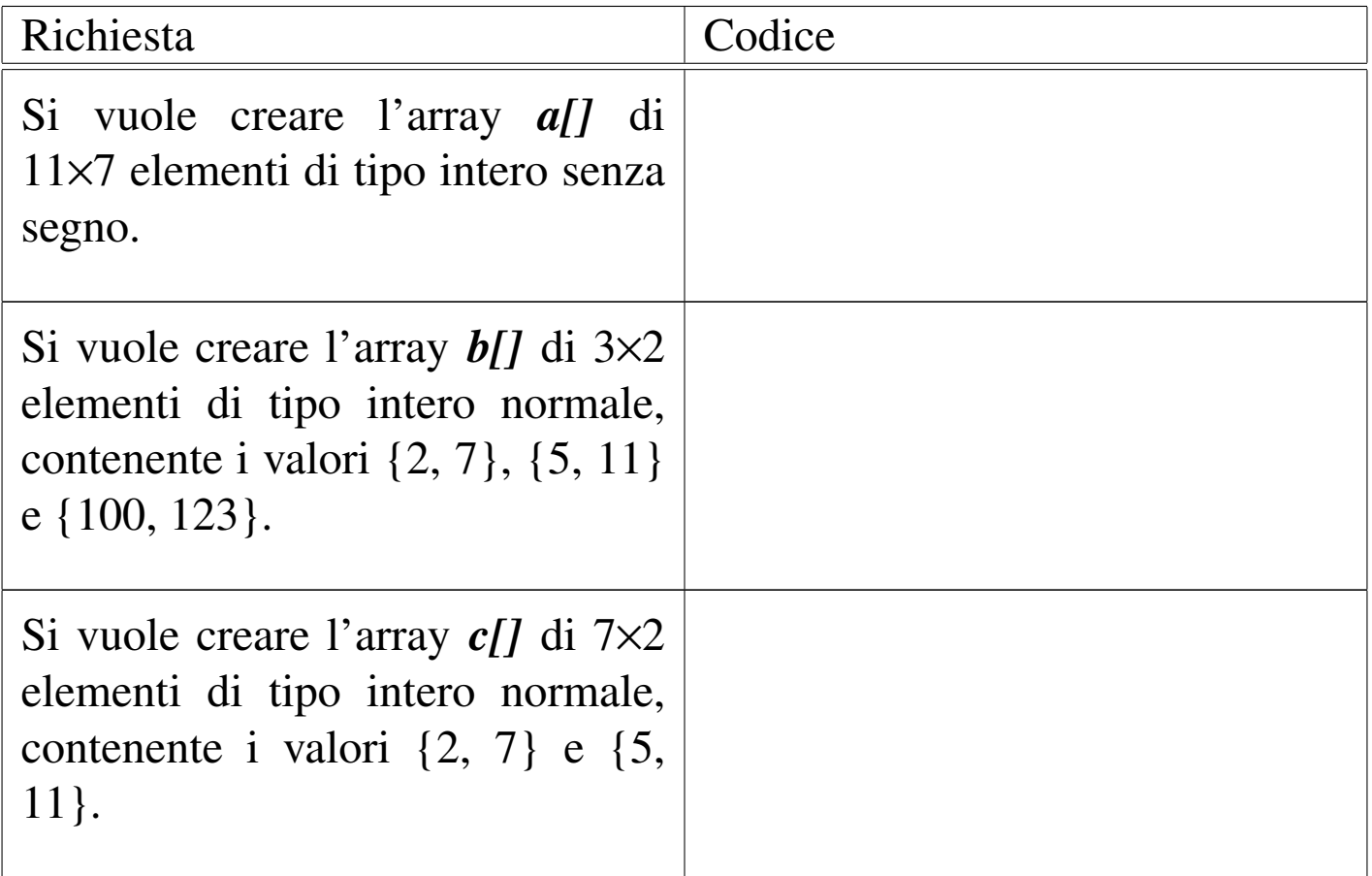

#### 82.9.2 Esercizio

Completare il codice successivo, in cui si dichiara un array e lo si popola successivamente con i primi valori numerici interi, a partire da uno.

```
|...
 int a[5][7];int i;
 int j;
 |...
 for (i = \qquad \qquad ; \qquad \qquad ; \qquad \qquad ; \qquad)
    | {
      for (j = \qquad \qquad ; \qquad j \qquad \qquad ; \qquad j \qquad \qquad )\qquad \qquad \}a[i][j] = ;
\qquad \qquad \}| }
|...
```
Dopo il ciclo '**for**', si vuole che l'array contenga la sequenza dei numeri: 1, 2, 3,... 35, cominciando dall'elemento *a[0][0]*, per finire con l'elemento *a[4][6]*.

## 82.9.3 Esercizio

Si vuole ottenere lo stesso risultato dell'esercizio precedente, ma in questo caso viene posto un vincolo nel codice, in cui si vede che gli indici *i* e *j* vengono decrementati nel ciclo '**for**' rispettivo.

«

```
|...
   int a[5][7];int i;
   int j;
|...
   for (i = \; ; \; i \; ; \; j \; ; \; j \| {
                for (j = j + j + j)\qquad \qquad \{a[i][j] = ;
\qquad \qquad \}| }
|...
```
## 82.10 Natura dell'array

«

Quando si crea un array, quello che viene restituito in pratica è un puntatore alla sua posizione iniziale, ovvero all'indirizzo del primo elemento di questo. Si può intuire che non sia possibile assegnare a un array un altro array, anche se ciò potrebbe avere significato. Al massimo si può copiare il contenuto, elemento per elemento.

Per evitare errori del programmatore, la variabile che contiene l'indirizzo iniziale dell'array, quella che in pratica rappresenta l'array stesso, è in sola lettura. Quindi, nel caso dell'array già visto, la variabile *a* non può essere modificata, mentre i singoli elementi *a[i]* sì:

```
int a[7];
```
Data la filosofia del linguaggio C, se fosse possibile assegnare un valore alla variabile *a*, si modificherebbe il puntatore, facendo in modo che questo punti a un array differente. Ma per raggiungere

<span id="page-236-0"></span>questo risultato vanno usati i puntatori in modo esplicito. Si osservi l'esempio s[eguen](#page-236-0)te.

Listato 82.4[1. Per provare il codice at](http://codepad.org/MPcyb9yQ)t[raverso un servi](http://ideone.com/j7lVY)[zio](http://ideone.com/j7lVY) *pastebin*: http://codepad.org/MPcyb9yQ , http://ideone.com/  $j7IVY$ .

```
|#include <stdio.h>
|
 int main (void)
 |{
   int a[3];
  int *p;
|
  p = a; // «p» diventa un alias dell'array «a».
|
  p[0] = 10; // Si può fare solo con gli array
  p[1] = 100; // a una sola dimensione.
  p[2] = 1000; //
|
  printf ("%i %i %i \n", a[0], a[1], a[2]);
|
   qetchar ();
   return 0;
|}
```
Viene creato un array, *a*, di tre elementi di tipo '**int**', e subito dopo una variabile puntatore, *p*, al tipo '**int**'. Si assegna quindi alla variabile *p* il puntatore rappresentato da *a*; da quel momento si può fare riferimento all'array indifferentemente con il nome *a* o *p*.

Si può osservare anche che l'operatore '**&**', seguito dal nome di un array, produce ugualmente l'indirizzo dell'array che è equivalente a quello fornito senza l'operatore stesso, con la differenza che riguarda

| ...

### $\odot$  l'array nel suo complesso:

```
| ...
   p = \alpha a; // I due puntatori non sono dello stesso tipo!
| ...
```
Pertanto, in questo caso si pone il problema di compatibilità del tipo di puntatore che si può risolvere con un cast esplicito:

```
p = (int *) &a; // «p» diventa un alias dell'array «a».
| ...
```
In modo analogo, si può estrapolare l'indice che rappresenta l'array dal primo elemento, cosa che si ottiene senza incorrere in problemi di compatibilità tra i puntatori. Si veda la trasformazione  $\bigcirc$  dell'esempi[o nel](#page-237-0) modo seguente.

<span id="page-237-0"></span>Listato 82.44[. Per provare il codice a](http://codepad.org/LTyTlzk1)tt[raverso un servi](http://ideone.com/ndTqs)[zio](http://ideone.com/ndTqs) *pastebin*: http://codepad.org/LTyTlzk1 , http://ideone.com/ ndTqs .

```
|#include <stdio.h>
|
 int main (void)
 |{
   int a[3];
   int *p;
|
  | p = &a[0]; // «p» diventa un alias dell'array «a».
|
   p[0] = 10; // Si può fare solo con gli array
  p[1] = 100; // a una sola dimensione.
   p[2] = 1000; //
|
   printf ("%i %i %i \n", a[0], a[1], a[2]);
```

```
getchar ();
   return 0;
|}
```
|

Anche se si può usare un puntatore come se fosse un array, va osservato che la variabile *p*, in quanto dichiarata come puntatore, viene considerata in modo differente dal compilatore.

Quando si opera con array a più dimensioni, il riferimento a una porzione di array restituisce l'indirizzo della porzione considerata. Per esempio, si supponga di avere dichiarato un array a due dimensioni, nel modo seguente:

int  $a[3][2]$ ;

Se a un certo punto, in riferimento allo stesso array, si scrivesse '**a[2]**', si otterrebbe l'indirizzo del terzo gruppo di due interi:

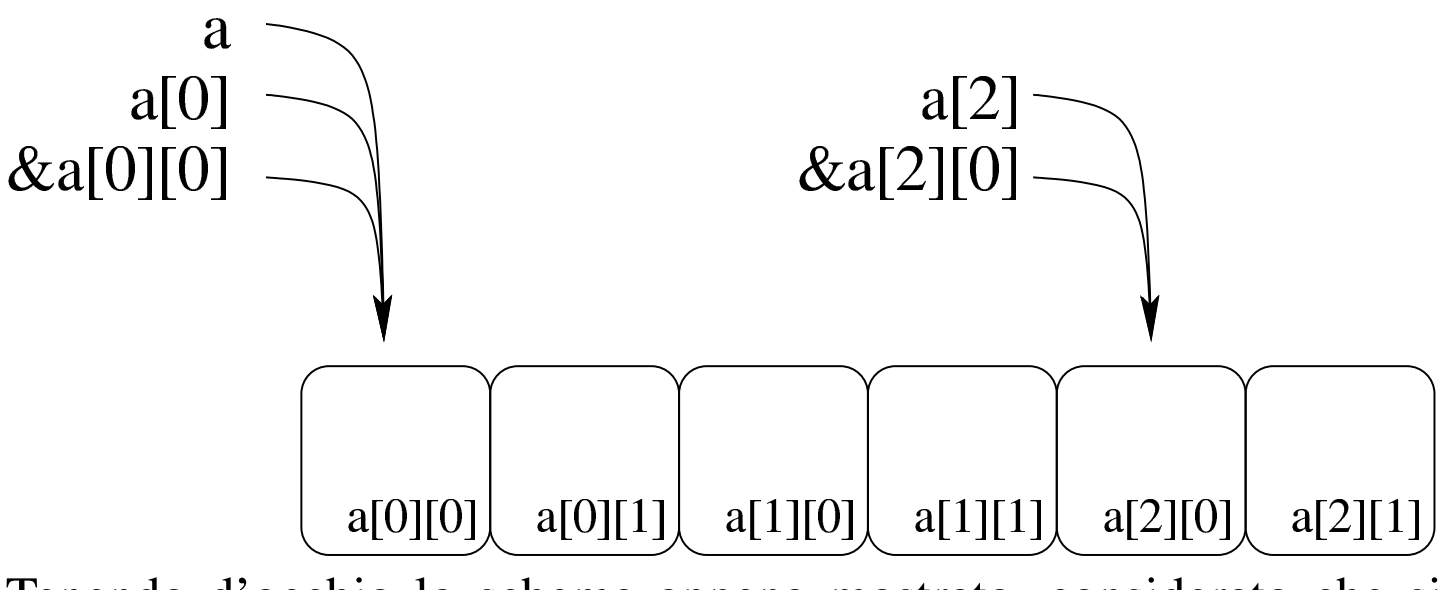

Tenendo d'occhio lo schema appena mostrato, considerato che si sta facendo riferimento all'array *a* di 3×2 elementi di tipo '**int**', va osservato che:

- in condizioni normali '**a**' si traduce nel puntatore a un array di due elementi di tipo '**int**';
- '**a[0]**' e '**&a[0][0]**' si traducono nel puntatore a un elemento di tipo '**int**' (precisamente il primo);
- '**&a**' si traduce nel puntatore a un array composto da 3×2 elementi di tipo '**int**'.

Pertanto, se questa volta si volesse assegnare a una variabile puntatore di tipo '**int \***' l'indirizzo iniziale dell'array, nell'esempio seguente si creerebbe un problema di compatibilità:

```
| ...
    int a[3][2];
    int *p;
    p = a; // I due puntatori non sono dello stesso tipo!
| ...
```
Pertanto, occorrerebbe riferirsi all'inizio dell'array in modo differente oppure attraverso un cast.

82.10.1 Esercizio

#### «

Il codice che appare nella tabella successiva, contiene dei problemi. Si spieghi perché.

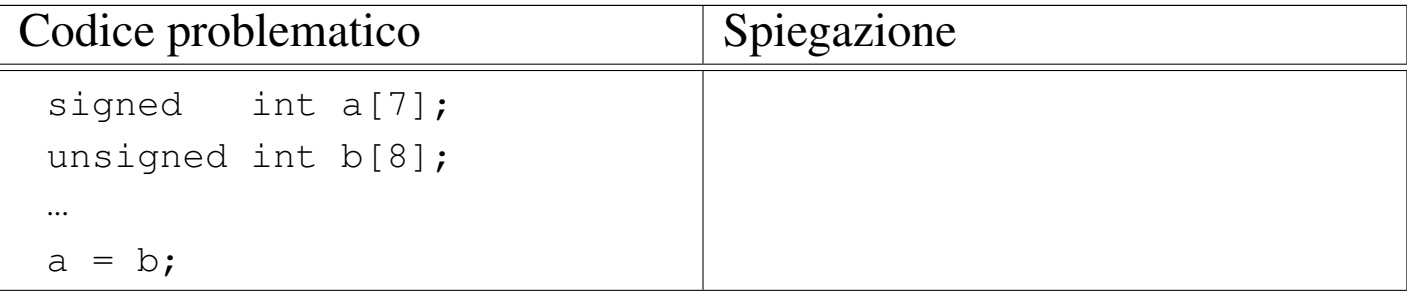

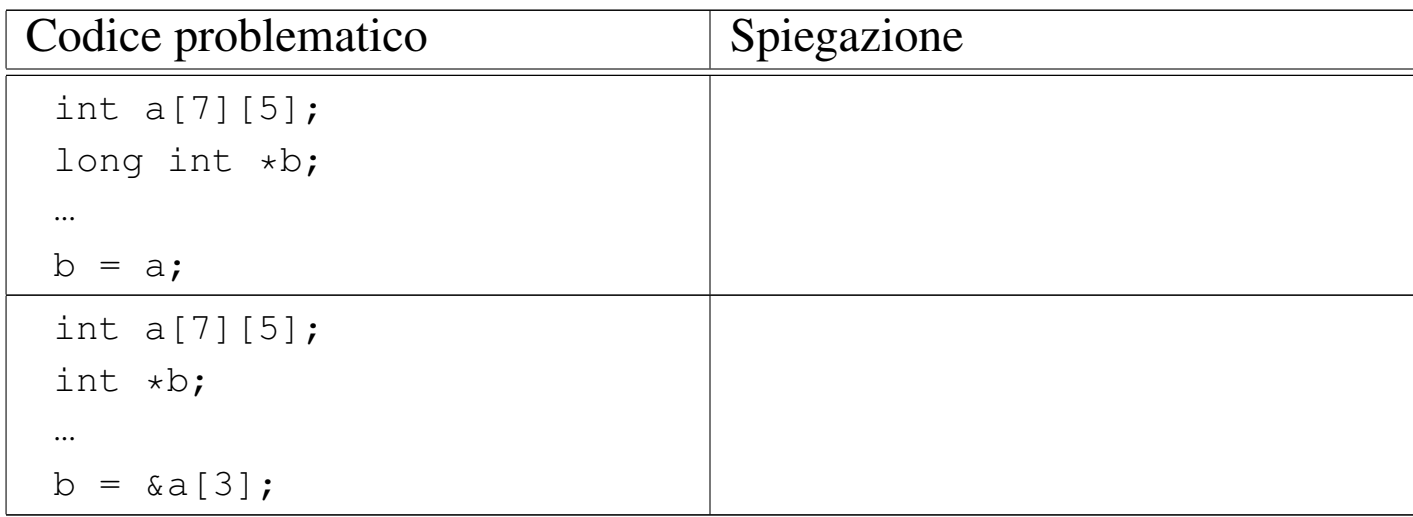

### 82.10.2 Esercizio

Da un array viene estrapolato il puntatore, del suo inizio o di una posizione interna, e con quello si fanno delle modifiche al contenuto. Indicare dove avvengono le modifiche.

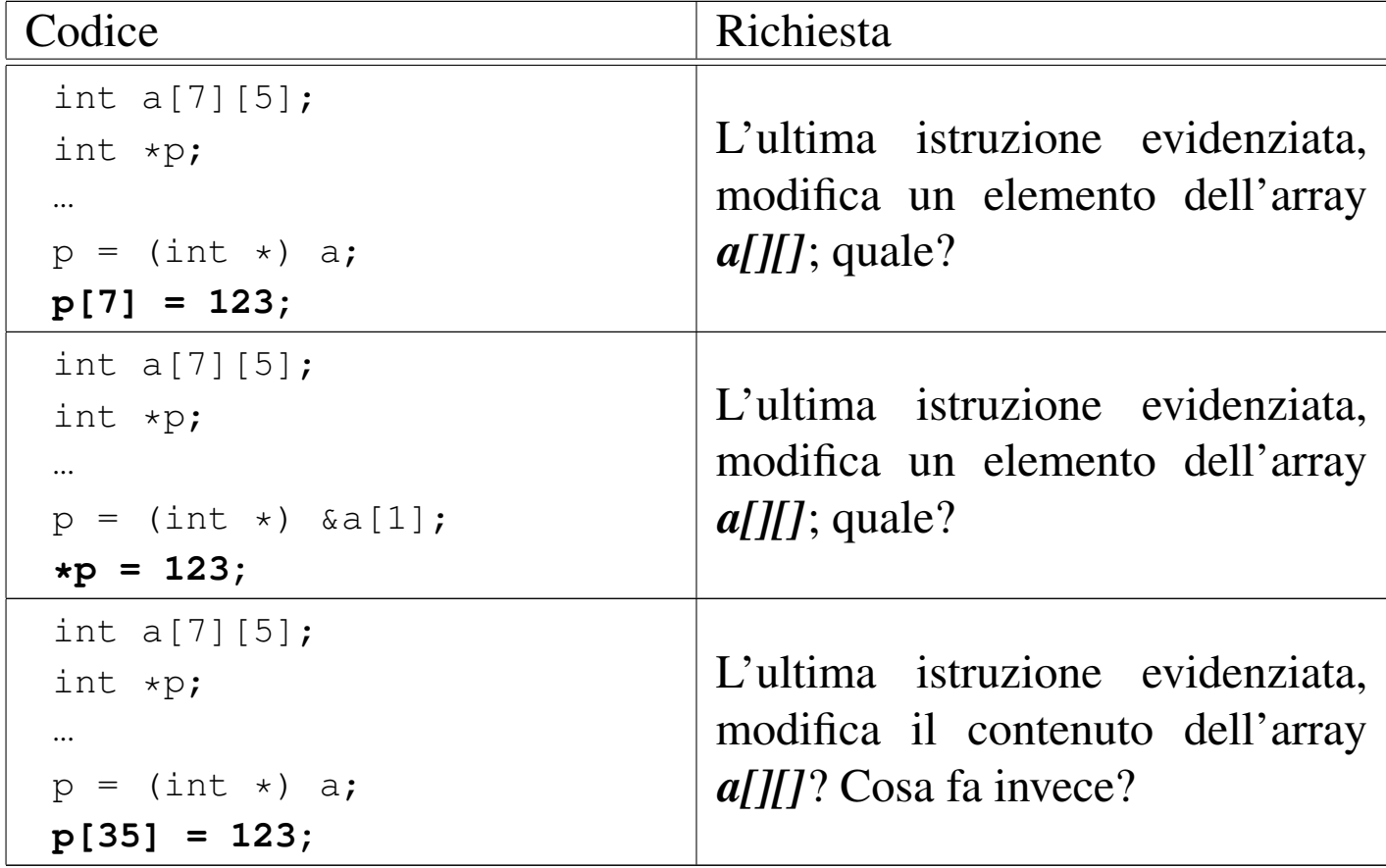

# 82.11 Array e funzioni

«

Le funzioni possono accettare solo parametri composti da tipi di dati elementari, compresi i puntatori. In questa situazione, l'unico modo per trasmettere a una funzione un array attraverso i parametri, è quello di inviarne il puntatore iniziale. Di conseguenza, le modifiche che vengono poi apportate da parte della funzione si riflettono nell'array di origine. [Si oss](#page-241-0)ervi l'esempio seguente.

<span id="page-241-0"></span>Listato | [82.50. Per provare il codice a](http://codepad.org/GmqgyheC)ttr[averso un servizio](http://ideone.com/59ixq) *[pa](http://ideone.com/59ixq)[steb](http://ideone.com/59ixq)in*: http://codepad.org/GmqgyheC , http://ideone.com/59ix 59q .

```
|#include <stdio.h>
|
 |void elabora (int *p)
 |{
   p[0] = 10;p[1] = 100;p[2] = 1000;|}
|
 int main (void)
 |{
   int a[3];
|
   elabora (a);
   printf ("%i %i %i \n", a[0], a[1], a[2]);
|
   getchar ();
   return 0;
|}
```
La funzione *elabora()* utilizza un solo parametro, rappresentato da

un puntatore a un tipo '**int**'. La funzione presume che il puntatore si riferisca all'inizio di un array di interi e così assegna alcuni valori ai primi tre elementi.

All'interno della funzione *main()* viene dichiarato l'array *a* di tre elementi interi e subito dopo viene passato come argomento alla funzione *elabora()*. Così facendo, in realtà si passa il puntatore al primo elemento dell'array.

Infine, la funzione altera gli elementi come è già stato descritto e gli effetti si possono osservare così:

|10 100 1000

L'esempio potrebbe essere modificato per presentare la gestione dell'array in modo più elegante. Per la precisione si tratta di ritoccare la funzione '**elabora**':

```
|void elabora (int a[])
 |{
     a[0] = 10;a[1] = 100;a[2] = 1000;|}
```
Si tratta sostanzialmente della stessa cosa, solo che si pone l'accento sul fatto che l'argomento è un array di interi, benché di tipo incompleto.

## 82.12 Aritmetica dei puntatori

Con le variabili puntatore è possibile eseguire delle operazioni elementari: possono essere incrementate e decrementate. Il risultato che si ottiene è il riferimento a una zona di memoria adiacente, in fun-

zione della dimensione del tipo di dati per il quale è stato creato il puntatore. Si osservi l'esempio seguente:

```
int i = 10;int j;
int *p = 6i;|p++;
j = *p; // Attenzione!
```
In questo caso viene creato un puntatore al tipo '**int**' che inizialmente contiene l'indirizzo della variabile *i*. Subito dopo questo puntatore viene incrementato di una unità e ciò comporta che si riferisca a un'area di memoria adiacente, immediatamente successiva a quella occupata dalla variabile *i* (molto probabilmente si tratta dell'area occupata dalla variabile *j*). Quindi si tenta di copiare il valore di tale area di memoria, interpretato come '**int**', all'interno della variabile *j*.

Se un programma del genere funziona nell'ambito di un sistema operativo che controlla l'utilizzo della memoria, se l'area che si tenta di raggiungere incrementando il puntatore non è stata allocata, si ottiene un «errore di segmentazione» e l'arresto del programma stesso. L'errore si verifica quando si tenta l'accesso, mentre la modifica del puntatore è sempre lecita.

Lo stesso meccanismo riguarda tutti i tipi di dati che non sono array, perché per gli array, l'incremento o il decremento di un puntatore riguarda i componenti dell'array stesso. In pratica, quando si gestiscono tramite puntatori, gli array sono da intendere come una serie di elementi dello stesso tipo e dimensione, dove, nella maggior parte dei casi, il nome dell'array si traduce nell'indirizzo del primo elemento:

```
int i[3] = { 1, 3, 5 };
int *p;
|...
p = i;
```
Nell'esempio si vede che il puntatore *p* punta all'inizio dell'array di interi *i[]*.

```
*p = 10; // Equivale a: i[0] = 10.
p++;*p = 30; // Equivale a: i[1] = 30.
p++;*p = 50; // Equivale a: i[2] = 50.
```
Ecco che, incrementando il puntatore, si accede all'elemento adiacente successivo, in funzione della dimensione del tipo di dati. Decrementando il puntatore si ottiene l'effetto opposto, di accedere all'elemento precedente. La stessa cosa avrebbe potuto essere ottenuta così, senza alterare il valore contenuto nella variabile *p*:

```
*(p + 0) = 10; // Equivale a: i[0] = 10.
*(p + 1) = 30; // Equivale a: i[1] = 30.
*(p + 2) = 50; // Equivale a: i[2] = 50.
```
Inoltre, come già visto in altre sezioni, si potrebbe usare il puntatore con la stessa notazione propria dell'array, ma ciò solo perché si opera a una sola dimensione:

```
p[0] = 10; // Equivale a: i[0] = 10.
p[1] = 30; // Equivale a: i[1] = 30.
p[2] = 50; // Equivale a: i[2] = 50.
```
## 82.12.1 Esercizio

«

Da un array viene estrapolato il puntatore, del suo inizio o di una posizione interna, e con quello si fanno delle cose. Rispondere alle domande a fianco del codice mostrato.

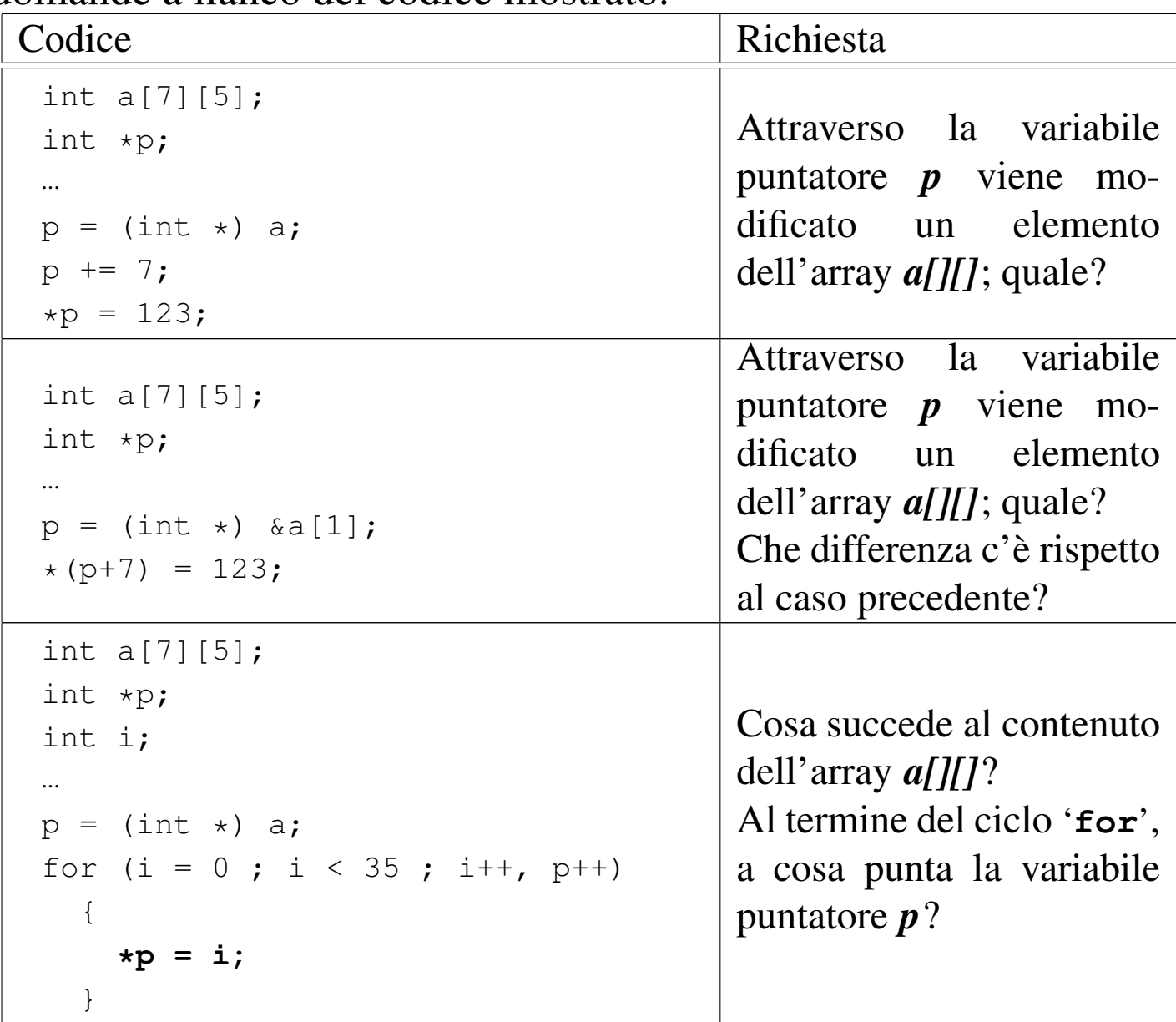

## 82.13 Stringhe

Le stringhe, nel linguaggio C, non sono un tipo di dati a sé stante; si tratta solo di array di caratteri con una particolarità: l'ultimo carattere è sempre zero, ovvero una sequenza di bit a zero, che si rappresenta simbolicamente come carattere con '**\0**'. In questo modo, si evita di dover accompagnare le stringhe con l'informazione della loro lunghezza.

Pertanto, va osservato che una stringa è sempre un array di caratteri, ma un array di caratteri non è necessariamente una stringa, in quanto per esserlo occorre che l'ultimo elemento sia il carattere '**\0**'. Seguono alcuni esempi che servono a comprendere questa distinzione.

```
char c[20];
```
L'esempio mostra la dichiarazione di un array di caratteri, senza specificare il suo contenuto. Per il momento non si può parlare di stringa, soprattutto perché per essere tale, la stringa deve contenere dei caratteri.

```
|char c[] = {'c', 'i', 'a', 'o'};
```
Questo esempio mostra la dichiarazione di un array di quattro caratteri. All'interno delle parentesi quadre non è stata specificata la dimensione perché questa si determina dall'inizializzazione. Anche in questo caso non si può ancora parlare di stringa, perché manca la terminazione.

```
char z[] = {c', 'i', 'a', 'o', '0'};
```
Questo esempio mostra la dichiarazione di un array di cinque caratteri corrispondente a una stringa vera e propria. L'esempio seguente

è tecnicamente equivalente, solo che utilizza una rappresentazione  $\ddot{\bullet}$  più semplice:

 $char z[] = "ciao";$ 

Pertanto, la stringa rappresentata dalla costante '**"ciao"**' è un array di cinque caratteri, perché, pur senza mostrarlo, include implicitamente anche la terminazione.

L'indicazione letterale di una stringa può avvenire attraverso sequenze separate, senza l'indicazione di alcun operatore di concatenamento. Per esempio, '**"ciao amore\n"**' è perfettamente uguale a '**"ciao " "amore" "\n"**' che viene inteso come una costante unica.

In un sorgente C ci sono varie occasioni di utilizzare delle stringhe letterali (delimitate attraverso gli apici doppi), senza la necessità di dichiarare l'array corrispondente. Però è importante tenere presente la natura delle stringhe per sapere come comportarsi con loro. Per prima cosa, bisogna rammentare che la stringa, anche se espressa in forma letterale, è un array di caratteri; come tale restituisce semplicemente il puntatore del primo di questi caratteri (salvo le stesse  $\bullet$  eccezioni che riguardano tutti i tipi di array).

```
|char *p;
|...
 p = "ciao";|...
```
L'esempio mostra il senso di quanto affermato: non esistendo un tipo di dati «stringa», si può assegnare una stringa solo a un puntatore al tipo '**char**' (ovvero a una variabile di tipo '**char \***'). L'esempio seguente non è valido, perché non si può assegnare un valore alla variabile che rappresenta un array, dal momento che il puntatore relativo è un valore costante:

```
char z[];
|...
 z = "ciao"; // Non si può.
|...
```
<span id="page-248-0"></span>Quando si utilizza una stringa tra gli argomenti della chiamata di una funzione, questa riceve il puntatore all'inizio della stringa. In pratica, si ripete la [stessa](#page-248-0) situazione già vista per gli array in generale.

Listato 82.65. [Per provare il codice a](http://codepad.org/9Id0fIdf)tt[raverso un servi](http://ideone.com/CCkFd)[zio](http://ideone.com/CCkFd) *pastebin*: http://codepad.org/9Id0fIdf , http://ideone.com/ CCkFd .

```
|#include <stdio.h>
|
 |void elabora (char *z)
 |{
   printf (z);
 |}
|
 int main (void)
 |{
   elabora ("ciao\n");
   | getchar ();
   return 0;
|}
```
L'esempio mostra una funzione banale che si occupa semplicemente di emettere la stringa ricevuta come parametro, utilizzando *printf()*. La variabile utilizzata per ricevere la stringa è stata dichiarata come puntatore al tipo '**char**' (ovvero come puntatore di tipo '**char \***'), poi tale puntatore è stato utilizzato come argomento per la chiamata della funzione *printf()*. Volendo scrivere il codice in modo più elegante si potrebbe dichiarare apertamente la variabile ricevente come array di car[atteri](#page-249-0) di dimensione indefinita. Il risultato è lo stesso.

<span id="page-249-0"></span>Listato 82.6[6. Per provare il codice a](http://codepad.org/ksRqufBV)tt[raverso un servi](http://ideone.com/jmtac)[zio](http://ideone.com/jmtac) *pastebin*: http://codepad.org/ksRqufBV , http://ideone.com/ jmtac .

```
|#include <stdio.h>
|
 |void elabora (char z[])
 |{
   printf (z);
 |}
|
 int main (void)
 |{
   elabora ("ciao\n");
   | getchar ();
   return 0;
 |}
```
Tabella 82.67. Elenco dei modi di rappresentazione delle costanti carattere attraverso codici di escape.

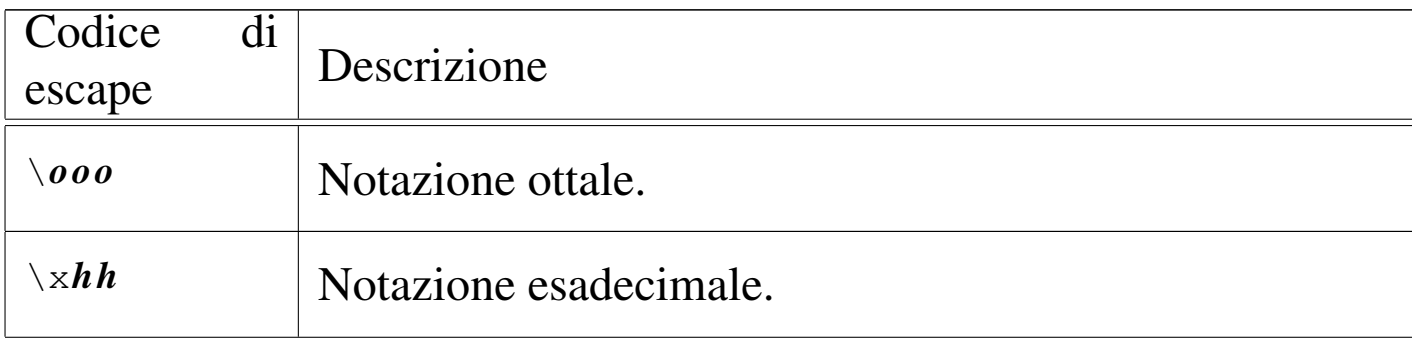

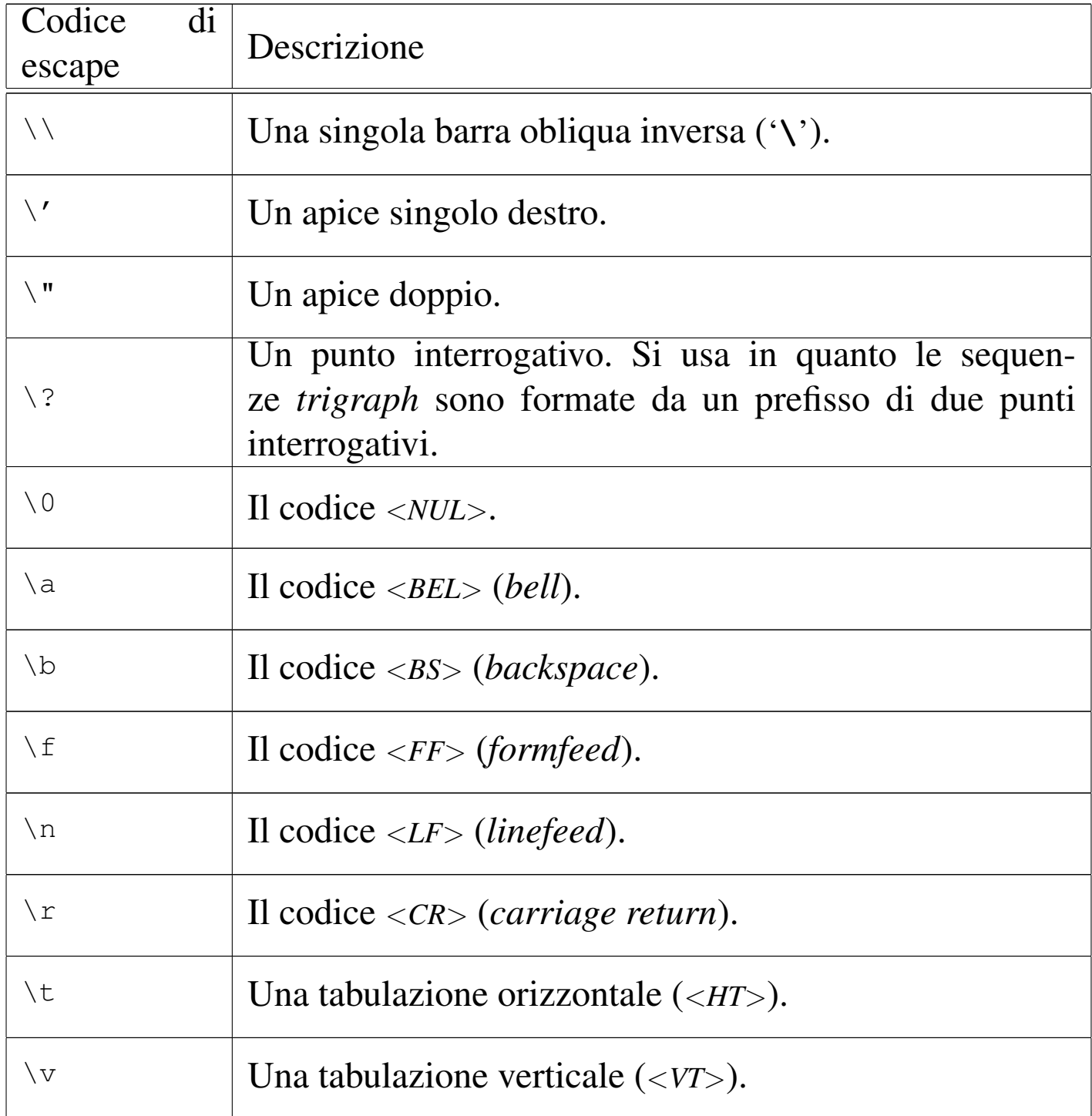

## 82.13.1 Esercizio

Cosa contengono gli array rappresentati nella tabella successiva? Sono stringhe?

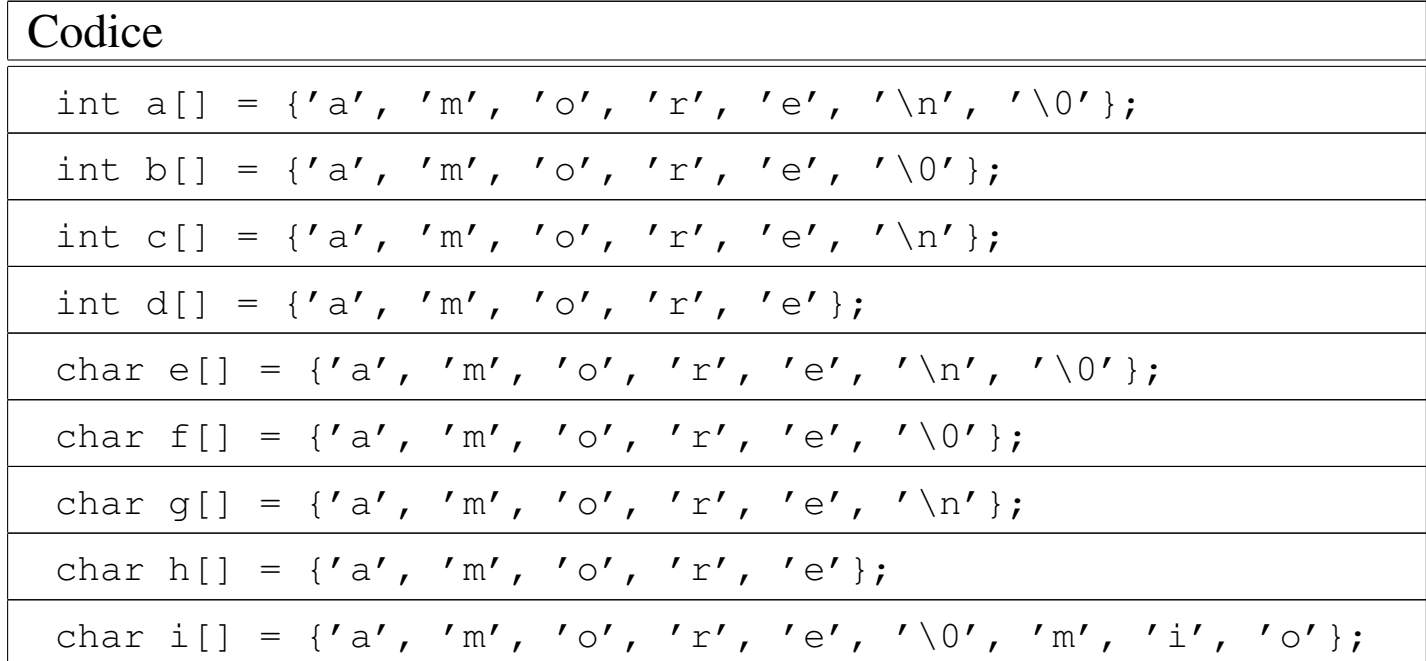

## 82.13.2 Esercizio

«

Rispondere alle domande a fianco del codice contenuto nella tabella successiva.

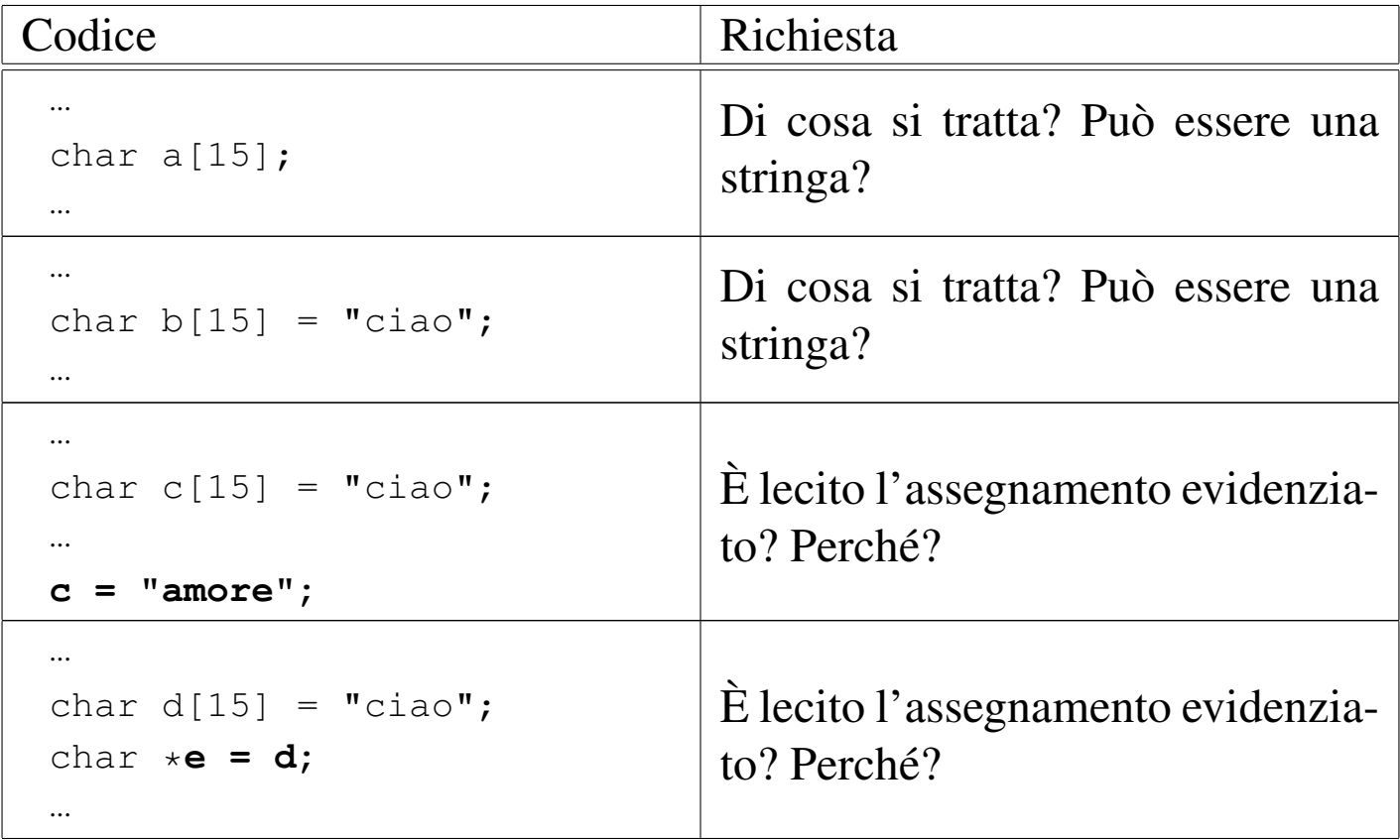
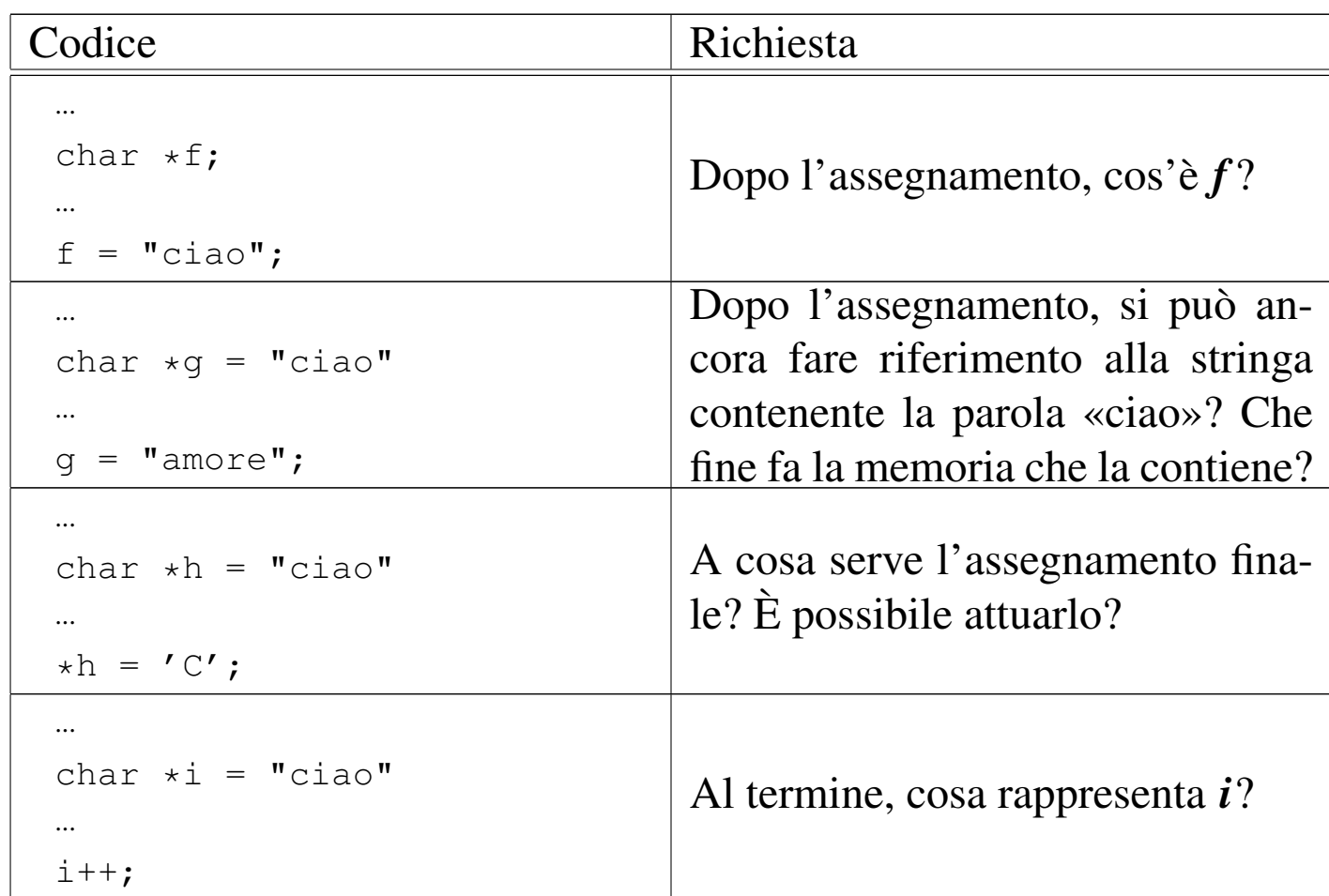

## 82.14 Puntatori a puntatori

Una variabile puntatore potrebbe fare riferimento a un'area di memoria contenente a sua volta un puntatore per un'altra area. Per dichiarare una cosa del genere, si possono usare più asterischi, come nell'esempio seguente:

```
int i = 123;int *p = 6i; // Puntatore al tipo "int".
int **pp = _{5}; // Puntatore di puntatore al tipo "int".
int ***ppp = \epsilonpp; // Puntatore di puntatore di puntatore
                  // al tipo "int".
```
Il risultato si potrebbe rappresentare graficamente come nello schema seguente:

<span id="page-252-2"></span><span id="page-252-1"></span><span id="page-252-0"></span>«

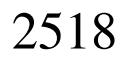

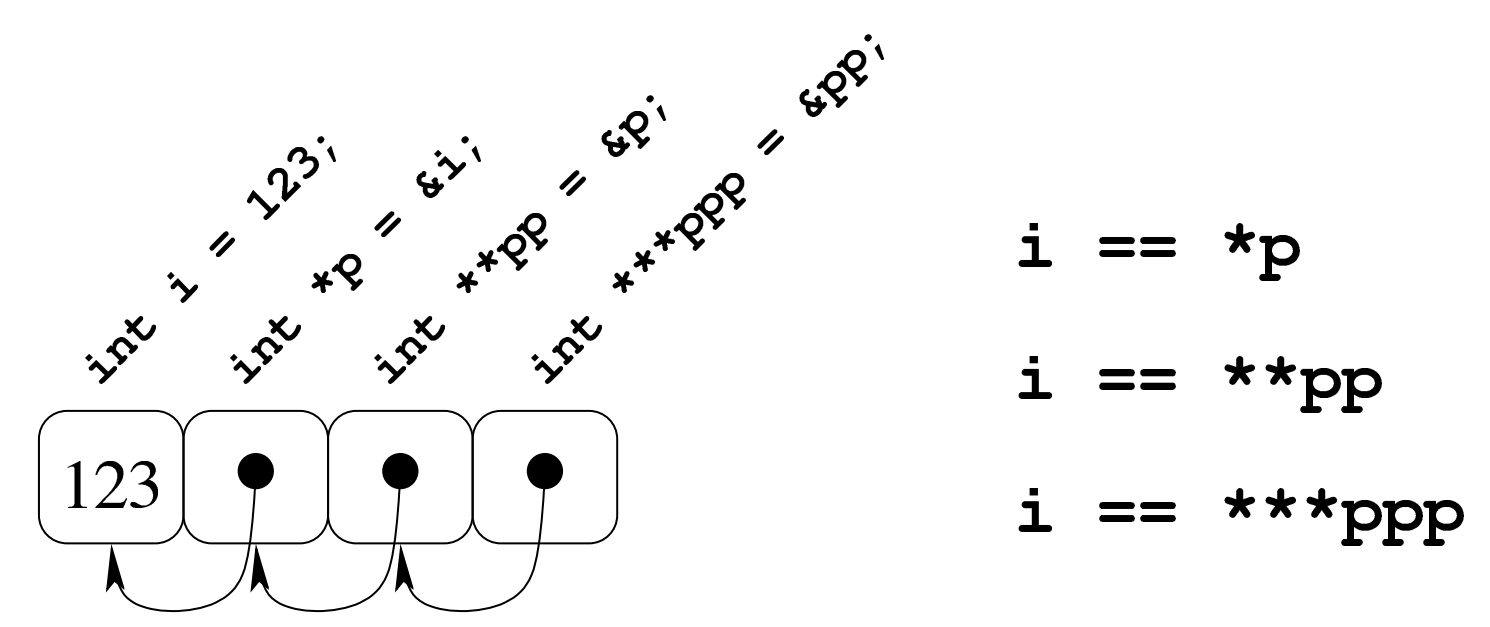

<span id="page-253-0"></span>Per dimostrare in pratica il funzionamento di questo meccanismo di riferimenti [succes](#page-253-0)sivi, si può provare con il programma seguente.

Listato 82.72. [Per provare il codice attra](http://codepad.org/6BXKTQeS)ve[rso un ser](http://ideone.com/1FLV9)[vizio](http://ideone.com/1FLV9) *[pasteb](http://ideone.com/1FLV9)in*: http://codepad.org/6BXKTQeS , http://ideone. com/1FLV9 .

```
|#include <stdio.h>
 int main (void)
 |{
   int i = 123;int *p = 4i; // Puntatore al tipo "int".
   int **pp = \&p; // Puntatore di puntatore al tipo "int".
   int ***ppp = \epsilonpp; // Puntatore di puntatore di puntatore
                     | // al tipo "int".
|
  printf ("i, p, pp, ppp: %i, %u, %u, %u\n",
            i, (unsigned int) p, (unsigned int) pp,
            (unsigned int) ppp);
|
  printf ("i, p, pp, *ppp: %i, %u, %u, %u\n",
            i, (unsigned int) p, (unsigned int) pp,
            (unsigned int) *ppp);
|
```
Puntatori, array e stringhe in C 2519

```
printf ("i, p, *pp, **ppp: %i, %u, %u, %u\n",
            i, (unsigned int) p, (unsigned int) *pp,
            (unsigned int) **ppp);|
  printf ("i, *p, **pp, ***ppp: %i, %i, %i\n",
            i, *p, **pp, **ppp);|
  getchar ();
   return 0;
|}
```
Eseguendo il programma si dovrebbe ottenere un risultato simile a quello seguente, dove si può verificare l'effetto delle dereferenziazioni applicate alle variabili puntatore:

|i, p, pp, ppp: 123, 32179337**36**, 32179337**32**, 32179337**28** |i, p, pp, \*ppp: 123, 32179337**36**, 32179337**32**, 32179337**32** |i, p, \*pp, \*\*ppp: 123, 32179337**36**, 32179337**36**, 32179337**36** |i, \*p, \*\*pp, \*\*\*ppp: 123, 123, 123, 123

Pertanto si può ricostruire la disposizione in memoria delle variabili:

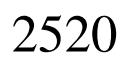

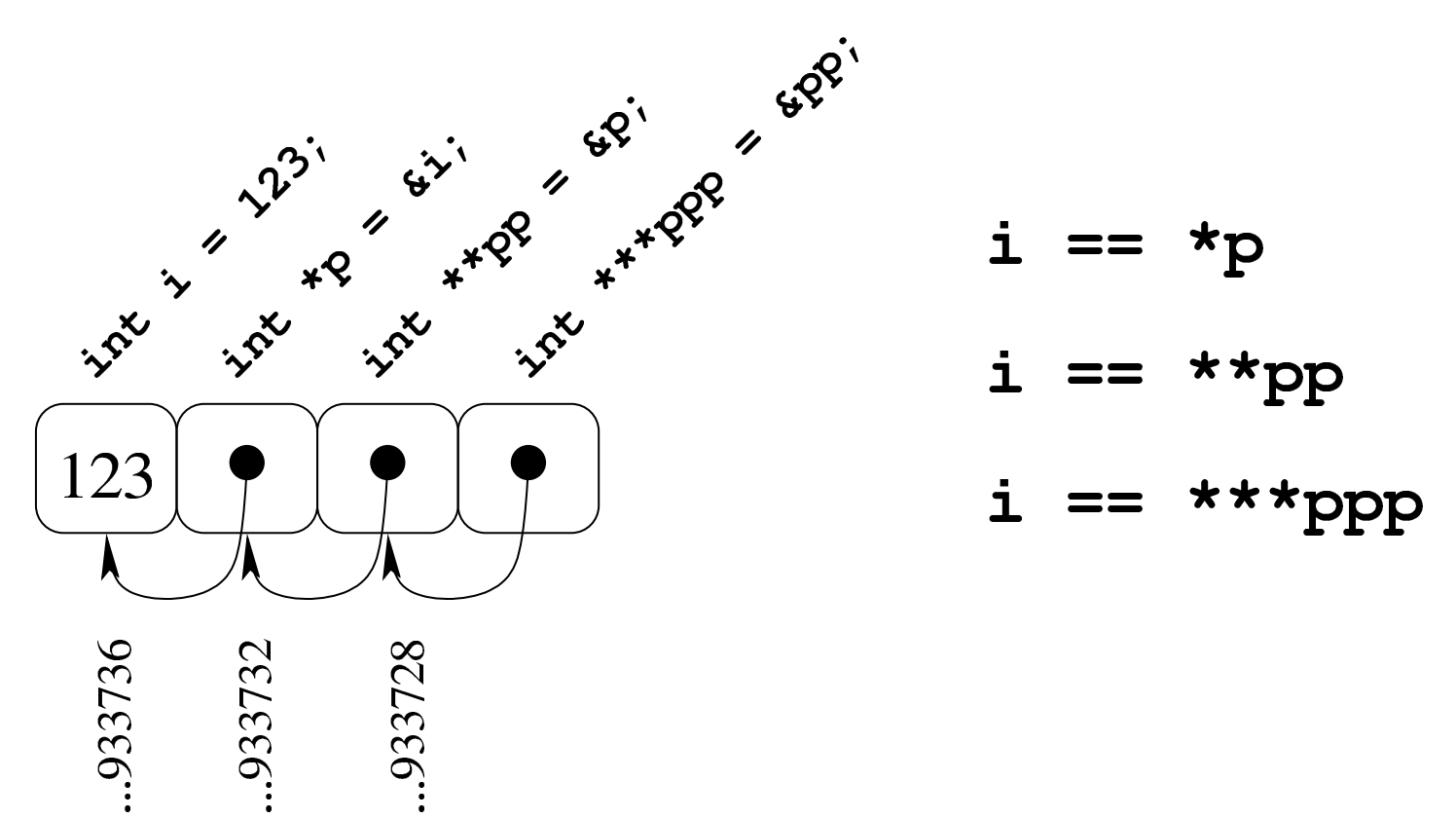

Come si può comprendere facilmente, la gestione di puntatori a puntatore è difficile e va usata con prudenza e solo quando ne esiste effettivamente l'utilità. Va notato anche che si ottiene la dereferenziazione (la traduzione di un puntatore nel contenuto di ciò a cui punta) usando la notazione tipica degli array, ma questo fatto viene descritto nella sezione successiva.

#### 82.14.1 Esercizio

«

La figura successiva mostra una mappa ipotetica di memoria, con indirizzi che vanno da  $00_{16}$  a FF<sub>16</sub>, in cui sono evidenziate delle variabili di vario tipo, inclusi i puntatori. Ogni cella di memoria corrisponde a un byte e si presume che l'architettura del microprocessore preveda un accesso in modalità *big endian* (quello più semplice dal punto di vista umano). Si vuole conoscere il risultato della dereferenziazione dei puntatori, secondo quanto richiesto espressamente nella tabella che segue la figura.

Puntatori, array e stringhe in C

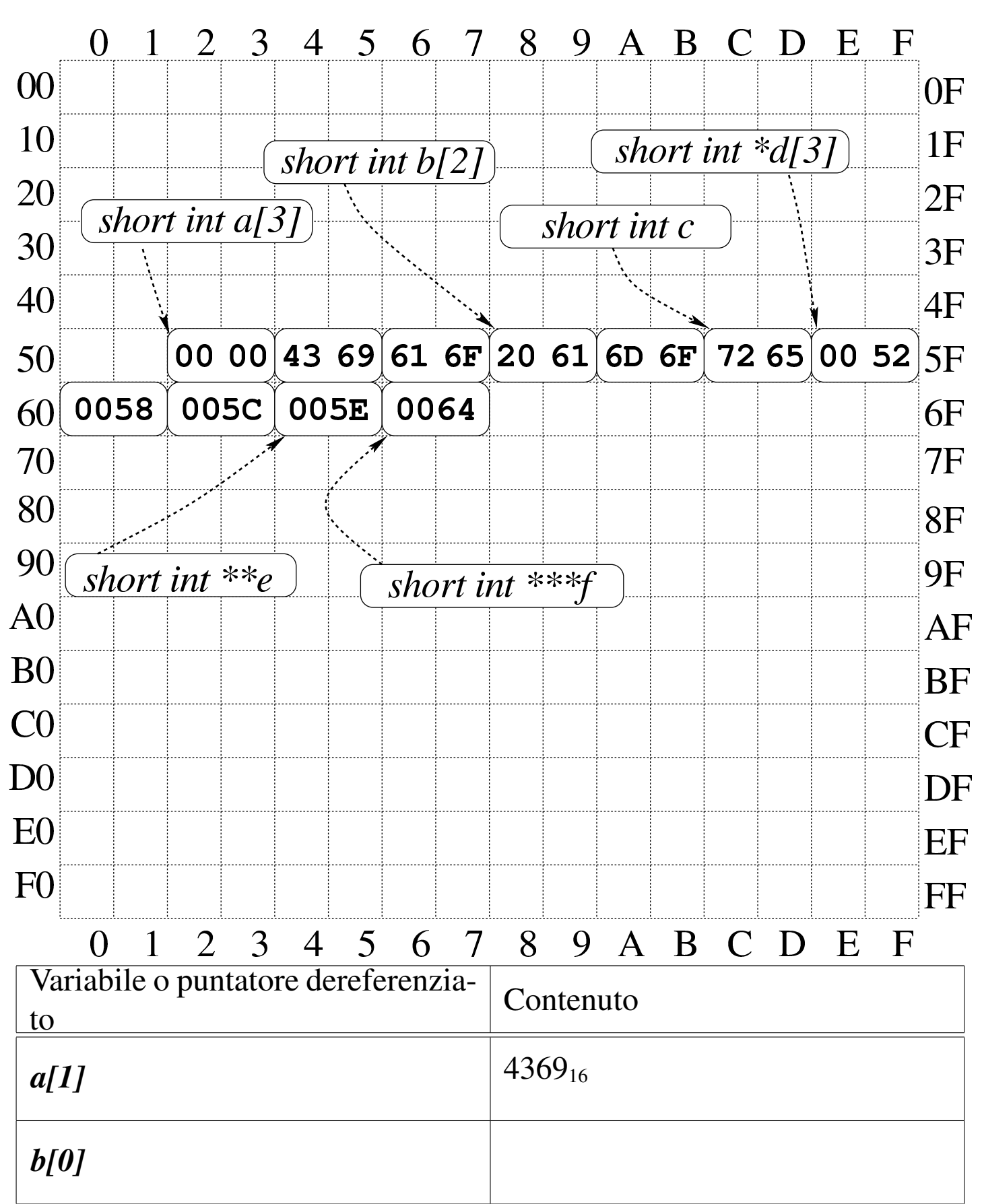

2521

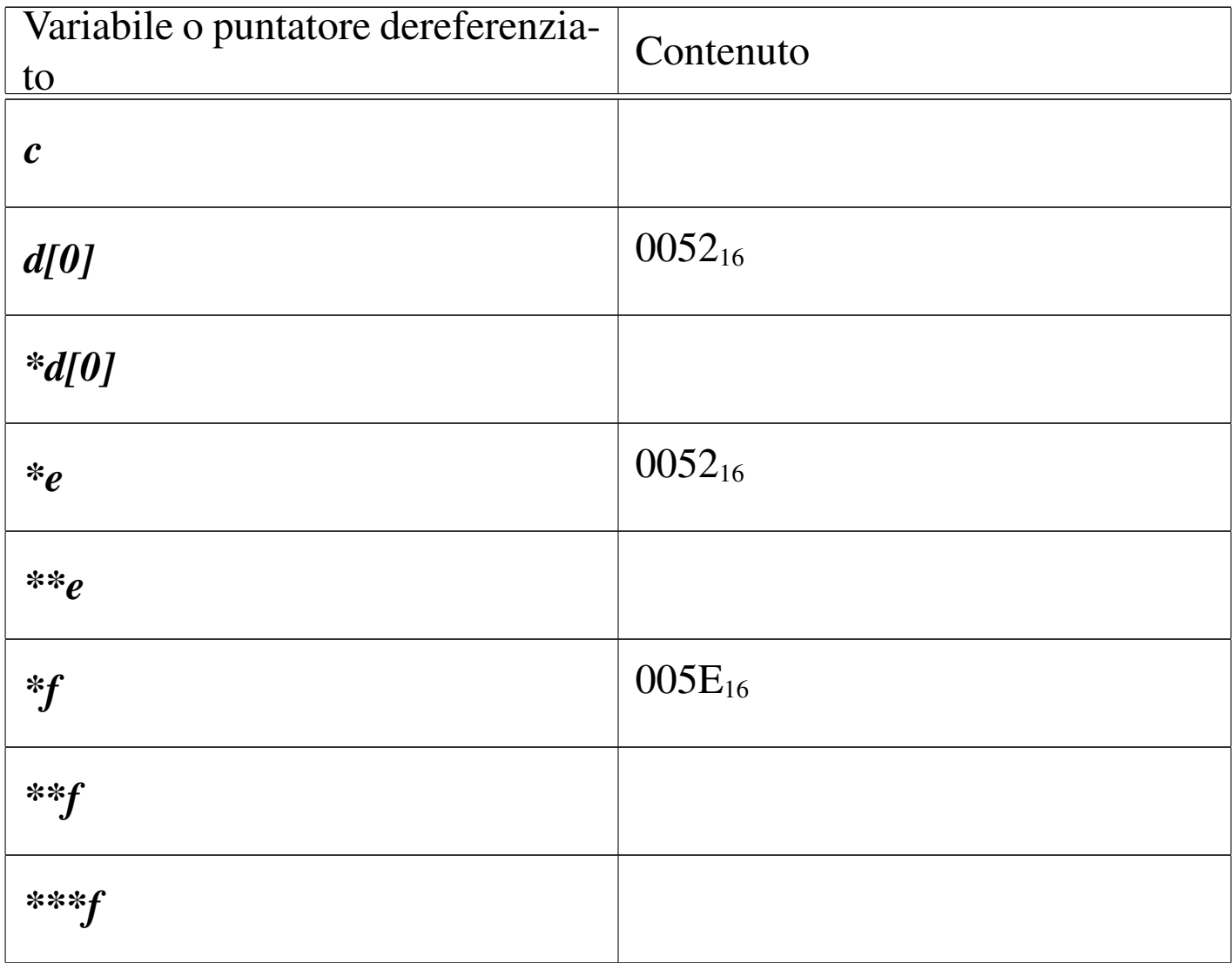

## <span id="page-257-2"></span><span id="page-257-1"></span><span id="page-257-0"></span>82.15 Puntatori a più dimensioni

«

Un array di puntatori consente di realizzare delle strutture di dati ad albero, non più uniformi come invece devono essere gli array a più dimensioni consueti. L'esempio seguente mostra la dichiarazione di tre array di interi, con una quantità di elementi disomogenea, e la successiva dichiarazione di un array di puntatori di tipo '**int \***', a cui si assegnano i riferimenti ai tre array precedenti. Nell'esempio appare poi un tipo di notazione per accedere ai dati terminali che dovrebbe risultare intuitiva, ma se ne possono usare delle altre.

<span id="page-258-0"></span>Listato 8[2.77. Per provare il codice](http://codepad.org/0hJZbbZ5) [attraverso un servizio](http://ideone.com/WelMI) *[pas](http://ideone.com/WelMI)tebin*: http://codepad.org/0hJZbbZ5 , http://ideone.com/Wel  $\bf{M}$  .

```
|#include <stdio.h>
|
 int main (void)
 |{
   int a[] = \{1, 2, 3, 4\};
   int b[] = \{5, 6, \};
   | int c[] = {7, 8, 9};
   | int *x[] = {a, b, c};
|
   | printf ("*x[0] = {%i, %i, %i, %i}\n",
             *X[0], *(X[0]+1), *(X[0]+2), *(X[0]+3));
   printf ("*x[1] = {\%i, %i}\n", *x[1], * (x[1]+1));| printf ("*x[2] = {%i, %i, %i}\n",
              \star x[2], \quad \star (x[2]+1), \quad \star (x[2]+2));|
   getchar ();
   return 0;
|}
```
La figura successiva dovrebbe facilitare la comprensione del senso dell'array di puntatori. Come si può osservare, per accedere agli elementi degli array a cui puntano quelli di *x* è necessario dereferenziare gli elementi. Pertanto, '**\****x***[0]**' corrisponde al contenuto del primo elemento del primo sotto-array, '**\*(***x***[0]+1)**' corrisponde al contenuto del secondo elemento del primo sotto-array e così di seguito. Dal momento che i sotto-array non hanno una quantità uniforme di elementi, non è semplice la loro scansione.

Figura 82.78. Schematizzazione semplificata del significato dell'array di puntatori definito nell'esempio.

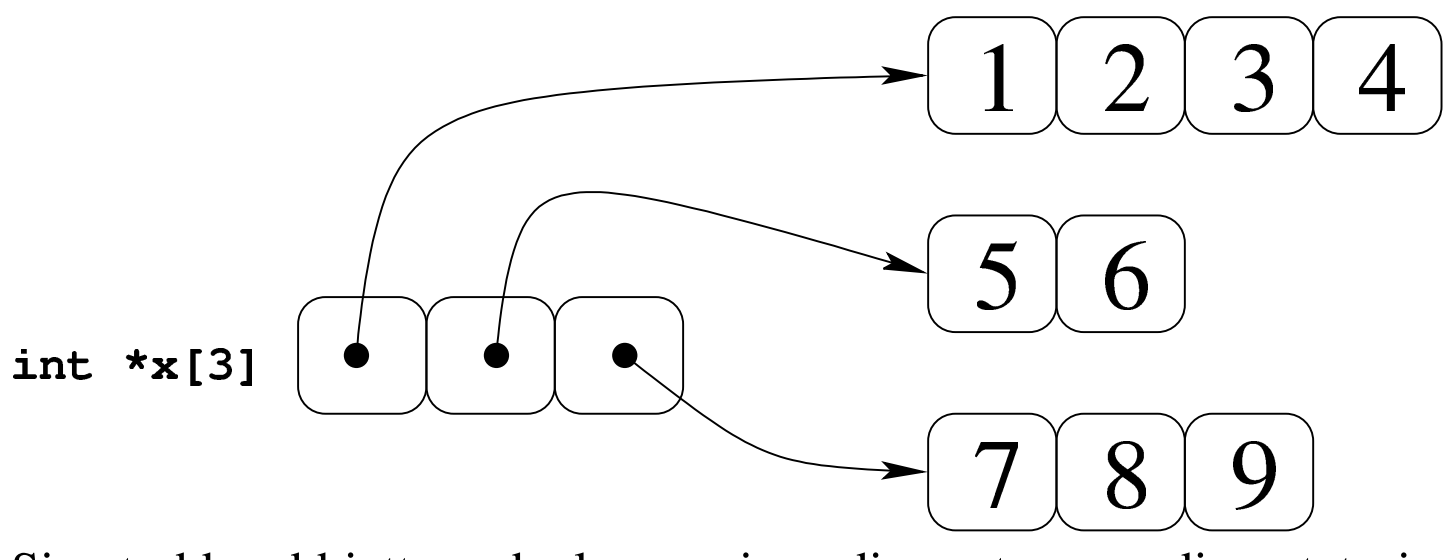

Si potrebbe obbiettare che la scansione di questo array di puntatori a array può avvenire ugualmente in modo sequenziale, come se fosse un array «normale» a una sola dimensione. Molto probabilmente ciò è possibile effettivamente, dal momento che è probabile che il compilatore disponga le variabili in memoria in sequenza, come si vede nella figur[a succ](#page-259-0)essiva, ma ciò non può essere garantito.

<span id="page-259-0"></span>Figura 82.79. La disposizione più probabile delle variabili dell'esempio.

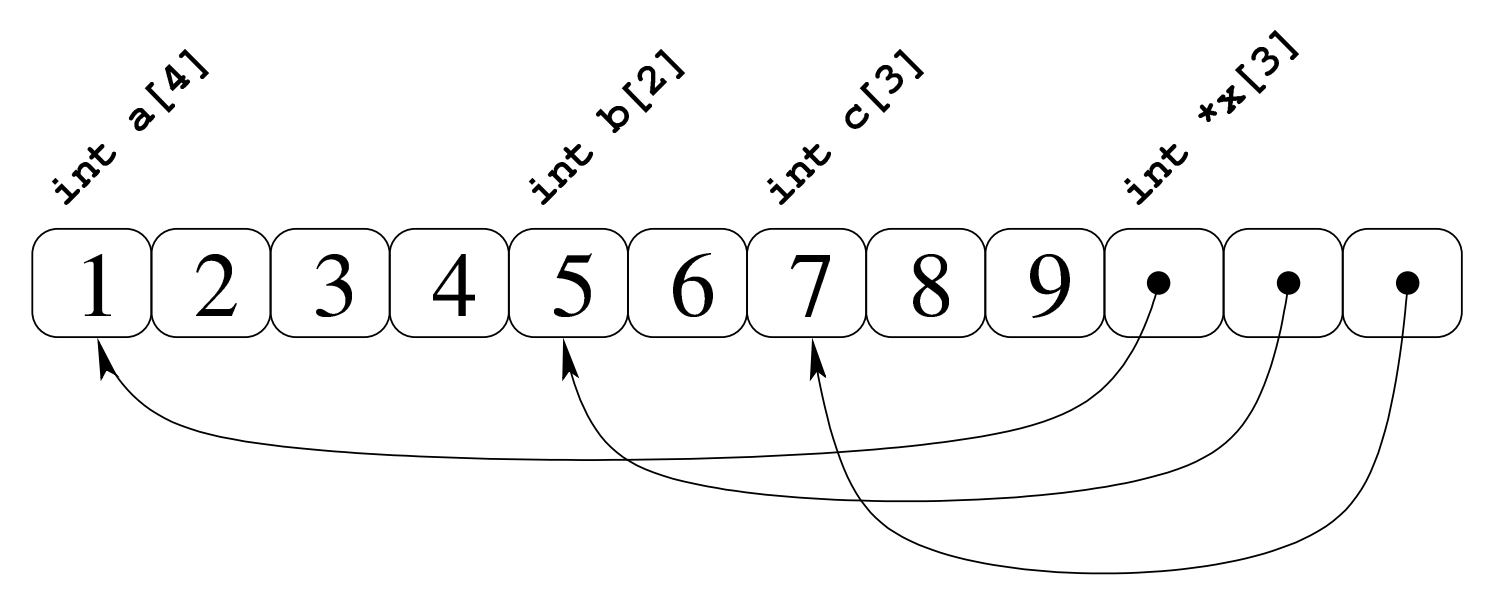

Se invece di un array di puntatori si ha un puntatore di puntatori, il meccanismo per l'accesso agli elementi terminali è lo stesso. L'esempio seguente contiene la dichiarazione di un puntatore a puntatori di tipo intero, a cui viene assegnato l'indirizzo dell'array già descritto. La scansione può avvenire nello stesso modo, ma ne viene proposto uno alternativo e più chiaro, con il quale si comprende cosa si intende [per pun](#page-260-0)tatore a più dimensioni.

<span id="page-260-0"></span>Listato 8[2.80. Per provare il codice a](http://codepad.org/D002BprL)tt[raverso un servizio](http://ideone.com/ozEKK) *[paste](http://ideone.com/ozEKK)bin*: http://codepad.org/D002Bp02rL , http://ideone.com/oz EKK .

```
|#include <stdio.h>
|
 int main (void)
 |{
   int a[] = \{1, 2, 3, 4\};
   int b[] = \{5, 6, \};
   int c[] = \{7, 8, 9\};
   int *x[] = {a, b, c};int \cdot * \cdot y = x;|
   printf ("*x[0] = {\%i, %i, %i} \n*{0} [0], y[0][1],y[0][2], y[0][3];
   printf ("*x[1] = {%i, %i}\\n", y[1][0], y[1][1]);
   printf ("*x[2] = {\%i, %i, %i}\n" , y[2][0], y[2][1],y[2][2]);
|
   getchar ();
   return 0;
|}
```
Come si vede, la variabile *y* viene usata come se fosse un array a due

dimensioni, ma lo stesso sarebbe valso per la variabile *x*, in qualità di array di puntatori.

Per capire cosa succede, occorre fare mente locale al fatto che il nome di una variabile puntatore seguito da un numero tra parentesi quadre corrisponde alla dereferenziazione dell'*n*-esimo elemento successivo alla posizione a cui punta tale variabile, mentre il valore puntato in sé corrisponde all'elemento zero (ciò è come dire che *\*p* equivale a '*p***[0]**'). Quindi, scrivere '**\*(***p***+***n***)**' è esattamente uguale a scrivere '*p***[***n***]**'. Se il valore a cui punta una variabile puntatore è a sua volta un puntatore, per dereferenziarlo occorrono due fasi: per esempio *\*\*p* è il valore che si ottiene dereferenziando il primo puntatore e quello che si trova nella prima destinazione (quindi *\*\*p* equivale a '*\*p***[0]**' e a '*p***[0][0]**'). Volendo gestire gli indici si possono considerare equivalenti i puntatori: '**\*(\*(p+***m***)+***n***)**',  $*(\mathbf{p}[m] + n)$  $*(\mathbf{p}[m] + n)$ ,  $'(\mathbf{p}[m])[n]$  e  $'(\mathbf{p}[m][n]$ .

<span id="page-261-0"></span>Figura 82.81. Tanti modi alternativi per raggiungere lo stesso elemento.

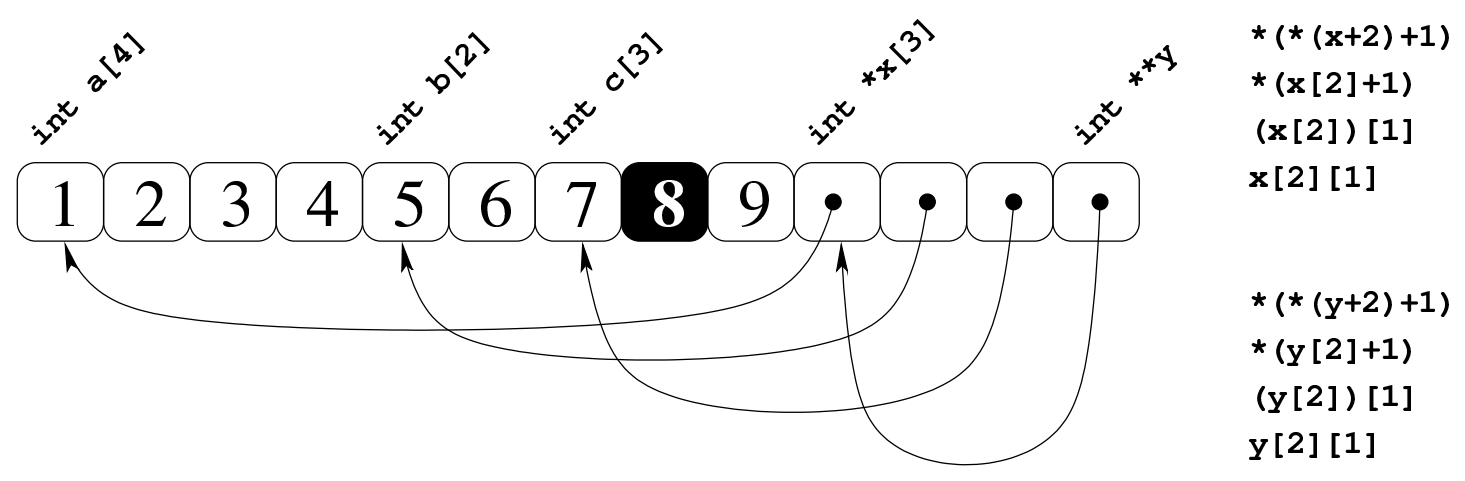

Seguendo lo stesso ragionamento si possono gestire strutture ad albero più complesse, con più livelli di puntatori, ma qui non vengono proposti esempi di questo tipo.

Puntatori, array e stringhe in C 2527

Sia l'array di puntatori, sia il puntatore a puntatori, possono essere gestiti con gli indici come se si trattasse di un array a più dimensioni. Pertanto, la notazione '*a***[***m***][***n***]**' può rappresentare l'elemento *m*,*n* di un array *a* ottenuto secondo la rappresentazione «normale» a matrice, oppure secondo uno schema ad albero attraverso dei puntatori: la differenza sta solo nella presenza o meno di elementi costituiti da puntatori.

82.15.1 Esercizio

La figura successiva mostra una mappa ipotetica di memoria, con indirizzi che vanno da  $00_{16}$  a FF<sub>16</sub>, in cui sono evidenziate delle variabili di vario tipo, inclusi i puntatori. Ogni cella di memoria corrisponde a un byte e si presume che l'architettura del microprocessore preveda un accesso in modalità *big endian* (quello più semplice dal punto di vista umano). Si vuole conoscere il risultato della dereferenziazione dei puntatori, secondo quanto richiesto espressamente nella tabella che segue la figura.

«

2528

Programmazione volume III

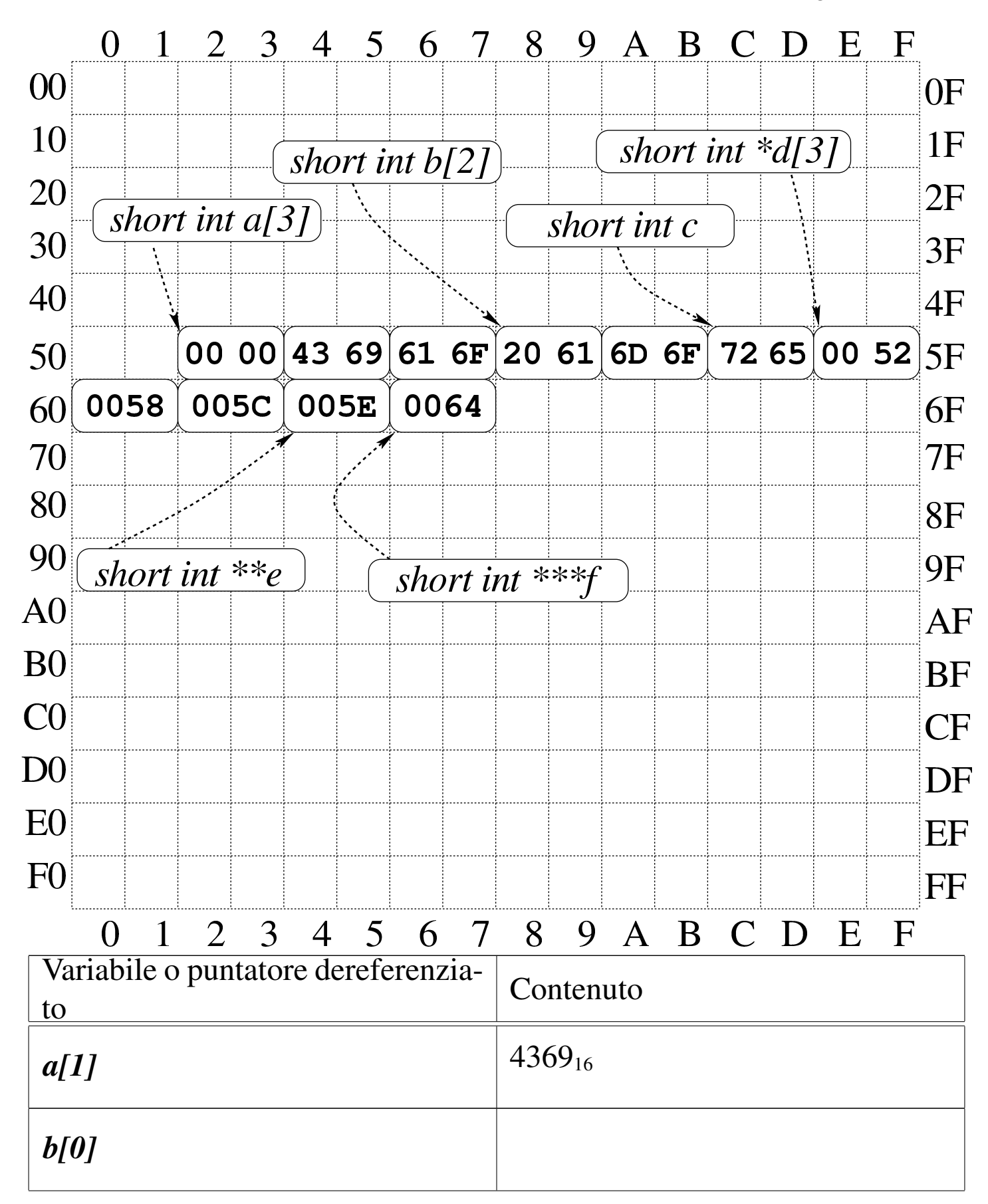

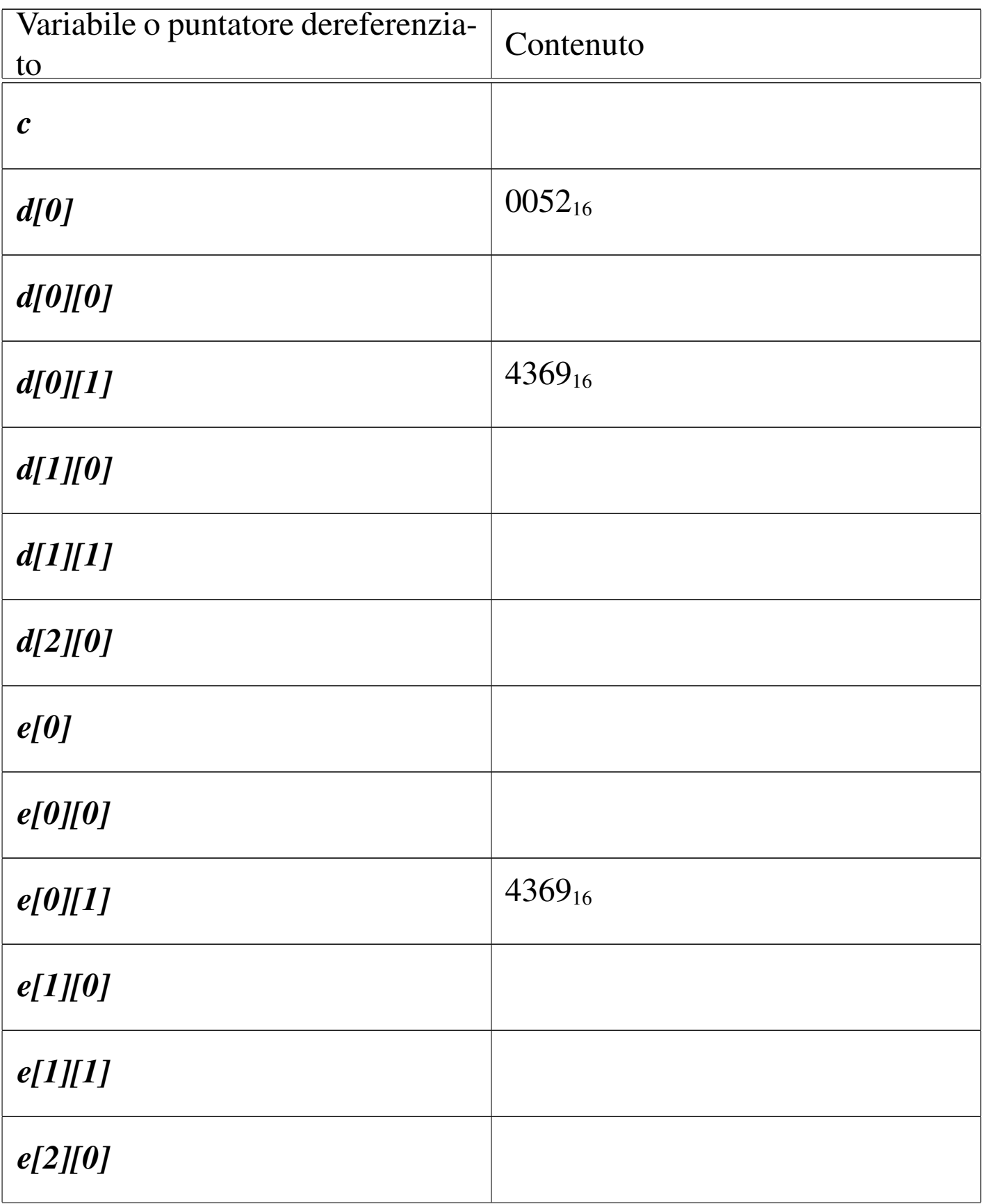

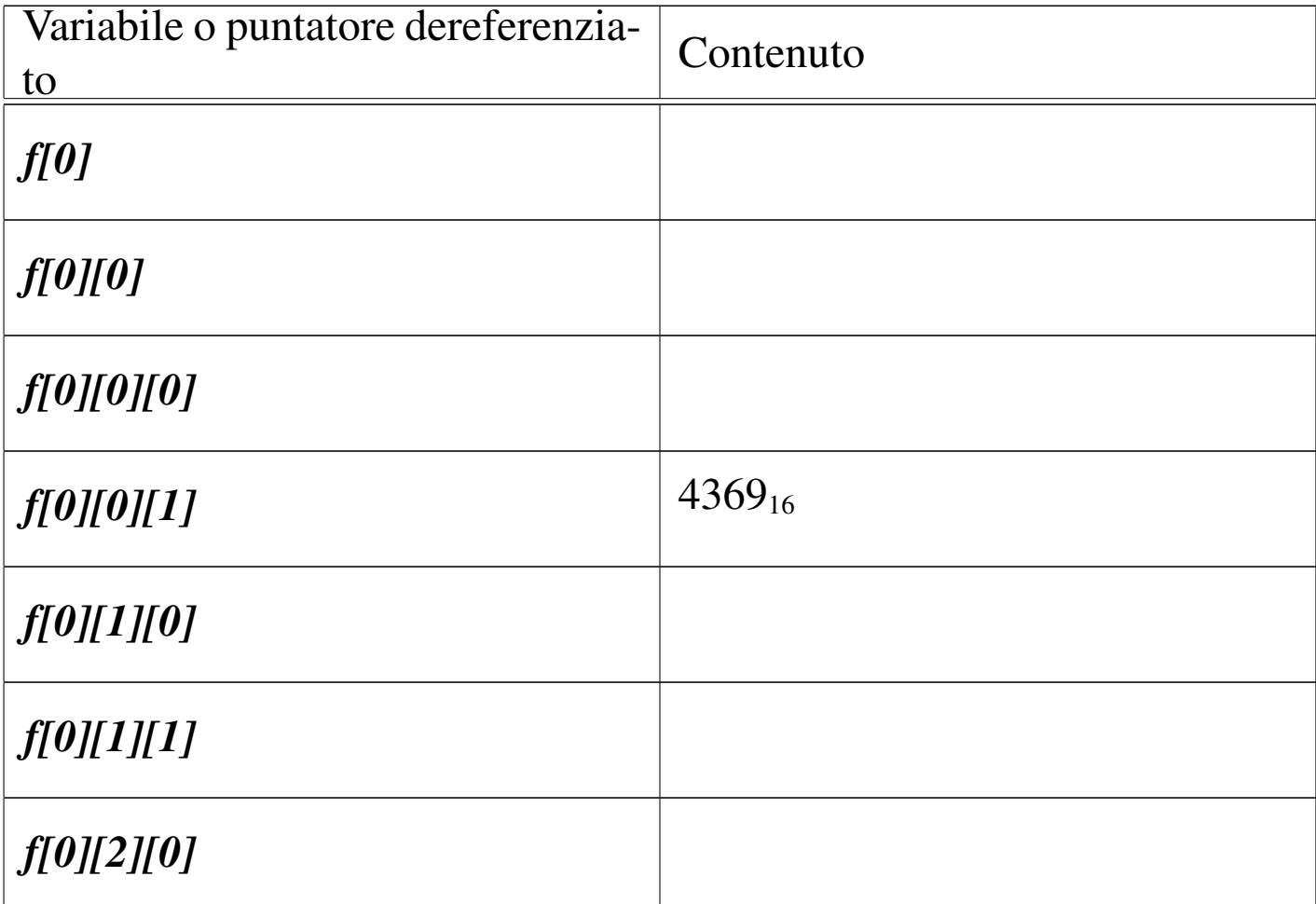

# <span id="page-265-1"></span><span id="page-265-0"></span>82.16 Parametri della funzione main()

«

La funzione *main()*, se viene dichiarata con i suoi parametri tradizionali, permette di acquisire la riga di comando utilizzata per avviare il programma. La dichiarazione completa è la seguente:

```
int main (int argc, char *argv[])
 |{
| ...
|}
```
Gli argomenti della riga di comando vengono convertiti in un array di stringhe (cioè di puntatori a '**char**'), in cui il primo elemento è il nome utilizzato per avviare il programma e gli elementi successivi

sono gli altri argomenti. Il primo parametro, *argc*, serve a contenere la quantità di elementi del secondo, *argv[]*, il quale è l'array di stringhe da scandire. È il caso di annotare che questo array dovrebbe avere sempre almeno un elemento: il nome utilizzato per avviare il pro[gr](#page-275-0)amma e, di conseguenza, *argc* è sempre maggiore o uguale a uno. $<sup>1</sup>$ </sup>

L'esempio seguente mostra in che modo gestire tale array, con la semplice riemissione degli argomenti attraverso lo standard output.

```
|#include <stdio.h>
|
 int main (int argc, char *argv[])
 |{
   int i;
|
   printf ("Il programma si chiama %s\n", argv[0]);
|
   for (i = 1; i < argc; i++)| {
       printf ("argomento n. %i: %s\n", i, argv[i]);
     | }
|}
```
In alternativa, ma con lo stesso effetto, l'array di puntatori a stringhe può essere definito nel modo seguente, come puntatore di puntatori a caratteri:

```
|int main (int argc, char **argv)
 |{
| ...
|}
```
Figura 82.87. Schematizzazione di ciò che accade alla chiamata della funzione *main()*, con un esempio.

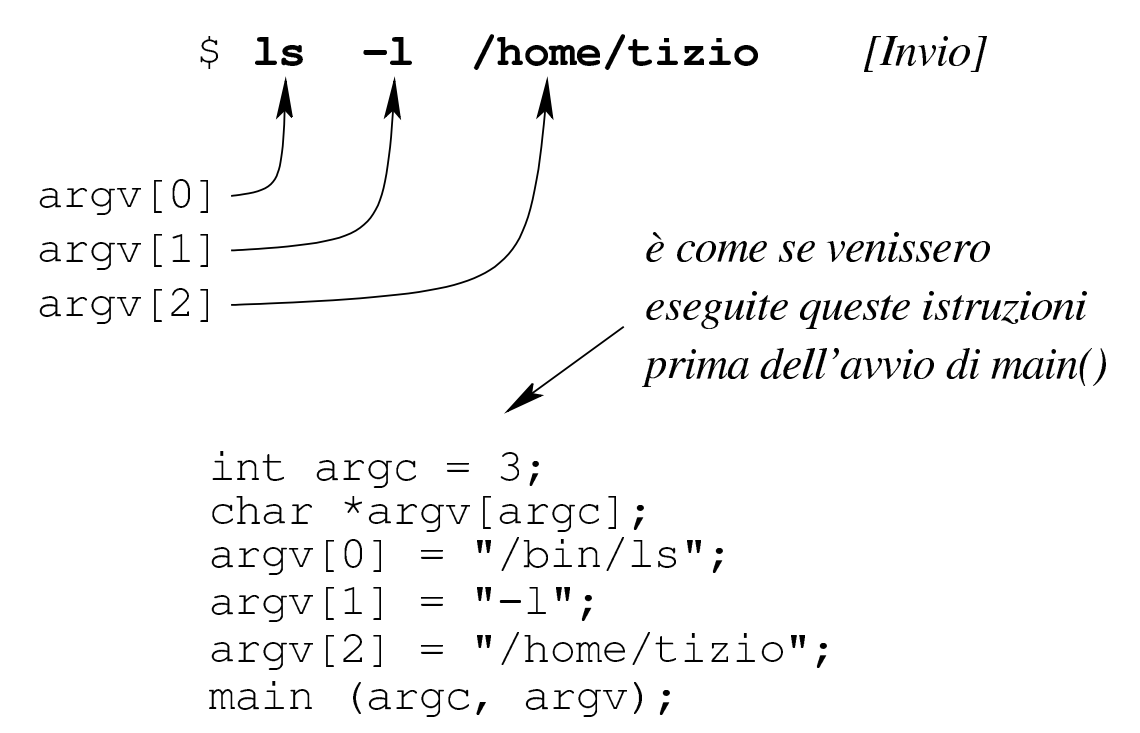

Chi è abituato a utilizzare linguaggi di programmazione più evoluti del C, può trovare strano che non si possa scrivere '**main (int argc, char argv[][])**' e usare di conseguenza l'array. Il motivo per cui ciò non è possibile dipende dal fatto che gli array a più dimensioni sono ottenuti attraverso sottoinsiemi uniformi del tipo dichiarato, così, in questo caso le stringhe dovrebbero essere della stessa dimensione, ma evidentemente ciò non corrisponde alla realtà. Inoltre, la dichiarazione della funzione dovrebbe contenere le dimensioni dell'array che non possono essere note. Pertanto, un array formato da stringhe diseguali, può essere ottenuto solo come array di puntatori al tipo '**char**'.

# 82.17 Puntatori a variabili distrutte

L'esempio seguente potrebbe funzionare, ma contiene un errore di principio.

Listato 82.88. [Per provare il codice a](http://codepad.org/vO5J8vzi)tt[raverso un servi](http://ideone.com/30i0s)[zio](http://ideone.com/30i0s) *pastebin*: http://codepad.org/vO5J8vzi , http://ideone.com/ 30i0s .

```
|#include <stdio.h>
|
 double *f (void)|{
   double x = 1234.5678;
   return &x; \frac{1}{2} // Orrore!
 |}
|
int main (int argc, char *argv[])
 |{
  double *p;
   p = f();printf ("x = %f\n", *p);
   return 0;
|}
```
La funzione *f()* dichiara localmente una variabile che inizializza al valore 1234,5678, quindi restituisce il puntatore a questa variabile. A parte il fatto che il compilatore possa segnalare o meno la cosa, non si può utilizzare un puntatore rivolto a un'area di memoria che, almeno teoricamente, non è più allocata. In altri termini, se si costruisce un puntatore a qualcosa, occorre tenere sempre presente il ciclo di vita della sua destinazione e non solo della variabile che contiene tale riferimento.

«

Purtroppo questa attenzione non viene imposta e, generalmente, il compilatore consente di usare un puntatore a variabili che, formalmente, sono già state distrutte.

#### 82.18 Soluzioni agli esercizi proposti

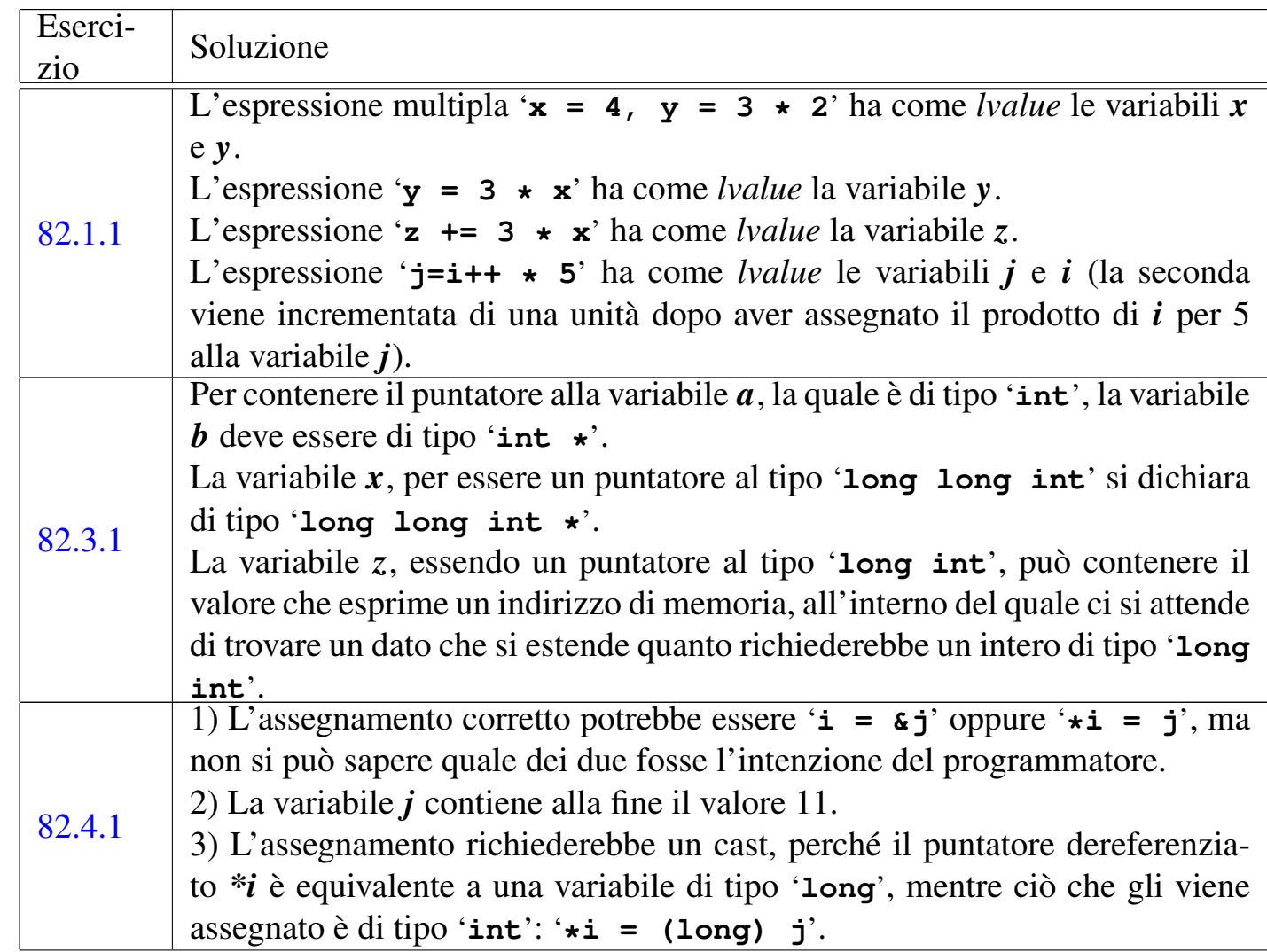

«

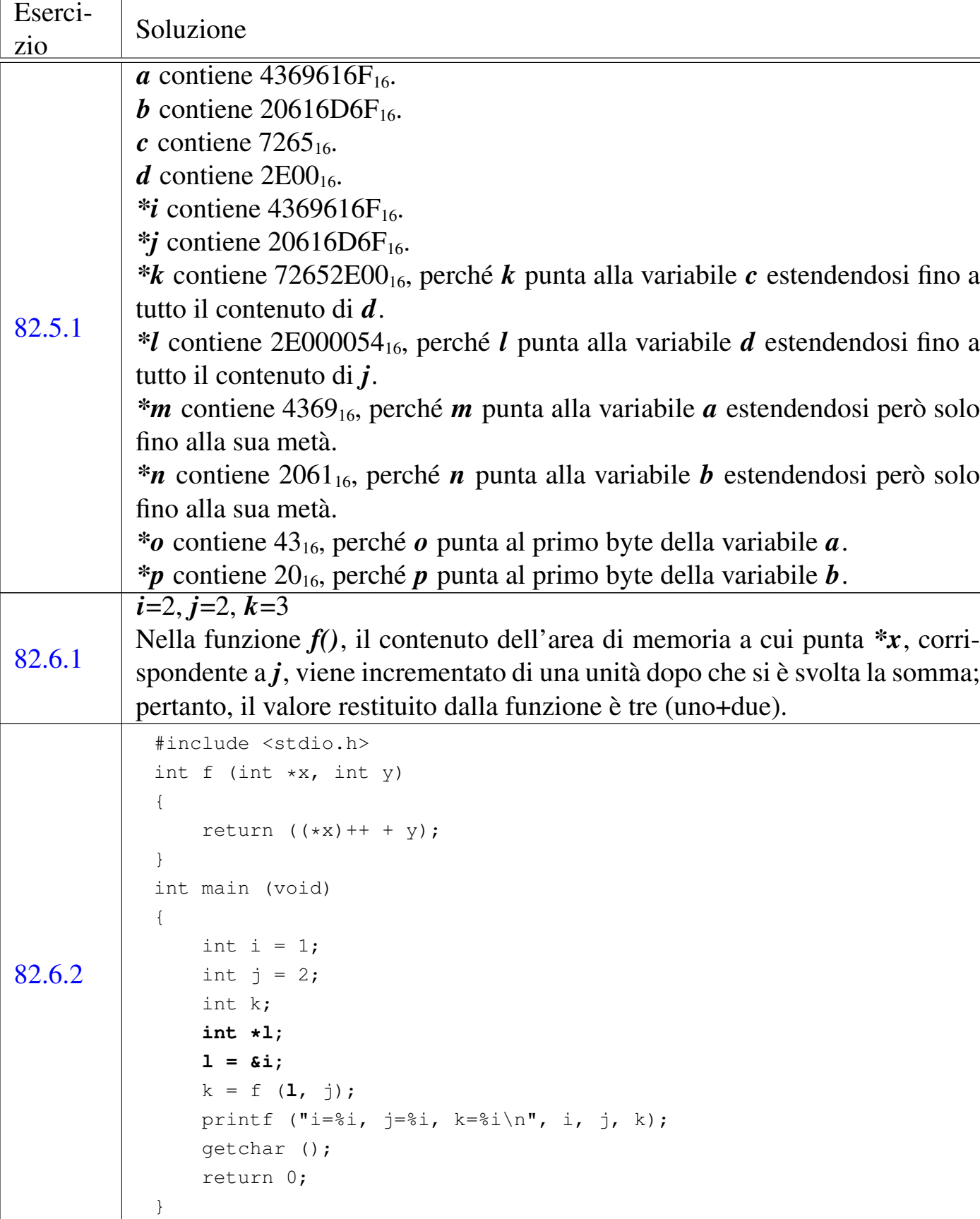

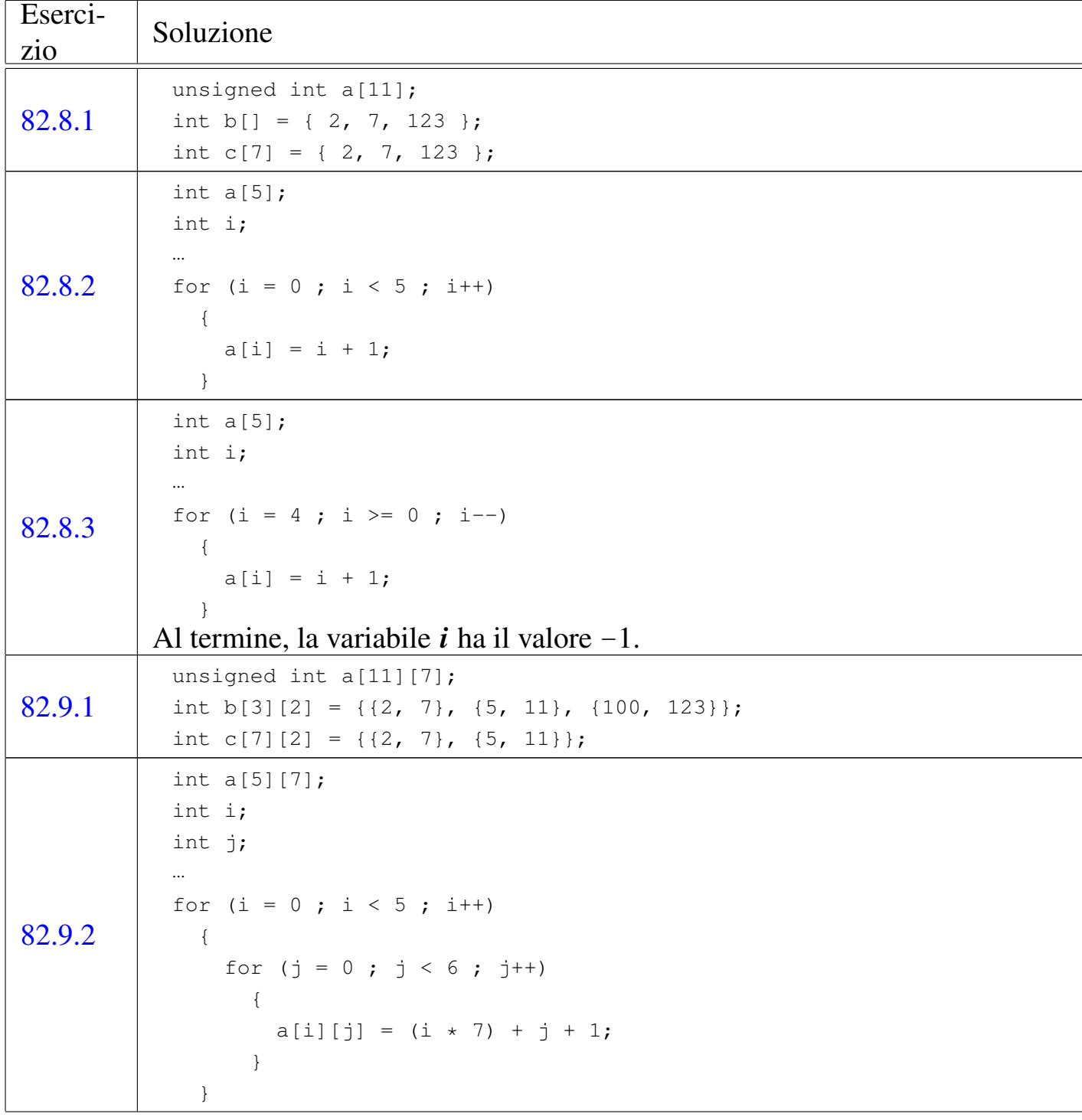

r

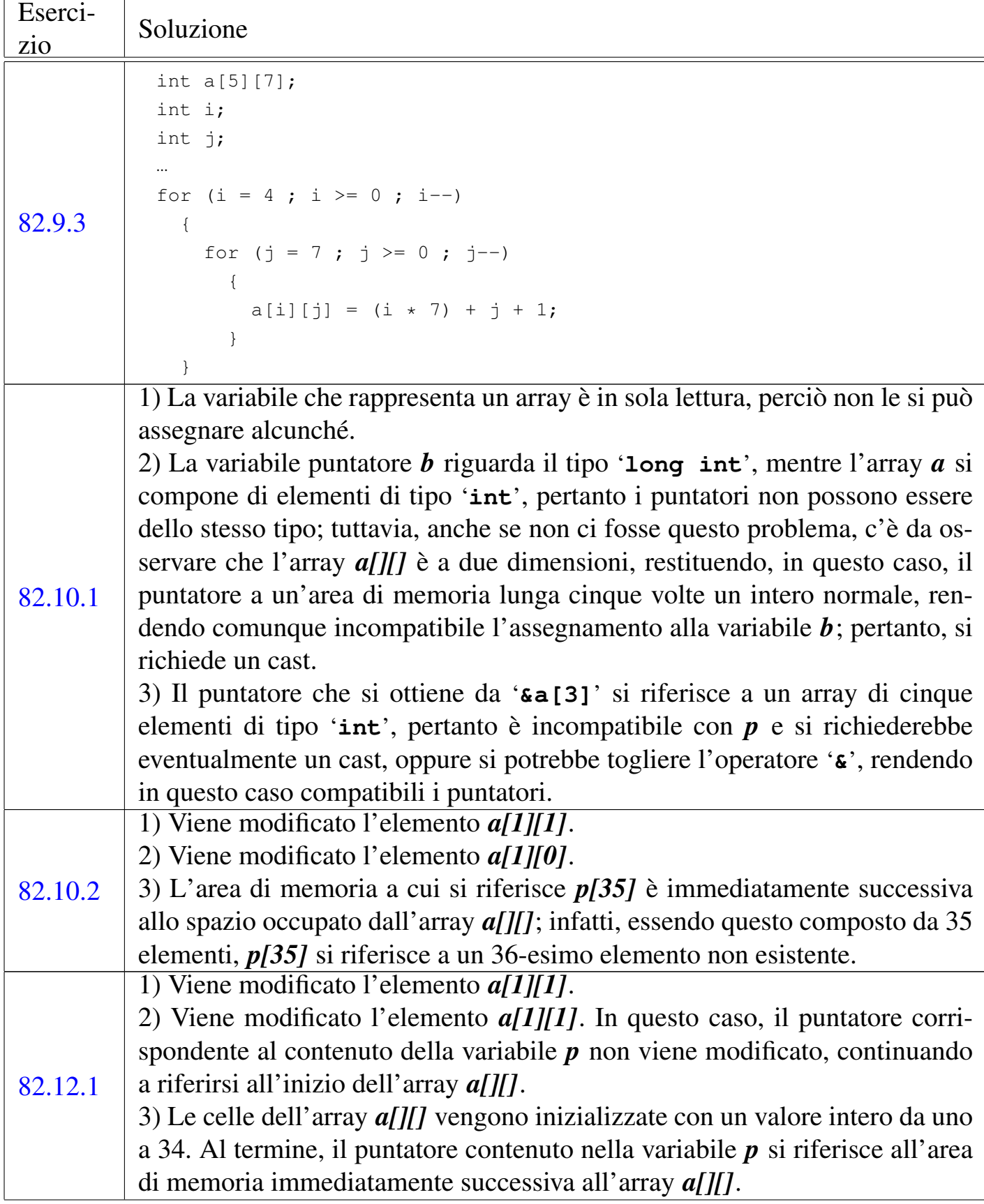

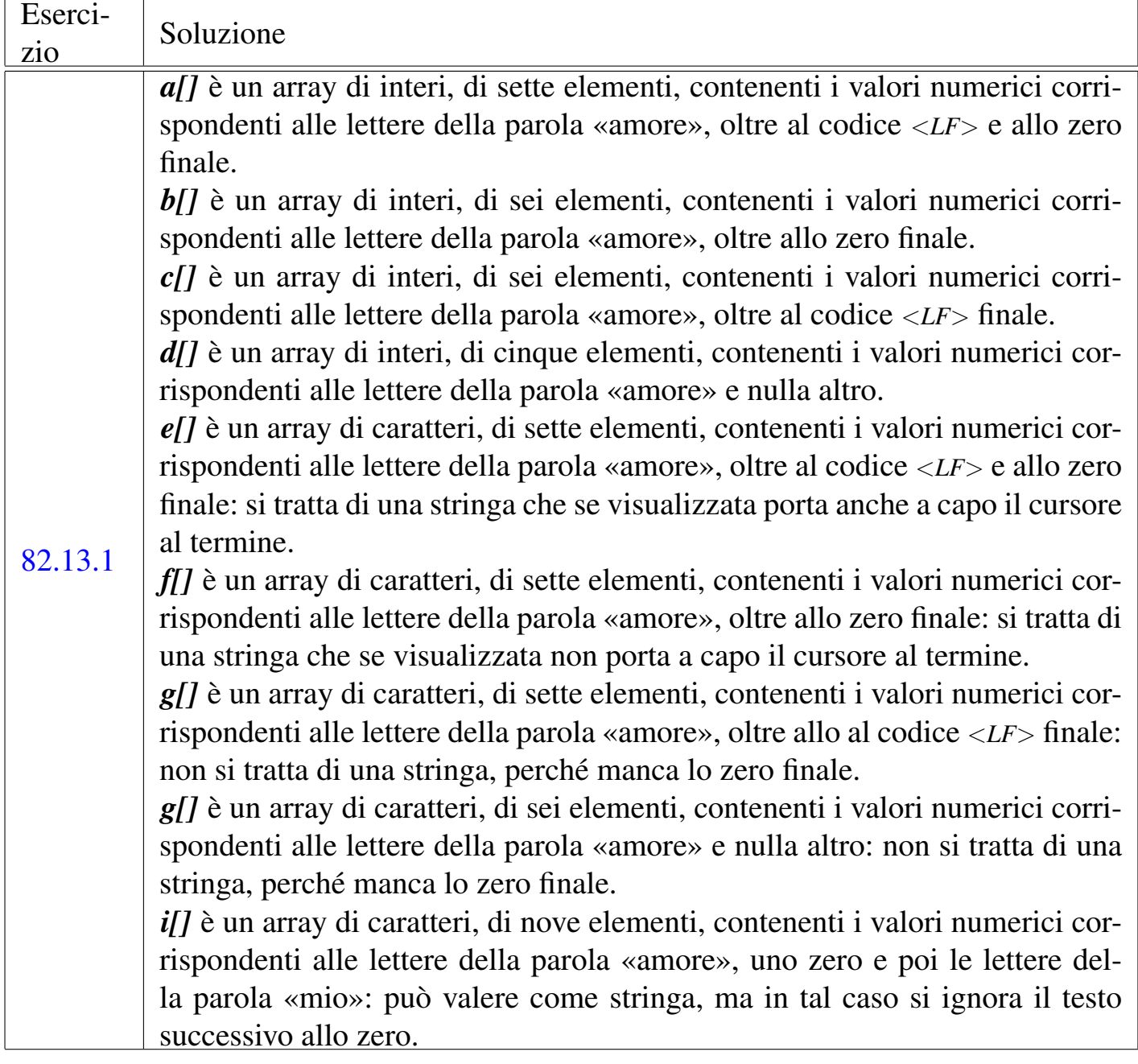

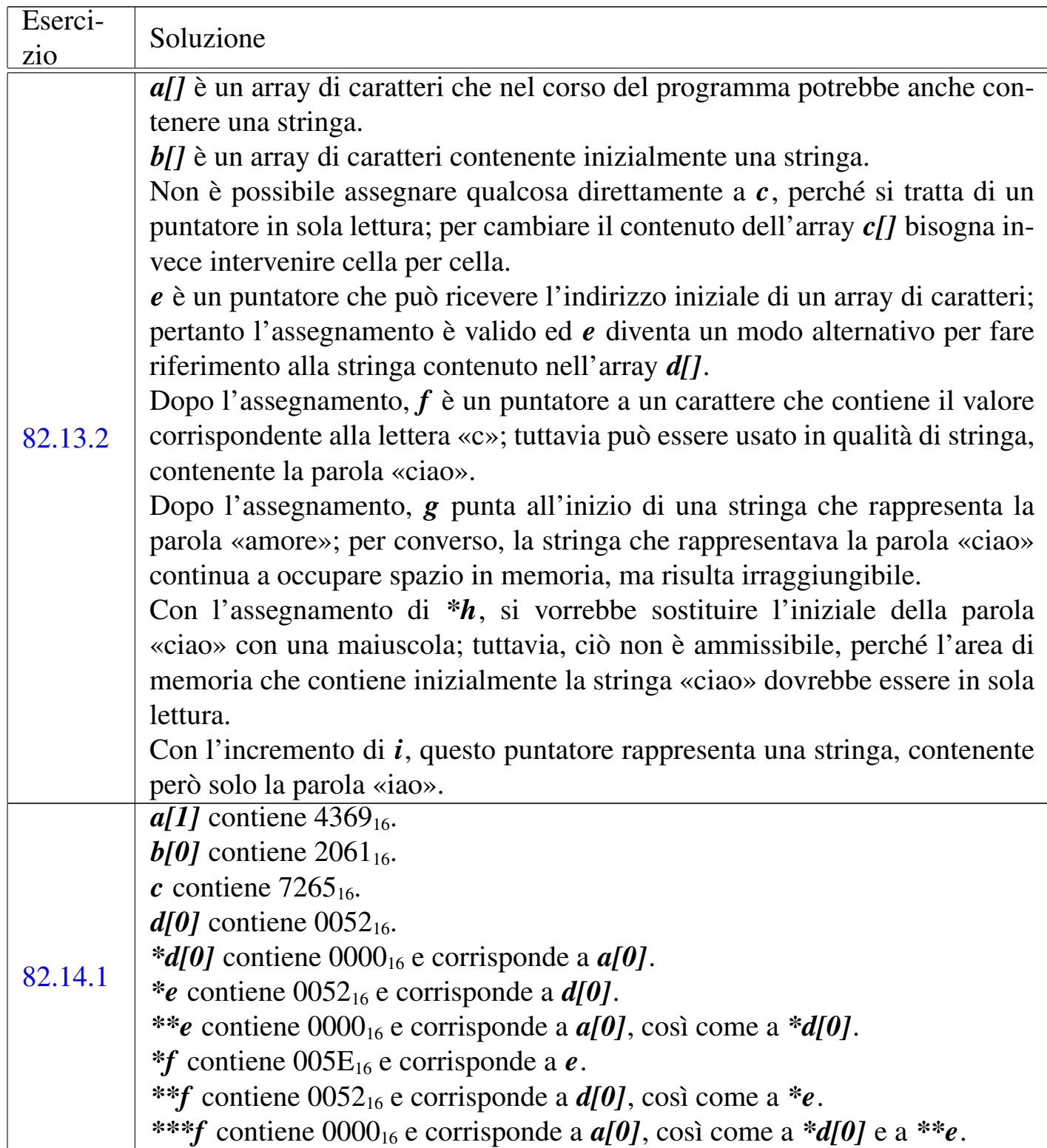

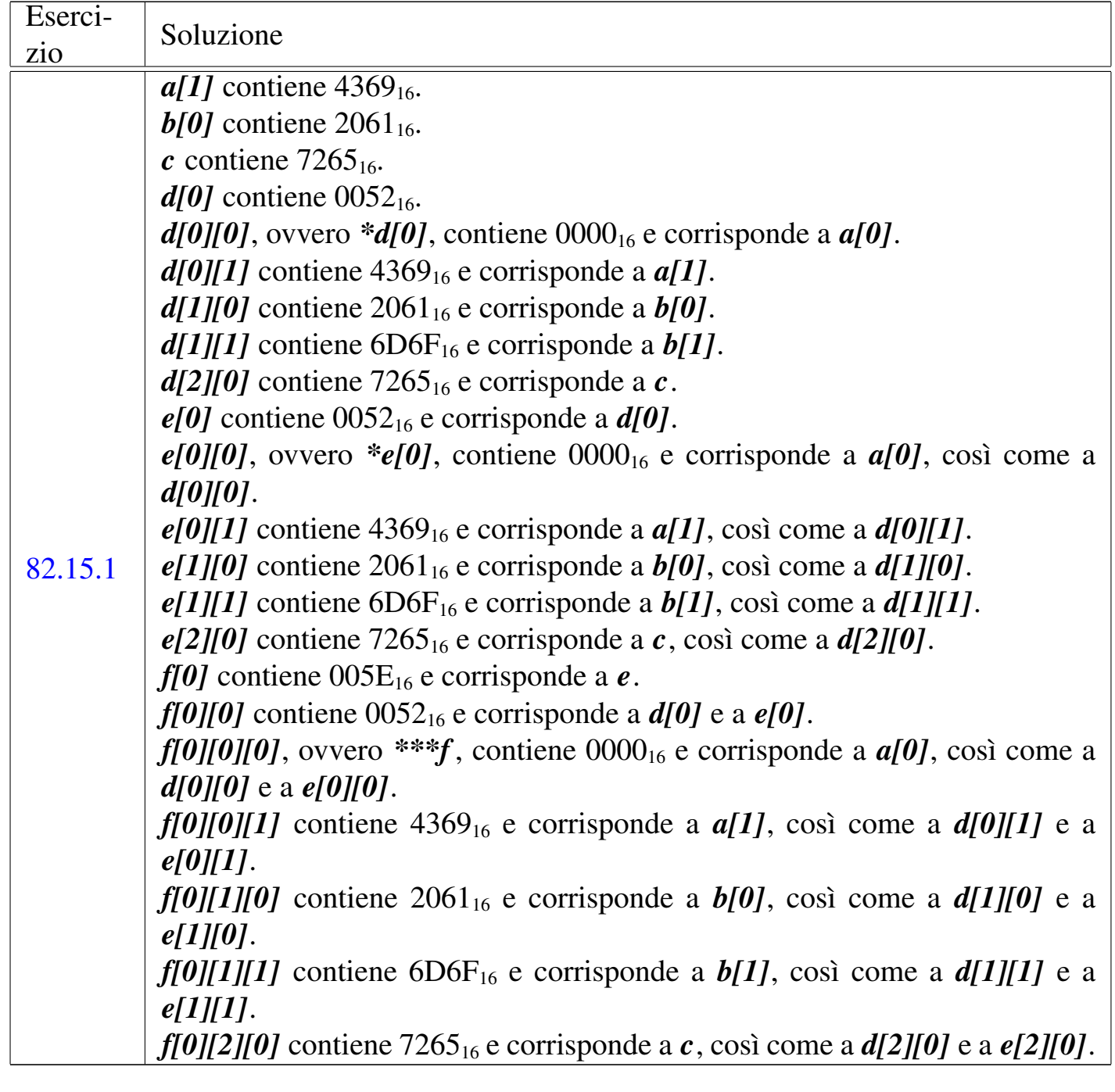

<span id="page-275-0"></span>1 In contesti particolari è ammissibile che *argc* sia pari a zero, a indicare che non viene fornita alcuna informazione; oppure, se gli argomenti vengono forniti ma il nome del programma è assente, *argv[0][0]* deve essere pari a *<NUL>*, ovvero al carattere nullo.

 $: 58659024022413 = 58659024022410 \times 5865886792402$ 2406 2478 \*\* 723 725 2517 2522 \*\*\* 723 2517 \*... const 701  $\star$  = 586 588 2402 2406  $\star$  & 709 + 586 588 2402 2406 + + 586 588 2402 2406 += 586 588 2402 2406 . 759 761 . ascii 239 . bss 241 .byte 239 .data 241 .equ 238 .int 239 .lcomm 239 .odbc.ini 2121 .text 241 / 586 588 2402 2406 /\*...\*/ 564  $2375$  // 564 2375 /= 586 588 2402 2406 0... 575 2391 01 1548 0x... 575 2391 2421 134 5211 134 631-1 134 66 1589 732-1 134 8421 134 88 1586 ; 564 2375 = 586 588 2402 2406 = 586 590 2402 2410 ? : 586 590 2402 2413 a.out 132 567 2380 abort 1379 abort () 1141 abs () 1146 1379 ACCEPT 1628 access () 1331 1333 actual argument 670 ADC 189 255 ADD 189 235 248 1633 addizione binaria 2312 AH 183 AL 183 alarm() allineamento della memoria 442 ALTER TABLE 1914 1331 ALTER USER 1938 AND 170 2345 and 1167 AND 193 and eq 1167 argc 720 2530 argomento attuale 670 argv 720 2530 array 110 375 687 2351 2490 *array* di puntatori 725 2522 asctime () 1247 1399 assemblatore 124 213 *assembler* 213 assembler 124 assembly 124 assembly 213 assert () 1069 1435 assert.h 1069 1435 atexit() 1141 1379 atof() 1130 1379 atoi() 1130 1379 atol () 1130 1379 atoll () 1130 1379 auto 657 AX 183 basi di dati 1859 BCD 134 BH 183 big endian 119 2358 big endian 146 bit 570 2384 bitand 1167 BL 183 BLANK WHEN blkcnt\_t 1312 blksize\_t 1312 BLOCK ZERO **1569** CONTAINS 1543 bool 778 1168 borrow 152 160 2330 BP 183 break 599 602 604 2428 2433 2437 BRKINT 1347 bsearch () 1143 1379 BSWAP 187 Bubblesort 37 896 BUFSTZ 1256 1406 BX

 $\overline{\langle}$ 

183 byte 570 671 2384 byte order 146 *byte order* 119 2358 C 495 563 2373 2475 CALL 196 322 350 calloc() 737 1140 1379 carattere 570 671 2384 campo 770 carattere esteso 792 caratteristica 142 caricamento di un programma 432 carry 152 160 164 164 165 169 183 254 2330 2340 2341 case 599 2428 cast 594 2418 CBW 187 cc 509 cc\_t 1345 CDQ 187 CGI 2041 CH 183 char 571 2385 CHAR BIT 1071 1360 CHAR MAX 1071 1360 CHAR MIN 1071 1360 chdir () 1331 1338 chmod () 1320 1442 CL 183 CLC 200 chown  $()$  1331 clearerr() 1300 1406 clock () 1239 1399 CLOCKS\_PER\_SEC 1239 clock\_t 1239 1312 CLOSE 1635 1938 close () 980 1331 closedir () 1048 CMC 200 CMP 200 290 301 306 COBOL 1733 1733 1344 CODE-SET 1547 codice di interruzione di riga 826 codice pesato 134 collegamento 650 COMMIT 1944 comparazione binaria 174 compilazione di un programma 432 completo alla complemento alla base 2308 complemento a due 138 2311 2316 complemento a uno COMPUTE 1636 condotto 1034 CONFIGURATION 136 2311 SECTION 1503 confstr() 1331 const 583 584 2400  $const...*701$ const volatile 584 continue 602 604 2433 2437 convenzione di chiamata 348 conversione di tipo 594 2418 conversion specifier 568 2382 costante letterale composta 773 cpp 511 619 creat () 980 1327 CREATE DATABASE 1941 CREATE TABLE 1908 CREATE USER 1938 CREATE VIEW 1934 ctermid() 1299 ctime() 1248 1399 ctype.h 1101 1375 CWDE 187 CX 183 data 1897 DATA DIVISION 1538 DATA RECORD 1545 db 239 DBA 1866 DBMS 1859 DCL 1938 dd 239 **DDD 231 499 DDL 1866 1893 DEC 189 236 306 DECLARATIVES** 1615 DECLARE 1935 default 599 2428 DELETE 1636 DELETE FROM 1919 DEPENDING ON 1576 descrittore 979 Dev86 815

dev\_t 1312 DH 183 DI 183 difftime () 1244 1399 digraph 580 676 2397 DIR 1048 1048 1343 directory 1047 directory 1001 dirent.h 1047 1342 dislocamento 298 displacement 298 DISPLAY 1638 DIV 189 272 div() 1146 1379 DIVIDE 1639 divisione binaria 2315 div\_t 1128 1128 DL 183 DML 1866 1915 do 603 2436 double 571 2385 DROP TABLE 1915 DROP USER 1938 DROP VIEW 1934 DSN 2121 dup () 1331 dup2 () 1331 durata di memorizzazione 673 DX 183 EAX 183 EBP 183 334 EBX 183 eccesso 3 134 ECHO 1349 ECHOE 1349 ECHOK 1349 ECHONL 1349 ECX 183 EDI 183 EDOM 1087 EDX 183 EFLAGS 183 EILSEQ 1087 EIP 183 ELF 453 else 598 2423 endianess 119 2358 endianess 146 ENTER 341 350 enum 755 enumerazione 755 environ 950 ENVIRONMENT DIVISION 1502 EOF 828 1256 1406 equ 238 ERANGE 1087 errno 847 995 1087 errno.h 1087 errore di segmentazione 439 esecuzione di un programma 432 ESI 183 ESP 183 esponente 142 espressione multipla 596 2420 espressione regolare 916 exec1() 943 1331 execle() 1331 execv() 1331 execve() 951 1331  $execlp() 1331$ execvp() 1331 EXIT 1642 exit() 615 1141 1379 2450 EXIT\_FAILURE 1128 EXIT\_SUCCESS 1128 extern 651 657 external linkage 650 extern const volatile 584  $F$  575 2391 false 1168 fchmod() 1320 1442 fchown() 1331 fclose() 832 1264 1406 fcntl() 1327 fcntl.h 979 1322 FD 1541 fdopen () 1264 FD\_CLOEXEC 1049 1323 feof() 1300 1406 ferror () 1300 1406 FETCH 1937 fflush () 1268 1406 ffs() 1321 fgetc() 1289 1406 fgetpos() 1295 1406 fgets () 843 1292 1406 Fibonacci 32 887 FIFO 1034 file 979 FILE 788 822 832 1255 file 1511 FILENAME\_MAX 1256 1406 FILE-CONTROL 1509 file di intestazione 621 file eseguibile 435

file oggetto 433 FILE SECTION 1540 file speciale 1022 *file syst[em](#page-120-2)* 996 1008 FILLER 1560 *flag* 126 160 FLAGS 183 float 571 2385 flockfile() 1297 flusso di controllo 953 flusso di file [822](#page-172-2) fopen() 832 1264 1406 FOPEN MAX 1256 1406 for 604 2437 fork() 940 1331 *formal parameter* 670 formato a.out 132 fpathconf() 1331 fpos\_t 788 1255 fprintf() 1278 1421 fputc() 1289 1406 fputs() 843 1292 1406 fread() 835 1294 1406 free() 737 1140 1379 freopen() 1264 1406 fscanf() 1287 1428 fseek() 840 1295 1406 fseeko() 1295 fsetpos() 1295 1406 fstat() 1320 1442 ftell() 840 1295 1406 ftello() 1295 ftruncate() 1331 ftrylockfile() 1297 *function-like macro* 623 funlockfile() 1297 fusione 56 fwrite() 835 1294 1406 F\_DUPFD 1323 F\_GETFD 1323 F\_GETFL 1323 F\_GETLK 1323 F\_GETOWN 1323 F\_OK 1330 F\_RDLCK 1326 F\_SETFD 1323 F\_SETFL 1323 F\_SETLK 1323 F\_SETLKW 1323 F\_SETOWN 1323 F\_UNLCK 1326 F\_WRLCK 1326 *garbage collector* 737 GAS 213 GCC 509 gcc 509 GDB 217 499 getc() 1289 getchar() 1289 getchar\_unlocked() 1297 getcwd() 1331 1337 getc\_unlocked() 1297 getegid() 1331 getenv() 1142 geteuid() 1331 getgid() 1331 getgroups() 1331 gethostname() 1331 getlogin() 1331 getlogin\_r() 1331 getopt() 1331 getpgrp() 1331 getpid() 1331 getppid() 1331 gets() 1292 1406 Gettext 1449 getuid() 1331 gid\_t 1312 gmtime() 1246 1399 GNU AS 213 GO TO 1644 GRANT 1942 Hanoi 41 899 *header file* 621 ICANON 1349 ICRNL 1347 IDENTIFICATION DIVISION 1500 [IDIV](#page-158-1) 189 272 id\_t 1312 IEEE 754 142 IEXTEN 1349 if 598 2423 IF 1645 IGNBRK 1347 IGNCR 1347 IGNPAR 1347 imaxabs()

1165 imaxdiv() 1157 imaxdiv\_t 1157 immagine 472 immagine di un processo elaborativo 439 IMUL 189 269 INC 189 236 306 indicatore 126 160 indirizzamento 358 init 946 initdb 1954 INLCR 1347 inode 998 ino\_t 1312 INPCK 1347 INPUT-OUTPUT SECTION 1508 INSERT INTO 1916 1933 INSPECT 1646 int 571 2385 INT 196 213 INT16 C () 1079 1361 INT16\_MAX 1078 1361 INT16\_MIN 1078 1361 int16\_t 1078 1361 INT32 C() 1079 1361 INT32 MAX 1078 1361 INT32\_MIN 1078 1361 int32\_t 1078 1361 INT64\_C() 1079 1361 INT64\_MAX 1078 1361 INT64\_MIN 1078 1361 int64\_t 1078 1361 INT8\_C() 1079 1361 INT8\_MAX 1078 1361 INT8\_MIN 1078 1361 int8\_t 1078 1361 internal linkage 650 intero con segno 138 2316 intero senza segno 136 2315 interruzione di riga 826 INTMAX\_C() 1085 1361 INTMAX\_MAX 1085 1361 INTMAX MIN 1085 1361 intmax t 1085 1361 INTPTR\_MAX 1084 1361 INTPTR\_MIN 1084 1361 intptr\_t inttypes.h 1156 1365 INT\_FAST16\_MAX 1082 1084 1361 1361 INT\_FAST16\_MIN 1082 1361 int\_fast16\_t 1082 1361 INT\_FAST32\_MAX 1082 1361 INT\_FAST32\_MIN 1082 1361 int\_fast32\_t 1082 1361 INT\_FAST64\_MAX 1082 1361 int\_fast64\_t 1082 1361 INT\_FAST64\_MIN 1082 1361 INT\_FAST8\_MAX 1082 1361 INT\_FAST8\_MIN 1082 1361 int\_fast8\_t 1082 1361 INT\_LEAST16\_MAX 1079 1361 INT\_LEAST16\_MIN 1079 1361 int\_least16\_t 1079 1361 INT\_LEAST32\_MAX 1079 1361 INT\_LEAST32\_MIN 1079 1361 int\_least32\_t 1079 1361 INT\_LEAST64\_MAX 1079 1361 INT\_LEAST64\_MIN 1079 1361 int\_least64\_t 1079 1361 INT\_LEAST8\_MAX 1079 1361 INT\_LEAST8\_MIN 1079 int\_least8\_t 1079 1361 INT\_MAX 1071 1360 1361

INT\_MIN 1071 1360 IP 183 isalnum() 1102 1375 isalpha() 1103 1375 isascii()  $1114$  isatty()  $1331$  $iscntr1() 1105 1375 isdigit()$ isblank() 1104 1375 1106 1375 isgraph () 1107 1375 ISIG 1349 islower () 1108 iso646.h11**67** ISO 10646 1611 ISO 8601 1897 1375 isprint () 1109 1375 ispunct () 1110 1375 isql 2129 isspace() 1111 1375 ISTRIP 1347 isupper() 1112 1375 isxdigit () 1113 1375 iusql 2129 IXOFF 1347 IXON 1347 I-O-CONTROL 1528 JA 201 301 JAE 201 301 JB 201 301 312 JBE 201 301 JC 201 300 JCXZ 201 JE 201 301 306 JG 201 301 JGE 201 301 JL 201 301 JLE 201 301 JMP 201 299 309 JNA 201 301 JNAE 201 301 JNB 201 JNBE 201 301 JNC 201 300 322 JNE 201 301 JNG 201 301 JNGE 201 301 JNL 201 301 JNLE 301 JNO 201 300 JNP 201 300 JNS 201 300 JNZ 201 300 306 JO 201 300 JP 201 300 JS 201 300 JUSTIFIED RIGHT 1569 JZ 201 300 314 L 575 575 2391 2391 LABEL RECORD 1545 labs () 1146 1379 LC\_TIME 1249 ldiv() 1146 1379 ldiv\_t 1128 LEA 187 366 LEAVE 341 350 LibPQ 1973 libreria dinamica 419 libreria statica 432 LIFO 99 2347 limits.h 1071 1360 link 132 650 link () 1331 1340 *linkage* esterno 672 *linkage* interno 672 *link* script 443 little endian 146 little endian 119 2358 LL 575 2391 llabs() 1146 1379 11div() 1146 1379 11div\_t 1128 LLONG\_MAX 1071 1360 LLONG\_MIN 1071 1360 locale.h 790 localtime () 1246 1399 1092 1436 long 571 2385 LONG\_BIT 1075 LONG\_MAX 1071 1360 LONG\_MIN 1071 1360 long long 571 2385 LOOP 211 304 306 LOOPE 211 304 LOOPNE 211 304 LOOPNZ 211 304 LOOPZ 211 304 lseek () 992 1331 lstat() 1320 1442 lvalue 674 678 2477 L"..." 792 L\_ctermid 1256 L\_tmpnam 1256 1406 L'...' 792 main ()

720 2530 major () 1028 Make 523 makedev () 1028 Makefile 523 malloc() 737 1140 1379 mantissa 142 mblen() 1149 1379 mbstowcs() 1153 1379 mbtowc() 1151 1379 MB\_CUR\_MAX 1128 MB\_LEN\_MAX 1071 1360 membro di una struttura  $759$  memccpy ()  $1172$  memchr ()  $1192$  1390 memcmp () 1184 1390 memcpy () 1171 1390 memmove () 1174 1390 memory pad 442 memset () 1217 1390 MERGE 1717 Minix 1008 minor() 1028 mkdir() 1031 1320 1442 mkfifo() 1032 mknod () 1023 1320 1442 1043 1320 1442  $mktime() 1244$ 1399 mode\_t 1312 1316 moltiplicazione binaria 2314 MOV 187 213 234 MOVE 1654 MOVSX 187 MOVZX 187 322 MUL 189 266 multiboot specification 471 multibyte 792 1148 MULTIPLY 1658 my.cnf 2067 2069 mysql 2067 2074 **MySQL 2067** mysqladmin 2067 mysqld 2067 mysqldump 2100 mysql\_install\_db 2086 NASM 213 NCCS 1346 NDEBUG 1069 NEG 189 261 new-line 826 nlink\_t 1312 NOFLSH 1349 NOP 187 NOT 193 not 1167 NOT 170 2345 not\_eq 1167 NULL 735 1169 numero 1895 numero intero con segno 138 2316 numero intero senza segno 136 2315 numero in virgola mobile 140 2321 Objdump 213 OBJECT-COMPUTER 1504 object-like macro 623 **ODBC** 1890 2121 **OCCURS 1567 1571** odbc.ini2121 ODBCConfig 2124 ODBCDataSources 2121 odbcinst.ini 2121 offsetof 767 1169 offsetof () 1435 off\_t 1312 opcode 127 OPEN 1660 1935 open () 980 1327 OpenCOBOL 1742 opendir() 1048 1344 operatore logico 170 2345 OPOST 1348 or 1167 OR 193 OR 170 2345 ora 1897 ordine dei byte 119 2358 organizzazione del file 1511 or eq 1167 ottimizzazione 520 overflow 149 160 165 183 253 2326 O ACCMODE 1323 O\_APPEND 980 1323 Q\_CREAT 980 1323 O\_DSYNC 1323

object 421 shift 164 164 275 2340 2341 SHL 193 277 316 short 571 2385 SHR 193 277 316 SHRT\_MAX 1071 1360 SHRT\_MIN 1071 1360 SI 183 SIGABRT 1226 1227 SIGALRM 1227 SIGBUS SIGCHLD 1227 SIGCONT 1227 SIGFPE 1226 1227 1227 SIGHUP 1227 SIGILL 1226 1227 SIGINT 1226 1227 SIGKILL 1227 sign 160 signal () 1233 signal.h 1223 signed 571 2385 significante 142 SIGN IS 1566 SIGPIPE 1227 SIGPOLL 1227 SIGPROF 1227 SIGQUIT 1227 SIGSEGV 1226 1227 SIGSTOP 1227 SIGSYS 1227 SIGTERM 1226 1227 SIGTRAP 1227 SIGTTIN 1227 SIGTTOU 1227 SIGURG 1227 SIGUSR1 SIGUSR2 1227 SIGVTALRM 1227 SIGXCPU 1227  $1227$ SIG\_ATOMIC\_MAX 1086 1361 SIGXESZ<sub>1227</sub> SIG\_ATOMIC\_MIN 1086 1361 sig\_atomic\_t 1086 1225 1361 SIG\_DFL 1231 SIG\_ERR 1231 SIG\_IGN 1231 sistema binario 2282 sistema decimale 2281 sistema esadecimale 2285 sistema ottale 2284 size of 687 SIZE MAX 1086 1361 size\_t 781 1086 1169 1312 1361 sleep () 1331 snprintf () 1278 1421 somma binaria 2312 SORT 1524 1713 sottrazione binaria 2313 SOURCE-COMPUTER 1504 SP 183 SPECIAL-NAMES 1505 specificatore di conversione 568 2382 specifiche multiboot 471 speed\_t 1345 sprintf() 1278 1421 SQL 1890 2000 2041 SQLite 2103 srand() 1136 1379 sscanf() 1287 1428 SSIZE\_MAX 1075 ssize\_t 1312 stack 99 2347 stack frame 341 stand alone 470 START 1699 stat () 1320 1442 stat.h 979 static 651 657 stdarg.h 746 1123 1359 1315 1442 stdbool.h 1168 stddef.h 1169 1435 stderr 845 1260 STDERR\_FILENO 1330 stdint.h 1077 1361 STDIN\_FILENO stdio 845 1260 stdio.h 822 1254 1406 1421 1428 1330 stdlib.h 737 1127 1379 stdout 845 1260 STDOUT\_FILENO
1082 1361 UINT\_FAST64\_MAX 1082 1361 uint\_fast64\_t 1082 1361 UINT\_FAST8\_MAX 1082 1361 uint\_fast8\_t 1082 1361 UINT\_LEAST16\_MAX 1079 1361 uint\_least16\_t 1079 1361 UINT\_LEAST32\_MAX 1079 1361 uint\_least32\_t 1079 1361 UINT\_LEAST64\_MAX 1079 1361 uint\_least64\_t 1079 1361 UINT\_LEAST8\_MAX 1079 1361 uint\_least8\_t 1079 1361 UINT\_MAX 1071 1360 UL 575 2391 ULL 575 2391 ULLONG MAX 1071 1360 ULONG MAX 1071 1360 umask () 1320 1442 ungetc () 1289 1406 Unicode 1611 union 768 unione 768 unistd.h 979 1329 unità di traduzione 619 672 unixODBC 2121 unlink() 1032 1331 1340 Unproto 815 unsigned 571 2385 UPDATE 1918 USAGE 1563 USHRT\_MAX 1071 1360 VALUE 1570 VALUE OF 1547 va\_arg 746 va\_arg() 1123 1359 va\_copy() 1123 1359 va\_end 746 va\_end() 1123 1359 va\_list 746 784 1123 1359 va\_start 746 va\_start () 1123 1359 VEOF 1347 VEOL 1347 VERASE 1347 vettore 110 2351 vfprintf() 1279 1421 vfscanf() 1288 1428 VINTR 1347 virgola mobile 140 2321 VKILL 1347 VMIN 1347 void 586 608 779 2402 2441 volatile 584 vprintf () 860 1279 1421 VQUIT 1347 vscanf () 869 1288 1428 vsnprintf() 1279 1421 vsprintf() 1279 1421 vsscanf () 1288 1428 VSTART 1347 VSTOP 1347 VSUSP 1347 VTIME 1347 wait () 945 WCHAR\_MAX 1086 1361 WCHAR\_MIN 1086 1361 wchar\_t 786 792 1086 1169 1361 wcstoimax() wcstombs ()  $1153 1379$  wcstouimax ()  $1166$ 1166 wctomb () 1151 1379 WEOF 828 while 602 2433 WINT MAX 1086 1361 WINT\_MIN 1086 1361 wint\_t 787 1086 1361 word 183 WORD BIT 1075 WORKING-STORAGE SECTION 1555 WRITE 1709 write () 987 1331 WWW-SQL 2041 W\_OK 1330

x86 244 x86-32 179 XCHG 187 xor 1167 XOR 193 XOR 170 2345 xor\_eq 1167 X\_0K 1330 zero 160 183 zero terminated string 120 2360 zombie 948 # 564 2375 #define 623 #define () 627 #define()...# 627 #define  $()...$ ##  $627$ #define()...\_\_VA\_ARGS\_\_627 #define...##623 #elif 634 #else  $634$  #endif  $634$  #error  $645$  #if  $634$  #ifdef  $636$  $\#$ ifndef  $636$   $\#$ if !defined  $636$   $\#$ if defined  $636$ #include  $621$  #line  $640$  #pragma  $649$  #undef  $640$  & 586 592 679 2402 2414 2478  $\× 709$   $\&= 586$  592 2402 2414  $\× 586$ 590 2402 2413  $\sim$  586 592 2402 2414  $\sim$  = 586 592 2402 2414  $\sim$  586 592 2402 2414 ~= 586 592 2402 2414 \... 575 2394 \0 575 2394 \? 575 2394 \a 575 2394 \b 575 2394 \f 575 2394 \n 575 2394 \r 575 2394 \t 575 2394 \v 575 2394 \x... 575 2394 \" 575  $2394$  \\ 575 2394 \' 575 2394 | 586 592 2402 2414 |= 586 592 2402 2414 | | 586 590 2402 2413 {...} 564 2375 \$PGDATA 1951 1954 SPGHOST 1973 SPGPORT 1973 SPGTZ 2026 Bool 778 \_IOLBF 1256 1406 \_IONBF 1256 1406 \_POSIX2\_... 1075  $\text{\_}$ POSIX $\text{\_} \ldots 1075$   $\text{\_}$ Pragma 649  $\text{\_}$ PROTOTYPE 810 1168 \_\_ DATE 646 \_\_ FILE 646 \_\_ func 754  $LINE$  646 \_\_STDC\_ISO\_10646\_\_646 \_\_\_\_\_STDC\_VERSION\_\_646 STDC 646 TIME 646 \_\_ udivdi3() 1069 \_\_umoddi3() 1069 \_\_VA\_ARGS\_\_627 '...' 575 2391 , 596  $2420 - 58658824022406 - 58658824022406 - 586588$  $2402\,2406 \rightarrow 761 \leq 586\,590\,2402\,2410 \leq 586\,590\,2402\,2410 \leq$ 586 592 2402 2414 <<= 586 592 2402 2414 > 586 590 2402 2410

 $\gamma$  = 586 590 2402 2410  $\gamma$  > 586 592 2402 2414  $\gamma$  > = 586 592 2402 2414 % 586 588 2402 2406 % + ... 853 1270 %... c 853 866 1270 %...d 853 866 1270 %...e 853 866 1270 %...f 853 866 1270 %...g 866 1270 %...hd 853 866 1270 %...hhd 866 1270 %...hhi 866 1270  $\frac{1270}{1270}$  %...hho 866 1270 %...hhu 866 1270 %...hhx 866 1270 %...hi 853 866 1270 %...hn 1270 %...ho 853 866 1270 %...hu 853 866 1270 %...hx 853 866 1270 %... 1 853 866 1270 %...1 c 853 866 1270 ...1d 853 866 1270 ...Le 853 866 1270 ...Lf 853 866 1270 %...Lg 866 1270 %...li 866 1270 %...lld 853 866 1270 8...11i 866 1270 %...11n 1270 %...11o 853 866 1270 %...11u 853 866 1270 %...11x 853 866 1270 %...1n 1270 %...1o 853 866 1270  $\frac{2}{3}$ ...1s 853 866 1270  $\frac{2}{3}$ ...1u 853 866 1270  $\frac{2}{3}$ ...1x 853 866 1270  $\gamma_{\rm min}$  1270  $\gamma_{\rm min}$  853 866 1270  $\gamma_{\rm min}$  853 866 1270  $\gamma_{\rm min}$  853 866 1270  $\text{\%...x}$  853 866 1270  $\text{\%0...}$  853 1270  $\text{\%} = 586$  588 2402 2406  $\frac{2}{5}$  - 853 1270

##